**TECHNOLOGY - VIDEO - STEREO - COMPUTERS - SERVICE** Tune up your car with R-E's **Build a PC-compatible** digital dwell/tachometer computer and save \$2000

**BUILD AN** 

**ELECTRONIC** 

**PEST REPELLER** 

How to choose satellite-TV equipment that's right for vou

SAM2001

**PLUS:** 

**Service your cordless** phone with R-E's troubleshooting guide

FOIL PATTERNS INCLUDED

**\$1.95 JULY 1985** IN CANADA \$2.25

**How to interface** different digital logic **families** 

Step-by-step

guide to

**installing** 

your own

**TVRO** 

**Special 16-page section: COMPUTERDIGEST** 

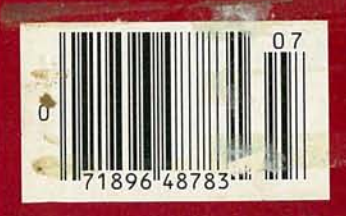

★ New! Robotics column ★ New Ideas ★ State-Of-Solid-State ★ Service Clinic ★ Drawing Board \* Equipment Reports

 $\mathcal{L}$ 

## **TE**K *2213N2215N2235* DUAL TRACE OSCILLOSCOPES

THE ANSWER BY ANY MEASURE

## **Now! Tek quality and expert advice are just a free phone call away!**

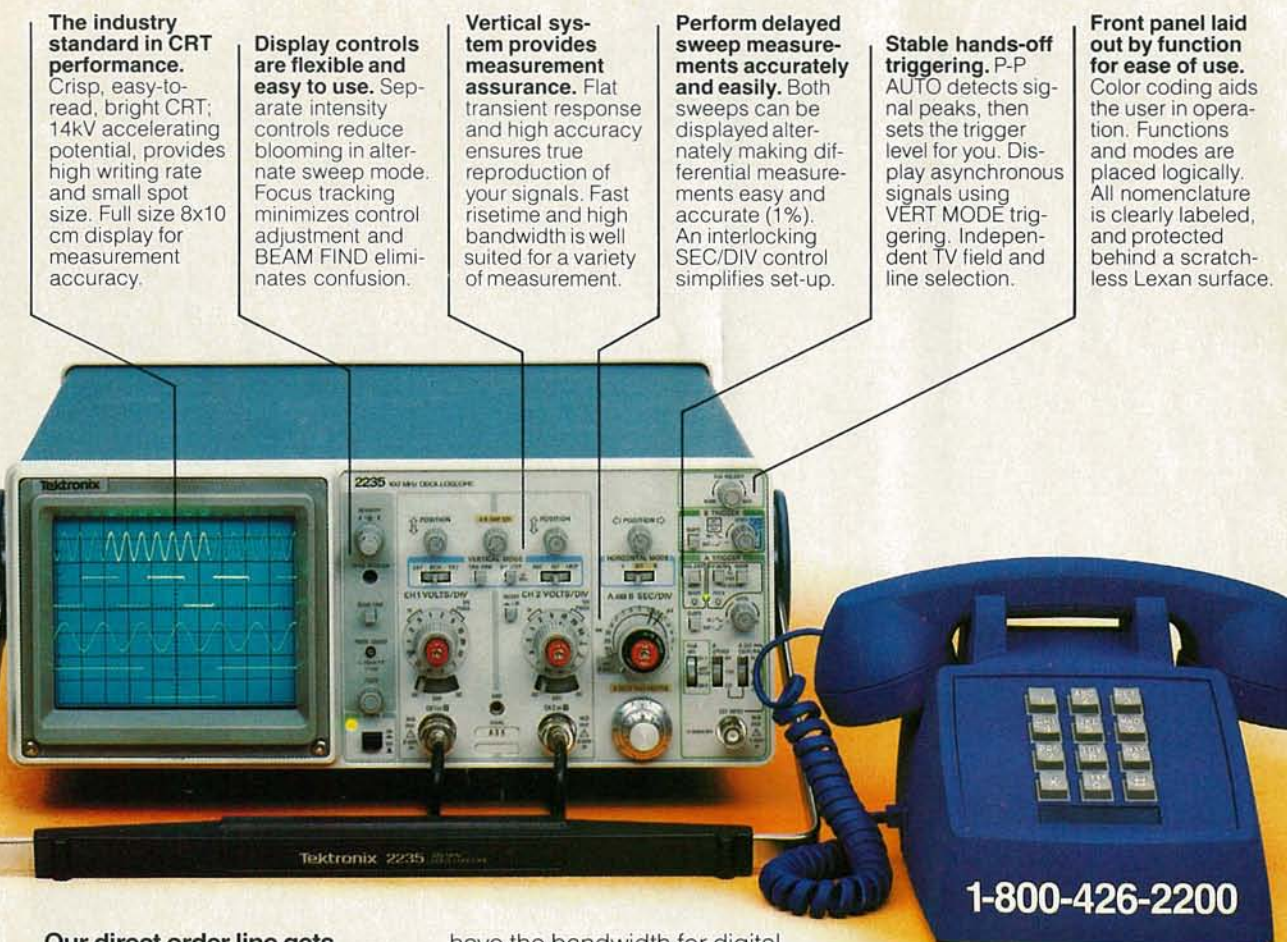

Our direct order line gets you the industry's leading price/performance portables ... and fast answers from experts! The 60 MHz single time base delay 2213A, the 60 MHz dual time base 2215A and the 100 MHz dual time base 2235 offer unprecedented reliability and affordability, plus the industry's first 3-year warranty\* on labor and parts, CRT included.

The cost: just \$1275 for the 2213A, \$1525 for the 2215A, \$1750 for the 2235.<sup>†</sup> Even at these low prices, there's no scrimping on performance. You have the bandwidth for digital and analog circuits. The sensitivity for low signal measurements. The sweep speeds for fast logic families. And delayed sweep for fast, accurate timing measurements. All scopes are UL Listed and GSA approved.

#### You can order, or obtain literature, through the Tek National Marketing Center. Technical personnel, expert in scope applications, will answer your questions and expedite delivery. Direct orders include comprehensive 3-year warranty\*, operator's

manual, two 10X probes, 15-day return policy and worldwide service backup.

#### **Order toll free: 1-800-426-2200, Ask for Rick.**

In Oregon, call collect: (503) 627-9000. Or write Tektronix, Inc. P.O. Box 1700 Beaverton, OR 97075

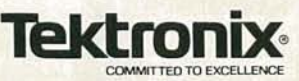

## *Where's Your ELECTRONICS Career Headed?*

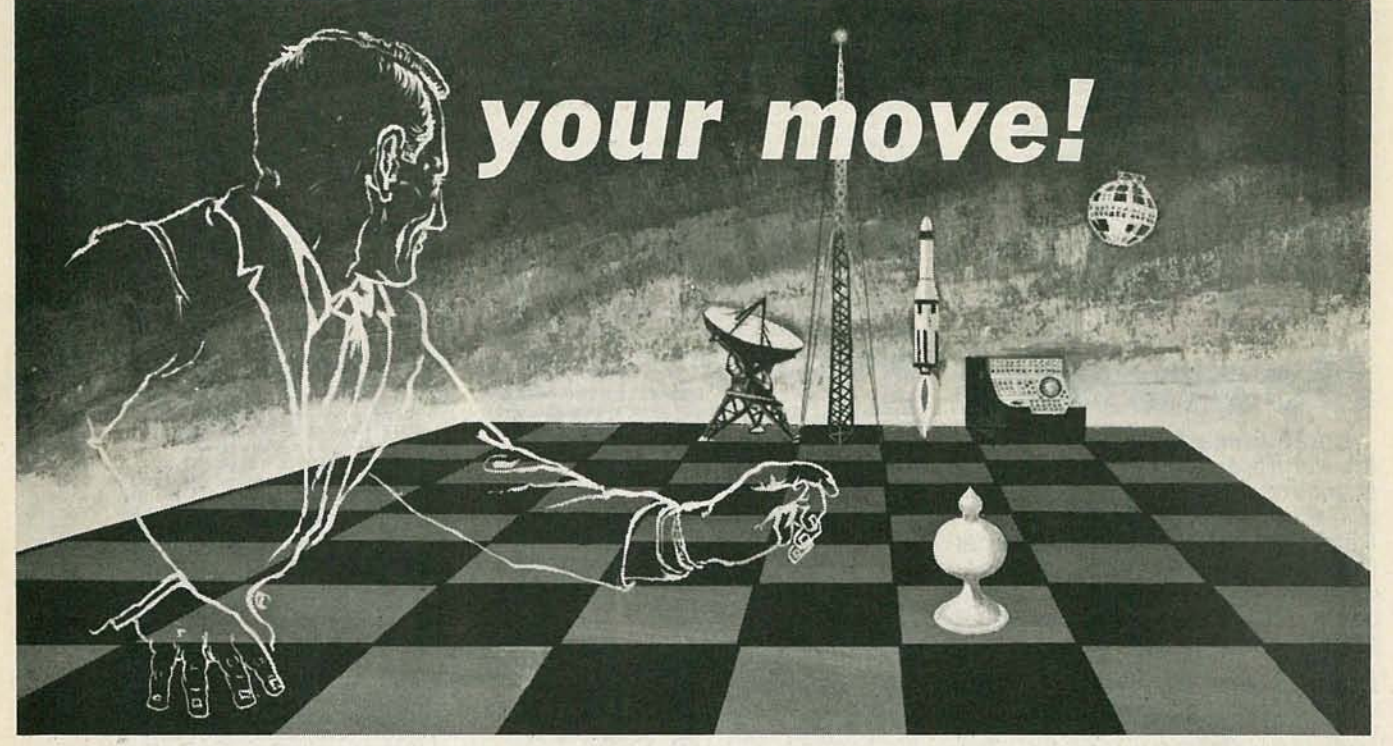

## The Move You Make Today Can Shape Your Future

I

Yes it's your move. Whether on a chess board or in your career, you should plan each move carefully. In electronics, you can *move ahead* faster and further with a

## B. S. DEGREE

Put professional knowledge and a COLLEGE DEGREE in your electronics career. Earn your degree through independent study at home, with Grantham College of Engineering. No commuting to class. Study at your own pace, while continuing your present job.

The accredited Grantham non-traditional degree program is intended for mature, fully employed workers who want to upgrade their careers . . . and who can successfully study electronics and supporting subjects through

#### INDEPENDENT STUDY, AT HOME

Free Details Available from:

Grantham College of Engineering 10570 Humbolt Street Los Alamitos, California 90720

#### Independent Home Study Can Prepare You

Study materials, carefully written by the Grantham staff for independent study at home, are supplied by the College, and your technical questions related to those materials and the lesson tests are promptly answered by the Grantham teaching staff.

#### Recognition and Quality Assurance

Grantham College of Engineering is accredited by the Accrediting Commission of the National Home Study Council. Home Study Council.<br>All lessons and other study materials, as well as com-

munications between the college and students, are in the English language. However, we have students in many foreign countries; about 80% of our students live in the United States of America.

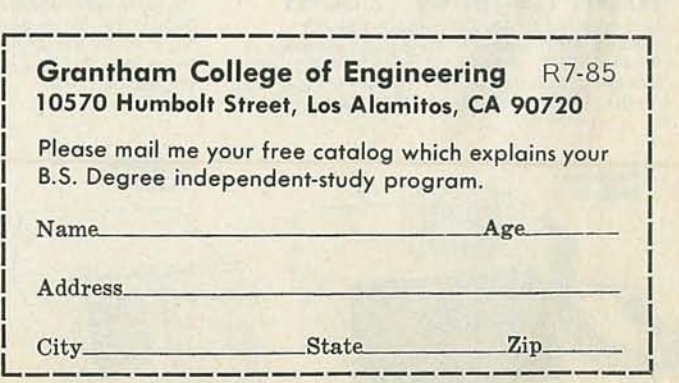

c... c:

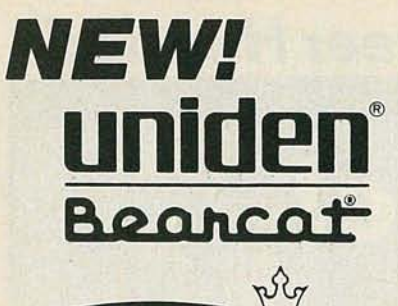

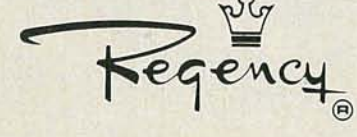

## **Scanners**

Communications Electronics: the world's largest distributor of radio scanners, introduces new scanners and scanner accessories from J.I.L., Regency and Uniden/Bearcat. Chances are the police, fire and we ather emergencies you'll read about in tomorrow's paper are coming through on a scanner today.

## **NEW!** Regency<sup>®</sup> MX7000-H

List price \$699.95/**CE price \$449.00<br>10-Band, 20 Channel ● Crystalless ● AC/DC<br>Frequency range: 25-550 MHz. continuous coverage<br>and 800 MHz. to 1.2 GHz. continuous coverage** In addition to normal scanner listening, the<br>MX7000 offers CB, VHF, and UHFTV audio, FM Broadcast, all aircraft bands (civil and military), 800 MHz communications, cellular telephone,<br>and when connected to a printer or CRT, satellite weather pictures.

#### NEWl Regency® MX5000-H

List price \$599.95/CE price \$354.00<br>Multi-Band, 20 Channel • No-crystal scanner<br>Search • Lockout • Priority • AC/DC Selectable AM-FM modes . LCD display World's first continuous coverage scanner<br>Frequency range: 25-550 MHz. continuous coverage. Never before have so many features come in such a small package. The Regency MX5000 mobile or home scanner has continuous cover-<br>age from 25 to 550 MHz. That means you can<br>hear CB, Television audio, FM broadcast stations, all aircraft bands including military and the normal scanner bands, all on your choice of 20 programmable channels

## NEWl Regency® MX40QO-H

List price \$629.95/CE price \$394.00<br>Multi-Band, 20 Channel • No-crystal scanner<br>Search • Lockout • Priority • AC/DC **Selectable AM-FM modes . LCD display**<br>Bands: 30-50, 118-136, 144-174, 440-512, 800-950 MHz.

The *Regency* MX4000 is gives coverage in the<br>standard VHF and UHF ranges with the impor-<br>tant addition of the 800 MHz. and aircraft bands. It features keyboard entry, multifunction liquid<br>crystal display and variable search increments.

#### NEWl Regency® Z60-H

List price \$379.95/CE price \$249.00<br>8-Band, 60 Channel • No-crystal scanner<br>Bands: 30-50, 88-108, 118-136, 144-174, 440-512 MHz. Cover your choice of over 15,000 frequencies on 60 channels at the touch of your finger.

NEWI JIL SX-400-H<br>List price \$799.95/CE price \$499.00<br>Multi-Band, 20 Channel. No-crystal Scanner<br>Search. • Lockout. Priority. • AC/DC<br>Frequency range: 26·520 MHz. continuous coverage. With optionally equipped RF converters 150KHz-3.7 GHz.<br>The JIL SX-400 synthesized scanner is designed for

The JIL SX-400 synthesized scanner is designed for<br>commercial and professional monitor users that de-<br>mand features not found in ordianary scanners. The SX-

400 will cover from 150 KHz to 3.7 GHz. with RF<br>converters. Order the following RF converters for your<br>SX-400 scanner. RF-1030-H at \$259.00 each for<br>frequency range 150 KHz.-30 MHz. USB, LSB, CW and<br>AM. (CW fitter required also order ACB-300-H at \$99.00 each which is an antenna control box for connection of the RF converters. Add \$3.00 shipping for each RF converter or antenna control box. If you need further information on the JIL control box. If you need further information on the JIL<br>scanners, contact JIL directly at 213-926-6727 or write<br>JIL at 17120 Edwards Road, Cerritos, California 90701.

## SPECIALI JIL SX-200-H<br>List price \$499.95/CE special price \$189.00<br>Multi-Band - 16 Channel. No-Crystal Scanner<br>The JIL SX-200 scanner tunes military, F.B.I., Space

Satellites, Police and Fire, Drug Enforcement Agencies,<br>Defense Department, Aeronautical AM band, Aero Defense Department, Aeronautical AM band, Aero<br>Navigation Band, Fish & Game, Immigration, Paramedics,<br>Amateur Radio, Justice Department, State Department, plus other thousands of radio frequencies most other<br>scanners can't pick up. The SX-200 has selectable AM/FM receiver circuits, tri-switch squelch settings -<br>signal, audio and signal & audio, outboard AC power supply - DC at 12 volts built-in, quartz clock - bright<br>vacuum fluorescent blue readouts and dimmer, dual memory channels in two channels banks, receive fine tune (RIT)  $\pm$  2KHz., dual level RF gain settings - 20 db pad, AGC test points for optional signal strength meters.<br>All in all, the J/L SX-200 gives you more features for the<br>money than any other scanner currently on sale. Order<br>your J/L \$X-200 scanner at this special price today

**Regency<sup>®</sup> HX1000-H**<br>List price \$329.95/CE price \$209.00<br>6-Band, 30 Channel • No Crystal scanner<br>Search • Lockout • Priority • Scan delay<br>Sidelit liquid crystal display • Digital Clock<br>Frequency range: 30-50, 144-174, 440 keyboard programmable for the ultimate in versatility. You can scan up to 30 channels at the same time. When you activate the priority control, you automatically override all other calls to listen to your favorite frequency. The LCD display is even sidellt for night use. A die-cast aluminum chasis makes this the<br>most rugged and durable hand-held scanner avail able. There is even a backup lithium battery to maintain memory for two years. Includes wall charger,<br>carrying case, belt clip, flexible antenna and nicad battery. Order your Regency HX1000 now.

**Bearcat<sup>®</sup> 100-H**<br>The first no-crystal programmable handheld scanner.<br>List price \$449.95/CE price \$229.00<br>Search • Limit • Hold • Lockout • AC/DC<br>Search • Limit • Hold • Lockout • AC/DC Frequency range: 30-50, 138-174, 406-512 MHz.<br>The world's first no-crystal handheld scanner has<br>compressed into a 3" x 7" x 1'4" case more scanning power than is found in many base or mobile scanners.<br>The Bearcat 100 has a full 16 channels with frequency coverage that includes all public service bands (Low,<br>High, UHF and "T" bands), the 2-Meter and 70 cm.

Amateur bands, *plus* Military and Federal Government<br>frequencies. Wow...what a scanner!<br>Included in our low CE price is a sturdy carrying case,<br>earphone, battery charger/AC adapter, six AA ni-cad<br>batteries and flexible an

QUANTITY DISCOUNTS AVAILABLE Order two scanners at the same time and deduct<br>1%, for three scanners deduct 2%, four scanners deduct 3%, five scanners deduct 4% and six or more scanners purchased at the same time earns you a 5% discount off our super low single unit price.

Regency

**HX1000** 

## **NEW! Regency<sup>®</sup> HX2000-H**<br>The World's First 800 MHz. Handheld Scanner

List price \$569.95/CE price \$359.00<br>**Priend, 20 Channel • No-crystal scanner**<br>**Priority control • Search/Scan • AC/DC**<br>**Sidelit liquid crystal display • Memory backup**<br>Bands: 118-136, 144-174, 440-512, 800-950 MHz.<br>The HX Includes wall charger, carrying case, belt clip, flexible antenna and nicad batteries.SelectableAM/ FM modes.

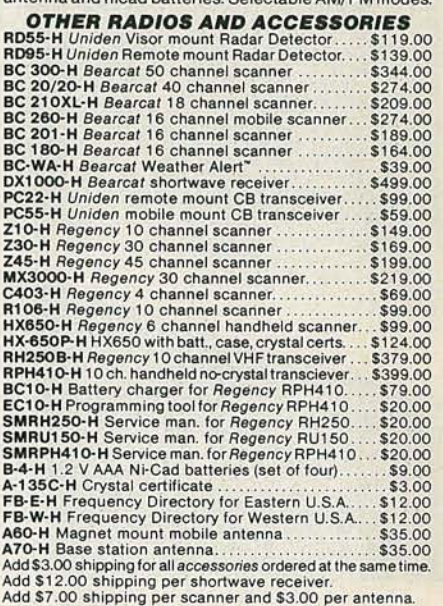

#### BUY WITH CONFIDENCE

To get the fastest delivery from CE of any scanner, send or phone your order directly to our<br>Scanner Distribution Center." Be sure to calculate your price using the CE prices in this ad. Michigan<br>residents please add 4% sales tax or supply your<br>tax I.D. number. Written purchase orders are accepted from approved government agencies and most well rated firms at a 10% surcharge for net 10<br>billing. All sales are subject to availability, acceptance and verification. All sales on accessories are final. Prices, terms and specifications are subject<br>to change without notice. All prices are in U.S. dollars. Out of stock items will be placed on backorder automatically unless CE is instructed differently. A \$5.00 additional handling fee will be charged for all orders with a merchandise total<br>under \$50.00. Shipments are F.O.B. Ann Arbor,<br>Michigan. No COD's. Most products that we sell have a manufacturer's warranty. Free copies of warranties on these products are available prior to purchase by writing to CE. Non-certified checks<br>require bank clearance.

Mail orders to: Communications Electron-<br>ics," Box 1045, Ann Arbor, Michigan 48106<br>U.S.A. Add \$7.00 per scanner for U.P.S. ground shipping and handling in the continental U.S.A.<br>For Canada, Puerto Rico, Hawaii, Alaska, or APO/FPO delivery, shipping charges are three<br>times continental U.S. rates. If you have a Visa<br>or Master Card, you may call and place a credit<br>card order. Order toll-free in the U.S. Dial 800-USA-SCAN. In Canada, order toll-free by<br>calling 800-221-3475. WUI Telex CE anytime, dial 671-0155. If you are outside the U.S. or in<br>Michigan dial 313-973-8888. Order today.

Scanner Distribution Center" and CE logos are trade-<br>marks of Communications Electronics Inc.

t Regency is a federally registered trademark of Regency Electronics Inc. AD #04 1585-H Copyright @ 1985 Communications Electronics

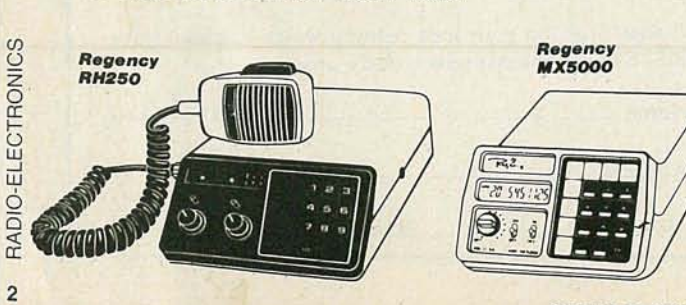

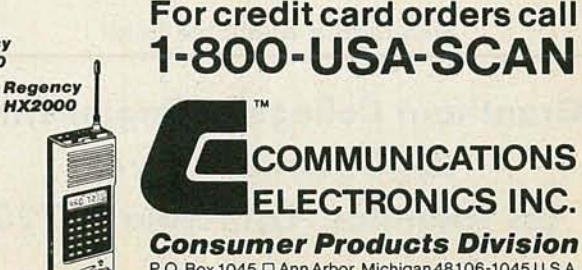

P.O. Box 1045 □ Ann Arbor, Michigan 48 106-1045 U.S.A. CaIlSDO-USA-SCAN or outside U.S.A. 313-973-S888

CIRCLE 79 ON FREE INFORMATION CARD

# **JULY** '85

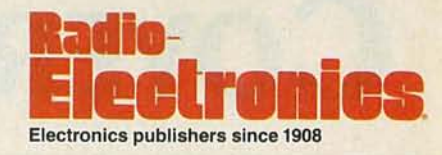

Vol. 56 No.7

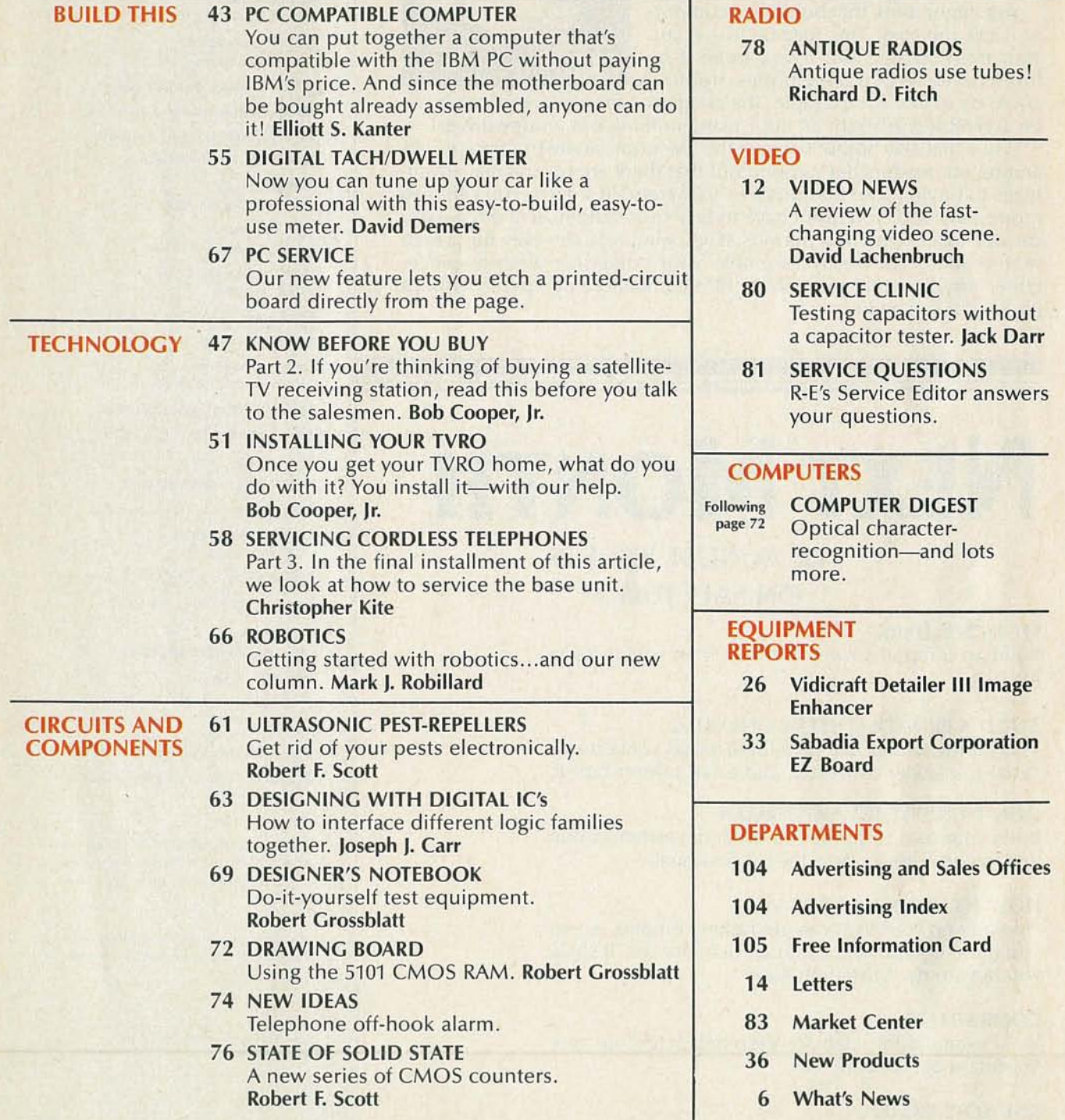

Radio-Electronics, (ISSN 0033-7862) Published monthly by Gernsback Publications, Inc., 200 Park Avenue South, New York, NY 10003. Second-Class Postage paid at New York, NY 10003.<br>additional mailing offices. Second-Class ma

# **COVER 1**

You might think that building a computer is not too easy. That may be true if you start from scratch. But if you build it by interconnecting subassemblies, nothing

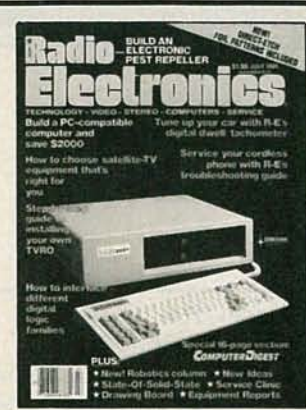

could be easier. For example, the computer shown on our cover can be assembled in about an hour using nothing but a screwdriver! While that may bother some of the electronics-construction purists

among our readers, let us point out that there are several real advantages to buying your computer in subassemblies. First, you can save money. Second, you don't have to buy your system all at once—you .can add to it as cash flow permits. If you want, you can even buy a bare motherboard and really assemble your computer piece-by-piece. Either way, you end up with an IBM-compatible computer without paying for the name.

## **NEXT MONTH THE AUGUST ISSUE IS**

## **ON SALE JULY 4**

#### **SEE IN THE DARK**

Build an infrared viewer and see what you've been missing.

#### **BUILD A PRINTER BUFFER/CONVERTER**

This handy circuit is a parallel-to-serial converter, a serial-to-parallel converter, and a 64K printer buffer.

#### **DON'T TRUST THE WEATHERMAN**

Build your own computer-controlled weather station and become better than the professionals.

#### **HOW TO HOOK UP YOUR VCR**

Hooking up your VCR can get rather complex as you add more equipment, cable service, etc. We'll show you how to do it the right way!

We'll examine in detail an often-neglected but very important part of your TV.

#### **AND LOTS MORE!**

**ending to the SILTERS**<br> **Example 18 AND LOTS MO**<br> **Example 18 AND LOTS MO**<br> **Example 18 AND LOTS MO**<br> **Example 18 AND LOTS** MO<br> **Example 18 AND**<br> **Example 18 AND**<br> **Example 18 AND**<br> **Example 18 AND**<br> **Example 18 AND**<br> **Ex** As a service to readers, Radio-Electronics publishes available plans or information relating to newsworthy products, techniques and scientific and technological developments. Because of possible variances in the quality a

#### **ladlD-Ile.lre.i.**

Hugo Gernsback (1884-1967) founder M. Harvey Gernsback, editor-in-chief Larry Steckler, EHF, CET, publisher

#### EDITORIAL DEPARTMENT

Art Kleiman, editor Brian C. Fenton, technical editor

Carl Laron, WB2SLR, associate editor

Robert A. Young, assistant editor Julian S. Martin, editorial associate Byran G. Wels, editorial associate Jack Darr, CET, service editor Robert F. Scott,

semiconductor editor

Herb Friedman, communications editor

Earl "Doc" Savage, K4SDS, hobby editor

Bob Cooper, Jr. satellite-TV editor Robert Grossblatt, circuits editor David Lachenbruch,

contributing editor Mark J. Robillard, robotics editor Bess Isaacson, editorial assistant

#### PRODUCTION DEPARTMENT

Ruby M. Yee, production manager Robert A. W. Lowndes, editorial production Dianne Osias, advertising production Karen Tucker, production traffic

#### CIRCULATION DEPARTMENT

Jacqueline P. Weaver, circulation director **Rita Sabalis**, assistant circulation director Jacqueline Allen, circulation assistant

Radio-Electronics is indexed in Applied Science & Technology Index and Readers Guide to Periodical Literature.

Microfilm & Microfiche editions are available. Contact circulation department for details.

Advertising Sales Offices listed on. page 104.

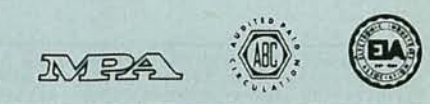

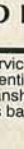

## ThebestDMMinits **class** just got better.

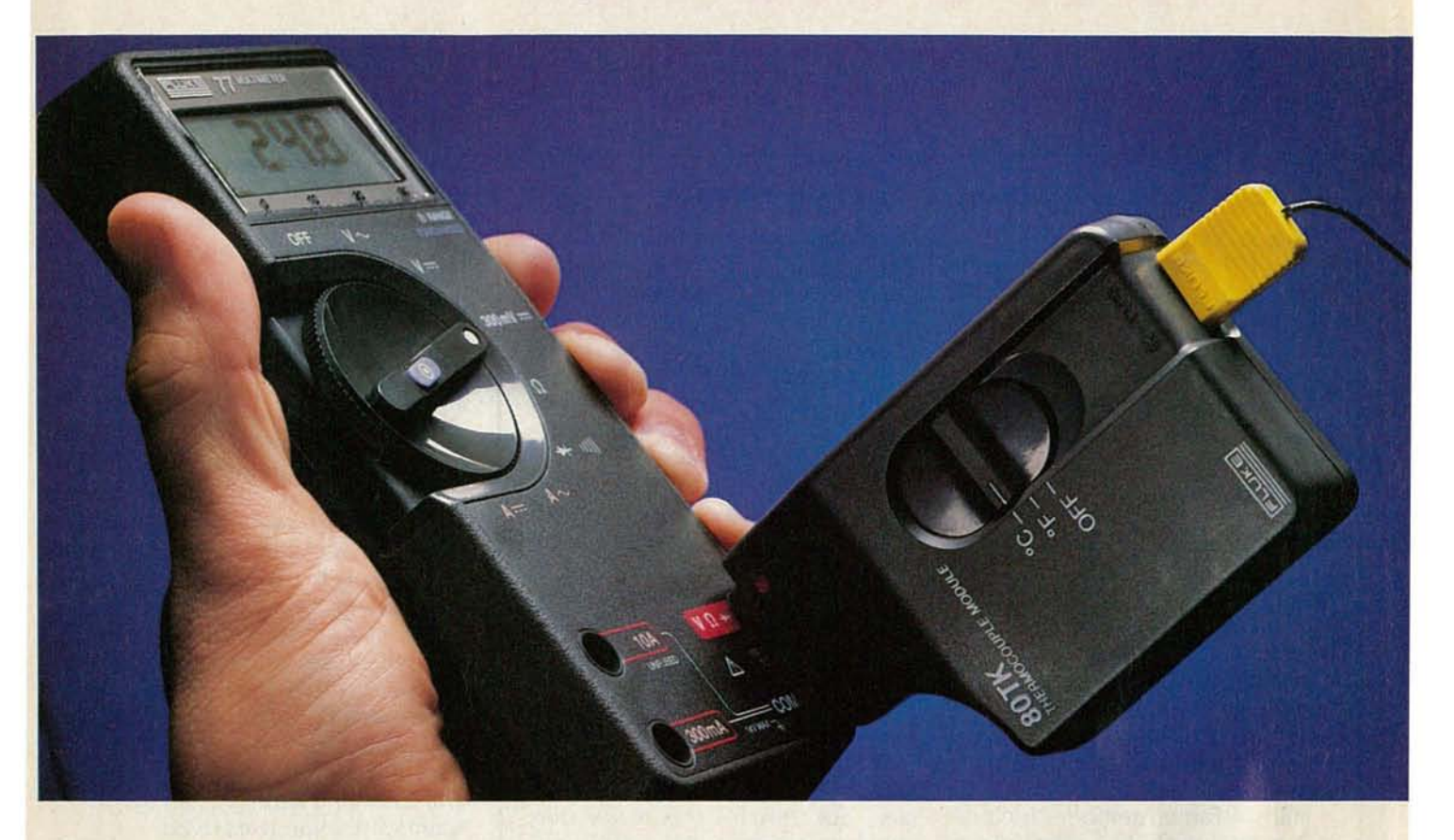

#### The Fluke 80TK. One innovation leads to another.

First there was the 70 Series, which set a new standard for low-cost, high-performance, Fluke-quality multimeters.

And now, another first. The Fluke 80TK K-type Thermocouple Converter. A temperature measurement device that adds instant temperature measurement capabilities to the 70 Series DMMs.

Or any DMM, for that matter.

Feature for feature, the versatile 80TK is the most affordable unit of its kind. For quick comparison readings, it can measure °C or °F at the flick of a switch. It includes a built-in battery test. And the availability of 3 Fluke probes give you the flexibility to measure any form of temperature, from freezer to furnace, with just one base unit.

No other thermocouple converter we know of offers DMMusers so much for so little. Just \$59, including ageneral-purpose bead probe.

So even if you don't own a Fluke 70 Series multimeter, the 80TK will help the DMM you're now using measure up when things get hot. Or cold.

For your nearest distributor, call toll-free 1-800-227-3800, ext. 229, day or night. Outsidethe U.S., call 1-402-496-1350, ext. 229.

FROM THE WORLD LEADER IN DIGITAL MULTIMETERS.

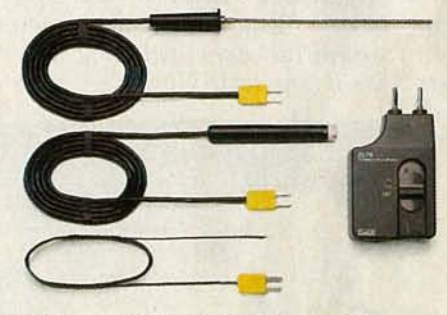

Surface, immersion.andgeneral-purpose probes with "mini" thermocouple connectors are available for the Fluke 80TK.

#### **80TK SPECIFICATIONS**

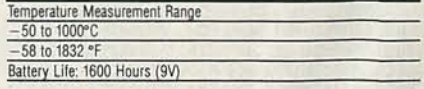

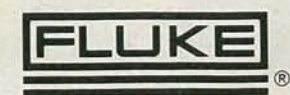

IN THE U.S. AND NON-EUROPEAN COUNTRIES: John Fluke Mfg. Co., Inc. P.O. Box C9090, M/S 250C, Eventl, WA 98206, Sales: (206) 356-5400, Other: (206) 347-6100.<br>EUROPEAN HEADQUARTERS: Fluke (Holland) B.V., PO. Box 2289, 5600 CG

**CIRCLE 259 ON FREE INFORMATION CARD** 5

**JULY 1985** 

# **WHAT'S NEWS**

#### JackWayman inducted into Electronics Industry Hall of Fame

Jack Wayman, senior vice president of the Electronic Industries Association (EIA) was inducted into the Electronics Industry Hall of Fame at the Winter Consumers Show in Las Vegas last January. Mr. Wayman has been involved in the electronics industry for more than 35 years-22 of those years as an officer of EIA.

The Electronics Industry Hall of Fame was established in 1967 by the National Electronics Association to recognize individuals who have made outstanding contributions to the science and industry of electronics. It is organized in four major categories: inventor/scientist, industrialist/manufacturer, communications, and organization leaders.

Hall of Fame members include scientist/inventors Guglielmo Marconi, Nikola Tesla, and John Bardeen; manufacturer/indus trialists David Sarnoff, George Westinghouse, and Morris L. Finneburgh, Jr., and in the communications category, Howard W. Sams, Hugo Gernsback, and John F. Rider.

In presenting the honor, Larry Steckler, president of the Hall of Fame and publisher of Radio-Electronics Magazine, said: " For more than 20 years, Jack has spearheaded the success and growth of the consumer electronics industry. His tireless energy helped to build a strong Consumer Electronics Group within the EIA and devleop the summer and winter Consumer Electronics Shows into the nation's largest trade exhibitions."

Peter McCloskey, EIA president, stated: "We at EIA are proud of Jack, not only for this major personal recognition but for his numerous achievements on behalf of the consumer electronics industry."

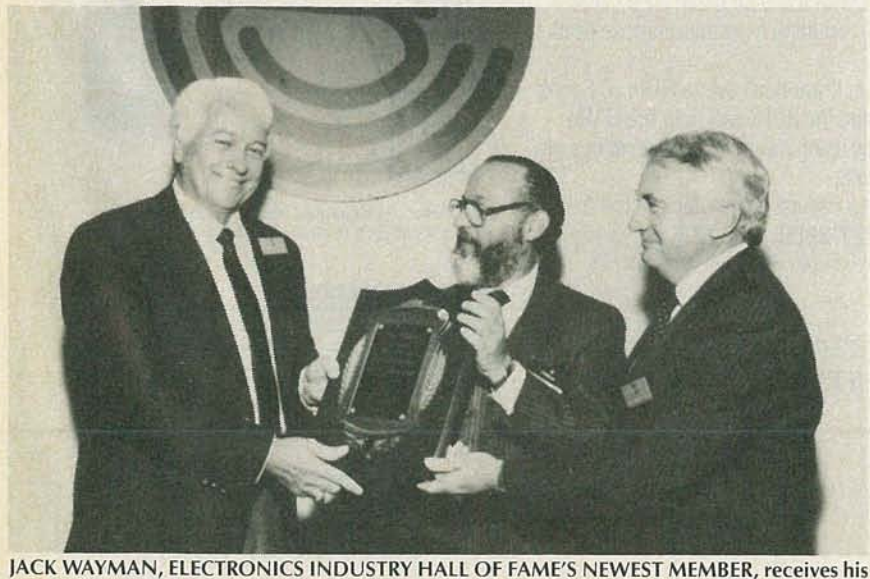

#### New speech-processing IC produces natural sound

Scott Instruments Corp of Denton, TX, has introduced the Corretechs signal processor, the first, they say, designed specifically for processing speech. With this announcement, Scott joins the ranks of such companies as TI, NEC, and General Instrument in producing a high-speed signal processor for speech processing applications.

Unlike earlier devices, Scott's signal processor is capable of pitch-synchronous waveform analysis, is noise resistant, and yields strong acoustic clues for phonetic segmentation. The processor outputs information for pitch extraction, speech compression and speech resynthesis. The resulting speech, says Scott, is natural sounding with speaker identity and inflection preserved.

#### New database handbook for high technology

A new scientific and technical database handbook put out by Technical Insights Inc., of Fort Lee, NJ, is a directory to more than 500 key scientific and technical databases scattered throughout the world. It is intended to make immediately available sources that the high technology professional otherwise could waste much time searching for.

It includes, says the publisher, virtually all the important machine-readable science and technology databases-whether available online or on tapes-from both U.S. and foreign sources.

Designed for high-technology professionals, corporate managers, scientists, and engineers, the R&D Database Handbook is available from Technical Insights, Inc., P.O. Box 1304, Fort Lee, NJ 07024. R-E

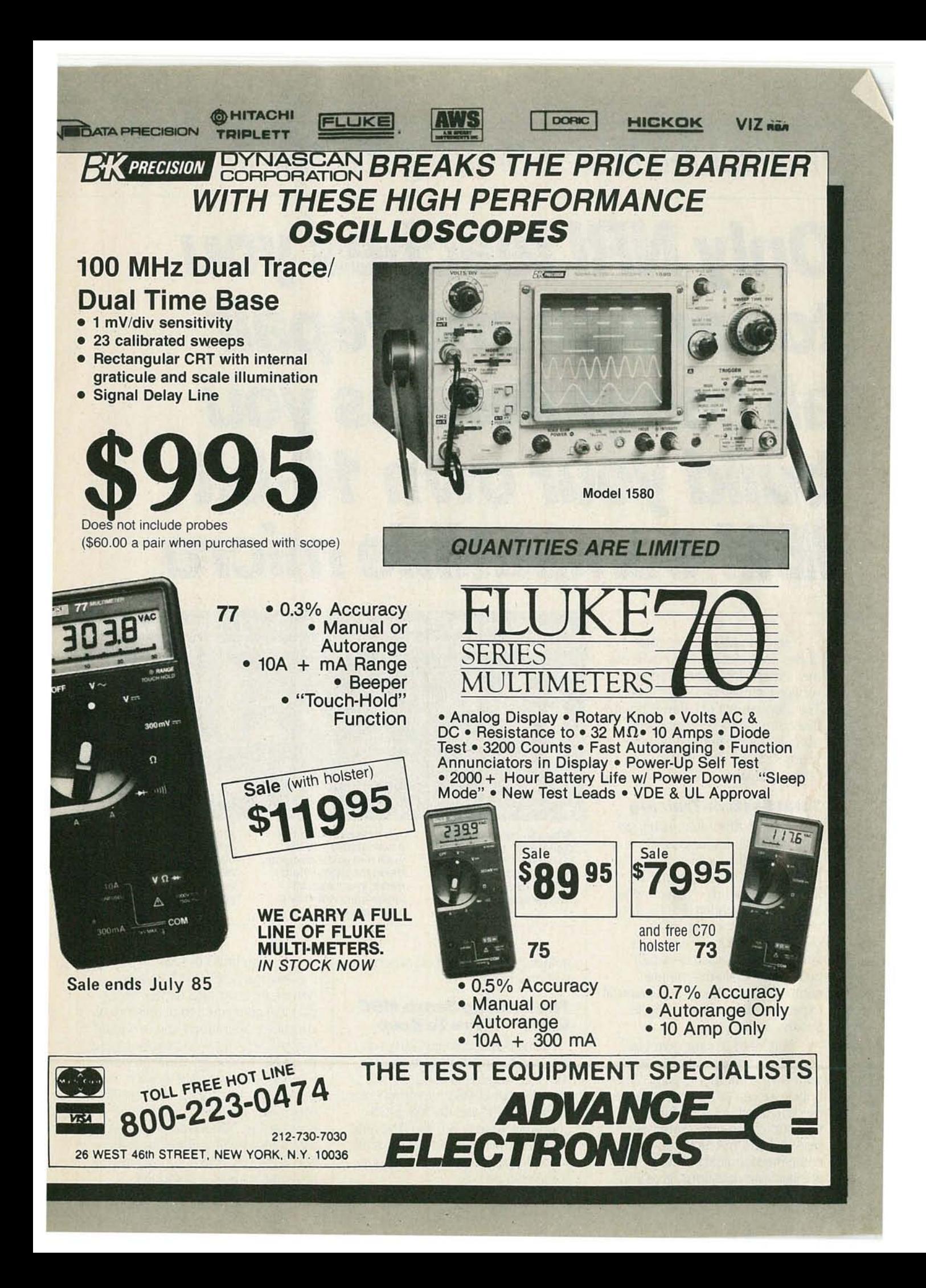

## *Train for the Fastest Growing Job* Skill *in* America

## **Only NRI teaches you to service andrepair allcomputers asyou build your own 16-bit IBM-compatible micro**

As computers move into offices and homes by the millions, the demand for trained computer service technicians surges forward. The Department of Labor estimates that computer service jobs will actually *double* in the next ten years-a faster growth than any other occupation.

#### **Total System Training**

As an NRI student, you'll get total hands-on training as you actually build your own Sanyo MBC-SS0-2 computer from the keyboard up. Only a person who knows all the underlying fundamentals can copewith all the significant brands of computers. And as an NRI graduate, you'll possess the up-to-the-minute combination of theory and practical experience that will lead you to success on the job.

You learn at your own convenience, in your own home, at your own comfortable pace. Without classroom pressures, without rigid night-school schedules, without wasted time. Your own personal NRI instructor and NRl's complete technical staff will answer your questions, give you

New from NRI-the only home study course that trains you as you assemble a top-brand computer!

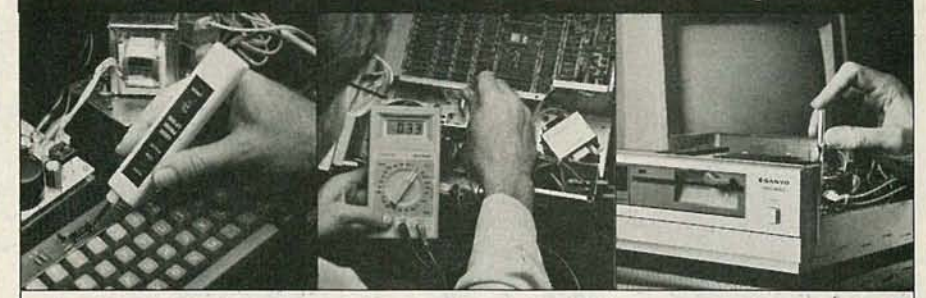

After you construct this digital logic probe, you'll install the "intelligent" Sanyo detached keyboard, with its dedicated microprocessor.

You next assemble the power supply into the main unit of the computer. Using the digital multimeter, you check all keyboard connections and circuits.

After you install the disk **driveand monitor, you'll ,.** make a backup copy of the MS-DOS operating disk, explore the 8088 microchip and additional circuits.

guidance and special help whenever you mayneed it.

#### **The Exciting Sanyo MBC-***550-2-***Yours ToKeep**

Critics hail the new Sanyo as the "most intriguing" of all the IBM-PC compatible computers. It uses the same 8088 microprocessor asthe IBM-PC and the MS/DOS operating system. So, you'll be able to choose thousands of off-the-shelf software programs to run on your completed Sanyo.

As you build the Sanyo from the keyboard up, you'll perform demonstrations and experiments that will give you a total mastery of computer operations and servicing techniques. You'll do programming in BASIC language. You'll prepare interfaces for peripherals such as printers and joysticks. Using utility programs, you'll check out 8088 functioning. NRI's easy step-by-step instructions will guide you all the way right into one of today's fastest growing fields as a computer

service technician. And the entire system, including all the bundled software and extensive data manuals, is yours to keep as part ofyour training.

#### **How the pro computer critics rate the** . Sanyo 550:

"Sanyo BASIC is definitely superior to IBM Microsoft... lets you use two or three keystrokes for entering BASIC commands." -MICROCOMPUTING Magazine

"... compares favorably with the IBM PC, even surpassing it in computational speed...'

-COMPUTERS & ELECTRONICS Magazine Your NRI Course Includes a Sanyo MBC-550-2 Computer with 128K RAM, Monitor, Disk Drive, and "Intelligent" Keyboard; The NRI Discovery Lab®, Teaching Circuit<br>Design and Operations; a Digital Multimeter; Bundled Spread Sheet and Word Processing Software Worth \$1500 at Retail-and More.

"I went to have a look at the MBC-550... what I found made me an owner the next day!"

-Bill Sudbrink, **BYTE** Magazine

#### **100.Page Free Catalog** Tells More

Send the postage-paid reply card today for NRI's big 100-page color catalog, which gives you all the facts about NRI training in Microcomputers, Robotics, Data

Communications, TV/Video/<br>Audio Servicing, and other growing high-tech career fields. If the card is missing write to NRI at the address below.

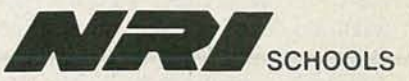

McGraw-Hill Continuing Education Center 3939Wisconsin Avenue, NW

Washington, DC 20016 We'll Give You Tomorrow.

IBM is a Registered Trademark of International Business Machine Corporation.

**RAN** 

# **VIDEO NEWS**

#### **DAVID LACKENBRUOR** CONTRIBUTING EDITOR

**• 8nun vs. Everything Else.** The big battle raging in the VCRworld now is for the place of the new 8mm format in the scheme of things. With all of the original Beta group adding VHSformat recorders-Sanyo, Toshiba, NEC, Zenith, Marantz-only the inventor of Beta, Sony, has not gone over to the enemy camp. And Sony obviously is staking its future on 8mm.

In Japan, Sony has introduced an attractive camera-recorder combination (camcorder) in the 8mm format. Although it's a one-piece unit, its construction reveals that it probably is the forerunner of a home deck, since the recorder part of the Unit seems designed to be produced as a separate part. There's further evidence of that in the PAL version just introduced in England. It has a two-speed switch, to permit playing at half speed. Thus, the "two-hour" cassettes due this summer could permit four-hour playing. Four hours is enough for most movies, and movies mean home decks--not necessarily camcorders.

Behind the scenes, there are reports that Sony is planning a full line of 8mm productscamcorders, home decks, and completely new recorder items. There's a persistent rumor of a very tiny deck or camcorder in the works, far smaller than the current Japanese product, which already is quite small. Sony officials in the past have talked of the possibility of equipping future TV sets with a drawer or slot into which a tiny deck may be inserted, and easily removed for portable use.

And remember that Sony started the entire Walkman craze. Is there lurking, perhaps, in the future a Video Walkman-a tiny, compact pocket VCR with an 8mm cassette and LCD or flat-tube color screen that would let commuters watch their favorite movies on the way to work?

**• Beta's Future.** Much concern is expressed that Sony and its partners may drop Beta. We don't think that that is likely. Beta was the first format, and still is the home-VCR format for many pioneers and purists. So if 8mm should

become Bony's "people's format" of the future, it's reasonable to assume that Beta will continue as the deluxe format for those who appreciate quality. Sony is in the process of introducing Super-Beta, a new version of Betamax With highband color, excellent for dubbing and With a picture that can be appreciated by an electronics connoisseur. It is extremely likely that Beta Will move from its place as today's low-end format to tomorrow's aritocratic high-end format-hi-fi and high-band, a semi-pro setup for those who really appreciate quality in home videotaping. Evidence of that trend is shown in Sony's newest deck in Japan. It's hi-fi stereo and high-band, of course, and it has a special professional-type crank-dial for variable slow and fast motion in both directions. And it's called the "Beta Pro."

**• Stereo TV Sound.** Although very little stereo programming for TV is currently available-indeed, two of the three commercial networks aren't well-equipped to distribute it to most of their affiliates-the concept of multchannel TV sound (MTS) must already be considered a success. In early April, some 32 stations were already equipped to broadcast in stereo. They were mostly in major markets, and could be received in 34,000,000 TV homes, or 40 percent of all TV homes in the continental U.S. The raw material for stereo TV listening now exists. AlI that is needed now is programming. In the meantime, most equipped stations are broadcasting in synthesized stereo.

**• Sony and others.** Sony is pursuing a new tack by helping prime the pump for other manufacturers. In the past, almost all products emanating from the Sony factories bore the Sony brand name. (An exception was the Beta VCRline that Sony made for Zenith; Zenith showed its gratitude by switching to VHS models made by JVC.) Now, however, Sony is making 8mm camcorders for sale under various brand names, including Fuji, Pioneer, and Yashica. **R-E**

#### **\_ VIDEO Highest quality \_ Highest** CEESS **performance \_ Lowest HIES prices**

### DO VIDEO-CINE **CONVERTER**

The BP Video-Cine Converter is an optical device that allows the easy transfer of slides, 8mm or 16mm movie film to VCR tape. The Video-Cine Converter's precision optics put the image from your movie or slide projector on a high-contrast, rear projection screen. Your video camera shoots that image, can color-correct faded pictures, add narration to other sound. Can be used with any video camera or slide projector. If your video camera lacks close-up capability, you will need a macro lens attachment

. MODELV-1701 **\$3495**

# **FOR ULTIMATE VIEWING**

**TEKNIKA** WIRELESS REMOTE<br>CONTROL TV TUNER<br>& CABLE CONVERTER WITH VOLUME CONTROL Model 6510

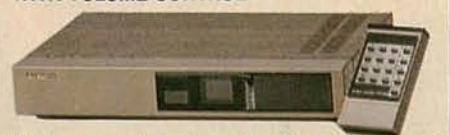

Wireless remote control with volume for cable TV, VHF-UHF antenna systems upgrades any TV to 140 channel capabi lity. • Works with any 1V set. Quick, easy installation • Off-air and cable compatible

• Quartz frequency synthesizer tuning. • Direct access/memory scan selector. • Ultra-compact, hand-held wireless remote control

260 Motor Parkway, Hauppauge, NY 11788

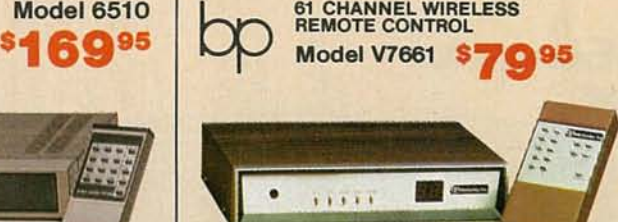

Wireless remote control on/off, channel selection and fine tuning.

- 
- Works with any TV 61 channel capability<br>• Microcomputer controlled PLL operation<br>• Converter panel controllable for channel up,<br>down, on/off, fine tuning. LED display<br>• Compatible with CATV systems.
- 
- 
- 

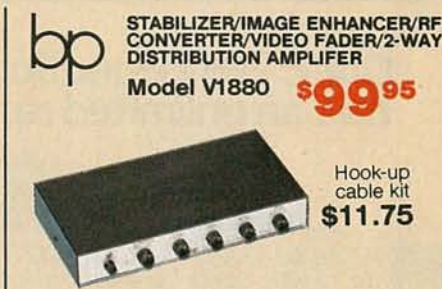

The most versatile, alHn-one video processor.<br>Can be used as a video guard remover for<br>video tapes, enhancer, video to RF converter,<br>professional video fade in and out and a dual output distribution amplifier.

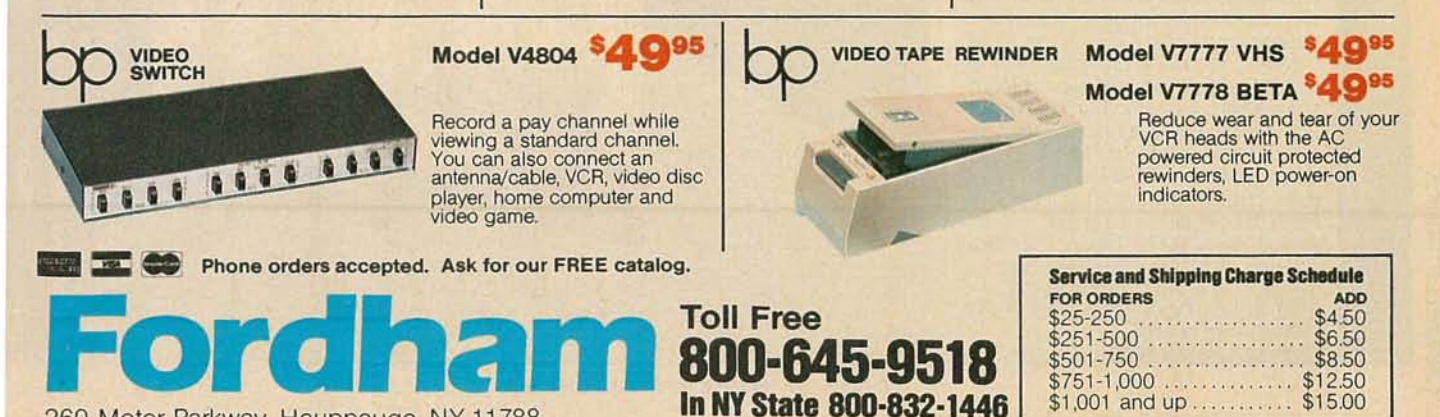

## **LETTERS**

#### WRITE TO:

LETTERS Radio-Electronics 200 Park Ave South New York, NY 10003

#### OOOOOPSl

In our article "Computer-Controlled Robot *Arm"* in the May1985 issue, we let a rather embarrising error get into print. Notice that the power and ground lines are shorted together at each motor. Also note that the inputs and outputs of IC3 are reversed. Shown here is a section of the circuit as it should be. Figure 2 in the May issue also shows the correct configuration.

We're sorry those errors got past us, and we hope that they did not cause too many *problems.-Editor*

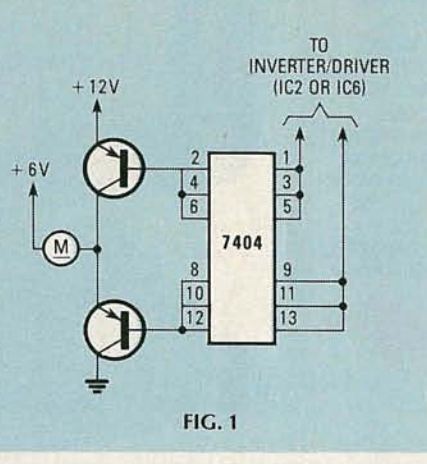

#### VIDEO CAMERAS

I thank you for the article about lightweight video cameras. It was refreshing to see that topic covered. One thing I expect from Radie-Electronics, however, is accurate reporting, especially regarding the technical aspects of a subject. While most of the details discussed in the article were correct, one glaring error and a few omissions were present, and I'd like to clear those up.

First of all, horizontal resolution does not refer to the number of horizontal scanning lines in the picture, as stated in the article. All

AVETEK®

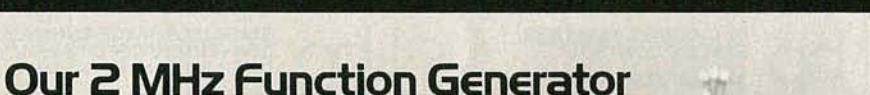

Model 20 not only covers the .002 Hz to 2.1 MHz frequency range, it covers the world. With internal NiCad batteries,\* you can take Model 20 anywhere and get triggered. gated or continuous waveforms-sines. squares. and trianglesup to 20 volts peak to peak. It recharges from wall transformer (included) or external<br>source from 12 to 25 VDC or 10 to 18 VAC. Model 20 also has many of the features youwould expect from the industry leader in function generators, including VCG input connector for external sweep or FM. step attenuator to - 80dB, and a TIL pulse output. The price is just \$395. For a data sheet or to order. call or write Wavetek San Diego, P.O. Box<br>85265, 9045 Balboa Ave., San Diego, CA 92138. Phone [619] 279-2200; TWX [910] 335-2007.<br>\*Batteries not included.

**has an unlimited range.**

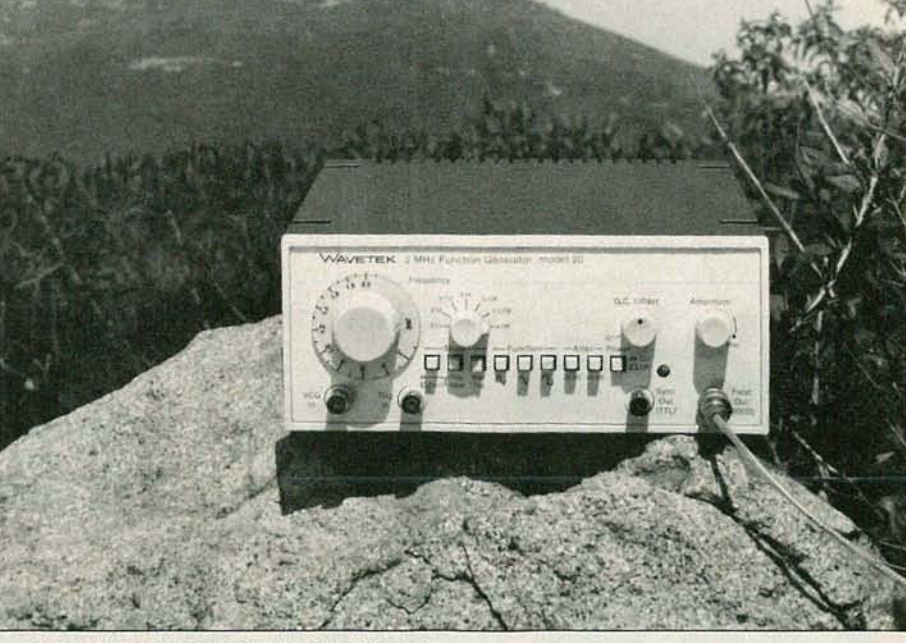

CIRCLE 257 ON FREE INFORMATION CARD

# If you love your<br>present soldering system you're using our SA-3

**TIE BELE** 

K. Industries listened to you and en designed the station you wanted. le SA-3 temperature controlled ddering station has proved to be the ost reliable soldering system ailable today! Temperature curacy is controlled by a J-type ermocouple, and the 24 volt, 48 att low leakage iron is grounded for otection of sensitive MOS and MOS circuitry. The compact unit is tremely simple to use and features thed power and heater indicators, ide switch temperature control, and mperature indicating meter.

Spike-free, zero voltage heater switching.

**Extremely fast** response and recovery time.

Non-burn silicone soldering iron cord.

odel SA-3-115 115 VAC odel SA-3-230 **230 VAC** 

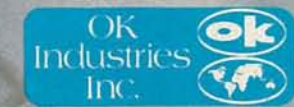

3455 Conner Street, Bronx, New York, 10475, U.S.A<br>Telex 125091 OK NYK. Telex 232395 OK NY UR.<br>Phone (212) 994–6600.<br>Fax: 212–994–4755. **CIRCLE 265 ON FREE INFORMATION CARD** 

NTSC-type video signals (which all those cameras produce) are composed of 525 horizontal scanning lines, interlaced 2:1 each field (263.5 lines per field times 2 fields per frame). Therefore, the number of horizontal scanning lines is determined by the number of vertical picture elements. In tube cameras, all 525 are present, but CCD cameras omit a few (the Sony has 491), because they are lost to TV overscan anyway.

Horizontal resolution refers to

the number of dots that can be placed next to each other on a line before they blur together. It is primarily a function of a camera's high-frequency response. When taken over the entire picture, those dots form (you guessed it), vertical lines, and are called TV lines. The more dots possible, the sharper the picture, as it can contain more pixels per image. (Remember, the number of vertical picture elements is always limited to 525 anyway).

# **No-trouble troubleshooting**

Using computers is one thing.<br>
With a basic knowledge of<br>
electronics and Sams service data, resing computers is one thing. Repairing them is another. With a basic knowledge of pairing computers is no trouble at all.

For in-depth computer analysis and repair, choose Sams COMPUTER-FACTS™ They're similar to Sams PHOTOFACT<sup>®</sup> and provide detailed schematics and parts data for even your most intricate computer repairs.

For simple computer maintenance and troubleshooting, use Sams Troubleshooting and Repair Guides. They provide a "problem-solution" approach to servicing with flowcharts explaining each procedure step-bystep.

Together they make computer servicing quick and easy. And both cover today's most popular computers including Apple® IBM<sup>®</sup> and Commodore.<sup>™</sup>

Service computers the easy way with Sams service data. Visit your local

Sams dealer. Or call our toll-free number and ask for Operator 131.

*Commodore* 64 *Iroublesbooting* & *Repair Guide,* No. 22363, \$18.95 *IBMPCIrcubleshooting* & *Repair Guide,* No. 22358, \$18.95 *Apple IIPlus/lie Iroublesbooting*& *Repair Guide,* No. 22353, \$19.95

Over 30 COMPUTERFACTS available for Apple, ATARI® Commodore, pson,<sup>®</sup> Hitachi,® IBM, Osborne, Panasonic® Rana Elite, Sanyo® Texas Instruments and Zenith.<sup>®</sup> Ask your Sams dealer for details.

#### 800-428-SAMS In Indiana, call 317-298-5566

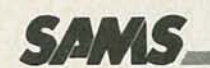

HowardW. Sams & Co., Inc. 4300 West 62nd Street Indianapolis, IN46268

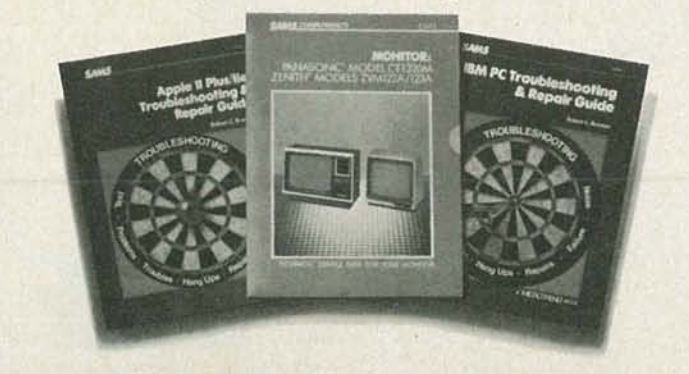

CIRCLE 268 ON FREE INFORMATION CARD

What about the quality of the various cameras? There is certainly more to video quality than minimum illumination and resolution! While I realize that you are not in the ratings business, I feel that anyone who had actually tried any of those cameras would have had a few things to say. For example, the Panasonic PK-410 and PK-450 do make excellent pictures in very low light, but the diagonal striped color filter is somewhat visible on bright vertical-picture elements (such as a window edge) in any light, but especially in low light. Also, the Konica CV-301 is especially susceptible to green streaking on moving dim-picture elements. Furthermore, that camera uses a tube called a Cosvicon (see page 51 for a picture of the camera), not a "Cosvision" as stated in the article. The camera is also available from Sharp (they make it for Konica) and they call their tube a Newvicon.

The wording to describe features is inconsistent, making comparison difficult. One camera is said to have "15mm-75mm zoom lens", while another has "6  $\times$ zoom". Also, some features are mentioned on some cameras, but omitted on others. For instance, what is the resolution of the Panasonic cameras? It isn't mentioned. Also, the PK-450 has builtin time and date display. That isn't mentioned either.

For that matter, some manufacturers are omitted altogether. Why go into detail in describing Quasar cameras, when they are identical to those from Panasonic (both are made by Matsushita, which owns both companies), yet omit Toshiba altogether? What about Sharp?

I expect more from Radio-Electronics than a simple trotting out of manufacturers' literature, and I usually get it. Please continue to be a *technical* magazine. Don't stoop to shallow consumer "overview" articles with too-little substance.

MICHAEL JAY GEIER *Allston, MA*

#### MORE TROUBLESHOOTING NEEDED

Mr. Steckler answers his own question ("Letters", Radio-Elec*continued on page 22*

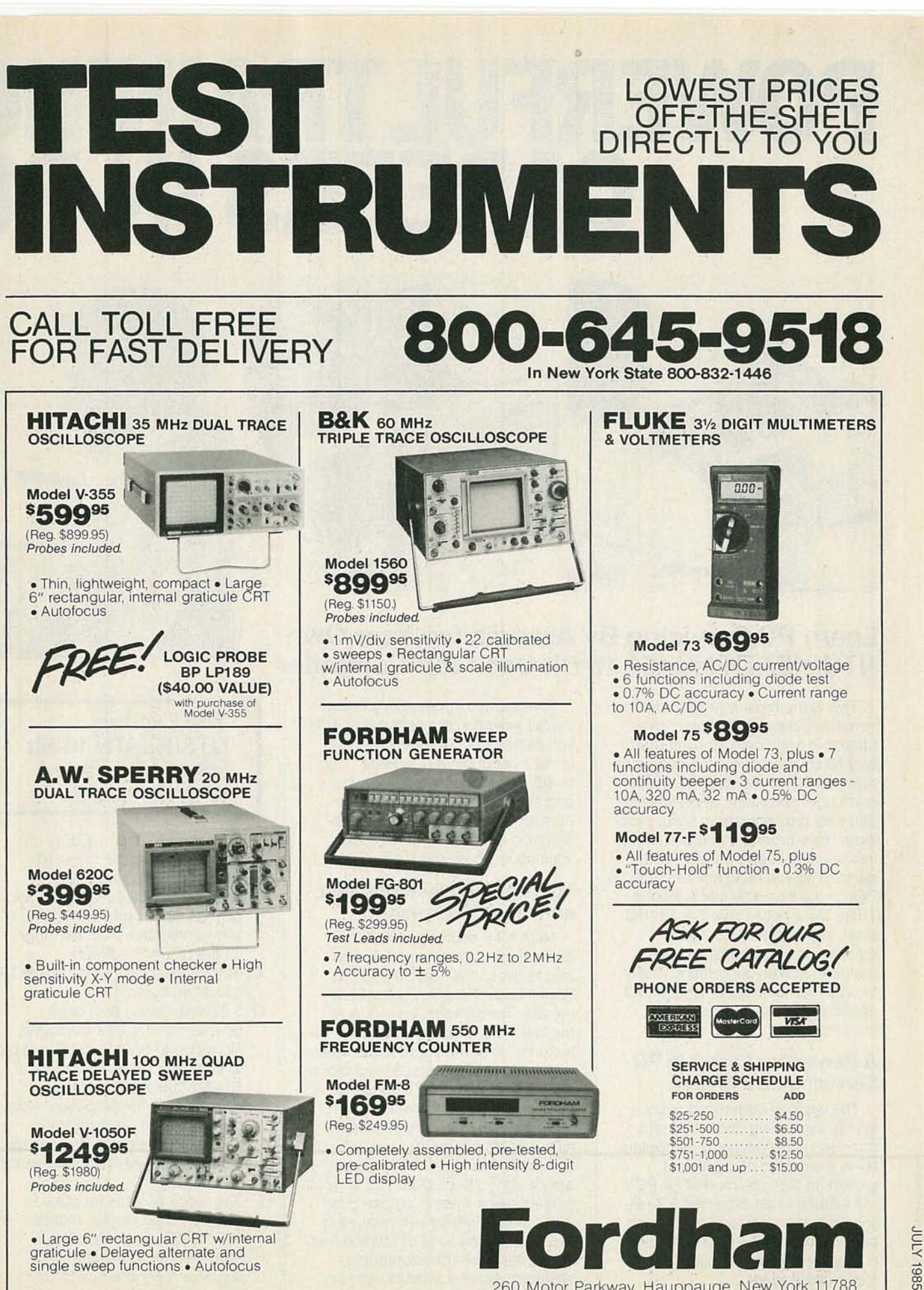

260 Motor Parkway. Hauppauge, New York 11788

# **POWERFULTRAININ' CAREERS IN P(**

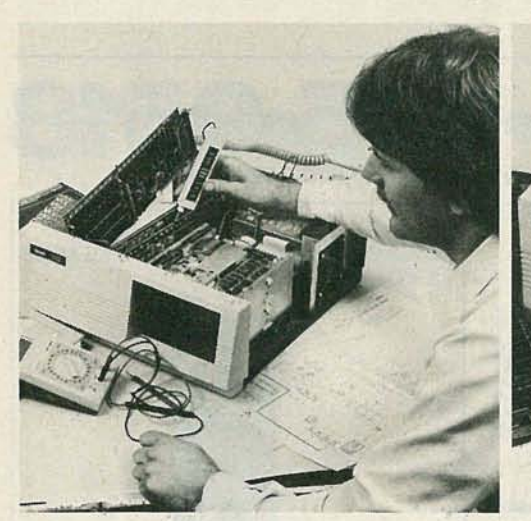

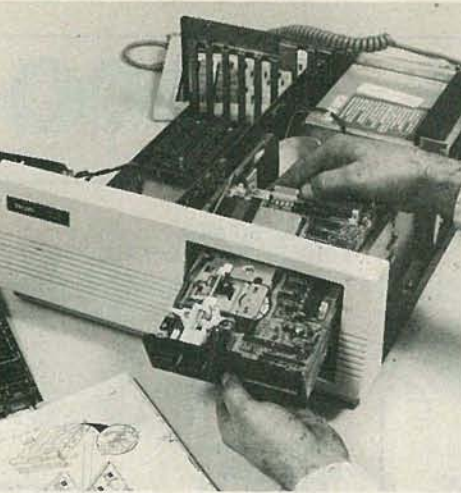

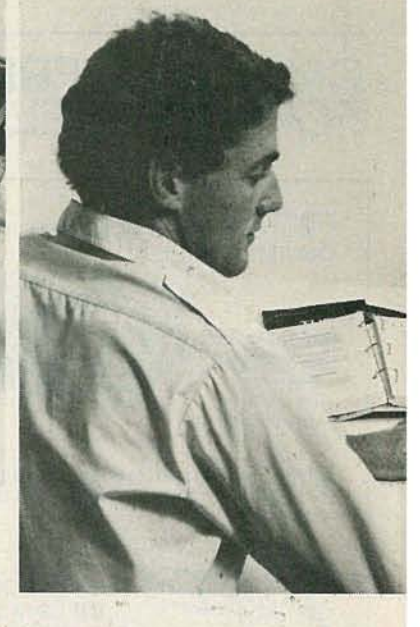

#### **Learn PC Servicing By Assembling Your Own** ~TS/HEATH **HS-151 16-Bit Desk-Top Computer**

This is the most powerful and versatile Personal Computer ever offered in any home study course, and NTS Intronic Training gets you right down into the heart of it. You learn how microcomputers function, and how they operate to solve problems. Your program includes a wide variety of tests and projects you perform as you build this remarkable PC, circuit board by circuit board. There is no better way to learn PC servicing. Lessons, texts and equipment are completely integrated to make your training easier to understand, more practical, and applicable to many other types of computers.

#### **A Rewarding Careerin PC Servicing Lies Ahead.** .

The world of computers is constantly expandinq. Industrial and business applications of computers show every sign of consistent growth. In fact, the market for PC's will expand to an expected 3.7 million units this year, and by the end of the decade the entire computer market worldwide will pass the trillion dollar mark.

These sales figures point to continued growth in the peripherals market, networking, modems, printers, and a host of other "add-ons" needing installation technicians and skilled service-maintenance personnel. It's a career field with dynamic potential, and NTS PC Training is aimed right at it.

#### **Your Training Includes Test and Other Equipment** .

Most NTS courses include test equipment to teach you the uses and applications of such units as Digital Logic Probes, Digital Multimeters, Trans/Diode Testers, and the like. The NTS Compu-Trainer is included in several courses to familiarize you with principles involved in circuitry used in a wide variety of computer types and brands. You perform hundreds of experiments with it, learning the how and why of computer operation. NTS courses are designed to prepare you for jobs in electronics where you can grow with the experience you receive in the field. It's the kind of training that keeps pace with developments, assuring you of a solid foundation on which to build a career.

#### **The Exciting NTS/HEATH 16-Bit HS-151 is Loaded** with Features:

- A. 128KB RAM user memory on board, expandable to 640KB.
- B. 16-Bit 8088 microprocessor accepts advanced software and speeds word processing; also allows selection from the huge library of IBM\* software.
- C. IBM-compatibility with \*MS-DOS operating system.
- D. 5.25-inch floppy disk drive, double density, IBM formatted, stores up to 360KB. (Expandable to dual-disk drive, and optional 10.5MB hard-disk drive.)
- E. Four open IBM-compatible slots provide for future expansion, printer, modem, etc. Will accept most peripheral boards designed for the IBM PC.
- F. Two video outputs for color or monochrome display monitor. Your NTS course includes a high-resolution monitor displaying 80 characters by 25 lines, or graphics.

# **FOR POWERFUL SERVICING**

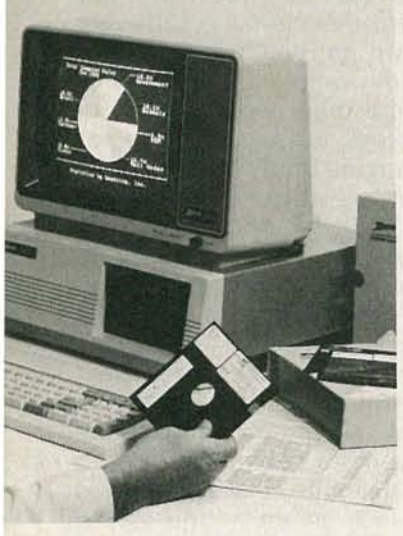

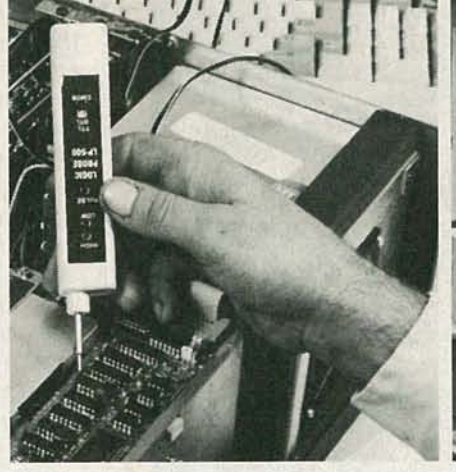

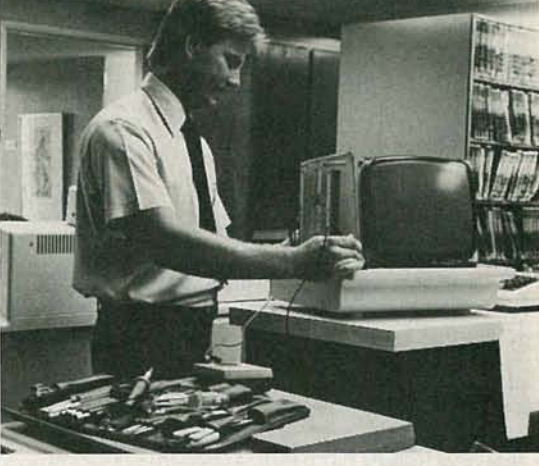

- G. Editing capabilities help you insert or delete characters and lines, erase, jump or smooth scroll, plus several other convenience features.
- H. The NTS/HEATH HS-151 is complete with full-function keyboard, calculator-style keypad, and typewriter format.

#### **NTS Training Takes You Beyond Equipment Assembly.**

Field service personnel are required to analyze and solve problems, many times on the spot. Whether the problem is in the diskdrive or the monitor, the memory or the power input, you learn how to spot the difficulty and take steps to resolve it. Your NTS course includes test equipment, and teaches you how to use it.

Three courses, one starting with basics, and two different advanced courses for those with previous experience, give you a choice of programs suited to your particular needs. You learn how to program this advanced computer with excellent support material. And, equally important, the NTS/HEATH HS-151 enjoys a reputation backed by a major American manufacturer. There is no substitute for first-class equipment, and you keep it to use for years in your home or business.

#### **NTS TRAINING PROGRAMS COVER MANY AREAS OF ELECTRONICS:**

**Robotics:** Build the NTS/HEATH Hero 1 Robot as you learn Robotic programming technology. This field is at the leading edge of electronics.

**Video Technology:** Learn circuit diagnostics and digital principles as you build one of the most advanced color TV sets available. Your course also covers VTR's, computer fundamentals, solid-state devices.

**Industrial and Microprocessor Technology:** Train in microprocessor and automation applications, lasers, and basic industrial robotics.

**TV & Radio Servicing:** Acquire a foundation in the use and application of both analog and digital test equipment in the TV servicing field. Learn to service Color and monochrome monitors, troubleshoot receivers, and maintain entire systems.

**Basic Electronics** is a course designed to give you an over-view of electronics. It is particularly helpful to electronic sales personnel, and those wishing to get into technical writing.

**NTS Intronic training** programs are practical, and job-oriented. You train on field-type equipment, and lessons and texts are tested and proved in our Resident School in Los Angeles. This assures you of understandable lessons and texts, as well as projects which get right to the heart of your subject. NTS, now in its 80th year, continues to offer economical training at the leading edge of Electronics.

IBM is a trademark of International Business Machines Corp. ' MS is a trademark of Microsoft Corp.

If card is missing, write directly to the School at the address below stating the course in which you are interested. A FREE color catalog and all details will *be* sent to you *by* return mail.

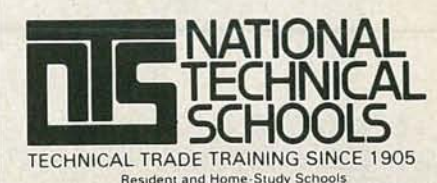

4000 South Figueroa Street Los Angeles, CA 90037-9988

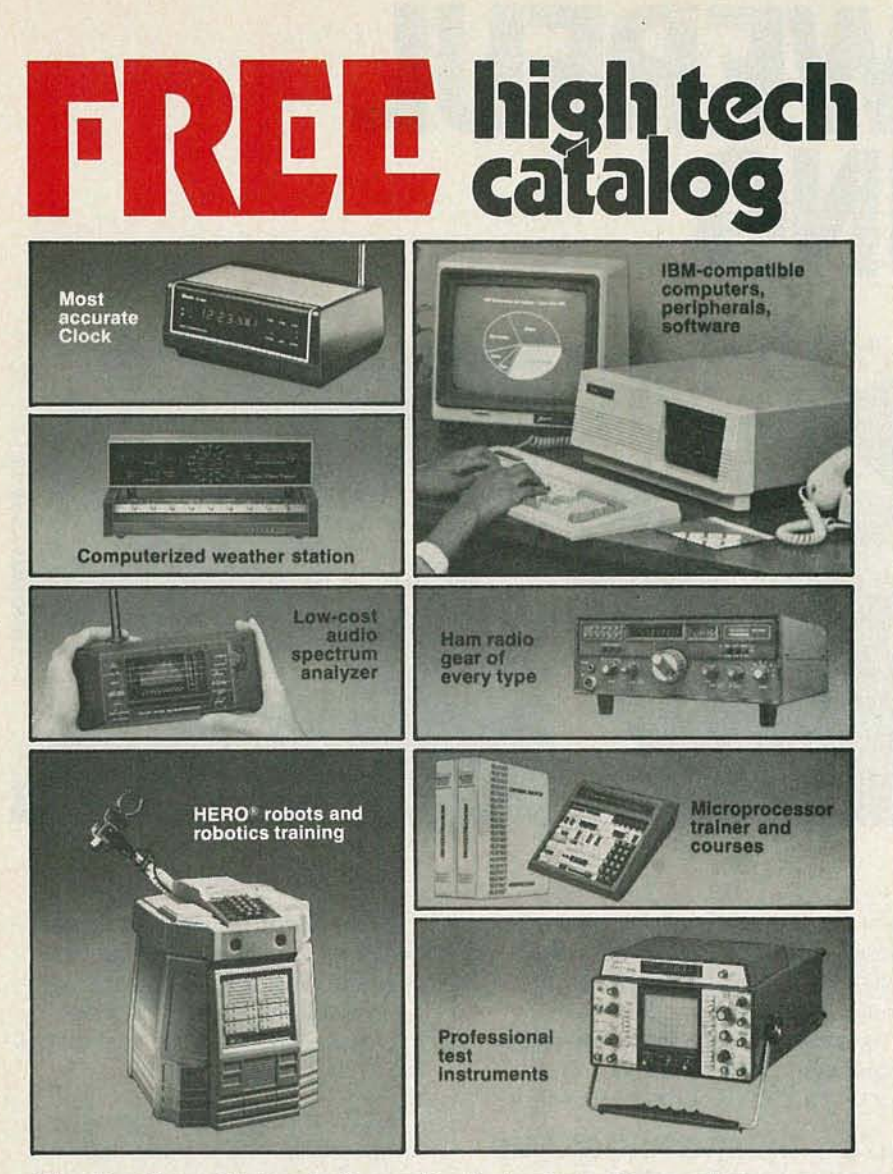

#### A trustworthy guide to what's new in electronics and computers.

For many years the illustrated Heathkit Catalog has been a guide to new and exciting kit products for people like you to build. To enjoy and learn from them, while saving money in the process. What sets the Heathkit Catalog apart is its range of high quality products and accurate information to help make your buying decisions easy. If you've never tried kitbuilding, you have an absorbing new experience in store as you create products you'll take pride in.

> Send for free catalog If coupon is missing, write Heath Company, Dept.020-312 Benton Harbor, Michigan 49022

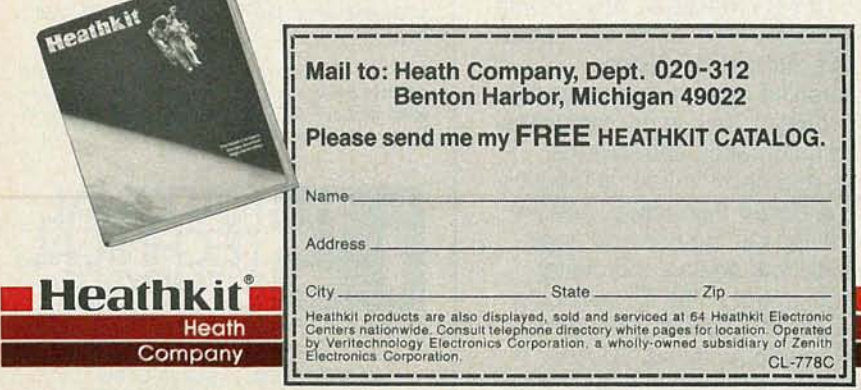

CIRCLE 86 ON FREE INFORMATION CARD

#### LETTERS

#### continued from page 16

tronics, December 1984), when he tells us that he deplores replacing a \$500.00 module for the sake of a 25-cent part. I'll bet he wouldn't throw away his \$500.00 VCR without spending an appropriate amount of time, money, or both on its repair either. Naturally, with the electronics-value content of automobiles rising greatly, and since we are electronics people, we're the ones who want to explore the inner workings of new technology for a number of reasons ranging from simple curiosity to profit seeking.

The marketplace, not the manufacturer, is the only real determinate of value in general and the marketplace will also ultimately determine what is or is not repairable-including plug in modules.

I'm sure most Radio-Electronics readers own an automobile that represents a substantial investment. Near universal ownership of items such as autos, and clothes dryers, make for general reader interest. We all want to be sure we're getting a good value electronicswise when we make that big purchase and I'm sure many readers will also want to know about troubleshooting and repair-especially when the difference between repair and replacement is a couple of C-notes or more. DONALD J. SABO Peekskill, NY

#### **MANUAL NEEDED**

I would appreciate your help with this matter: I have acquired a portable tube tester. The only problem is that I don't have the instruction manual and the unit is uselesswithout it. I have been told that the company that manufactured the unit is probably out of business. The tube tester is a model 85, made by the Superior Instrument Company.

If you, or one of your readers, could find out any information on where I might get the instruction manual, I would greatly appreciate it.

BRUCE G. ST. JULIEN 5300 Lyndell Ave. Portage, IN 46368 R-E

22

 $\omega$ 

## **ATTENTION V TECHNICIANS**

Diehl Engineering, the same people who conceived, designed and now manufacture **Super Tech** diagnostic computers for analyzing start up, shut down, flyback and flyback related circuits, now has something else that will make your job faster, easier and much more profitable.

## **ANEW PUBLICATION**

You might say that our monthly **Technician / Shopowner** newsletter is an all out training program for those who are already working in the TV service industry, as well as for those who soon plan to be doing so.

Each month we take at least one concept, circuit or function and totally disect it. We then explain every conceivable aspect in plain and simple English. When we are finished, you not only understand the operation, you also understand how the operation, " inter-reacts" with all of the other circuits that it is related to.

Once every aspect of operation has been explained, we show you how to break the subject down into sections. Then, show you how to troubleshoot each section on an individual basis.

Because of the manner in which our pulication is written, the subject knowledge that is gained in each monthly issue is so broad, that it "spills over" into your every day troubleshooting routine.

Our **Technician/Shop owner** monthly newsletter is 100% devoted to the TV technician. It contains nothing but pertinant information on TV repair. We do not sell advertising space. Those who subscribe, do so because of its technical content, which we pledge to be far superior to anything else that you can obtain.

Each monthly issue (manual) contains up to 68 pages filled with schematics, diagrams and illustrations that relate to the very circuits that you are seeing today. We do not teach this year's chassis, we realize that you are seeing sets that are five, ten or even fifteen years 01d .

Our newsletter is not a collection of part numbers that cause specific problems in specific chassis when they fail. Instead, we explain what each indiviual component in a given circuit does, what purpose it serves, and what effect it will have if and when it fails.

Our subscribers can look at any resistor, any capacitor, any diode, any transformer, etc., in any circuit, and know exactly what purpose it serves. They will know what turns the circuit on, what turns it off, why and when such action occurs, and what happens if a specific action does not occur.

Our subscribers will no longer have to be content to know that R421 causes a particular chassis to shut down if it becomes open, they will know **why** it does.

Our subscribers will no longer run around in circles hoping to stumble over a "bad" component, they will know **exactly** what they are looking for, and - - - how to find it!

When it comes to troubleshooting color TV sets, we have introduced more, innovative techniques than any other firm in the world (including manufacturers).

#### **In case that amuses you, consider this:**

Everyone else in the industry is telling you to probe here and there in this chassis, there and somewhere else in another chassis, in hopes of isolating the actual circuit that has failed. Conventionally, one specific technique that works for one chassis may do nothing but smoke components in the next.

Yet, while others have been teaching "conventional" techniques (usually a different one for each chassis), we at **Diehl Engineering** designed a computer that will isolate the defective stage in any hivoltage circuit that employs a horiz output transistor (including Sony). With our **Super Tech** computer, you push the same four buttons no matter which set you are working on. Any brand, any age any chassis, Super Tech will give you an **accurate** answer.

We are not implying that those who teach "conventional" techniques are technically incompetant. Far from it, some of them are brilliant! We simply have a new and much easier way of looking at things. Ours is easier to understand and far more versatile. Because of the manner in which we present it, the retention level is also higher (according to those who are now using our literature).

Any staff that can design a computer that can analyze **any** hi-voltage circuit (except for those which use a trace and retrace SCR i.e. RCA CTC 40-81) must surely have a thorough knowledge of **all** circuits. Soon we will release similiar computers for vertical and audio circuits, another for tuner, IF, AGC, video, blanking, ABL, Chroma, matrix and CRT, and still another for troubleshooting VCR!

The point is, we at **Diehl** engineering understand circuitry. We also know how to **explian** circuitry in such a way that it is easily understood.

Each month's issue is printed in the form of a manual. Each manual is pre-drilled so that it can be filed in a 3 ring binder for instant reference (the 3 ring binder is not provided).

The First Issue covers resistors, capacitors, diodes, inductors, transistors, IC chips and time constant circuitry. It explains how each component works, why it works, why it fails, and how each component relates to the overall circuit, all in plain and simple, down to earth, everyday English, without the use of mathmatical formulas. After reading this issue, you can look at any component in any circuit and **truly** understand **what** It does, **why** it does it and what will happen if it doesn't do it; right down to each individual resistor, capacitor, and diode.

**The Second Issue** covers SCR driven hi-voltage circuits such as those used in RCA CTC 40-81, Philco, Coronado, Bradford, etc. After reading this issue, this circuit will become no more complex than simple amplifier. Over 30 illustrated schematics are used to teach this circuit in absolute detail. Such things as HV regulator functions, shut down features, etc. are thoroughly explained.

The Third Issue covers RCA LV regulator circuits (CTC 85 and up). It explains how each individual component operates, what it does, when it does it and, how to effectively troubleshoot the overall circuit.

Our no paid advertising policy makes our newsletter a little more expensive, but it also gives us "cover to cover" space for nothing but pertinant technical information on TV service. At \$9.95 per issue, a twelve month subscription costs only \$119.40. Very economical, considering that its technical content is equal to a " full blown" study course on TV repair. If you wish, you may try the first three issues for only \$21.00 (just seven dollars per issue, a savings of \$8.85 off the regular price).

For immediate service on C.O.D., Visa, or Master Charge orders: **Phone (806) 359-1824 or (806) 359-0329.**

#### **If you are looking for** help- . - **we have it!**

Diehl Engineering, 6004 Estacado Lane, Amarillo, Texas 79109. Circle ( 267 ) on Reader Service Card.

'- c

#### ASSOCIATED BURRER BK PRECISION R.A.G ECTRONICS, INC. **New and Used Electronic Test Equipment** Sales . Service . Rental . Leasing **EPolaroid DS-34 FADE Audio Sine/Square** Now you can get an instant **Wave Generator** picture in black & white or color Distortion from <0.03%<br>10 Hz to 1 MHz  $\bullet$ from any oscilloscope screen.  $\bullet$ Includes CRT hood. \$259.00 **LAG-120B** \*Large hoods also available to fit computer terminals and CAD/ **BIK** PRECISION **CAM** screens. **THURSDAY** \$369.00 **FUNCTION GENERATOR**

## **POWER SUPPLIES**

**GLOBAL SPECIALTIES TRIPLE OUTPUT POWER SUPPLY** 

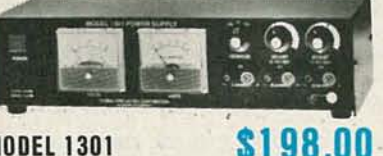

#### **MODEL 1301**

- Fully regulated triple output ó
- Fixed 5VDC, 1A
- V1 + 5 VDC to 18 VDC .5A
- $\bullet$ V2 - 5 VDC to 18 VDC .5A
- Fully automatic current limiting

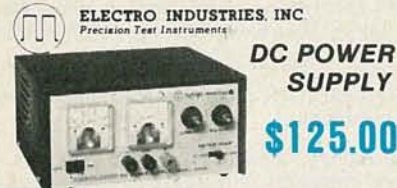

#### **MODEL 3002A/0-30 VDC/0-2A**

**HHSmith © HITACH!** 

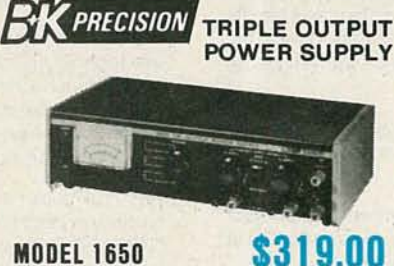

#### **MODEL 1650**

- Functions as three separate supplies
- **Exclusive tracking circuit**
- Fixed output 5 VDC, 5A
- Two 0 to 25 VDC outputs at 0.5A
- Fully automatic, current-limited overload protection
- + and terminals of each output are fully isolated, in all modes
- All three outputs may be connected in series or parallel for higher voltage or current

#### **PROBE Oscilloscope Probes** MASTER

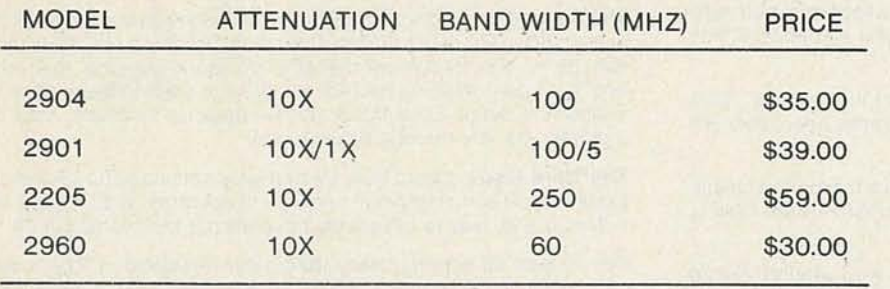

**UET** 

**CALL US TOLL FREE** 1-800-732-3457 IN CALIFORNIA TOLL FREE 1-800-272-4225

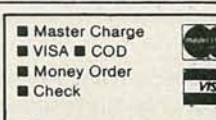

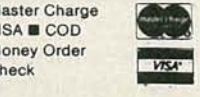

**KEITHLEY** 

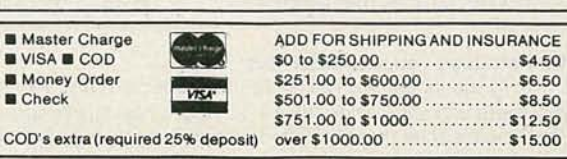

EADE

RAG ELECTRONICS, INC. / 21418 Parthenia Street / Canoga Park, CA 91304 / 1-818-998-6500

**IWATEL** 

- **MODEL 3010**
- Sine, square and triangle output Variable and fixed TTL outputs
- 0.1 Hz to 1 MHz in six ranges
- Typical distortion under 0.5% from 1 Hz to 100

\$189.00

- KHz
- Variable DC offset VCO input for sweep tests

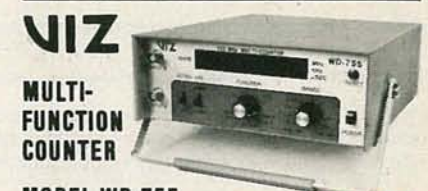

#### **MODEL WD-755**  $\bullet$

- \$259.00 5 Hz to 125 MHz<br>8 Digit LED Display
- Period Measurement 5 Hz to 2 MHz
- Totalizes to 99,999,999 Plus Overflow
- Frequency Ratio Mode
- Time Interval Mode Switchable Attenuator & Low Pass Filter

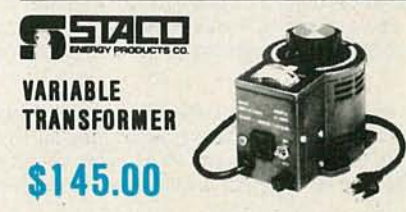

#### **MODEL 3PN1010V**

**JNEAIC** 

**RAG CARRIES THE COMPLETE STACO VARIABLE TRANSFORMER LINE** CALL US WITH YOUR REQUIREMENTS.

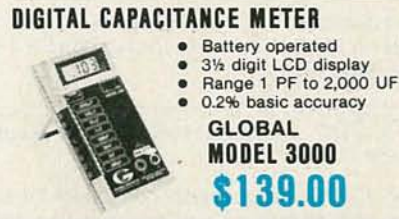

## **ACAM** GEDATA PRECISION **GODAL SPECIALTRES SCOPE SPECTACULAR**  $\bigcirc$ <sup>HITACHI</sup> PORTABLE OSCILLOSCOPES

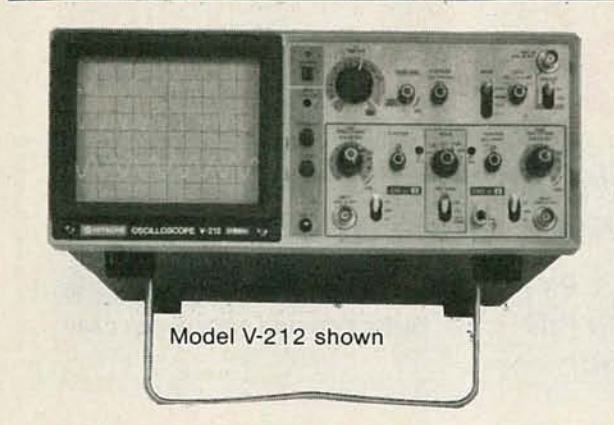

**TJACAM** WEDATA PRECISION **OF LECTRO INDUSTRIES INC** 

**MODEL V-212 , \$461.00** DC to 20 MHz, 1 mV/div, Dual Trace Features 6" Rectangular CRT Full 2 year parts and labor warranty (w/two X10 probes).

MODEL V-222 **\$536.00** DC to 20 MHz, 1 mV/div, Dual Trace, D.C. offset for DMM Output, Verticle Mode Trigger 6" CRT (w/two X1/X10 probes).

MODEL V-422 **\$694.00** DC to 40 MHz, other features same as V-222 (w/two X1/X10 probes) Model V-1050F shown

#### MODEL V-1050F **\$1276.00**

(w/two X10 probes)

8899.00

DC to 100 MHz, .5 mV/div, Quad Trace, Delayed Sweep, Full T.V. Triggering, alternate time base (w/two X10 probes)

MODEL V-650 **\$956.00** DC to 60 MHz, 1 mV/div, triple trace, delayed sweep, Full T.V. Triggering, variable trigger hold-off

## Ic .. **PORTABLE OSCILLOSCOPES**

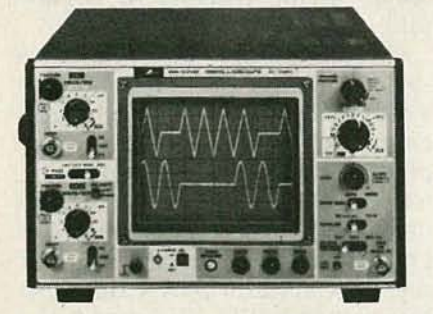

MODEL 88-5702 **\$535.00** DC - 20MHz, 5 mV/div Dual trace 6 inch rectangular internal graticule CRT. Includes 2 each X1/X10 probes and

full factory warranty; 2 years on parts, labor and CRT. abor and CR1.<br>
• Alternate time base (5711 with counter and DMM).<br>
• 2 ea. X1/X10 Probes CIRCLE 126 ON FREE INFORMATION CARD

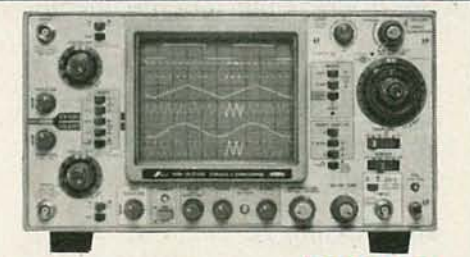

MODEL 88-5705 DC to 40 MHz Vertical and horizontal deflection

accurate within ±2%. CRT acceleration voltage 12 KV. 3 channels, 6 traces. High precision calibrator (±1 %). Fastest sweep rate: 10 ns.

- High sensitivity 1 mv/div<br>• CH1 signal output CH1 signal output
- 
- Beam finder<br>• Delaved swe
- Delayed sweep • Alternate time base
- 
- 2 ea. X1/X10 Probes

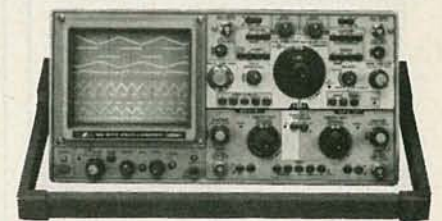

MODEL <sup>5711</sup> **\$1695.00** DC to 100MHz (typically over 120 MHz), 5 mV/div, True 4 channel input, eight trace, Delayed sweep, alternate time base, CRT acceleration voltage 20 KV, (w/saddle bag, front cover , 2 ea. X10 probes).

**MODEL 57110 \$2495.00** (5711 with counter and DMM).

CIRCLE 126 ON FREE INFORMATION CARD

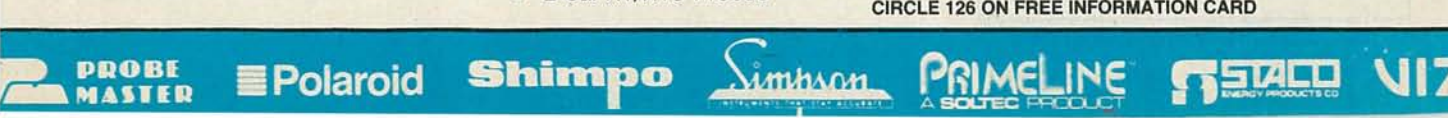

# **Small size.<br>Small price.**

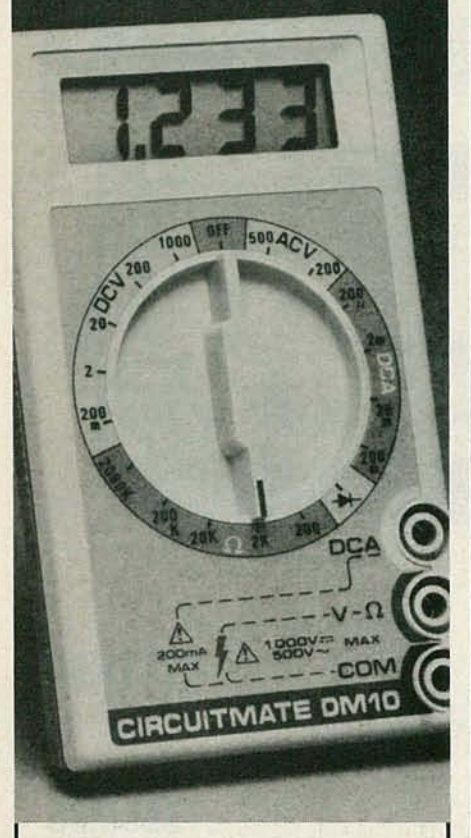

## **DM10** . **. \$39.95\***

Don't settle for an analog multitester. Now, for the same low price you can have a reliable digital multimeter that's easier to use, easier to read, and is three times more accurate.

- DCV accuracy 0.8% of reading
- *• W'* LCD digits
- 5 Functions (ohms, DCA, ACV, DCV, Diode check)
- Overload protection (250V in ohms)
- 250 Hour battery life.

This is the ideal carry-one-anywhere meter. Tooi box, glove box, shirt pocket. Whenever you need to make a measurement, you're ready.

Also available, featuring a continuity beeper, is the DM10B for only \$49.95.\*

Both models include a 9V battery, safety test leads, and operator's man-  $\blacksquare$ 

Get one now at your local Beckman Industrial distributor. \*Suggested list price. Beckman Industrial

**BECK THE BECK THE RESULTS IN THE RESULTS IN THE INSTANCE IN SCRIPTION** SOURCE, the better the results. A subsidiary of Emerson Electric Co. 630 Puente Blvd. Brea. Calif. 92621

# **REPORTS EOUIPMENT**

#### Vidicraft Deteiler *1/1* Image Enhancer

Improve your VCR's performance with this versatile accessory

IT USED TO BETHAT THE WORD "VIDEO" meant nothing more than TV to most people: But, since the advent of VCR, all that has changed. And with those changes has come a change in what we are willing to accept in terms of video quality. These days, very few are content to "just accept" the video quality provided by our home set-ups. Instead, we are always seeking ways to improve the image that is displayed on our monitors or receivers. One way to achieve a noticeable improvement is with a video amplifier or enhancer. Those units increase picture detail and sharpness by boosting or amplifying the higher frequencies in a video signal. The high frequencies is where much of the fine detail of a video picture is located. We recently looked at the Detailer III-one of the newest video enhancers from Vidicraft (0704 S.w. Bancroft St., Portland,

OR 97201).

The *Detailer 11/*

The Detailer III is a video enhancer that is designed to improve the performance of VCR's, videocameras, and videodisc players . As with all other such units, this enhancer's performance is greatly influenced by the quality of the material with which it used. In other words: The better the

used to enhance a tape of a quality over-the-air signal, dramatic increases in picture quality will result. On the other hand, use with a third-generation VHS tape recorded at the machine's slowest speed will produce minimal results.

CIRCLE 5 ON FREE INFORMATION CARD

One reason that the law of diminishing returns holds so strongly when it comes to video is that the same high frequencies that hold so much of the picture detail also contain much of the interference that is commonly called snow. Thus, when you enhance detail, you also enhance snow. In order to minimize that increase in snow, most video enhancers are equipped with some sort of noisereduction system. The one contained in the Oetailer III is twofold.

One part of the noise-reduction system in this unit is Vidicraft's VNX circuit. That noise-reduction circuit supresses certain low-amplitude, high-frequency enhancements. As such, it seems to perform the exact opposite of the unit's enhancement function. But the VNX system uses a different set of thresholds. The result is a reduction of snow at the expense of some of the increased detail, but the overall result is an improved picture. .

The second noise-reduction system is "black noise reduction". That system reduces the level of continued on page 32

## **.ITTLE rHINGS IIEAN LOT**

ing the first company to Ike solderless breadboards 't necessarily what makes the best. It's all the little Leads<br>ngs you don't see, like our won't buckle, clips ngs you don't see, like our

<sup>3</sup> PRODUCTS up to longer life.<br>IEBOARDS so Even from

minals give you nothing good insulator with excellent If solder shavings from ints, to a single tie **Acetal Copolymer** int block, our spring clip<br>
minals give you nothing good insulator with excelle t good, solid contact on dielectric properties. 3ryconnection. They accom- And special manuidate a wide variety of leads d have the best electrical in the insertion of the ipertles, because our spring contacts into the ps are solid alloy, not plated plastic body insure<br>:kel. We've even developed that your Breadboard :kel. We've even developed ough normal force to break will always remain 'ouqh any oxides which could flat. No skimping or cur on solder plated leads. planned obsolescence u've come to trust our test here.Again, just good ps for the same reason. solid contact on Since one bad connection every connection. n ruin a whole circuit, we pay Turnour breadboard ise attention to how well our body over...and you'll dis-<br>ring clip terminals sit within cover another key to it's ring clip terminals sit within a insulator cell areas. The reliability. The Iring clip edges are double-sided ver exposed at the adhesive adhesive sertion window.

ing clip terminals, that make won't oxidize, it all adds<br>
<sup>>\*</sup> PRODUCTS up to longer life.

From our larg- **the sure sensitive mount.** The state of the an ACEBOARD sure sensitive mount. Even from the out-I on reliability.<br>From our large and the side there's more to an ACEBOARD ACEBOARD than meets the

:h over 5000 tie eye. Our durable

foam you'll doesn't

see there is more than a pres-It also insulates to prevent shorts and seals the bottom of the individual spring clip cells.

short them out. Breadboard line. resistors or component leads drop into the cell, they can't spread into other cells to Take a close

look at our ACEBOARDS. AP PRODUCTS has the biggest and most complete line of

--~---

ACEBOARD sizes. It's also our commitment to you that if your ACEBOARD

work perfectly, bring it back to your A P PRODUCTS distributor. He'll replace it, no hassles.

To help you see for yourself what a big difference the little things make, we're offering you a 10% discount on the entire A P PRODUCTS ACEBOARD/

Just fill out the coupon and present it to your A P PRODUCTS distributor.

I

or the name of the istributor nearest you, all TOLL FREE (800) 321-9668. 1 Ohio, call collect: (216) 354-2101).

®

## A P PRODUCTS<br>INCORPORATED

1325 Progress Parkway, Box 540 ~entor, Ohio 44060, [216] 354-2101 VVX:810-425-2250 Canada, call Lenbrook Electronics • (416) 477-7722

;IRCLE 76 ON FREE INFORMATION CARD

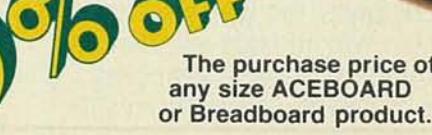

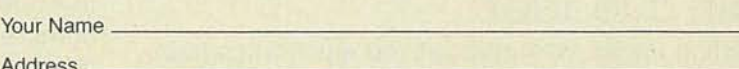

1: .-..

City State Zip

Dealer Name.

ACEBOARD # \_

Limit 5 ACEBOARDS or Breadboards per coupon. Offer valid only at participating AP PRODUCTS distributors. **RE 785** 

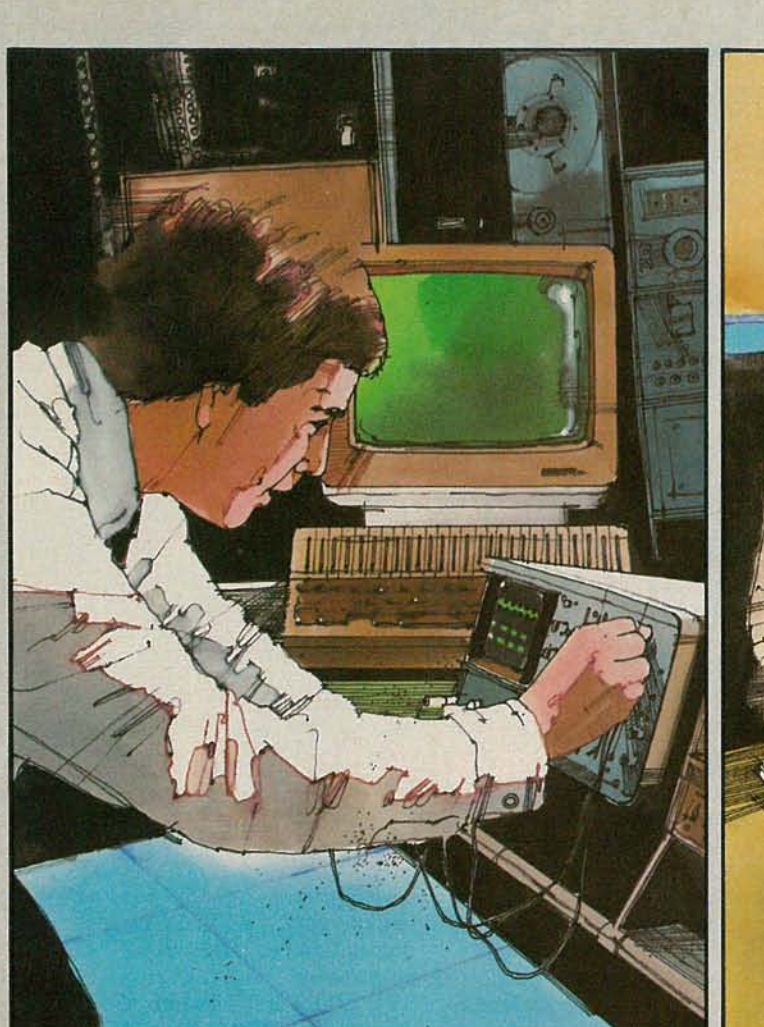

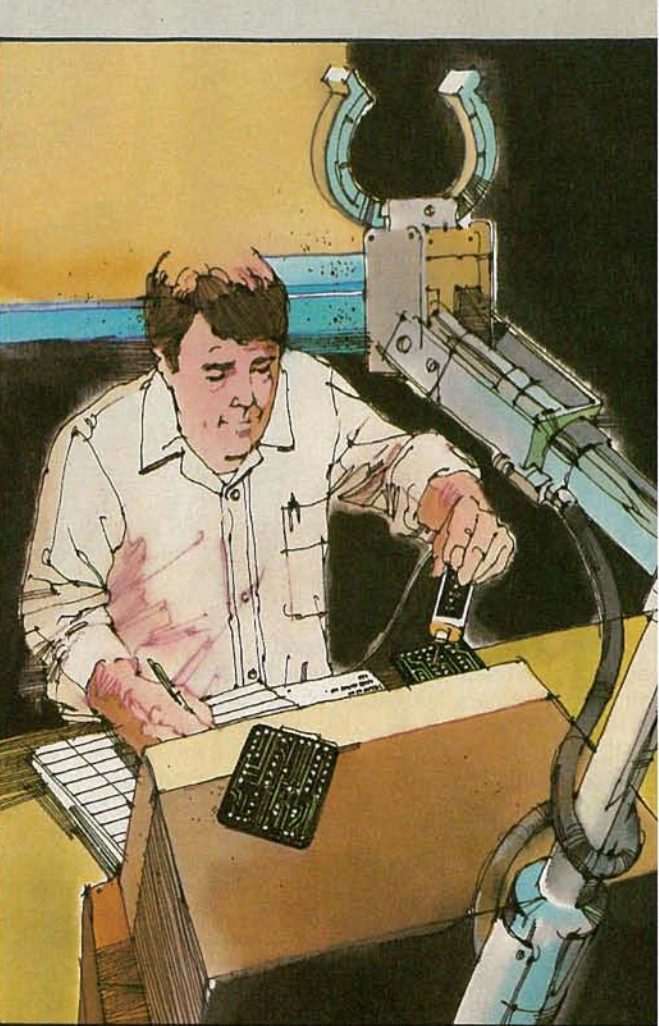

# **What canyou d.d Justabou**

## CIE can show you how.

Computer technology. Satellite communications. Cable television. Cellular radio. Digital electronics. Robotics. Just a few of the hottest career areas in electronics. The ones everybody is talking about. The ones that are changing the way we live, the way we do business, the way we entertain ourselves. The best way to start a career in any of them? By learning the basic electronics theory and principles of how they work from CIE.

### Join a leader.

Leading the world in specialized electronics training, CIE is the largest school of its kind with over 25 000 students at home and abroad . And With over 50 years of experience teaching electronics to thousands of men and women through proven

methods of independent study **without** classroom sessions.

## Learn as much as you want, when you want.

Whether you're interested in learning new skills or upgrading old ones, earning a diploma or an A.A.S. degree, CIE can match your needs With courses and programs that let you start where you want, go as far as you want from a basic beginner course all the way to CIE's Associate in Applied Science Degree in Electronics - a comprehensive program that prepares you for advanced electronics careers.

Custom training equipment helps you learn. CIE believes in the importance of learning by

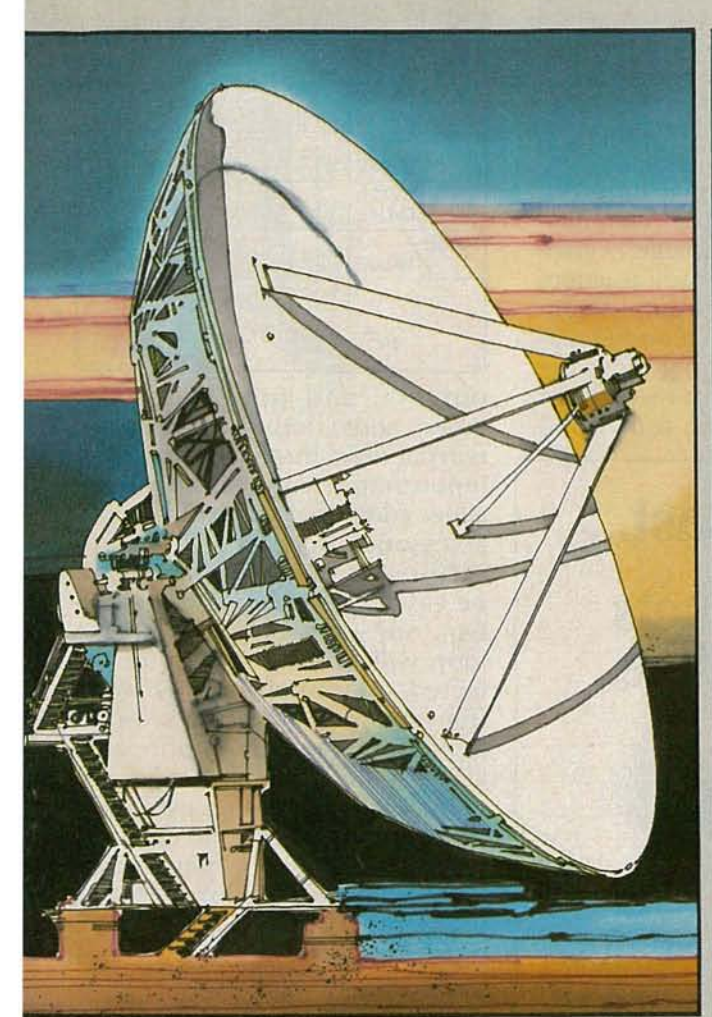

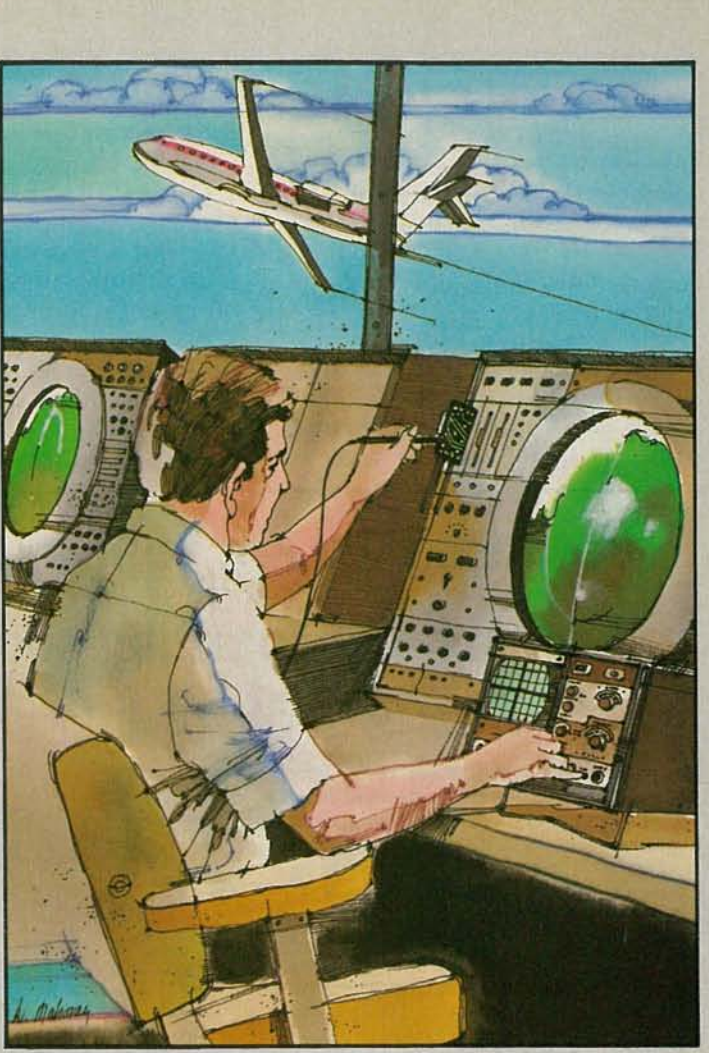

## **with electronics? anything.** doing. So most of our courses include special-<br>ized training laborated courses include special-

ized training laboratories keyed to specific lessons for practical experience through teaching experiments. Our CIE Microprocessor, for example, comes fully assembled and ready to use to teach you how a computer CPU works through a series of experiments you perform on your own.

### Are you ready?

If you're ready to do something now about your future, there's no waiting to enroll with CIE. Get all the information you need to enroll simply by calling us toll-free at **1-800-321-2155** (in Ohio, 1-800-362-2105). Or mail in the handy reply coupon or card to Cleveland Institute of Electronics, 1776 East 17th Street, Cleveland, Ohio 44114.

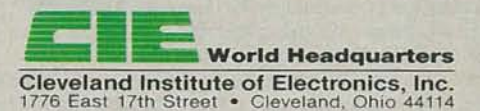

Please send me your CIE Off-Campus Studies Catalog. including details about the Associate Degree program. I understand there is no cost for the catalog and a CIE representative may call, but there is no obligation.

Print Name \_

\_ \_\_\_\_\_\_State, \_

Age Area Code/Phone No. \_

Check box for G,I. Bill bulletin on Educational Benefits  $\Box$  Veteran  $\Box$  Active Duty

**MAIL TODAY!** RE13

#### EQUIPMENT REPORTS

continued from page 26

enhancement in the dark areas of the picture. In those areas, increases in detail are not particularly noticeable, but increases in snow are.

One interesting feature of the Detailer III's enhancement system is the SPLIT SCREEN function. That allows you to use a front-panel control to split the picture into enhanced and unenhanced regions. That allows you to easily examine the effect of the enhancer on the , video signal.

Other features of the unit include a four-input switching system and a distribution amplifier. Both features are capable of handling stereo audio as well as video. The unit's input and output connectors are all located on the rear panel. Included among those are four video inputs, four stereo (or mono) audio inputs, four video

## **Because they are built to last... Global breadboarding sockets are guaranteed for a lifetime.**

For more than a decade, Global Specialties' solderless breadboarding has set the standard for quality, durability and dependable performance. Now, we offer a lifetime guarantee. If a Global breadboarding socket fails to perform according to your needs, you merely return it to Global Spe-<br>cialties. We will send you a replacement free of charge. No questions asked.

This unconditional guarantee is offered because our breadboarding sockets provide outstanding performance, indefinitely. All of our sockets are made in the United States in our own factory, employing the latest equip $m$  *ment, manufacturing methods and quality* control procedures. Each socket and bus strip is molded of high quality plastic material to provide superior strength and durability. Precision-formed contacts and *t* tie-points made from nickel-silver assure excellent contact every time.

Seven sockets and three bus strips are included in our QT Series. Our new UBS-100 and UBS-500 models and our Experimentor line include socket and bus strip contact arrangements in single modular breadboards.

The industry's largest selection, unmatched quality and economy have earned Global solderless breadboarding sockets the reputation for being number one with professionals, hobbyists and students. Now, the unconditional lifetime guarantee is

your assurance that when you buy from Global you receive maximum durability and trouble -free performance. Unlike some manufacturers who require that you purchase by mail, our nationwide network of distributors permits you to see and inspect our products before you buy.

See your electronics distributor or for the name of your local distributor, call our . . . Customer Service Department, toll-free 1-800-572-1028.

#### Introducing the UBS Series

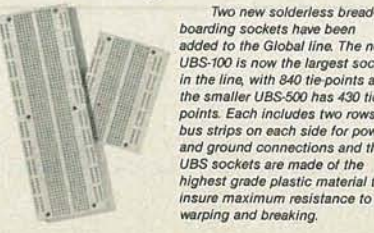

boarding sockets have been added to the Global line. The new *Va S·100* is now the largest socket in the li ne, with 840 tie-points and the smaller UBS-500 has 430 tie-<br>points. Each includes two rows of bus strips on each side for power and ground connections and the *uas*sockets are made of the highest grade plastic material to insure maximum resistance to warping and breaking.

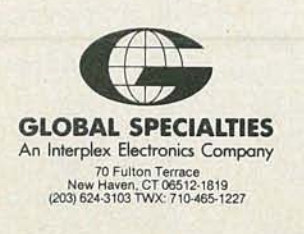

Vidicraft Detailer III **OVERALL** PRICE EASE OF USE **INSTRUCTION MANUAL** PRICE/<br>VALUE 1 2 3 4 5 6 7 8 9  $1000^{\circ}$   $10^{11}$   $1000^{\circ}$ 

outputs, and four stereo (or mono) audio outputs. Also on the rear panel are three accessory loop input/output connectors. Those allow additional video and audio accessories, such as a video processor or a stereo synthesizer, to be easily interfaced with the system. Any accessory placed in the loop will process any input selected. Input selection is done from the front panel. The selected input is indicated by a front-panel LED.

The Detailer III is an extremely versatile device. One indication of that is the number of interconnection schemes presented in the unit's manual. Set-ups with as many as eight permanently connect VCR's are outlined.

Speaking of the manual, it does an excellent job of showing you how to get the most out of the unit. All of the numerous hook-up schemes are illustrated in painstaking detail, and front-panel settings are both described and shown. Newcomers to video have not been forgotten by the manufacturer; sections covering such basic topics as the differences between the various types of connectors used in video set-ups have been included. Unfortunately, as is the case with many similar pieces of equipment, those more technically inclined have been overlooked; no technical details (theory of operation, schematic, etc) on the unit are provided. Additionally, only rudimentary troubleshooting information is provided.

On the whole, we are very pleased with the Detailer III. Its flexibility and performance should put it at the top of any serious video hobbyist's shopping list. The unit, which is covered by atwoyear warranty, has a suggested retail price of \$349. R-E

**CIRCLE 62 ON FREE INFORMATION CARD** 

 $\omega$ 

RADIO-ELECTRONI

#### Sabadia Export Corporation eZ Board

Solderless breadboard system for use with your personal computer

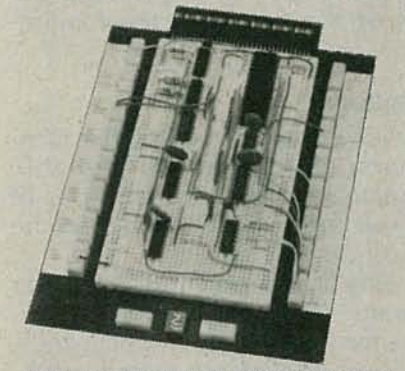

CIRCLE 6 ON FREE INFORMATION CARD

MANY PERSONAL-COMPUTER MANufacturers have provided for future expansion of their machines by supplying some type of expansion slot. At that slot, all of the signals to and from the microprocessor are made available. And many enterprising manufacturers have taken advantage of the availability of those expansion slots to devise add-on accessories to expand a computer's capabilities.

But you are not necessarily limited to the add-on circuitry developed for you by others. As long as you have access to those lines, there are an almost unlimited number of circuits that you can build. There is, however, a difference between having access to those lines, and having *easy* access to them.

But having easy access to those lines has now become much, well, easier, thanks to the Sabadia Export Corporation's (PO Box 1132, Yo rba Linda, CA 92686) eZ *Board.* That product is a solderless breadboarding system that allows you to develop and build your own circuits, and interface them with your computer via its expansion slot.

#### The eZ *Board*

eZ *Boards* are available for three different computer systems. Those are the Apple IIe (and II and */I* +), IBM PC, and Commodore computers. The unit we examined was for use with the Apple IIe, and

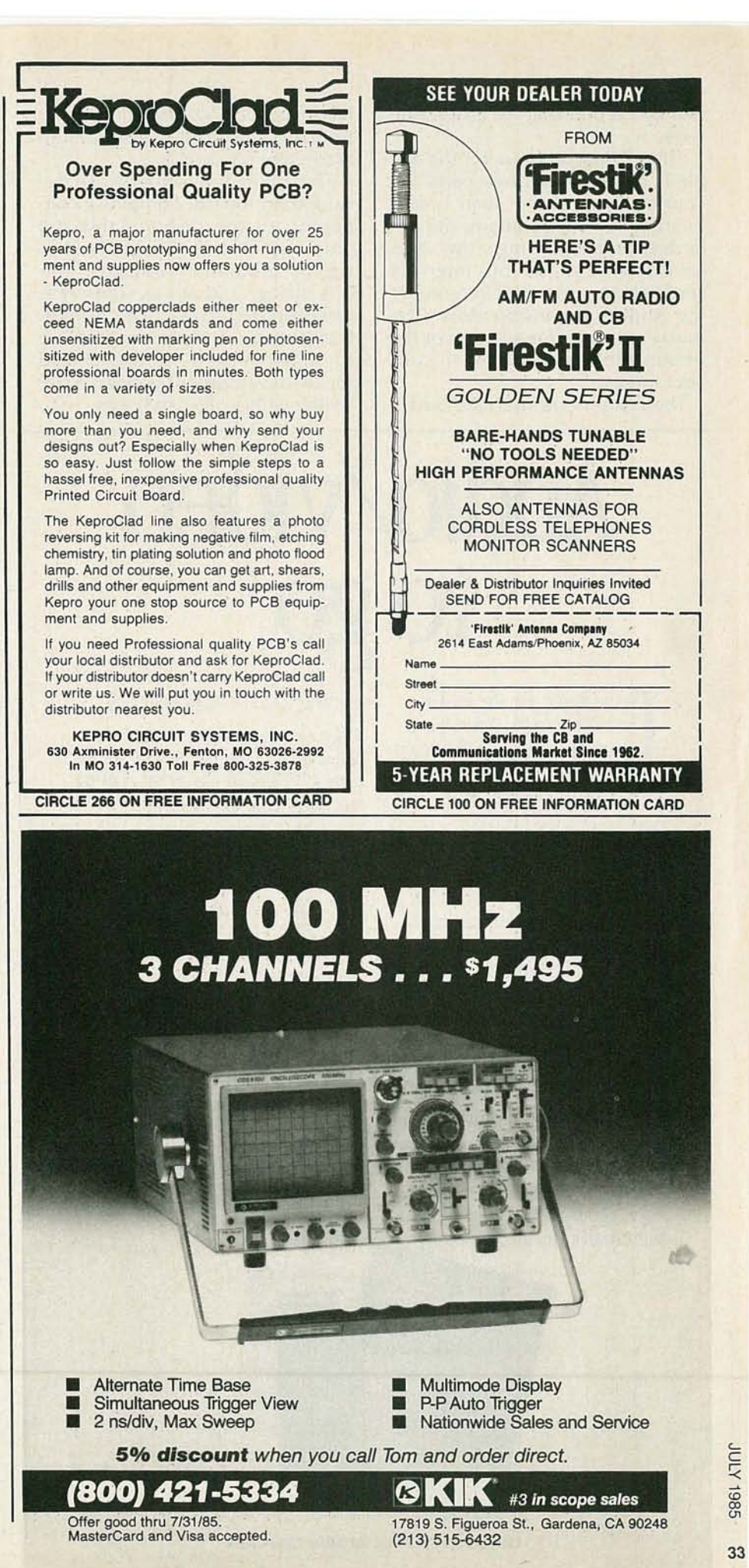

CIRCLE 254 ON FREE INFORMATION CARD

that is the one that we'll describe here.

The eZ Board system for the Apple is made up of three parts. Of course, there is the main breadboard unit, which contains the solderless breadboarding strips. Also provided is a system-bus interface card, which is inserted into one of the Apple's expansion slots. The third component is a length of flat ribbon cable that is used to connect the two.

The system-bus interface card is

In the studio. On the set. Or

have the audio/video engineering

knowledge you need in your

hands—wherever you go.

in the workshop. Take along

Sams books and you'll always

Sams audio/video books cover it

all. From production to equipment

servicing. You'll learn about the

state-of-the-art in cameras, video

discs, editing systems, cable tele-

vision, audio equipment, and more.

And you'll learn how to choose the

right components and equipment

You'll get more out of Sams

books. Because we put more into

them. More charts, pictures and

technical descriptions. All organized

For the best books on audio/

video, go for Sams. Visit your local

Sams dealer. Or call our toll-free

to design your own systems.

for quick, easy reference.

made up of a connector for the ribbon cable and a gold-plated card-edge connector.

The main breadboard, or development board, contains a connector for the ribbon cable, tie points for all of the expansion-bus signals and supply voltages, four bus strips, and three solderless breadboard strips. The breadboard strips can accommodate up to 24, 14-pin DIP IC's. Also located on the development board is a DIP switch with 4 SPST switches.

The supplied 50-conductor ribbon cable is 18 inches long, which allows you at least some degree of freedom in positioning the development board. The connectors on the ribbon cable mate with those on the development board and system-bus interface card to assure error-free connections between the board and the computer.

#### **Options**

For greater flexibility, the manufacturer offers two valuable options for the eZ Board. Use of those options will help you get the most out of your unit.

One of those is a buffer/decoder board. That board provides buffers for the address and data lines, as well an address-decode/chipenable line to the circuitry on the development board. Having such

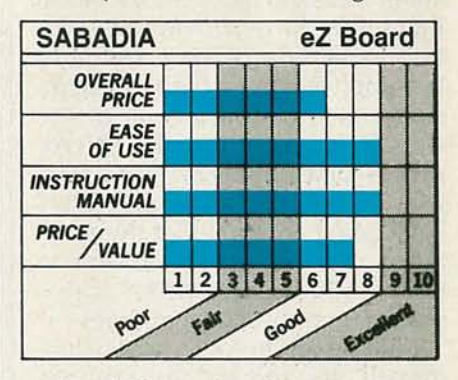

a circuit between the computer and the eZ Board is important, as it greatly minimizes the chances of harming your computer with your experiments.

If the buffer/decoder board is not purchased, a buffer/decoder circuit should be incorporated into your design. But, while the circuit for the buffer/decoder is simple, and is provided in the unit's excellent instruction manual (more on that later), it does take up room on the development board. Using the buffer/decoder board frees that otherwise occupied space up for your circuitry. If it is purchased, the buffer/decoder board takes the place of the system-bus interface board.

The other option is an expansion breadboard module. It uses the same solderless breadboarding strips as found on the development board, and allows larger circuits to be accommodated. That allows for the construction of very

number and ask for Operator 132.

Audio/video

Video Cameras: Theory and Servicing, No. 22382, \$14.95 Cable Television, No. 21755, \$13.95 Sound System Engineering, No. 21156, \$21.95 Handbook for Sound Engineers, No. 21983, \$44.95 Principles of Digital Audio, No. 22388, \$15.95 Principles of Solid State Power Conversion, No. 22018, \$44.95 The Video Guide, No. 22051, \$18.95

#### 800-428-SAMS In Indiana, call 317-298-5566

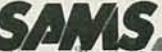

Howard W. Sams & Co., Inc. 4300 West 62nd Street Indianapolis, IN 46268

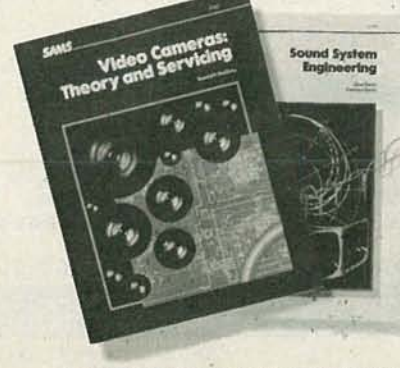

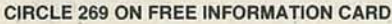

**HADIO-ELEC I HUNICO** Ł4

large circuits since as many additional modules as needed for that circuit may be used.

The manual supplied with the unit is not fancy, but it gets the job done nicely. In addition to some basic information about the board, the manual goes into a bit of detail about the Apple computer and the 6502 microprocessor that it uses. (We examined the Apple version.)

Also included in the manual are two basic circuits to get you started using the eZ Board. Those are a parallel port and a joystick interface. Both circuits are thoroughly explained, and schematics, parts lists, theory of operation sections, testing procedures, and software listings are provided to make building and using the circuits easier.

Like the manual, the unit itself is not fancy, but it gets the job done. Our only complaint was that while all of the power and signal lines are clearly identified on the development board, that identification is merely printed on strips of paper that are glued to the board. It would have been nice to see a more permanent method used.

As to prices, the eZ Board, which is available directly from the manufacturer, sells for \$124.95, the buffer/decoder board for \$49.95, and the expansion modules for \$19.95 each. In addition, there is a \$5.00 shipping and handling charge on all orders.  $R-E$ 

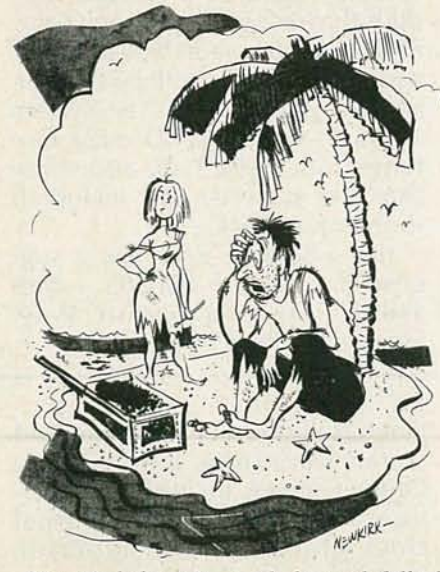

"I can't believe it-a whole trunk full of radio parts, but not a single piece of wire.

## **DON'T FORGET**

**USE** 

**YOUR** 

**READER** 

**SERVICE** 

**CARD** 

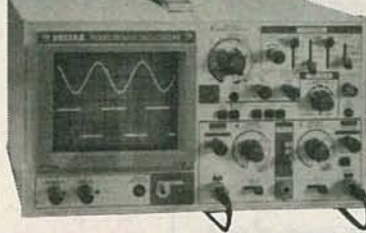

ITWO QUALITY 10 1 HOOK ON PROBES INCLUDED

#### DX5035 35MHz \$527.00

DUAL TRACE OSCILLOSCOPES

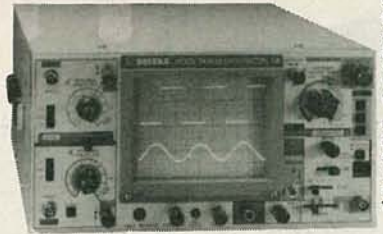

SALIENT FEATURES:<br>SINGLE SWEEP.<br>DELAYED TRIGGERING SWEEP. DELAY TIME BECOMES DIM SWEEP STARTS AT TIME DELAYED.<br>ALT. TRIGGER FOR TWO<br>NON-SYNCHRONIZED SIGNALS.

BRIEF SPECIFICATIONS:<br>DEFLECTION FACTOR: SMV/DIV \_\_ 10V/DIV IMV/DIV. (5X gain)<br>RISE TIME: Less than 10ns.<br>TIME BASE: 0.1µs -- 0.5 s/DIV.

**SALIENT FEATURES:**<br>DELAY LINE TO PERMIT<br>ANALYSIS OF RISE TIMES. DELAYED TRIGGER SWEEP WIDTH, SCALE ILLUMINATION.

BRIEF SPECIFICATIONS: DEFLECTION FACTOR SMV/DIV. - SV/DIV.<br>
1MV/DIV. (5X gain)<br>
RISE TIME: Less than 8ns TIME BASE: 0.2µs - 0.5 s/DIV.

#### DX5045 45MHz \$789.95 ALSO AVAILABLE: DUAL TRACE OSCILLOSCOPES WITH PROBES INCLUDED. DX5020 20MHz AT \$379.95 DX5015S 15MHz AC/DC OPERATED AT \$510.00. TERMS: One year limited warranty on parts and labor. Satisfaction guaranteed, or return unit in original form for refund<br>within 10 days from date merchandise received. California residents add 61/2% sales tax.<br>Orders shipped UPS. add \$8.50 for shipping handling and insurance TO ORDER: CALL COLLECT (714) 594-7131 VISA, MONEY ORDER, MASTERCARD, C.O.D.(REQUIRED 25% DOWN) **DELTAX** DELTAX DYNAMIC INC.<br>20955E LYCOMING ST., WALNUT, CALIF. 91789, TELEX: 503749 DELTAX. **CIRCLE 271 ON FREE INFORMATION CARD** 40 MH

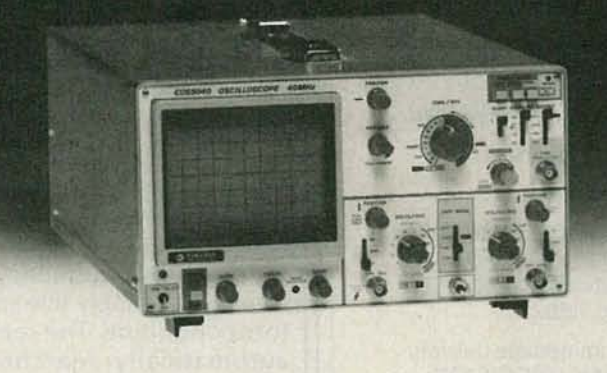

**3 MODELS FROM \$695** 

5% discount when you call Tom and order direct.

3 CH, Alternate Time Base Simultaneous Trigger View  $\ldots. . .$ \$895 2 CH, Delayed Sweep \$795 2 CH, Single Time Base  $...$  \$695 P-P Auto Trigger Nationwide Sales and Service

(800) 421-5334 Offer good thru 7/31/85 MasterCard and Visa accepted.

17819 S. Figueroa St., Gardena, CA 90248<br>(213) 515-6432

**JULY 1985** 

## **60MHz** or **100 MHz scope?**

**Look at all the<br>features of B&K-PRECISION's 60MHz]-tracemodel!**

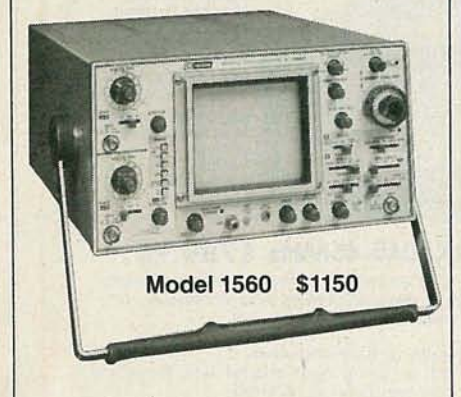

With most of the features you would expect to find on 100MHz scopes, the Model 1560 is the ideal scope for situations where a 100MHz unit is not essential,

- Check these features:
- 1 mV/div sensitivity
- Signal delay line
- Video sync separators
- X-Y operation Z axis input
- 16 kV accelerating voltage
- X10 sweep magnification
- Delayed sweep/dual time base
- Single sweep Auto focus
- V mode displays two signals unrelated in frequency .
- Sum & difference capability
- Channel 1 output
- Includes probes

For \$950, the 40MHz, Model 1540 has all the same features, except it is dual trace with 12kV accelerating voltage.

In stock for immediate delivery from your B&K-PRECISION Distributor.

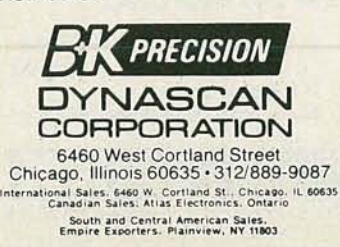

CIRCLE 77 ON FREE INFORMATION CARD

# **NEW PRODUCTS**

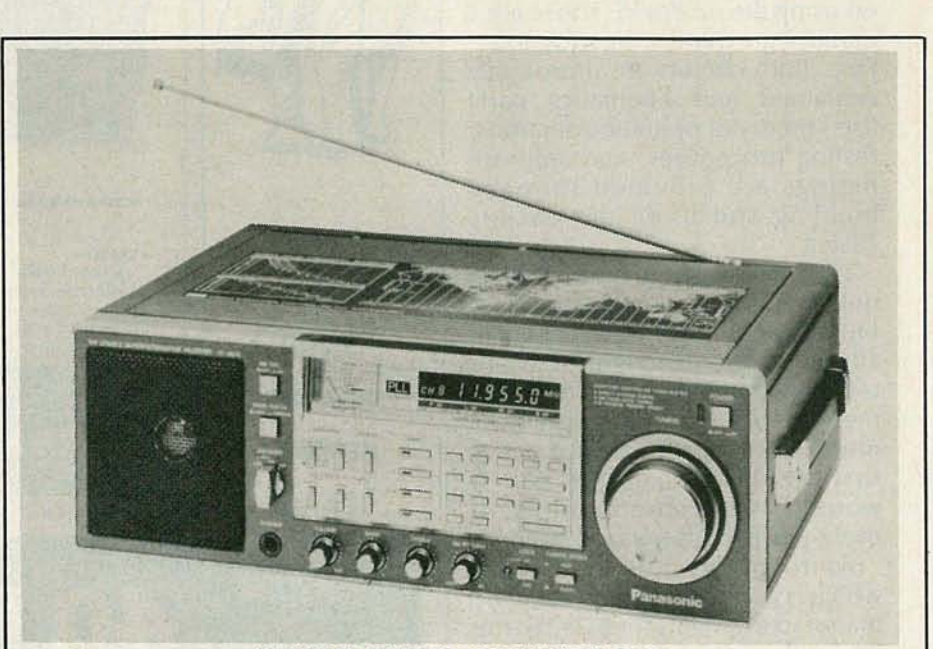

CIRCLE 11 ON FREE INFORMATION CARD

PORTABLE RADIO, model RF-B600, is a digital-frequency communications receiver. Ten-key direct-access tuning makes finding a station as easy as pressing the numbered buttons corresponding to the desired frequency's number. (To tune to 95.7 on the FM band, for example, just press the "9," "5," decimal point, and "7" buttons.) The nine-memory, scan/ seek function stops at every station in either frequency direction for approximately five seconds before continuing. The seek function automatically searches for the

#### DIGITAL STORAGE OS-

CILLOSCOPE, model LBO-5825, is a 2-channel model that and has a 2K-word memory, a 5-MHz maximum sampling rate, and pre-trigger view capability. X-V recorder output terminals are provided for use with a plotter, and simulstrong-signal stations, remaining there until the function's button is pushed again.

Other features include a fivedigit fluorescent digital readout, RF gain control, a *3W'* PM dynamic speaker, universal voltage adaptor, and AC power cord. The system operates on eight "D"-size batteries (not included), and three "AA"-size batteries (not included) for memory backup.

The model RF-B600 has a suggested price of \$549.95.- Panasonic, One Panasonic Way, Secaucus, NJ 07094.

taneous display of real time and stored waveforms are possible. Other features include roll function, memory protect, external clock provision, and automatic chop/alternate model select.

The model  $LBO-5825$  is designed for such applications as

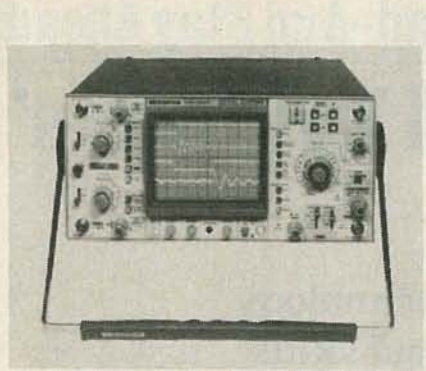

**CIRCLE 12 ON FREE INFORMATION CARD** 

stress analysis, shock and vibration testing, power-line transient monitoring, and computer glitch problems. It may also be used for production-line environments, because a stored reference waveform can be compared to an alignment waveform, expediting final adjustment of equipment by the technician.

The model LBO-5825 is priced at \$3,850.00.-Leader Instruments Corporation, 380 Oser Avenue, Hauppage, NY 11788.

#### **AUDIO ISOLATION TRANS-**

FORMER, the AUD-IT, is intended for use in 600 ohm, line level applications where the user needs to isolate an audio input/output signal, or remove power-line hum caused by ground loops. The

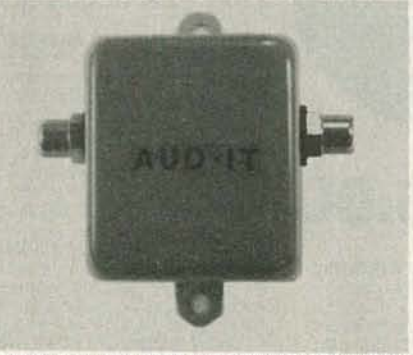

**CIRCLE 13 ON FREE INFORMATION CARD** 

AUD-IT features two isolated RCA connectors for quick termination, compact size  $(2'' \times 2'' \times 1.25'')$ , a color-coded metal enclosure, and built-in mounting tabs. It is priced at \$39.95.-V.A.M.P. Inc., PO Box 411, Los Angeles, CA 90028.

**BENCH MATS, StopSlip Pads, are** durable, flexible plastic, green in color, with a high co-efficient of friction against other dry materials. They can withstand rough handling, are highly noise-absorbing, and protect work surfaces from scratching. They also prevent parts of any shape from rolling, sliding, or creeping, regardless of the force exerted on them. The friction characteristic of the material never diminishes, and you will find that keeping them clean is a simple matter. Just use mild soap and water; that is all that is necessary.

StopSlip Pads are available in precut sizes one foot square and up, or in rolls ready to cut with scissors for the user's own require-

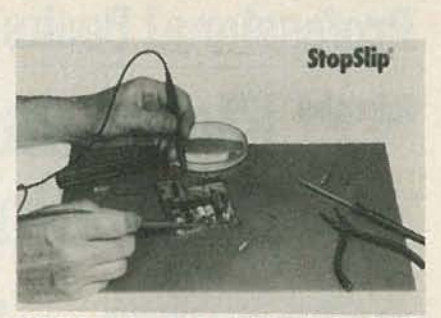

**CIRCLE 14 ON FREE INFORMATION CARD** 

ments. Retail prices start at \$9.90 for a 10-inch square.-Solder Absorbing Technology, Inc., South End Bridge Circle, Agawam, MA 01001.  $R-E$ 

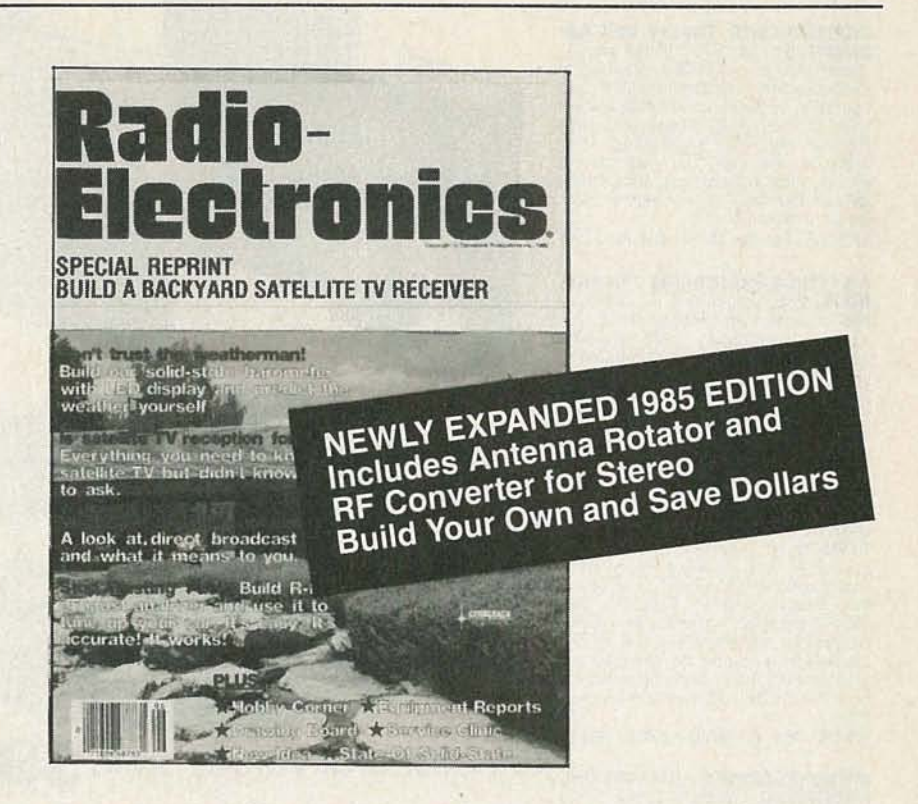

#### Don't miss out again!

Send away today for your 36-page booklet containing a complete reprint of all seven articles in the series on Backyard Satellite TV Receivers by Robert B. Cooper, Jr.

This all-inclusive report give syou all the data you need to build your own Backyard

Satellite TV Receiver. TELLS ALL ABOUT domestic satellite

communications, with full details on how<br>you can pull those elusive TV signals from

**E LEGAL REQUIREMENTS, technical** 

chanical and electronics skills you need. RECEIVER CHARACTERISTICS, technical details and specifications, along with examples of actual receivers built at comparatively low cost.

ANTENNA DESIGN... and exactly how you can build a spherical antenna, while keeping total earth-station cost for the complete system under \$1,000.

specifications, and how you, the home con-<br>structor, can meet them. Find out what me-

THE FRONT END is critical when you build your own system. We help you explore

several different approaches to making one

that will work for you

RECEIVER-SYSTEM hardware, and how it goes together to bring you directfrom-satellite TV reception in your own home

#### To order your copy:

Complete coupon and enclose it with your check or money order for \$7.00, plus \$1.00 for postage and handling. We will ship your reprint within 6 weeks of receipt of your order. All others add \$4.00 for postage. New York State residents must add 58c sales tax

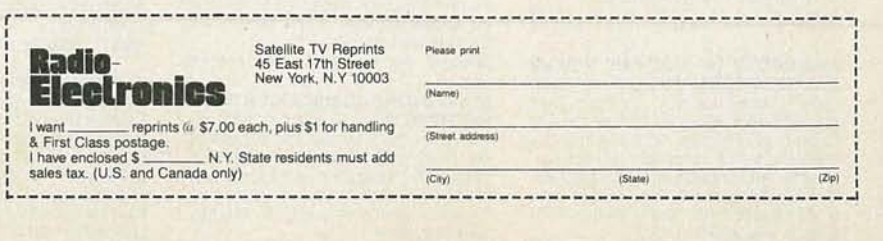

**10LY 1985** 

## **Professional Books That Help You Get Ahead-And StayAhead! Join** the **Electronics and Control Engineers' Book Club®and...**

**THE McGRAW-HILL COMPUTER HANDBOOK: Applications, Concepts, Hardware, Software.** Ed-<br>ited by H. Helms. 992 pp., 475 illus.<br>Everything you need to know about today's computer science and engineer-ing is here in this massive treasure trove information. Covers everything from Boolean algebra to hardware selection<br>techniques to artificial intelligence.<br>279/721 Pub. Pr., \$84.50 Club Pr., \$52.95

**TRANSDUCERS: Theory and Applications.** By J.A. Allocca and A. Stuart. 497 pp., 328 iI/us. Thoroughly describes and illustrates the theory and<br>operation of all important transducers<br>used in industrial, communication, medical, and other applications. Pho-<br>tographs, drawings, and diagrams are included throughout this outstanding introduction to a key element in electronic instrumentation.

582997-5 Pub. Pr., \$27.95 Club Pr., \$22.95

**ANTENNA ENCINEERING HAND-BOOK, 2/e.** Edited by R. C. Johnson<br>and H. Jasik, with contributions by 57<br>recognized authorities. 1,408 pp., 946<br>illus. This widely acclaimed Handbook<br>gives you the guidance you need to solve<br>pro cation. It provides detailed information on physical fundamentals, patterns,<br>structures, and design techniques for practical modern antennas.

322/910 Pub. Pr., \$95.00 ClubPr., \$62.50

**INTRODUCTION TO RADAR SYS-TEMS.** By M. I. Skolnik. 2nd Ed., 698<br>pp., 244 illus. Covering every radar<br>fundamental and all important changes, this EE text exposes you fully to the sys-<br>tems themselves—and to their applications! Topics include radar equation, CW and frequency-modulated radar,<br>MTI, pulse-doppler, tracking radar, receivers, displays, duplexers, noise, and more.

579/091 Pub. Pr., \$43.00 Club Pr., \$32.25

**MICROPROCESSOR APPLICATIONS HANDBOOK.** *Editor-in Chief*, D. F.<br>Stout. 472 pp., 284 illus. At last - a<br>reference guide to microprocessor<br>applications to help you make your systems timely, versatile, and cost-effective.

617/988 Pub. Pr., \$41 .95 Club Pr., \$31.45

**MICROPROCESSOR AND MICRO-COMPUTER DATA DIGEST.** By W. H. Buchsbaum and G. Weissenberg. 336 pp., 93 block diagrams, 106 pin con-<br>figurations. If you work with electronic<br>devices that use microprocessor or microcom puter integrated circuits, this much-needed book contains all the detailed technical data for every micro-<br>processor IC that is currently listed as<br>a "standard," off-the-shelf item. 582835-9 Pub. Pr., \$29.95 Club Pr., \$22.50

**HANDBOOK OF ELECTRIC POWER CALCULATIONS.** Edited by A. Seid-man, H. Mahrous and T. G. Hicks. 448

pp., 300 illus. Here are 285 tested and<br>proven procedures for handling the<br>electric\_power\_problems\_most\_frequently encountered in actual practice.<br>You'll find ingenious, time-saving ways<br>to calculate fuel costs, motor efficiency, and power output.<br>560/617 Pub. Pr., \$41.50 Club Pr., \$31.50

- **• Keep up with current technology**
- **• Sharpen your professional skills**
- **Be ready for new career opportunities**
- **• Boost your earning power**

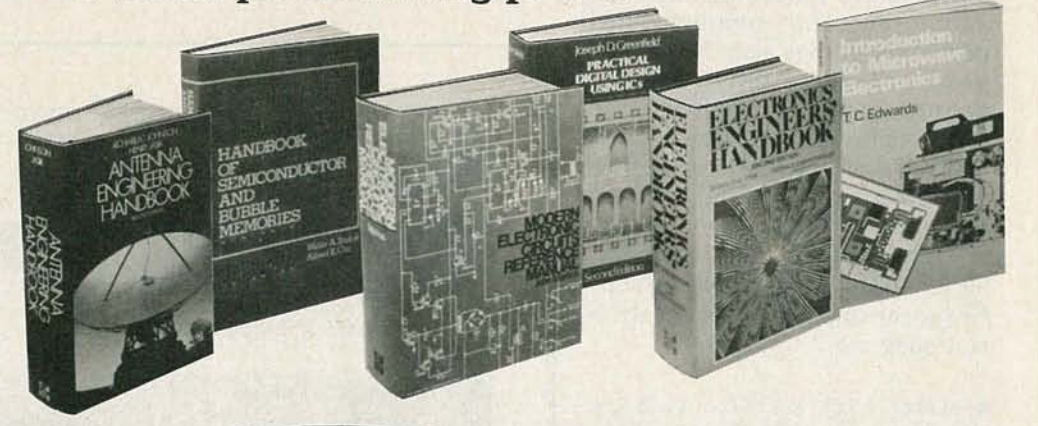

New members! Any one of these great<br>professional books for only  $\dots$ as a premium with your 1st selection!

### **Spectacular values up to \$95.00**

**HANDBOOK OF PRACTICAL ELEC-TRICAL DESIGN.** By J. F. McPartland.<br>416 pp., 300 illus. This volume pro-<br>vides a step-by-step explanation of designing electrical systems for indus trial, commercial, and residential<br>applications. Packed with helpful tips for saving time and complying with code requirements from branch circuits to wiring size.

#### 456/95X Pub. Pr., \$40.95 Club Pr., \$27.50

**DIGITAL LOGIC DESIGN.** By B. Holds-<br>worth. 338 pp., 192 *illus*. All of the<br>recent advances in digital design tech-<br>niques are presented here in depth. It's both a text covering basic concepts and a practical guide to design techniques<br>for combinational, clock-driven, and event-driven circuits.

582852-9 Pub. Pr., \$39.95 Club Pr., \$27.50

**ELECTRONIC COMMUNICATIONS SYSTEMS.** By W. D. Stanley. 566 pp., illus. Emphasizing the signal-process-<br>ing functions of modulation and demodulation operation, this book pre-<br>sents the essentials of electronic communications in a logical, step-bystep sequence.

582834·0 Pub. Pr., \$25.95 Club Pr., \$20.95

**MODERN ELECTRONIC CIRCUITS REFERENCE MANUAL.** By J. Markus.

1,264 pp., 3,666 circuit diagrams. Complete with values of components and suggestions for revisions—plus the<br>original source of each circuit in case you want additional performance or construction details.

404/461 Pub. Pr., \$76.95 Club Pr., \$57.95

**ELECTRONICS ENGINEERS' HAND-BOOK, 2/e.** *Edited by* D. G. Fink & D.<br>Christiansen. 2,272 pp., 2,189 illus.<br>This updated and enlarged edition covers all the latest knowledge in the field, including new advances in integrated<br>circuits, pulsed and logic circuits, laser technology, telecommunications, and much more.

209/812 Pub. Pr., \$83.50 Club Pr., \$63.95

**DIGITAL CIRCUITS AND MICRO-<br><b>PROCESSORS**. By H. Taub. 608 pp.,<br>heavily illus. This fast-paced, carefully written guide gives you thor-<br>ough explanations of all the basic principles of digital systems and<br>logic design—plus a solid introduc-<br>tion to microprocessors and microprocessor-based designs.

629/455 Pub. Pr., \$37.00 Club Pr., \$28.75

**RADIO HANDBOOK.** By W. Orr, 22nd Ed., 1,136 pp., more than 1,300 illus.<br>The latest edition of what is universally regarded as the best liked and most useful communicat ions reference in the industry. It 's a handy "course" in communications, a fact-packed reference, and a how-to guide-all in a single book! 582442-6 Pub. Pr., \$21.95 Club Pr., \$17.95

**INTRODUCTION TO MICROWAVE ELECTRONICS.** By T.C. Edwards. 76<br>pp., illus., softbound. Eliminating un-<br>necessary theory and mathematics, this book provides you with a lucid overview of microwave engineering and the de-vices and circuits being used today. Helpful even if you have only limited<br>experience with microwave electronics. 583030-2 Pub. Pr., \$14.95 Club Pr., \$10.95

**PRACTICAL DIGITAL DESIGN US-<br><b>ING ICS, 2/e.** By J. D. Greenfield. 717 pp., illus. This revised and expanded<br>Second Edition of a popular guide shows<br>how to get the most out of a wide range of popular integrated circuits. What's more, it contains the specialized knowhow today's designer need's to interface ICs with microprocessors.

#### 582853-7 Pub. Pr., \$25.95 Club Pr., \$19.95

**ENGINEERING NETWORK ANALYSIS**By G. H. Hostetter. 912 pp., 372 *illus*. Emphasizing real-world ap-<br>plications, this comprehensive book covers the full range of analytical techniques for everyth ing from source-re-sistor networks to switched networks. Brings you fully up to date on all the latest developments.

582966-5 Pub. Pr., \$35.50 Club Pr., \$27.95

**STANDARD HANDBOOK FOR ELECTRICAL ENGINEERS, 11/e.** By D. G. Fink and H. Beaty. 2, 448 pp., 1, 414 *illus*. Today's most widely used source of electrical engineering information and data serves you as no other single work when<br>you need detailed, timely, and reliable facts .

209174X Pub. Pr., \$79.95 Club Pr., \$62.95

**MICROWAVE SEMICONDUCTOR**<br>**CIRCUIT DESIGN**. By W.A. Davis. 416<br>pp. heavily illus. Provides in-depth cov-<br>erage on microwave circuit analysis, passive microwave components,<br>impedence transformers and circuits, Impediate transformers and circuits, methodoxide directional couplers, methodical realization of selected trans-<br>acteristics of amplifiers and OAT, char-<br>acteristics of amplifiers and oscillators,<br>noise, statistical thermo PN junction theory.

583044-2 Pub. Pr., \$47.50 Club Pr., \$35.50

**INTRODUCTION TO RADIO FRE-QUENCY DESIGN.** By W. H. Hayward. 383 pp., illus. This comprehensive volume prepares you to actually design HF,<br>VHF, and UHF equipment and enables you to follow much of the current literature. Structured equation sets make it easy to write programs for small computers or calculators

582748-4 Pub. Pr., \$29.95 Club Pr., \$24.75

computer

**MCGRAW-HILL ENCYCLOPEDIA OF<br>ELECTRONICS AND COMPUTERS.**<br>By S. P. Parker, Editor-in-Chief. 960 pp.,<br>1,266 illus., outsized 8<sup>1/</sup>2 x 11 format. It's a single-volume library that covers<br>the entire world of electronics from Edithe entire world of electricity right<br>som's pioneering work in electricity right<br>up to optical fiber communications,<br>control systems, lasers, radar, TV re-<br>ceivers, artificial intelligence, and computer storage technology.

454/876 Pub. Pr., \$67.50 Club Pr., \$43.95

**ELECTRONICS ENGINEERING FOR PROFESSIONAL ENGINEERS' EX-**<br>AMINATIONS. By C. R. Hafer. 336<br> $\rho p$ , more than 200 illus. Actually<br>two books in one—a quick preparation manual to help you pass your<br>P.E. exams on the first try and a<br>rich source of practical electronics engineering information and know-how.

254/303 Pub. Pr., \$32.50 Club Pr., \$25.50

**ICRO** 

#### MCGRAW-HILL CONCISE ENCY-

**CLOPEDIA OF SCIENCE AND TECHNOLOGY**. Editor-in-Chief S. P. Parker<br>and the Staff of the McGraw-Hill Encyclopedia of Science and Technology.<br>2,065 pp., 1,600 *illus*. This volume<br>serves every need for understanding toserve serve the denoted by written<br>by over 3,000 of the world's topmost<br>experts, including 19 Nobel Prize win-<br>experts, it clouding 19 Nobel Prize win-<br>Acoustics to Zoology. A 30,000-entry index and cross-references throughout<br>make it a snap to find the information you're looking for.

454/825 Pub. Pr., \$95.00 Club Pr., \$66.50

**COMPUTER METHODS FOR CIR-CUIT ANALYSIS AND DESIGN.** By J.<br>Vlach and K. Singhal. 656 pp., 148 il-<br>lus. Computational methods have become an integral part of circuit analysis<br>and design. And a solid understanding<br>of the basics of computer-aided design is a must for engineers who want to achieve their career objectives. This self-<br>teaching book provides that know-how

in a logical, easy-to-follow presenta-582855-3 Pub. Pr., \$42.50 Club Pr., \$33.95

tion

**ELECTRONIC NOISE**. By A. Ambrózy. 281 pp., illus. The data you'll find here<br>will help you understand and cope with noise in all types of circuits. Covers noise parameters of linear networks, mea-<br>surement techniques, effects of nonlinear transfer characteristics, and more 011/249 Pub. Pr., \$44.50 Club Pr., \$34.25

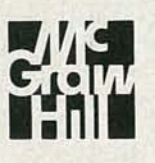

#### **Be sure to** consider these important titles as well!

**FIBEROPTIC & LASER HANDBOOK.** 583104-X Pub. Pr., \$21.95 Club Pr. \$16.50

VLSI SYSTEM DESIGN. By S.

582823-5 Pub. Pr., \$34.95 Club Pr., \$26.50

MICROPROCESSOR SUPPORT CHIPS: Theory, Design, and Applica-<br>tions. By T. J. Byers. 095/183 Pub. Pr., \$39.50 Club Pr., \$31.00

**ENGINEERING FORMULAS, 4/e. By** 

K. Gieck 232/199 Pub. Pr., \$18.95 Club Pr., \$14.50

**ELECTRONICS CIRCUITS NOTE-**<br>**BOOK.** Edited by S. Weber. 192/448 Pub. Pr., \$35.50 Club Pr., \$27.50

**ANALYSIS AND DESIGN OF DIGITAL**<br>INTEGRATED CIRCUITS. By D. A.<br>Hodges and H. G. Jackson. 291/535 Pub. Pr., \$36.95 Club Pr., \$30.25

**HANDBOOK OF OPERATIONAL AMPLIFIER CIRCUIT DESIGN.** By D.<br>E. Stout & M. Kaufman.<br>617/97X Pub. Pr., \$42.50 Club Pr., \$31.25

**ENGINEERING MATHEMATICS<br>HANDBOOK, 2/e.** By J. J. Tuma.<br>654/298 Pub. Pr., \$36.50 Club Pr., \$28.95

DIGITAL COMMUNICATIONS. By J.

509/271 Pub. Pr., \$42.95 Club Pr., \$31.50 SIGNALS AND SYSTEMS. By A. Oppenheim, A. Willsky, and I. Young.

582674-7 Pub. Pr., \$36.95 Club Pr., \$28.95

**MAINTAINING AND REPAIRING**<br>**VIDEOCASSETTE RECORDERS** By R. Goodmar

582895-2 Pub. Pr., \$15.45 Club Pr., \$12.50

#### **MAIL THIS COUPON TODAY**

**McGraw-Hill Book Clubs Electronics and Control Engineers' Book Club®** 

P.O. Box 582, Hightstown, New Jersey 08520

Please enroll me as a member and send me the two<br>books indicated, billing me for the \$2.89 premium and my first selection at the discounted member's price, plus local tax, shipping, and handling charges. I agree<br>to purchase a minimum of two additional books during my first year of membership as outlined under the<br>Club plan described in this ad. A shipping and handling charge is added to all shipments.

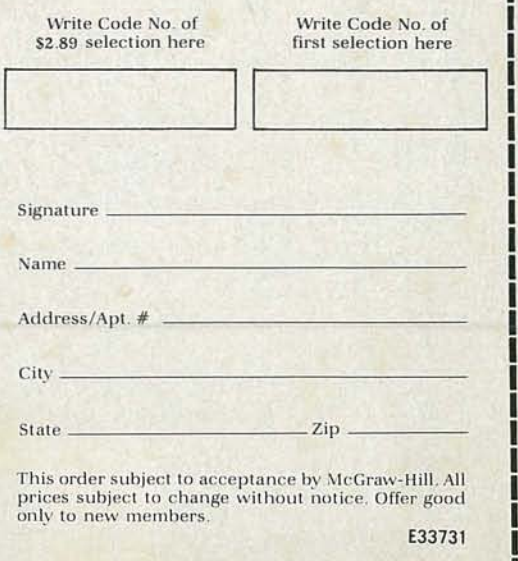

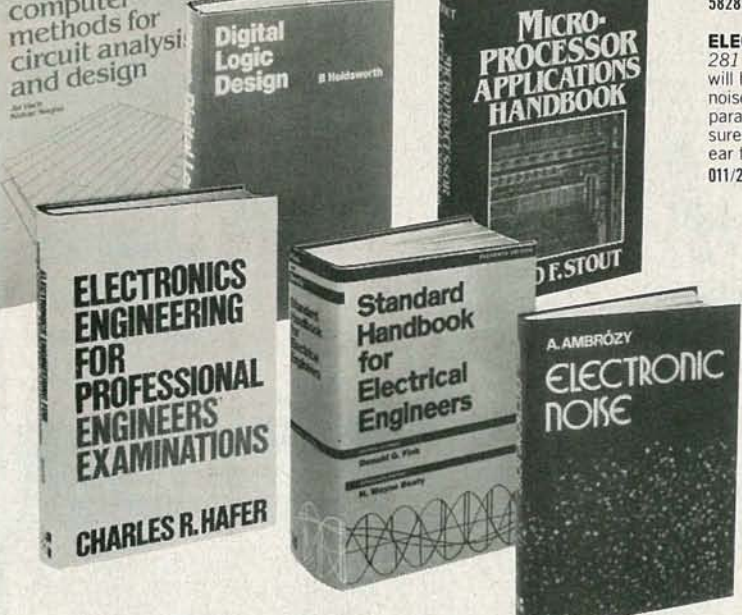

## Why YOU should join now!

**BEST AND NEWEST BOOKS IN YOUR FIELD** - Books are selected from a wide range of publishers by expert editors and consultants to give you continuing access to the best and latest books in your field.

**BIG SAVINGS** - Build your library and save money too! Savings ranging up to 30% or more off publishers' list prices - usually 20% to 25%.

**BONUS BOOKS-You will immediately begin to participate in our Bonus** Book Plan that allows you savings up to 70% off the publishers' prices of many professional and general interest books!

CONVENIENCE - 12-14 times a year (about once every 3-4 weeks) you receive the Club Bulletin FREE. It fully describes the Main Selection and Alternate Selections. A dated Reply Card is included. If you want the Main Selection, you simply do nothing-it will be shipped automatically. If you want an Alternate Selection-or no book at all-you simply indicate it on the Reply Card and return it by the date specified. You will have at least 10 days to decide. If, because of late delivery of the Bulletin you receive a Main Selection you do not want, you may return it for credit at the Club's expense.

As a Club member you agree only to the purchase of three books (including your first selection) during your first year of membership. Membership may be discontinued by either you or the Club at any time after you have purchased the first selection plus two additional books.

#### **Other McGraw-Hill Book Clubs:**

Architects' Book Club . Byte Book Club . Chemical Engineers' Book Club · Civil Engineers' Book Club · Mechanical Engineers' Book Club For more information, write to: McGraw-Hill Book Clubs, P.O. Box 582, Hightstown, New Jersey 08520

**JULY 1985** 

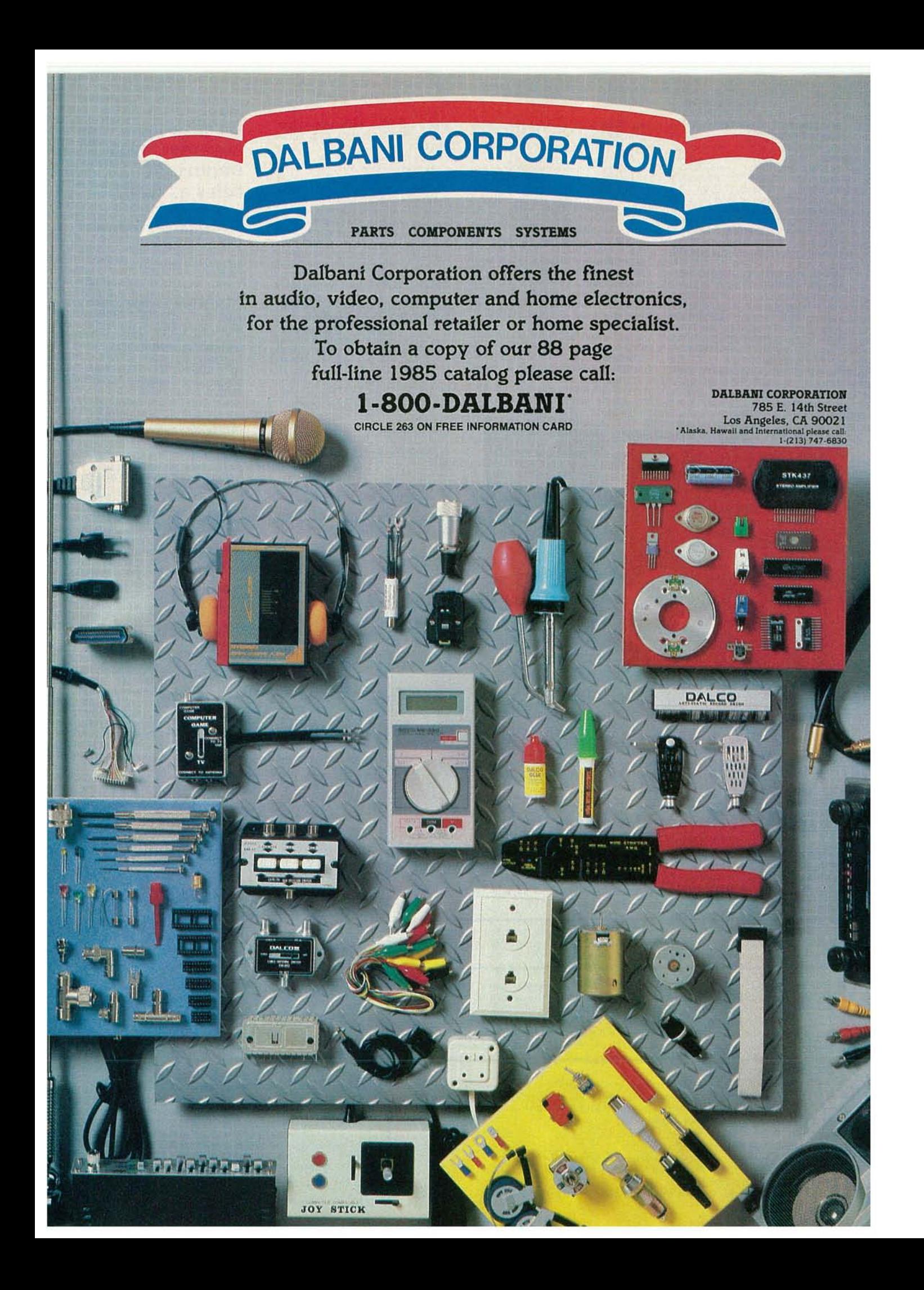
### **BUILD THIS**

If you've been wondering if you can obtain IBM compatibility for a reasonable price, the answer is that you can. We'll show you how.

**ELLIOTT S. KANTER** 

FOR BETTER OR FOR WORSE, THE IBM PC HAS BECOME THE DE FACTO standard personal computer. Of course, like all computers, the PC has its shortcomings. But its most serious problem is its expense. There is a way around that problem, however, and Radio-Electronics will show you that way. We'll show you how you can put together a PC-compatible computer using parts available from HiTech International. We'll explain how the computer works, and we'll review its performance.

HiTech International, whose computer we'll be assembling, is a supplier of IBM PC XT-compatible motherboards (system boards) and other accessories. The best part about the HiTech computer is that even a novice at electronics construction can assemble his own computer at considerably less cost than IBM's offering.

# **Compatible**<br>Computer

**A TANTA CONTENTION OF THE ANTISTANTICO** 

**BARBARA BARBARA** 

**ATTAINMENT REAL** 

**References** 

#### TABLE 1 IBM PC XT SPECIFICATIONS

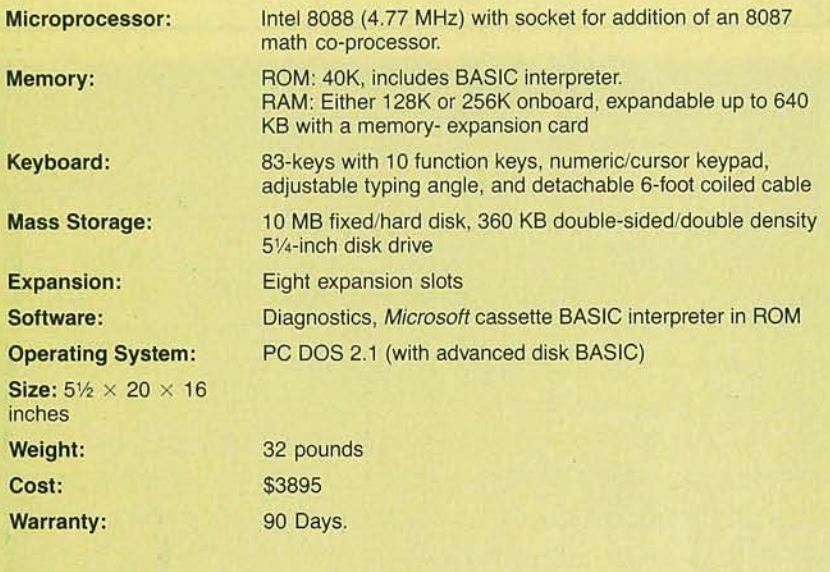

#### TABLE 2.

#### BASIC IBM PC XT

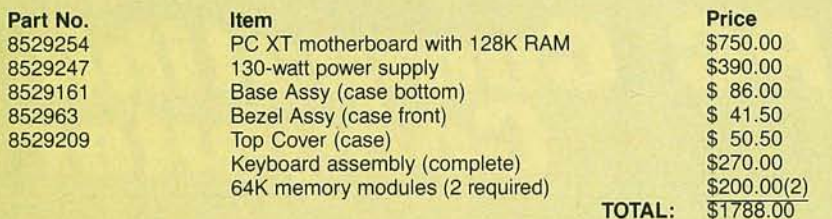

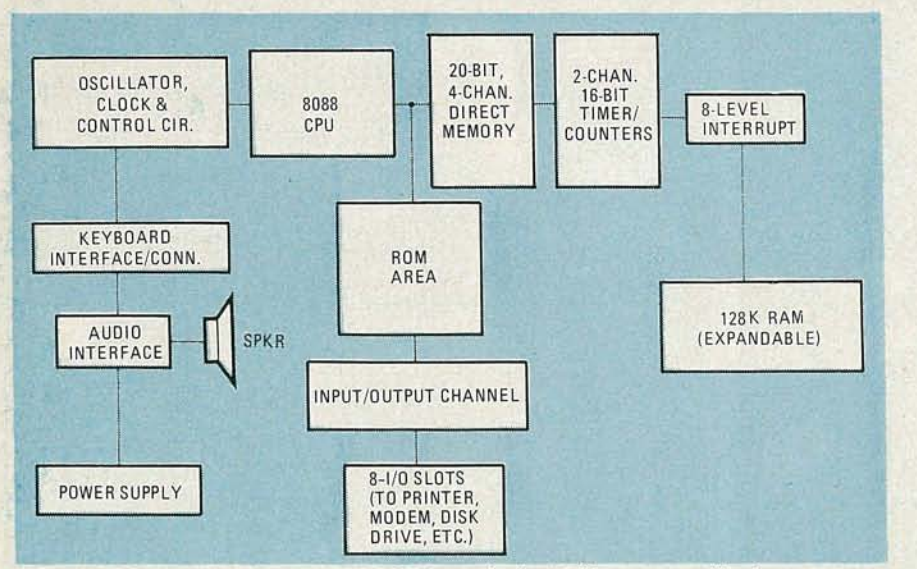

FIG. 1-A BLOCK DIAGRAM of the IBM PC XT shows the "musts" for a personal/business computer. The HITech PC also has the same block diagram.

Many of HiTech's customers are service centers who buy the system or motherboard to use as running spares for PC XT's brought in for repair. The boards are the same size as IBM's, and-with the exception of the lack of BASIC in ROM-have the same form and function as that of the PC XT board. The basic

IBM PC XT can not tell the difference between an IBM board or a HiTech board. And, unless you run the *Advanced Diagnosti cs Program Diskette* from IBM , neither will you. The discernible difference between the two boards appears as an error message which translates to " Hey, there's no BASIC in the ROM...'

#### Building by subassembly

In this article, we won't show you how to put together a computer piece-bypiece. (For example, the motherboard is regarded as a single component.) Instead , we' ll show you how to build it subassembly-by-subassembly. We'll build the system in stages so that it can be expanded when the need for more functions makes it necessary (or when the cash flow permits). But we're getting a little bit ahead of ourselves. Let's talk more about the IBM PC before we talk about how to assemble a PC-compatible computer.

#### A brief history of the PC

For many years, the terms "personal computer" and "PC" have been applied to small, limited-use microcomputers which, because of their limited power, have been relegated to home rather than business use. That changed when computer-giant IBM unleashed a small multifunction microcomputer that has become the *de facto* definition for Pc. Some three years ago, the IBM PC was introduced to the marketplace and the public's perception of computers changed. More computers were found in small and large offices and in the home. While there were already a number of "business-quality" microcomputers or PC's available, the magic letters IBM tended to make then more acceptable.

There were many other fine companies producing computers . But when the sales figures for any given period are compared, it's obvious that, by numbers alone, IBM was literally taking over the market. Even so, the new entry to the scene was not without its detractors. The most common complaint was (and still is) about the keyboard. The company that pioneered a standard in typewriter keyboards with the *Selectric* really missed the boat with the PC. Some keys are located in illogical positions, and the feel is not comfortable (although you *can* get used to it). Others complained that IBM could have gone with a more advanced microprocessor, and that the machine was too slow. Despite those, and other, complaints, the sales of PC's continued .

In the business world, if a product sells it's a success! And success breeds imitation and-as the PC imitations came to be known-clones. The buzz words "IBM compatible" became a company's ticket to bigger sales. Many manufacturers did

#### TABLE 3. BASIC PC XT HITECH INTERNATIONAL

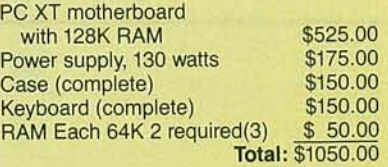

#### TABLE 4 HITECH PC XT SPECIFICATIONS

Microprocessor:

Memory:

Keyboard:

Mass Storage:

Expansion: Software: Operating System: Size: Weight Cost:

Warranty:

math co-processor. ROM: 8K implemented (can be expanded by user to 40K) RAM: Either 128K or 256K onboard, expandable up to 640K with a memory-expansion card Enhanced Key Tronic 5150 PC. 83-keys with 10 function keys, numeric/cursor keypad, adjustable typing angle and detachable 6-foot coiled cable

Intel 8088 (4.77 MHz) with socket for addition of an 8087

10MB fixed/hard disk, 360 KB double sided/double density 51/<sub>4</sub>-inch disk drive

Eight expansion slots

Diagnostics, supports DISK BASIC

PC DOS 2.1 (with advanced disk BASIC)

 $5\frac{1}{2} \times 20 \times 16$  inches 32 pounds \$2,454.00

1 Year.

#### TABLE 5 HITECH PC XT + PARTS LIST

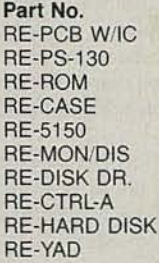

Price \$525.00 175.00 35.00 150.00 150.00 175.00 125.00 175.00 650.00 5.00 Total: 2165.00 Description Motherboard with 128K RAM 130-watt power supply BIOS ROM Case (complete) enhanced keyboard RGB video card Teac 360K disk drive Disk controller/parallel port 10 megabyte drive with controller Y Adapter (to attatch two drives)

everything and anything they could to make their offering the same in form and function asthe IBM Pc. A few companies made such perfect duplicates that they found themselves in legal difficulties with IBM. Others modified their product and qualified their "compatiblity" by stating it would "...run *most* of the vast library of business applications packages. " That approach was perhaps the most prudent for the company which did not want to earn the attention of the lawyers in residence at IBM. There even were a few computers that did achieve compatibility without paying the price of legal hassles and the like. The system from HiTech International, which we are examining in this article, is one of them.

While achieving compatibility is important for the computer company, the bottom line is: Can the average smallbusiness person afford the end product? While the IBM PC appeared on the surface to offer quite a "bang for the buck," closer examination revealed that the options necessary to make the computer a viable tool raised the price upward significantly. Naturally, those companies making " clones" were quick to point that out.

The display card, and other absolutely necessary "options" cost extra, as did sufficient memory, mass storage, printer outputs, etc.

Early in the game , IBM noted the limitations of their original PC and offered first an upgrade of disk drives to dual density, double sided-effectively doubling the available storage capacity on each drive. That wasn't enough. The industry was getting storage-hungry and demanded more and more storage, causing both IBM to turn to a hard-disk drive (often called a "Winchester"), which could bring the mass-storage capacity up to IO megabytes in the same space as a floppy.

As the consumer was becoming memory-hungry, the computer was rapidly becoming power-poor. The PC's power supply was not capable of supplying the demands that the hard disk placed on it. So IBM was forced to offer a hard-disk storage expansion option together with a heftier supply. But that wasn't all bad; the expansion also added extra I/O slots. (The PC's five slots would be fully populated even in a minimal configuration.) The bad part about the expansion unit was that it

#### cost almost \$3000.

IBM finally determined what the customer wanted and needed: adequate memory, and more mass storage. Thus, the PC XT was introduced. The letters "XT" were chosen to give the feeling that the computer really had something "extra." (But is it really extra, or is it the minimal configuration that the PC should have been sold in from the start?)

#### A real computer

The basics "musts" for a personal/business computer are shown in Fig. I, a block diagram of the motherboard or system board of the IBM PC XT. A listing of the basic specifications of the PC XT is shown in Table I.

In that PC XT, three of the eight expansion slots are occupied by asynchronous communications, floppy-disk drive and fixed-disk adapter cards. The price shown (\$3895) includes those cards, and 256K RAM. The operating system, PC-DOS 2.IO is optional, and sells for \$65.00 . The price shown in Table I does *not* include any graphics or video-output card.

No matter how you might look at it, when you take into account the operating system, display adapter card, and printer port, it will cost you in the neighborhood of \$5000 before you have a meaningful computer. That kind of price makes a lot of people wonder just what they' re paying for. Is it a premium for the IBM logo, or is it the real value or cost of the computer (known in the trades as MOL or manufacturing overhead and labor). Well, in order to answer that question, let's see what it would cost to put together a basic IBM PC using IBM parts. Then we'll do the same using parts from HiTech .

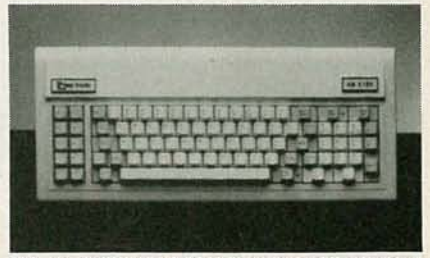

FIG. 2-THE KEY TRONIC keyboard features a more comfortable feel and layout.

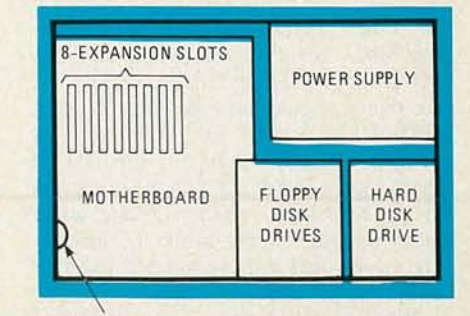

#### SPEAKER

**FIG. 3-THE BASIC INTERNAL ARRANGEMENT** of the HiTech PC. Note that the 8 slots will accept full-size boards-an advantage over the IBM machine.

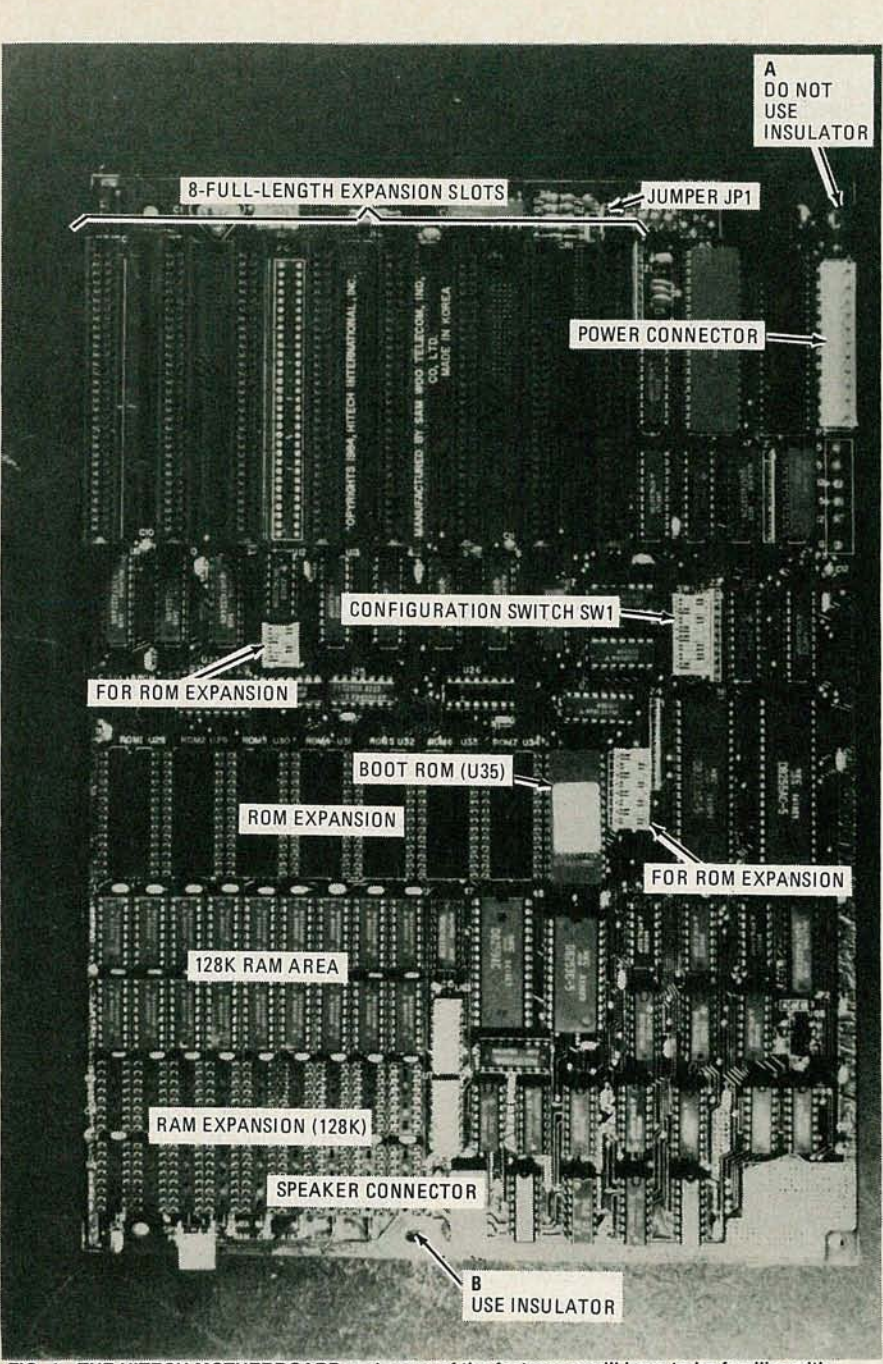

FIG. 4-THE HITECH MOTHERBOARD and some of the features you'll have to be familiar with.

Table 2 shows some pricing data from IBM's Part's Center. (When quoted those prices we were told that "...these prices are firm for today only and may change at any time...") Reduced to its basic building-block level (system board, case, power supply, and keyboard assembly) we see that we could put together a PC with 128K RAM but no disk drives for just under \$1800. (Note that parts numbers are listed shown in Table 2 with the exception of the Keyboard, which is made up of many separate items-at the manufacturing stage-and will be lumped together with the total cost.)

What would be the cost for the same system using parts from HiTech? Are there any real savings and are there any differences? Table 3 shows the prices for HiTech's basic PC. As you can see, the price is about \$1050-a saving of about \$700. What do you lose? IBM BASIC, which is contained in ROM in the Pc. But disk BASIC is supported.

Do you get anything extra? We should note that the keyboard that's furnished by HiTech is the Key Tronic model 5150, shown in Fig. 2. It's fully IBM-compatible but features a "corrected" keyboard layout with a feel not unlike the IBM Selectric typewriter.

Now that we've looked at the savings you can hope for with the basic model, let's look at a more fully equipped model. Table 4 lists the specifications for HiTech's version of the XT, which you can compare to Table 1. We should note that two of the eight expansion slots are

occupied by a combination printer/floppydrive controller and the hard-disk controller. In a similar configuration, an IBM PC XT would have two long and one short expansion slots filled. We should also note that the HiTech expansion slots will accommodate eight full-sized adapter boards as opposed to the IBM's capacity for 5 long and 3 short boards. The price shown does not include a video or graphics adapter card. We should also note that the price shown is for a user-assembled system. .

As with the IBM, the operating system (PC-DOS 2.10) is optional and has a suggested retail price of \$65.00. If the standard IBM PC DOS Version 2.10 is used the system will not support BASICA. If the COMPAQ PC DOS Version 2.10 is used, all disk BASIC functions will be supported.

#### **Building the Computer**

Now that we've introduced you to the HiTech PC-compatible, it's time to put it together. Assembling your system really is easy and anyone can do it. HiTech seems to have set a standard for simplicity of assembly, The only tool you'll need is a common 1/4-inch flat-bladed screwdriver. And you'll need only about one hour. So we'll assume that if you can turn a screw, you will build your own PC-compatible computer.

Before we go any further, we should point out that a bare board is available from HiTech for \$95. So if you really want to assemble your computer piece-bypiece, you can. Whether you can really save any money depends on how well you can shop for bargains on IC's, connectors, etc. Be advised, however, that because HiTech cannot control how you put your board together, they cannot issue any warranty for a bare board.

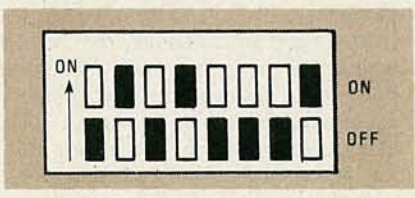

FIG. 5-THE PROPER SETTING of the configuration switch for our system.

So, assuming that you'll start with a ready-assembled mother board, let's run down the features and components your computer will have:

- Systemboard with 128K RAM
- Single 360KB floppy disk drive
- 10 megabyte hard-disk drive
- 130-watt power supply
- Key Tronic 5150 keyboard
- Parallel printer port
- Applicable controller cards
- Color graphics/monochrome display adapter

RADIO-ELECTRONICS

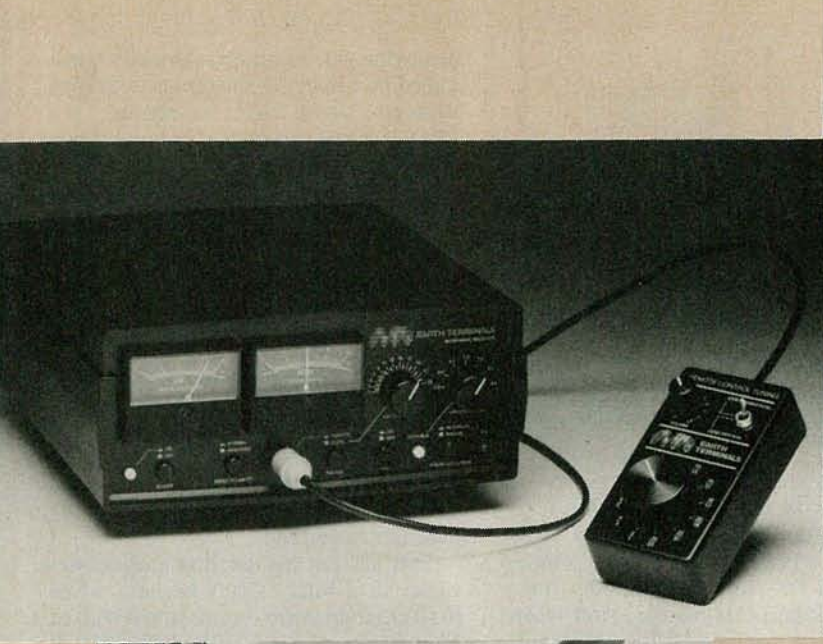

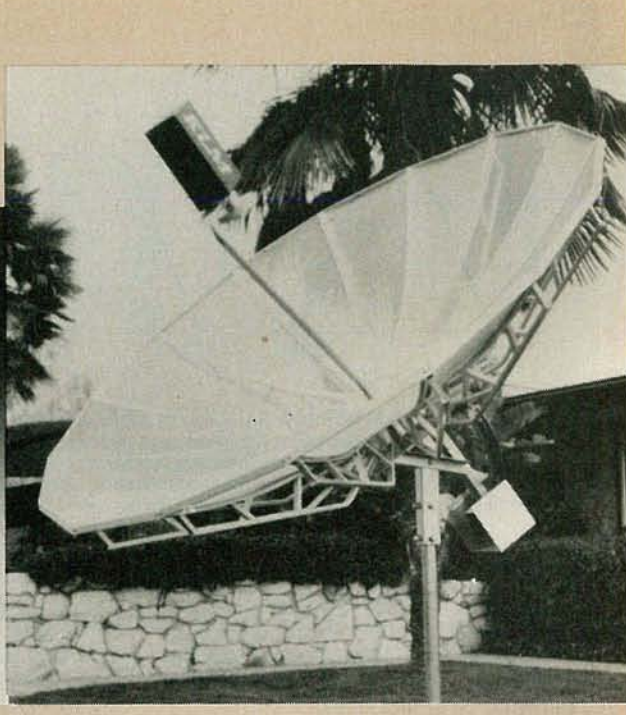

## **Know Before you Buy**

**Here are some things to think about before you quy that TVRO system.**

**BOBCOOPER, JR.**\* SATELLITE TV EDITOR

Part 2 AS WE SAW LAST TIME, THE LEVEL OF PICTURE those are the size of the dish, and the sensitivity and gain of the LNA.

Finally. the third factor is receiver IF bandwidth. a parameter that has a direct bearing on the quality of the pictures you receive. Take a look at Fig. *2-a.* It shows how the energy of a typical satellite TV signal is concentrated. Note that the majority (about 90%) of the energy is concentrated in the center portion of the signal. As a result. the signal strength in that region is high enough to override the natural noise level. (Noise is caused by a variety of sources including atmospheric conditions. local and space interference. sunspots, etc. As a result. for a signal to be

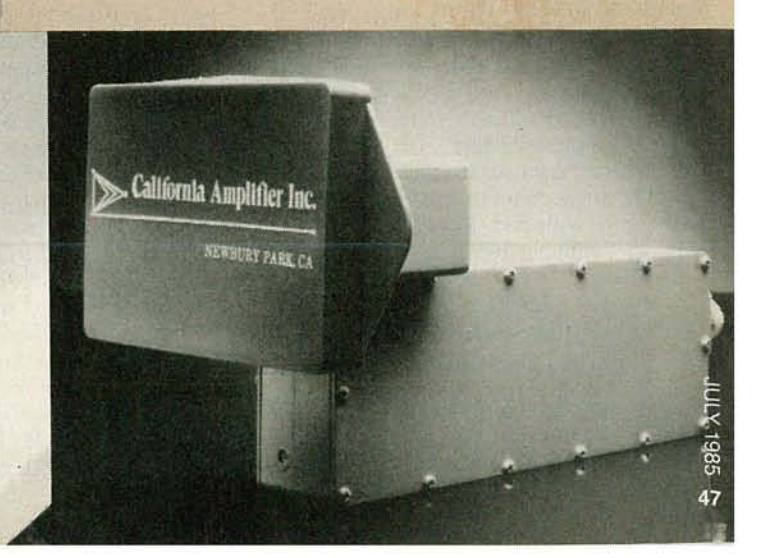

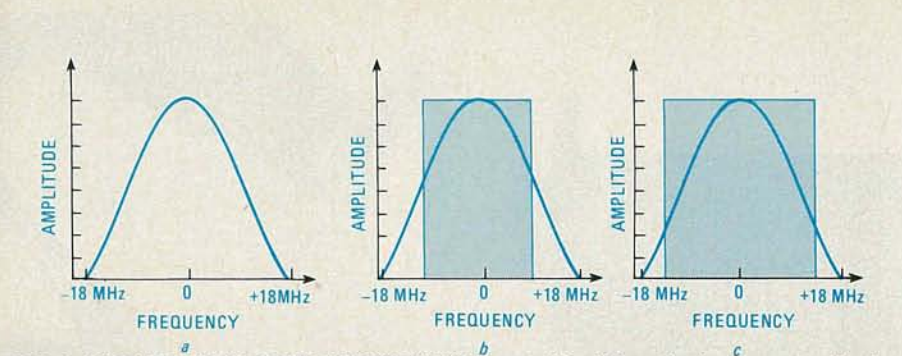

**FIG. 2-WIDE VERSUS NARROW BANDWIDTH. While most video information is concentrated in the** center portion of the signal (see a), luminance and color detail information is found at the signal edges, as is the majority of the noise. Using a narrow bandwidth IF (see b) allows most of that noise to be cutoff, but at the expense of the color detail and luminance. Using a wide bandwidth IF (see c) allows all of the picture information to be processed, but will also provide a noisier picture.

useable, it must override that noise "level.") But at the outer edges of the signal, the concentration of energy is much lower and the noise is no longer completely overridden. Because of that, about 90% of the noise in a signal is found at the edges of that signal.

It is of course possible to design a receiver with either a narrow or a wide IF bandwidth. With a narrow bandwidth, as shown in Fig. 2-b, the band edges are cutoff, allowing only the stronger central portion of the signal to pass. With a wide bandwidth, as shown in Fig . *2-c,* all of the signal, as well as all of the noise is allowed to pass.

Now, with 90% of the picture information contained in the central portion of the signal, it would seem logical to go the narrow bandwidth route to obtain as noise-free a signal as possible. There is one major flaw to that, however.

That flaw is that two important parts of the picture information are contained in that ten percent of the signal that is thrown away. Those are the depth-of-field of the color and the high resolution detail in the black and white. To retain all of the color depth and all of the luminance (black and white) detail, you need a to go the wide bandwidth route.

If the satellite signal is good and strong, you can afford to select a wider bandwidth since the sheer strength of the signal will allow the receiver to display a high quality, noise-free picture even with that wider bandwidth. On the other hand, if the signal is weak (because of your having chosen a smaller-than-recommended dish, because of your location, or both), you may need to sacrifice color and detail to get a useable picture.

Receiver data sheets specify IF bandwidth. Some go for the narrow end, a few go for the wide end. Most hang out in the middle. with bandwidths between 24 and 26 MHz.

**ROINIUN** 

**D-ELEV** 

:5 :t: r:

18

One last point before we move on. If your installation includes a projection TV, you may not have a real choice as far as bandwidth is concerned. That's because those sets "blow up" the image significantly. What was a small blemish on a 12inch screen (and perhaps not visible to the naked eye) becomes a glitch or glob on a four- or six-foot screen. Worse than that, when you take a picture designed to be viewed on a 19-inch tube and blow it up to projection-TV size, the scanning lines them selves becomes visible. And when your satellite receiver has lost the depthof-color and the luminance detail because of a narrow receiver bandwidth, the picture becomes fuzzy and indistinct; it simply loses its ability to be a pleasing, well defined video image.

So when the installation includes such a set. the best advice is to stick with a dish that's large enough to allow you to use a receiver with a wide bandwidth. That will help make sure that when the picture gets enlarged for display, you don 't end up with a fuzzy image that always seems to be slightly out of focus.

#### Audio considerations

Satellite television "broadcasting" is not broadcasting at all. It was never intended to be a system to transmit individual programs to individual homes; it sort of wound up that way-because people got together and starting building equipment that would receive the satellite signals.

Satellite television is simply a relay system, using a single repeater station in-thesky to relay uplinked microwave signals to stations around the country. Consequently, unlike regular TV, AM, or FM broadcasting, no regulatory agency has ever prescribed technical standards to which every satellite program relayer must adhere (aside from rules governing interference to other users).

As you might expect in such an environment, there are a number of different audio formats currently in use (currently 16, though it is expected to grow to as many as 26 within a year). And the audio that is relayed is not limited to just the video signal's audio channel (or channels in the case of stereo). Each transponder has numerous audio subcarriers that carry a wealth of subsidiary services.

Which leads us to our next question: Are you interested in the program audio for television only, or do you also want the non -television audio services ?

Program audio (the audio that accom-

panies the video signal) is normally transmitted on a specific subcarrier frequency between 5 and 8 MHz; for example, 6.8 MHz. A TVRO receiver has a tuning knob that allows continuous tuning of the subcarrier frequencies. As a point of information, around 80% of the program audio subcarriers are on 6.8 MHz, another 10% are on 6.2 MHz and the balance are scattered between S' and 8 MHz.

You might expect that the program audio on the various satellites and transponders would follow a more-or-less uniform format. Unfortunately, that is not the case. For instance, consider audio bandwidth. Because there are no FCC or even industry standards to follow, the programmers have been free to choose almost any bandwidth that suits their needs.

That has put the satellite receiver designer in a bind. That's because while most program audio is transmitted with an FM (deviation) bandwidth of around 250 kHz, some are far greater. The Nashville Network and The Disney Channel, for example, have bandwidths that are closer to 500 kHz. To get around that, most receivers give you two selectable audio bandwidths, labeled narrow and wide.

If the receiver you use does not have an appropriate bandwidth for the audio signal you wish to receive, it is obvious that the reception will not be satisfactory. When you tune in an audio subcarrier that is wider than the receiver's bandwidth, the audio sounds muddy and indistinct. When you tune in subcarrier that is narrower, on the other hand, the audio sounds scratchy or noisy. Therefore, you want to select a receiver that has an appropriate range of bandwidths for the services that you are interested in receiving. We'll return to some tests you can conduct to determine that shortly.

So far we have been concerned with program audio. It is possible for a transponder to transmit not only its own program audio, but also a considerable number of non-TV-program related audio (see Fig.  $3-a$ ). The WGN transponder (F3R, TR3 ), for example, has more than a dozen subcarriers that carry material that has nothing to do with the television. Some of those are data signals, while others are music broadcast services intended for use by AM and FM radio stations. Satellite Music Network, as an example, uses several subcarriers on the WGN transponder to carry an adult contemporary music service, a country and western music service, and an MOR  $(Middle Of the Road) music service. Each$ of those services is transmitted in stereo (see Fig  $3-b$ ).

And stereo brings in a some further complications.

We've already mentioned that there are many different systems used to transmit monoaural audio . There are, as you might by now have guessed, also different tech-

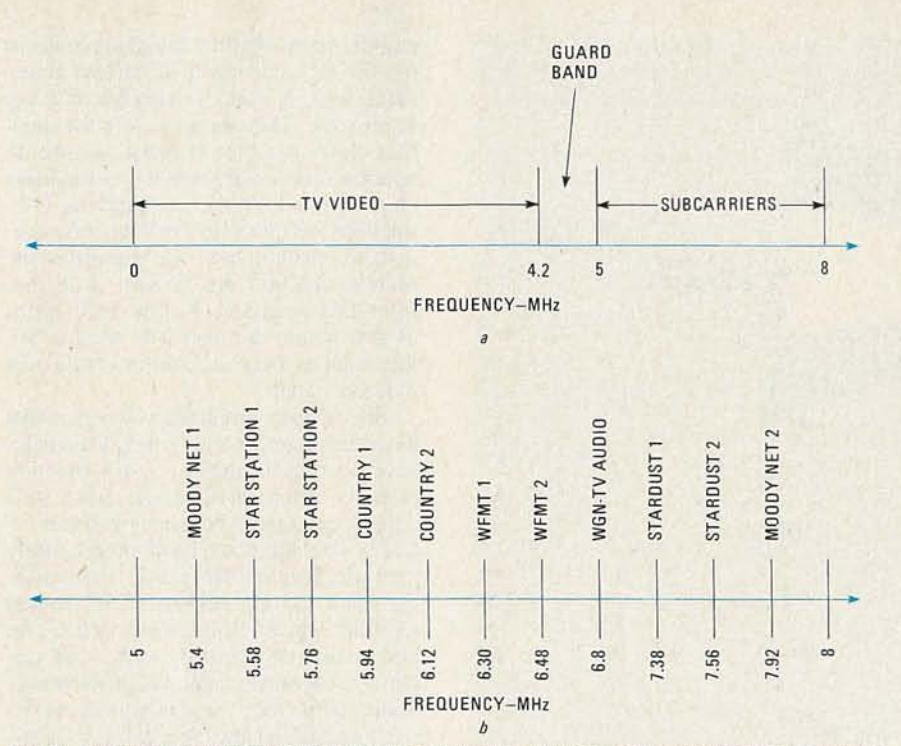

FIG. 3-A TYPICAL TRANSPONDER SIGNAL consists of the video signal, a guard band, and a number of audio subcarriers (see a). The audio subcarriers for F3R, transponder 3 (WGN) is shown in b.

niques used to transmit stereo sound. .

When the left audio is transmitted on one channel and the right audio is transmitted on another channel, we have what we call discrete stereo. To receive discrete stereo, the receiver designer has to build into the TYRO system two separate audio subcarrier tuners; one of which the user tunes to a designated subcarrier frequency (such as 5.58 MHz) and the other of which is tuned to another separate subcarrier frequency (such as 5.76 MHz.). One audio channel is found on one of the subcarriers, the other channel is found on the second subcarrier. The system connects to the in-home stereo system simply by connecting the right output of the TYRO receiver audio to the right input on the stereo, and so on.

Not all stereo is transmitted in that format. Some are transmitted in a matrix format. There are still two separate signals, but each involves mixing the left and right channels in  $a L + R$ ,  $L - R$  format. It still requires a pair of subcarriers. One might be on 5.80 MHz and the other on 6.80 MHz, for example. With that system, the user tunes one of his subcarrier tuners to 5.80 MHz, and the other to 6.80 MHz, and inside the TYRO receiver, matrix decoder circuits separate the right and left signals so they can once again be fed to a home stereo system.

Now some buying tips.

Your first concern is that the receiver that interests you will be compatible with the level of audio services you desire. Regardless of whether you want stereo or not, you do want clean program audio. It may be difficult to ascertain what is clean and crisp if you are trying to listen to a two-inch speaker crammed into the side of a TY set. So ask to have the audio fed through a good sound system.

Now, how good is the audio system? Here are some benchmarks.

**•Tune in transponder 6 on F3R (SPN/** Satellite Program Network). Place the receiver in the narrow position and look for the next-to-highest subcarrier (7.695) MHz); it will be a "comedy channel" (famous comedians doing comedy routines). See if the audio is noisy. That service uses a very narrow bandwidth, and if the narrow position provides clean, crisp sound here, then the receiver should do a good job with all narrow-bandwidth signals.

• Tune in transponder 4 or 24 on Galaxy 1 (The Disney Channel). If the receiver is stereo capable, set it for mono, and select a wide bandwidth. Now tune in the audio at 6.8 MHz. Check to see if the audio is "muddy" sounding. That audio channel uses a very wide bandwidth and if the audio is crisp and not muted, that receiver should have no problem with most wide bandwidth audio signals.

Perhaps more so than the video sections, the audio sections vary widely in performance between different receiver models and brands. There is a possible alternate solution if you fall in love with a receiver that has great video but not all of the audio features you would like (not all receiver designers have hopped on the "tune-every-audio service" bandwagon yet).

Stand-alone audio subcarrier tuners are available from a number of sources. Those allow you to treat the audio independent of the video. Again they, like the TYRO receivers with built-in audio tuning controls, should be compared as we previously suggested, since the mere fact that it is a stand-alone audio subcarrier tuner is no guarantee that the designer has allowed for the proper blend of audio bandwidths in use .

#### Avoiding hype

When home TYRO systems first came into the marketplace, all dishes were large, all dishes moved by hand (if at all), and everything cost a great deal of money. Today, fully 70% of the LNA's, 60% of the receiver's, 20% of the motor drives, and 10% of the dishes are created outside of North America. And the percentage of products being manufactured off shore has been getting larger by the month.

Panasonic and Uniden have been recent non-U.S. entrants into the marketplace. Numerous U.S. firms, although still branding their products as "U.S.-made, now are having assembly done in Korea, Taiwan, Hong Kong, or even Mexico. Even Europe is in the North-American TYRO act (Luxor from Sweden). With nearly 500,000 home systems sold during 1984 and up to 750,000 home systems forecast for 1985, the market has become large enough to attract many of the better known volume producers.

It is, however, a marketplace that exists almost exclusively within North America and the surrounding areas (where US and Canadian satellites can be received). That is not likely to change in the foreseeable future since North America utilizes certain satellite frequencies and those satellites provide certain services that exist no place else in the world in the same format.

If you are reading this overseas, the first bit of hype to avoid is that you can buy a satellite dish and watch HBO in Ghana, Singapore, etc. The world of international satellite reception is an entirely different subject from that addressed here, and the \$500 to \$8000 systems we have discussed won't even dent the requirements you will face outside of North America or the Carribean.

The next bit of hype to avoid deals with signal scrambling. The present industry exists to some extent because with a home

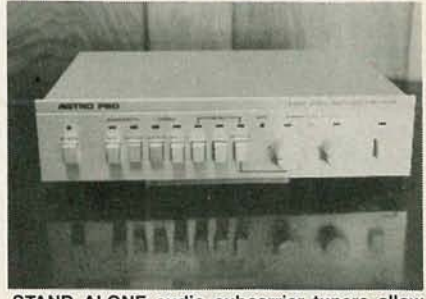

STAND ALONE audio subcarrier tuners allow you to treat the audio separately from the video.

**YJULY** 1985

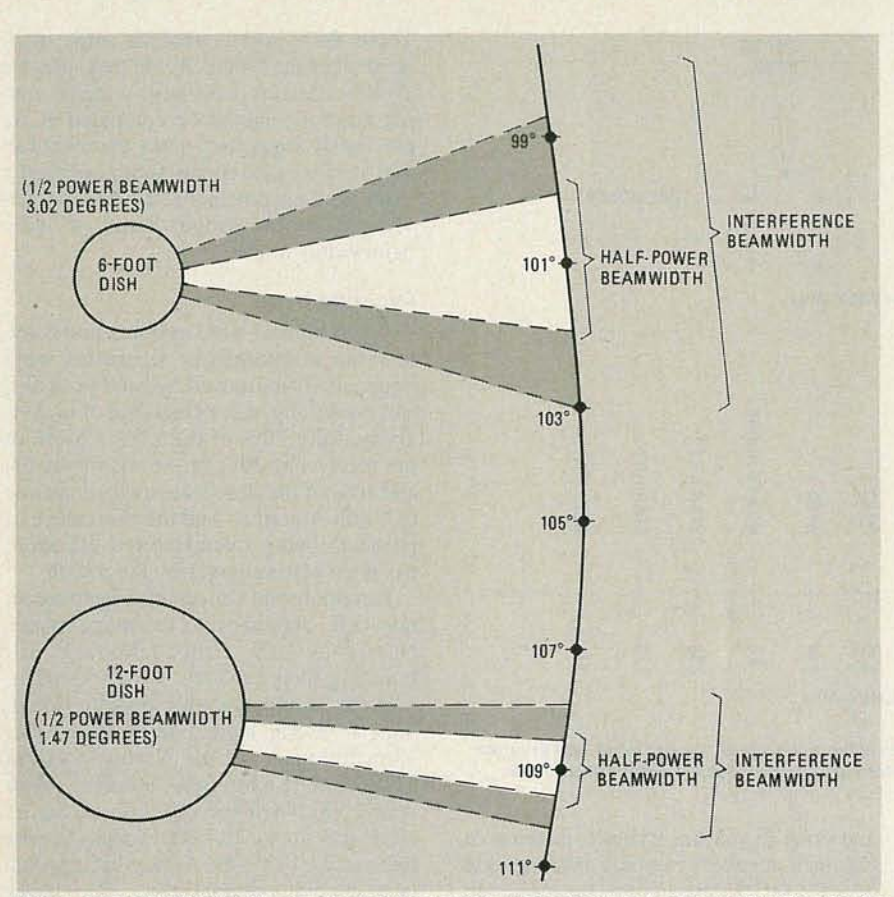

FIG. 4-THE DISH'S SIZE directly affects it beamwidth. As is shown here, the smaller diameter the dish , the larger the beamwidth. That can prove to be a problem for small diameter dishes if two-degree spacing is used. In that case, signals from adjacent satellites can be a source of interference.

TVRO you can tune in satellite program feeds from services such as HBO and Showtime. For many years those services have been open, or available to anyone with a TVRO. And for many years, there have been rumors and there has been speculation that some (or all) of those services will scramble.

Naturally if a substantial quantity of those 90 or so real TV channels did scramble, the desirability of owning a TYRO might change .

As you read this, at least HBO and Cinemax are virtually ready to turn on scrambling equipment. Showtime and The Movie Channel have announced they will also scramble. So, does that spell the end of TVRO?

Not at all. The programmers, if and when they scramble, are doing so because the home TVRO market is now reaching a point where the programmers can anticipate some new, additional revenues from TVRO's. They want to do business with TVRO system owners and after they scramble, there is every reason to expect that they will make their services available to you for a reasonable monthly fee; not unlike cable TV charges for the same services. So the hype that all signals will scramble (four out of 90 is hardly all) and TYRO 's will be useless is just propaganda from ill-informed reporters.

The final bit of hype to avoid deals with

super-small systems using dishes in the four foot to less-than-seven foot category. We already know that small dishes have less gain, and even in Kansas (where signals are generally strongest) people still prefer lO-foot dishes. They also will have problems dealing with two-degree spacing. Let's see more about that.

Satellites, as we have seen, stretch across the sky in a belt over the equator. Each satellite is assigned an orbital slot by some agency (such as the FCC in the U.S.). The satellite stays within 35 miles of that slot at all times; if it wanders, its orbit is corrected via telemetry. That is important because if a satellite were to wander considerably, it would be difficult to track with a satellite dish, and its signals could interfere with those from an adjacent satellite.

In fact, it is because they are sufficiently apart in the sky that the whole system works at all, since they do use the same channels and we depend upon the directivity of our dish to look only at a single satellite at a time. That directivity is called the dish's beamwidth, and that beamwidth depends greatly on the diameter of the dish-the larger the dish's physical size, the narrower or smaller that beamwidth (see Fig. 4). So, small dishes have broad beamwidths and big dishes have narrow beamwidths.

Now to our problem. The FCC wants to

cram as many satellites into that portion of the sky set aside (by international agreement) for U.S. (and Canada/Mexico) use as possible. They want to move the satellites closer together, without causing interference between satellites to the users on the ground. At the present time, U.S. satellites are spaced 2.5 to 4 degrees apart in the Clark Orbit belt. The majority of the present satellites are at least 3 degrees from their neighbors, but the FCC warns us that within the next five years or so, they want to make all satellites uniformly 2 degrees apart.

The catch for small dish owners is that those dishes under 8 to 10 feet in diameter have no proven ability to still function properly when satellites get down to 2 degree spacing. And smaller dishes, 6 feet in size and down, will almost surely have very real problems. With those dishes, when you are pointed at the desired satellite, signals from other satellites on both sides, two degrees away, will certainly cause some amount of interference. Your satellite receiver, seeing both the desired signal and the non-desired signals will simply treat the non-desired signals as interference or noise. The bottom line will be less-than-perfect reception.

To be sure that your dish will still be useable when 2-degree spacing becomes the norm, our advice is to get a guarantee. Most responsible dish manufacturers will certify to you, in writing through the dealer, that their dish will function with twodegree satellite spacing.

#### Warranties and guarantees

Finally, we leave you with this observation. Early TVRO products were only as good as the local dealer's ability to cope with failures and to respond to the customer/user's plea for assistance. But, times are changing.

Well over 50% of all electronic units and perhaps an even greater percentage of dishes now carry manufacturer warranties. A 12-month original equipment manufacturer promise of performance or replace ment statement is pretty standard these days, and some extend to two years and more.

Your bill of sale should make direct reference to the warranty/guarantee coverage and if the original equipment manufacturer provides his own printed statement, that document should become a part of your records-just in case.

The TVRO product area has become far more sophisticated, in both technology and business experience at the dealer level, in just the last 12 months. The industry is a rising star that many expect to continue to grow rapidly for the next five years or more. These may no longer be the pioneering days of yesteryear, but there is still plenty of excitement and challenge in finding the right equipment package for your own home. **R-E** 

50

 $\omega$ 

### **Installing your TVRO**

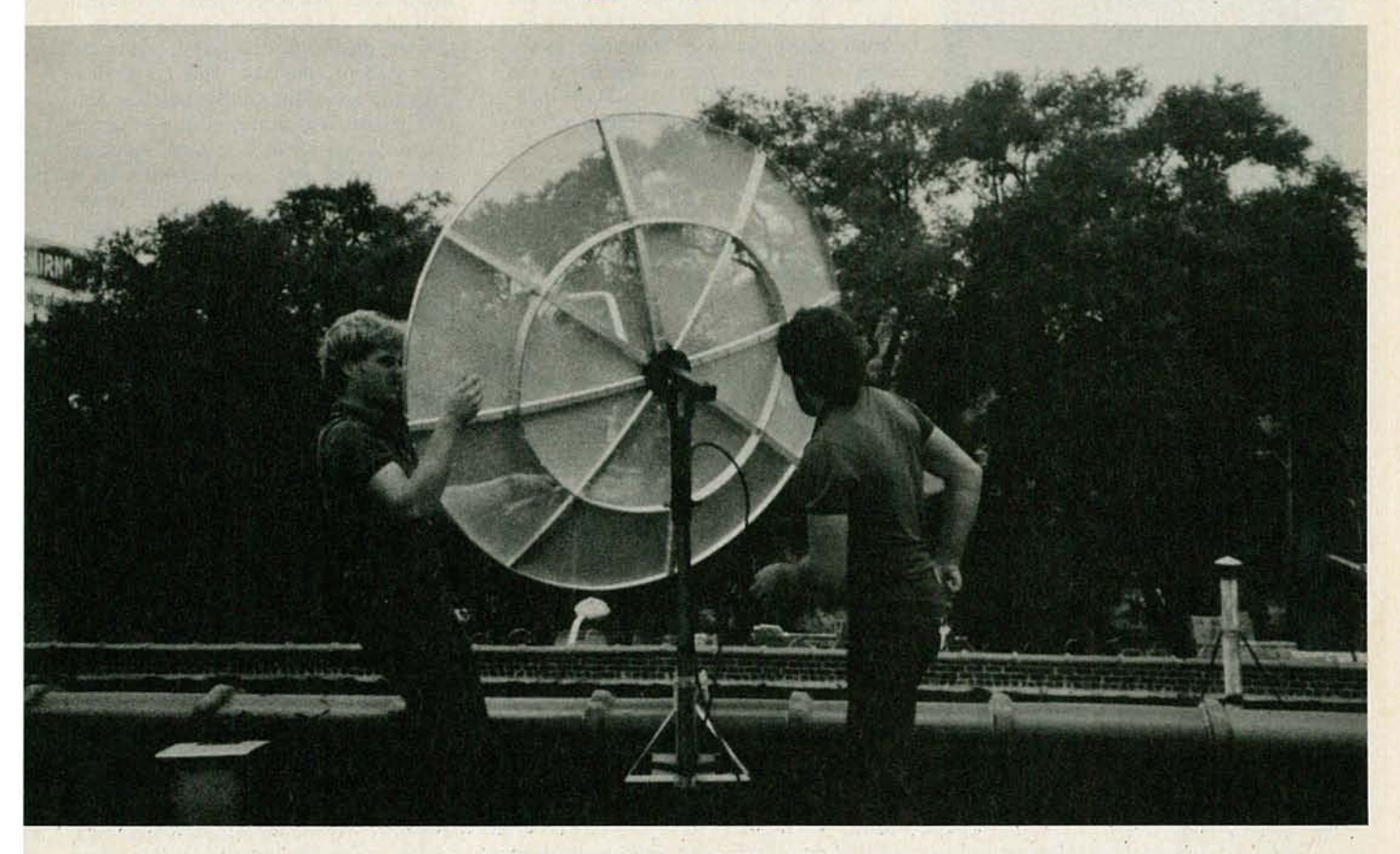

#### BOB COOPER, JR.\* SATELLITE TV EDITOR

Take the guesswork out of TVRO installation with this step-by-step guide.

Part 2 LAST TIME, WE BEGAN TVRO system. Let's continue by looking at one of the most obvious parts of a TVRO-the dish.

Assembly details vary from dish to dish. We are going to give you some guidelines; but out of necessity, they will be generic rather than specific. When assembling your own dish, follow the instructions supplied with the unit.

Most dishes assemble upside down, and work should be done on a flat surface. All pieces should fit and all bolts should slide through without your having to tug at parts, pry with heavy wedges, or (heaven forbid!) drill new holes for bolts. If you find something does not fit (i.e . holes do not line up), stop and stand back. Before you attack the stuck part with a pry bar or drill, see if perhaps you have misaligned some previously installed part that, in tum, results in the new part not aligning properly.

All name-brand dishes are now "gang drilled," which means that all of the holes are drilled at one time and in one opera- ' PUBLISHER, CSD MAGAZINE

tion. Workman error (misdrilling one hole) is virtually a thing of the past. Before you curse the manufacturer's quality control, check your own!

When assembling the dish superstructure, or in the case of fiberglass or solid metal surface dishes, don't wrench tighten any bolts until all pieces in the "pie" are in place. There is always a small amount of adjustment room in connecting segments together and if you start taking up that adjustment room by wrench tightening before you have all of the pieces in place, you may adjust yourself right out of the tolerances required to slide the last piece into place.

When you do tighten up the bolts with wrenches, follow a pattern. Do the inside (closest to the center or hub) bolts first, for example, and do the bolts opposite one another (across the hub or center) working around the dish (i.e. 12 o'clock and then 6 o' clock, 3 o' clock and then 9 o' clock, and so on). When all inner bolts are tight, then start over with the same pattern on the outer rings of bolts,

When the dish is completed, carefully

turn it over so that it faces up. That lets you sight across the dish from the near side to the far side to see if the two align precisely. Now move 90 degrees around the dish and sight across it again. If any of the sides appears to be out of alignment, there is a potential warp in the framework holding the dish. Find out why and fix it, because a warped dish will not work properly.

If your dish is of the screen-mesh variety, don't hesitate to use lots and lots of clips (attaching the mesh to the under support pieces). The clips do more than assure that the screen mesh won't blow away; they force the mesh down to the undercarriage and therein ensure that the surface will follow as closely as possible the desired parabolic curve.

Clips are seldom "fun" to install, and the tendency is to shortcut the job and install just enough to get by. That is a bad mistake, as performance of a screen-mesh dish depends upon forcing the surface into a near-parabolic curve; and that only happens when the mesh actually adapts to the parabolic curved undercarriage-support

C-C **G86** 

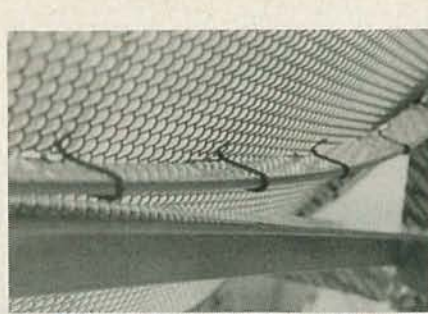

USE PLENTY of clips! In many designs, the mesh surface adheres to supportive under structure only when lashed down with clips. If you use too few clips, the system will not perform to specifications.

pieces. Take an extra hour to put in lots and lots of clips and you will be properly rewarded with first-class pictures.

Get plenty of help to lift the dish onto the mount. If the dish gets away from you and falls, it will hit on a edge and bend or warp; probably permanently. If that happens, you'll be best off starting all over again .

The dish mount should include instructions for setting something called declination offset for your locale. That is a special adjustment, usually built into the rear of the arm protruding back from or away from the rear of the dish. It is very important if you want your dish to track the Clarke Orbit belt properly. You will need an inclinometer to set that offset adjustment. Most dish manuals have a chart that lists the declination offset amount for various states or areas.

The feed is that device that mounts on a pole out in front of the antenna. Its job is to gather the reflected signal and pass it on to the rest of the TV RO system. It needs to be adjusted properly if your system is to work. Some feeds allow only one adjust-

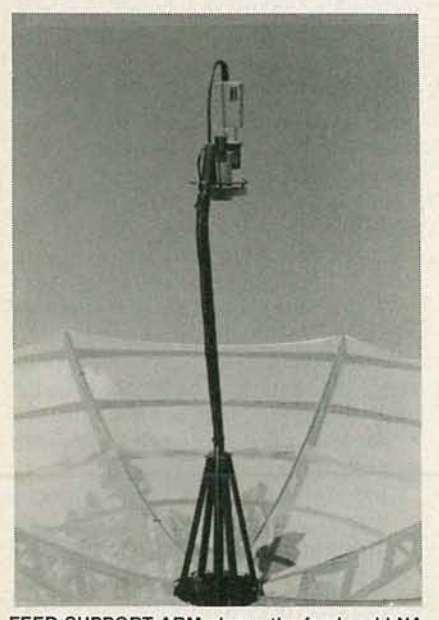

FEED·SUPPORT ARM places the feed and LNA (or LNB/LNC) at the focal point of the dish. The feed arm adjusts in and out to ensure precise setting for maximum signal.

ment by the installer; others allow several.

The most basic adjustment is setting the distance away from the dish. The dish manual will tell you the focal length, and that is the distance measured from the center plate of the dish, at the hub, to the edge of the feed that is nearest to the center of the dish. Use a rigid tape measure and slide the adjustable feed pole or pipe to reach that distance .

Another adjustment is the side-to-side centering. That, if available or required with your dish, ensures that the feed is looking squarely at the center of the dish, and therefore all around the dish surface equally.

If you want to make sure that the feed is properly centered (left and right, up and down), take a roll of string or long metal tape measure and measure the distance from the edge of the feed front to the rim of the dish at several points. The dish should be equal distance from the rim to the feed edge all the way around. Otherwise, the dish is warped and/or is somehow off center.

#### Tracking the dish

There are numerous techniques for locating your first satellite with your dish; once that's done, assuming everything is working properly, the dish should automatically track through the remaining satellites in the Clarke Orbit belt. The technique we would like to share with you is among the oldest, but it works very well.

Start by making sure your declination (offset) is properly adjusted. Now, using the chart you prepared that shows the elevation and azimuth headings for your location to the various satellites, select a satellite that is fairly low to your west, such as G1, F3R, or D4.

Take the elevation heading (15.1 degrees for F3R from Albany, New York for example) and hand-adjust the antenna's elevation (using the motor drive control if you have one) so that an inclinometer laid against the flat back on the dish reads 15 degrees. Now you have the dish set for one satellite's elevation.

Next, turn on the monitor or TV set (this assumes, of course, all of the electronics is now hooked up-we'll talk more about that later) and set the receiver to either scan (if a scanning feature is available) or a strong signal (such as transponder 7 on F3R, which is ESPN). Slowly rotate the dish on its pipe-stand mount toward the expected azimuth heading for F3R (246 degrees in Albany). With the dish already set at the proper elevation, you will "run across" F3R as you come up on the 246 degree heading. Stop there and temporarily lock down the bolts that tighten the dish-mount collar to the pipe-stand mount.

Now operate only the motor control or hand crank, and move the dish east. Place the receiver in scan so that the receiver is changing channels automatically as the dish moves. As the dish's azimuth heading changes , the polar-mount mechanism will also cause the dish elevation to change , raising the dish higher and higher as it tracks to the east. That allows it to track the arc of the Clarke Satellite belt. (We have been assuming all along that you are using a polar mount; other types are available, but they are very difficult to adjust when moving from satellite to satellite.) Along the way, you will note flashes of signal as the dish tracks first past one satellite, then another. Stop when the dish is aimed at F4; transponder 7 (National Christian Network) on that satellite is also strong in most areas.

Now, adjust only the dish's mechanical elevation setting for best picture; do not touch the azimuth adjustment (i.e. don 't spin the dish on the pipe mount by loosening the collar to pipe bolts). When you have peaked for best signal, operate the motor drive or hand crank and return to F3R.

Once you are back to that satellite, if the picture is no longer as good as it was when you first found it, adjust only the azimuth by carefully loosening the collar to pipe set bolts and nudging the antenna first one way and then the other. When you have the picture peaked, re-tighten the bolts in the following manner.

• Make each bolt finger tight.

• While watching the receiver signallevel meter (or if none is available, the TV screen, although that's a poor second choice), take a wrench and make one quarter turn on each of the collar tightening bolts in succession. Do not tighten one all the way and then move on to the next, since by doing so, you will slip or slide the collar on the pipe.

• Repeat the sequence, a quarter turn at a time, until all bolts are tight. Do not overtighten; those bolts typically will break off if you use more than moderate wrench pressure .

Return to F4R and double check that it is still peaked. If necessary, re-touch its signal level by carefully adjusting the elevation adjustment. (If adjustment is needed, it is usually caused by an illthreaded rod or turnbuckle. )

#### The feed system

The information on centering the feed aside, there is one adjustment required on the feed proper. That is the skew adjustment. Modern satellites (all but Westar 3 are modern by today's standards) transmit 24 channels of possible service . Twelve of those channels are transmitted using vertical polarization, and 12 using horizontal potarization. Polarization, of course, is the technique that makes it possible to cram 24 channels of programming into the frequency space allocated to 12. But that's not our concern here. (For more

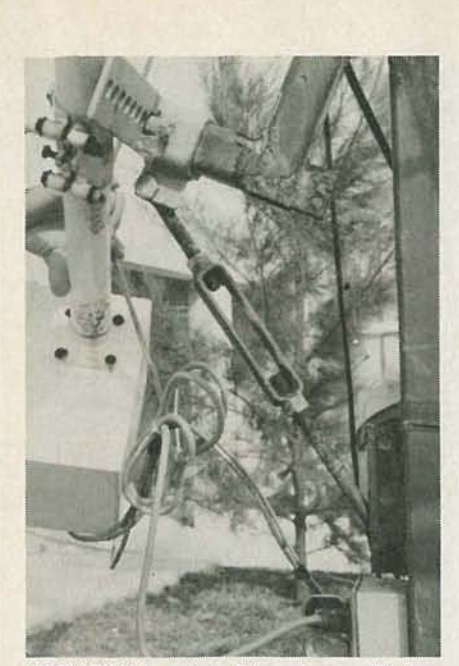

ELEVATION is set on this antenna with turnbuckles.

information on that topic see "All About Satellite TV." in the June 1984 issue of Radio-Electronics.) Instead, we'll concentrate simply on how you install and properly adjust the feed.

The feed installs on a plate of some sort at the end of the feed arm or bracket. As we mentioned earlier, the length of that feed arm can be adjusted so that the feed is properly located. In addition, however, the arm (or in some cases, only the plate that the feed is mounted on) rotates. Let's see how that rotation is used to make the skew adjustment.

First of all, install the feed on the plate using the hardware provided. Adjust its distance to the center of the dish as described earlier. Once the system is operating on at least one satellite, tune in a signal. Note, using one of the many satellite TV guides (sometimes, one of those is even included with your dish) whether the transponder you are viewing is horizontally or vertically polarized. Going back to our old friend, F3R , transponder 7. we find that it is vertically polarized (on that satellite, odd-numbered transponders are vertically polarized: even-numbered ones horizontally polarized). Set the polarization control in your system for vertical. Examine the signal displayed on the monitor. Then switch to transponder 8, and re-exa mine the signal. If automatic polarization switching is built into receiver, the act of changing transponders should also have changed the polarization of the feed and you should have a good picture. If your receiver does not have automatic switching, you will have to set the polarity, via the appropriate control, for horizontal.

Unless you are extremely lucky, there is bound to be some evidence of the transponder 7 signal present. That may inelude drifting vertical lines. or even two video signals (the one from transponder 8) and a weaker one from transponder 7). If present, we obviously need to remove any sign of the vertically polarized transponder 7 signal. (If you have a receiver with automatic polarity switching . the first step is to temporarily disconnect the polarity control lines between the receiver and the LNB-simply unplug them from the back of the receiver.) To do that, mechanically rotate the feed support arm a touch until any signs of the adjacent transponder disappear. Now, switch back to transponder 7. but *leave the polarity control set fo r horizontal.* Once again, rotate the feed, if necessary. to make all signs of the vertically polarized transponder 7 signal disappear. Once that 's done . tighten the bolts that lock the feed-support arm in place .

#### The electronics

Everything we have discussed up to this point applies to any type of TVRO system you might install. The rules are the same for LNA/downconverter, LNB, or LNC systems. The type of system you select will. however, affect what follows.

As we feel that block downconversion (BDC) offers some significant advantages, such as the ability to have multiple receivers without restricting the choice of viewing to a single transponder. we will outline a system that uses that technology. A BDC system consists of the following: • Some form of signal amplification at

the feed (LNA, LNB). • Some form of frequency downconver-

sion. If you use an LNA. you will need a separate block downconverter, If you use an LNB, the downconverter and LNA are in a single package .

• Cabling from the LNA/downconverter

or LNB to the receiver

• Signal splitters that will allow you to route the satellite signals to multiple receivers (if your system calls for that).

The job of the block downconverter is to convert the satellite's 3.7- to 4.2 GHz signals to some lower band of frequencies. Among other things, that allows the connection between the dish and the receiver to be made using common coax, rather than special high-frequency (and very high cost) cable. The output frequencies of a block downconverter varies by manufacturer, and range from 270to-770-MHz to 1140-to-1640-MHz, but all have one thing in common: They all use a 500-MHz band of frequencies, such as 450 to 950 MHz. That is because, in the block downconversion systems, all signals in the 500-MHz input band (4.2 GHz  $-$  3.7 GHz = .5 GHz = 500 MHz) are output to the receiver. Thus, the output band is a faithfull reproduction of the input band, only lower in frequency.

Even though the output of the downconverter is much lower in frequency than the input, it is still high enough for line loss to become a significant problem, especially at the high end of the range of output-frequency bands used. The trick, then, is to ensure that each receiver in the home system receives adequate signal strength from the block downconverter. That factor must be considered when planning out your system. Also, in a multiple-receiver setup, the individual receiver locations should be isolated from one another to ensure that there is no unwanted interaction between those units.

Neither problem is really anything unique to satellite TV. They' ve all been face and solved by CATV and MATV operators.

There is, however. an important difference. In setting up a home distribution system for satellite TV, we cannot simply march into our local parts supplier (such as Radio Shack) or a local CATV supply house, and purchase the components we need. That's because the frequencies used in satellite TV are generally higher than those used for cable or broadcast TV. Thus, since the signal splitters, taps, and so on, generally available from the above mentioned sources, are designed for use at lower frequencies, they will work poorly, or not at all, for our application. Fortunately, appropriate equipment, intended specifically for satellite-TV applications, is made by several manufacturers, and should be available from your installer or dealer.

#### Loss and gain

Receivers in a satellite system are categorized as masters and slaves. The difference is that the master receiver, which should be located where there is the most TV traffic, controls certain functions for the entire system, such as satellite selection and polarization selection.

Power for the LNB (or LNA and block downconverter) comes from the master receiver and is usually supplied via the same coaxial cable that carries the output from the downconverter indoors

In satellite TV "lingo" the downconverter is labeled the *headend*, or more simply. the point where the signals originate. The downconverter has some output level, specified in dBmV, where 0 dBmV is 1 millivolt (measured across a 7S-ohm coax ial cable). A typical signal level from a block downconverter is  $+10$ dBmV.

That + 10dBmV signal has to be shared between each of the receiver locations. (The typical satellite receiver requires a minimum input signal level of 0 dBmV.) There are two approaches to that. For larger systems, a tapped trunk approach, similar to that used by cable companies is the best route to go. For a relatively small system (4 or fewer receiver locations). as shown in Fig. 4, the splitter approach is recommended, since it makes slightly better use of the available signal levels. In

'- c **1985**  Fig. 4. we show a system with two receiver locations on the ground floor. and two receiver locations on the second floor. The connection from the downconverter to the house is made using a single length of RG-6/U. At the entry to the house, we have a two-way splitter: between the downconverter and the splitter we also have a line amplifier, but let's ignore that for now. The splitter splits the signal into two "legs". One of those legs, as we said before, feeds the two downstairs receivers. To do that, the signal is fed to a second two-way splitter. One output from that splitter feeds the master receiver. while the other goes to the first-floor slave. (Note that the control signals and power are fed from the master receiver to the LNA/downconverter.) Meanwhile, the second leg is once again fed to a twoway splitter whose outputs are used to feed two upstairs slave receivers.

While we've just outlined what looks to be a very efficient small distribution system, can we be sure that it will work as intended? To answer that, we have to keep some points in mind.

• The downcoverter output is approximately + 10dBmV (though that can vary, so check the manufacturer's specifications for your unit).

• The minimum acceptable input level at each receiver is OdBmV.

From the above, it appears we can sustain about lOdB of loss before we run into problems. That loss will come from two sources: the splitters and the cable. Turning first to the splitters, there are two between each receiver and the downconverter. The typical two-way splitter has 4.0dB of "loss." (Actually, only about I dB is really lost, the balance of the 4 dB is simply the signal being split into two parts.) So before we even consider cable losses, we have 8dB of loss. Now, what about those cable losses'?

The cable losses will be considerable. Just how much will depend upon what frequencies are output by the downconverter. Remember that various receiver manufacturers offer different output-frequency ranges. And the top end or highest frequency in the range will have the greatest loss. Table 3 shows the typical losses for RG-6/U and RG-59/U coax at various typical "high-end" frequencies.

Note that the values given in Table 3 are only typical, and will vary (sometimes greatly) with the grade and manufacturer. It is important to understand that neither RG-6/U nor RG-59/U are really intended for usc much above 900 MHz (try to locate manufacturer specifications above 900 MHz and you will quickly agree!) so the cheaper grades of RG-59/U "TV-hook-up cable" sold prepackaged by many of the national chain stores are apt to suffer far greater losses (per 100 feet) than what is quoted here. Our best advice is to stick to quality cables from manufacturers who

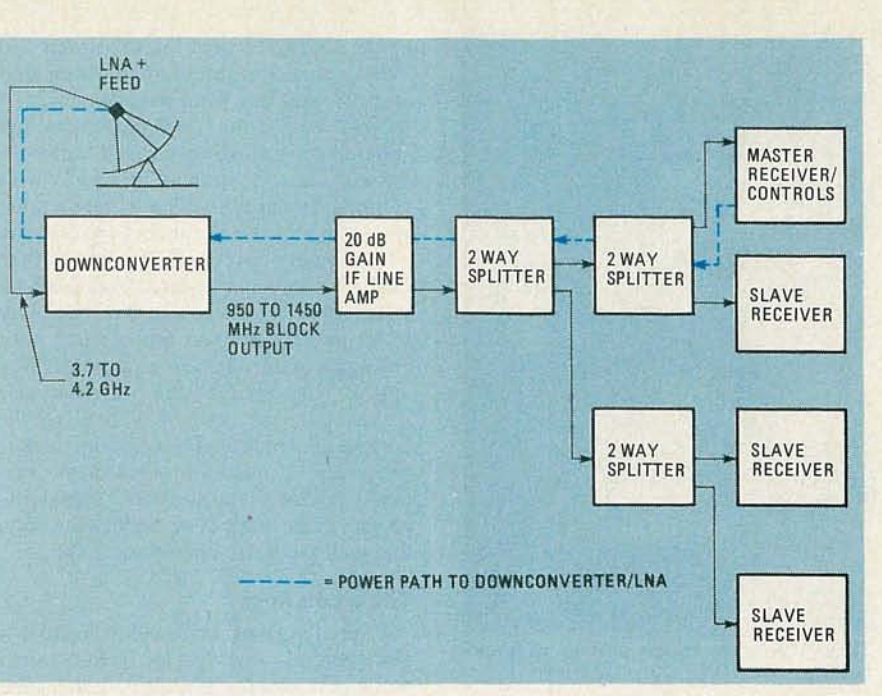

FIG. 4-A FOUR-RECEIVER SYSTEM. Use of the line amplifier ensures that signal levels will be sufficient to overcome any line loss or the loss caused by the splitters.

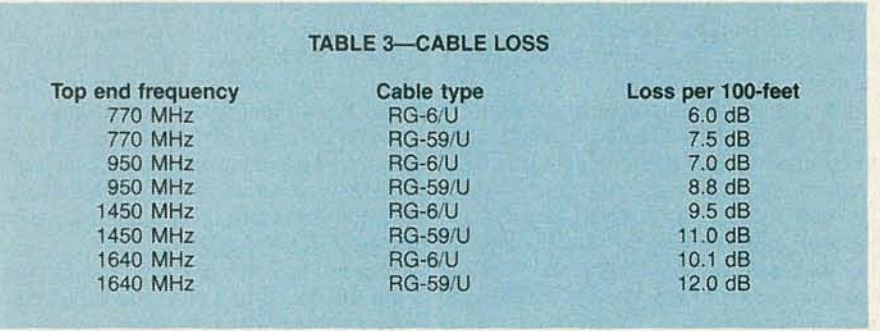

will supply you with guaranteed lossper-lOO foot characteristics.

So. if we have lost 8dB of signal in our two splitters-and we can only lose 10 dB before we have a signal-level problem, it would appear we have 2dB left to lose in the cable. If our system uses a downconverter with an IF output of 950-1450, that means that we only can use about 21 feet of RG-6/U cable (total) for our hookup if we are to have satisfactory results at the high end of the band.

It is unlikely that we can reach all four sets in this system with no more than 21 feet of cable between the downconverter and the most distant TV receiver location. The solution is to use an amplifier.

As with the splitters we looked at earlier, line amplifiers intended for cable service often do not operate well at the frequencies output by satellite-TV downcon verters, especially the higher frequencies. Fortunately there are a number of manufacturers that offer equipment specially intended for satellite-TV service.

Satellite-TV amplifiers typically have gains of 20dB. with a *slope* of 2 or 3 dB. For those unfamiliar with it, let's explain what is meant by slope. Remember that cable losses increase with frequency. A length of RG-6/U, for example, may have 9.5dB of loss at 1450 MHz, but it will have only 7.0dB of loss at 950 MHz. That's a 2.5dB differential, and the object of our system is to maintain not only a minimum of OdBmV to each receiver, but to also attempt to keep the level "balanced" (i.e. the same) at the input to each receiver and on each channel. A "sloped amplifier" has 2 to 3 dB more gain at 1450 MHz than it does at 950 MHz. That sloped gain acts to compensate for the expected additional cable losses at the higher frequencies.

In summary, many of the original problems of TVRO reception have been eliminated by newer equipment designs. Everything about TVRO equipment has become more consumer/user "friendly" in the past 18 months, and the industry is rapidly approaching a "mature" design level from which innovation will switch to product efficiencies rather than product features. Most equipment now arrives on your doorstep with reasonably adequate installation instruction manuals, and most equipment now carries at least a one-year<br>OEM warranty. OEM warranty.

## BUILD THIS

### Tune up your car for peak performance with this easy-to-build digital dwell/tachometer.

**Tach/Dwell**

#### **DAVID DEMERS**

HAVE YOU BEEN SHYING AWAY FROM TUNing up your car because of the difficulty of making such measurements as dwell angle and engine rpm? If so, your car may not be running at its best. And even though gasoline prices have come down in recent months. you can still waste a tremendous amount of money by driving a car that is improperly tuned up.

Tuning up your car does not have to be difficult. You can start by building this digital dwell/tachometer that will make measuring your engine 's idle speed and dwell angle nothing short of simple.

Handheld dwell/tachometers have been available at a reasonable cost for some time now. But those devices use analog meter movements. The meter we'II build uses a digital readout. It's not only more accurate; it's easier to use because there's no meter scale to interpret and no parallax error to worry about. That's important when you're crouching under the hood.

#### **The** tach/dwell **meter**

Those of you who are not familiar with the operation of your car may be wondering what a dwell/tachometer is used for. Well, the combination tachometer and dwell meter is one of the most common and useful test instruments for engine maintenance. As its name suggests, it measures two important parameters: engine speed (in revolutions per minute or rpm's) and the dwell angle (in degrees) by monitoring the voltage across the breaker points.

For those of you unfamiliar with how a car's ignition system works, we'll give a simplified explanation of the dwell angle. In a standard ignition system. the spark plugs fire when the breaker points open and interrupt the current flowing in the ignition coil. That causes the coil's magnetic field to collapse, producing the high voltage necessary in the coil's secondary to fire the plugs. The breaker points are opened by a cam in the distributor. The angle through which the distributor rotates with the points closed is the dwell angle. An electronic ignition operates differently, but with the same results.

**Digital**

**Meter**

The waveform of the voltage across the breaker points is shown in Fig. 1. The ringing at the leading edge of the pulses is due to the collapsing magnetic field of the coil. The number of the pulses in a given unit of time is directly related to the rpm of the engine.

The meter we will build can measure engine speed in two ranges: TACH 2 OF RPM <sup>x</sup> <sup>10</sup> has a range of 0-999 and TACH <sup>1</sup> or  $RPM \times 100$  has a range of 0-9999 rpm. The dwell meter has a range of 0-99.9 degrees to check the setting of the breaker points (or the corresponding circuits of an electronic ignition).

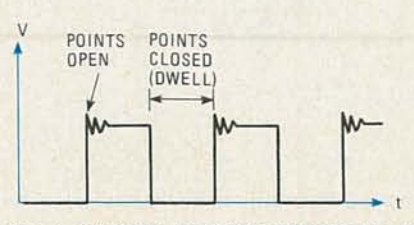

FIG. 1-TYPICAL VOLTAGE WAVEFORM of breaker points.

#### **Measuring engine rpm**

The schematic of the tach/dwell meter is shown in Fig. 2. The heart of the circuit is IC2. a 4046 micropower phase-locked loop or PLL. The incoming signals are fed to the PLL after being buffered by ICI-a and its associated components. The frequency of the incoming signal is multiplied by either 90, 60, or 45, depending on the setting of the CYLINDER SELECT switch, S2. That switch selects the proper output from counters IC3 and IC4. which are set to divide the output frequency of the PLL bv those amounts. and then send the divided output back to the comparator to the PLL to keep it " locked on" to the input signal.

The PHASE PULSES output at pin 4 of IC2. the 4046 PLL, then go through an AND gate IC5-d (which only passes the signals if the PLL is locked on to an input signal, preventing stray readings), and then to the input of IC6.

When in the TACH mode, IC6-a 14553 3-decade, multiplexed-output countercounts the number of pulses present at pin 12. during the timing interval generated by IC8 and the associated circuitry of IC1b. Because of the varied multiplication rate for the different cvlinder selections (90 . 60. and 45 for 4. 6. and <sup>8</sup> cylinders.

'-- c 5861

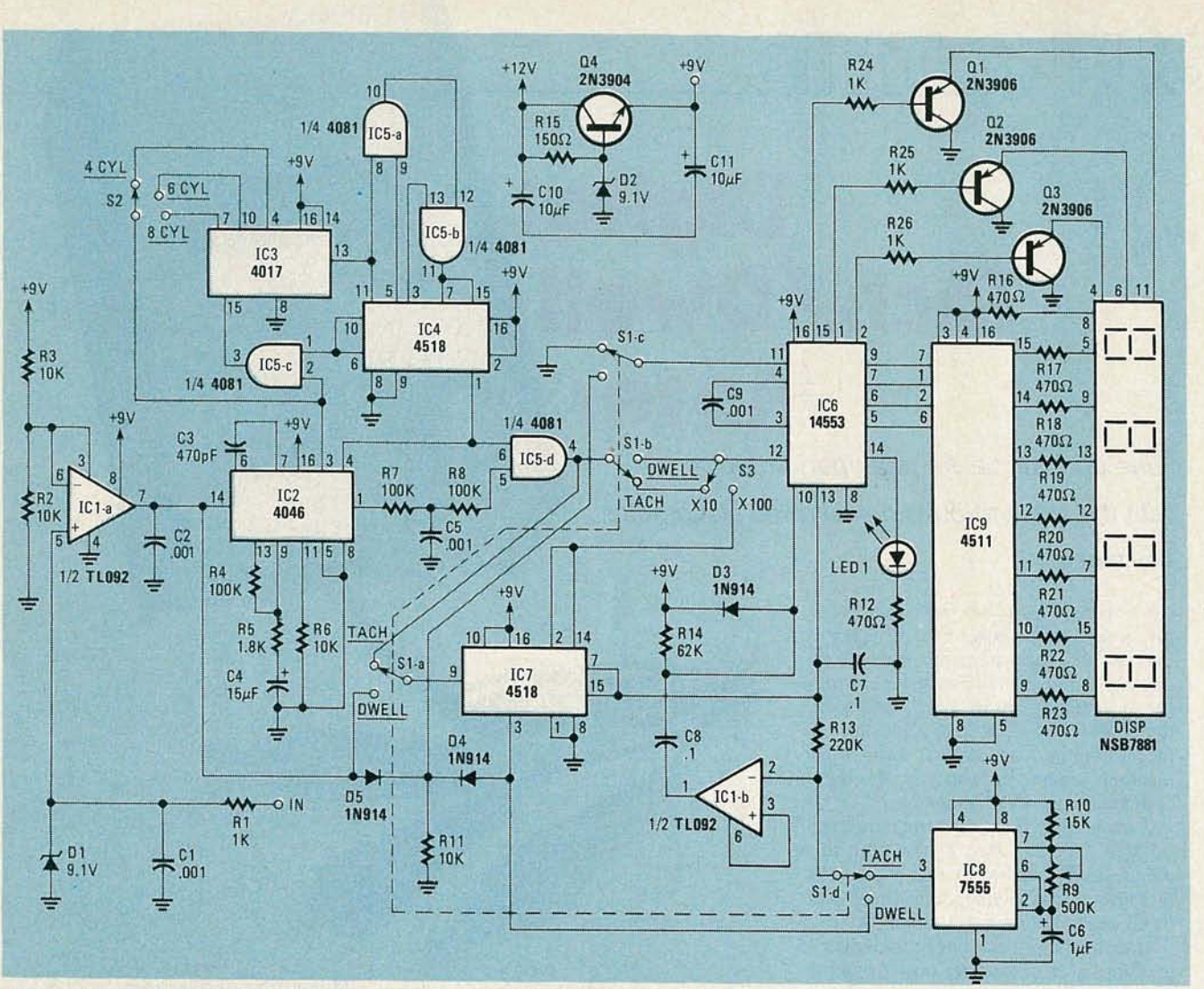

FIG. 2-DWELL/TACHOMETER SCHEMATIC. As shown, the meter is set for 4 cylinders, low tach range. Because the TL092 op-amp that the author used is very hard to find, you might want to substitute National Semiconductor's LM358 for IC1.

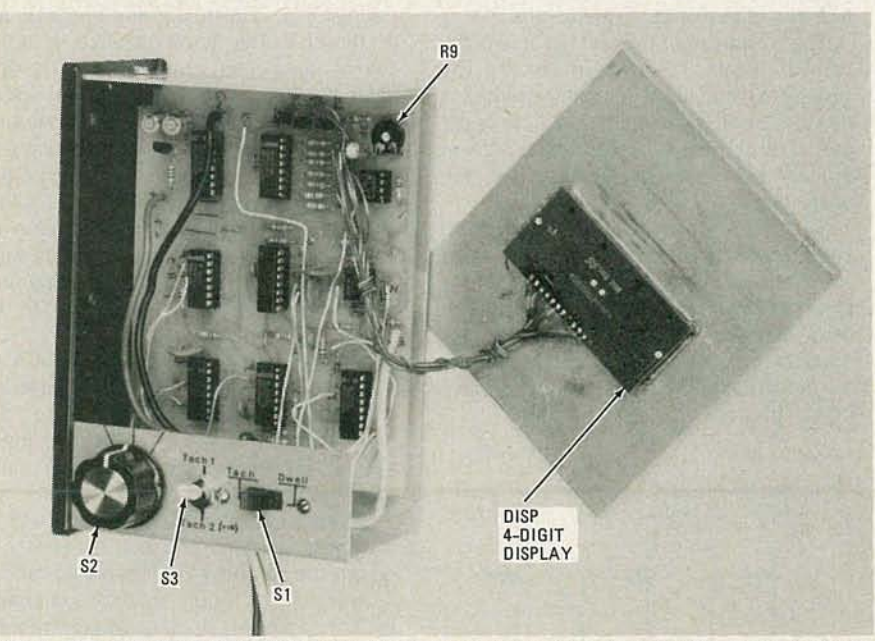

IO-ELECTRONICS

FIG. 3-THE AUTHOR'S PROTOTYPE shown with the cover removed. Note that the display is simply glued to the front panel.

respectively), the time interval is always constant at 1/3 of a second. That is adjusted with R9, a 500K potentiometer; it is the only adjustment in the circuit.

In the high-tach (TACH  $1$  or  $\times 100$ ) range of 0-9990 rpm, the output of IC2 (the 4046 PLL) is routed by switches S1-a and 53 through IC7, a divide-by-ten counter, which increases the count range tenfold. In the low tach (TACH 2 or  $\times$ 10) range of 0-999 rpm, that counter is bypassed.

#### Measuring dwell angle

In the DWELL mode, the operation of the circuit is a little trickier. The maximum dwell (which is measured in degrees) is determined by the number of cylinders. For a four-cylinder engine, the maximum dwell is 90 degrees, for a sixcy linder, 60, and for an eight-cylinder, *45* degrees. You will recall that those maximums are also the amounts by which the frequency of the incoming signal is being multiplied. The multiplied signal is applied to pin 12 of IC6, the three-digit counter.

In order to measure the dwell, it is necessary to count only during the time that

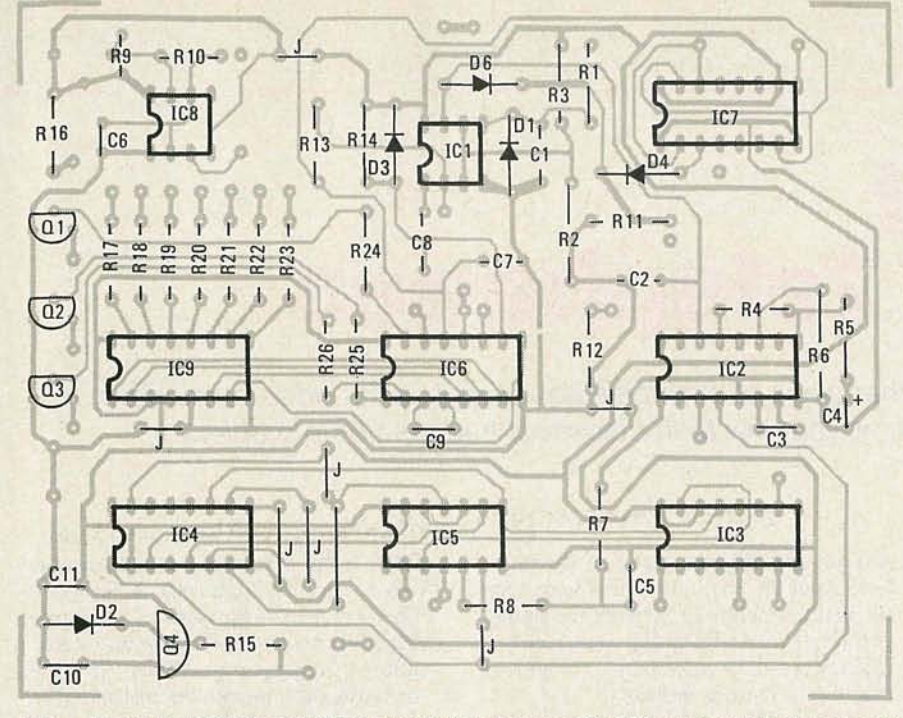

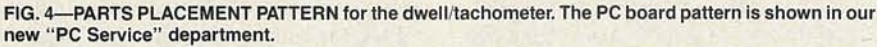

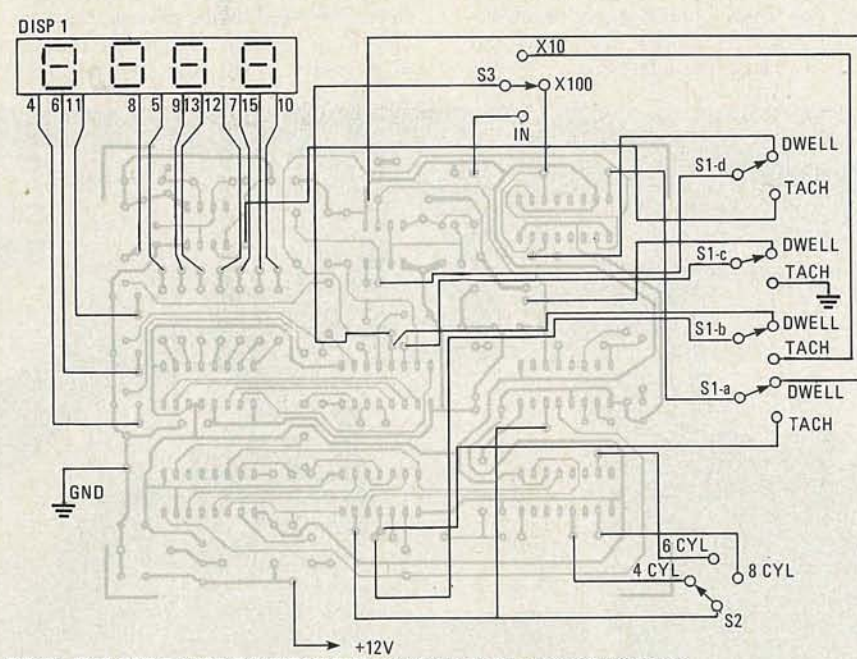

FIG: 5-THE OFF-BOARD CONNECTIONS are shown in this separate diagram.

the points are closed. Thus, if the points were almost always closed, the reading would approach the value of the multiplication factor of the input signal, which is the maximum reading possible. A signal from ICl-a is applied to the DISABLE pin of IC6 (pin 11), which halts the count when the point voltage is high (when the points are open).

The reading's accuracy is increased by averaging the count over ten cycles. That is accomplished by using IC7 to divide the output of ICI-a by ten. The output of IC7 is fed to the DISABLE pin of IC6.

#### Building the dwell/tachometer

Construction of the unit, which is shown in Fig. 3, is relatively easy if you are familiar with printed circuit board techniques. A suitable pattern appears in our special "PC Service" section on page 67. Using that pattern, you can directly etch the board from the magazine page! An etched board is also available from the source mentioned in the Parts List.

A parts-pl acement diagram is shown in Fig. 4. The circuit is simple enough so that it can be built using breadboard or wire-wrap techniques, if you are careful.

#### PARTS LIST

All resistors are V4 watt, 5% unless otherwise indicated R1, R24, R25, R26-1000 ohms R2, R3, R6, R11-10,000 ohms R4, R7, R8-100,OOO ohms R5-1800 ohms R9-500,OOO ohms potentiometer R10-15,000 ohms R12, R16-R23-470 ohms R13-220,OOO ohms R14-62,000 ohms R15-150 ohms

#### Capacitors:

C1, C2, C9- $-.001$   $\mu$ F ceramic disc C3-470 pF ceramic disc  $C4-15 \mu F$ , 16 volts, tantalum C5, C7, C8- $.1 \mu$ F ceramic disc  $C6-1$   $\mu$ F, 16 volts, electrolytic C10, C11- $-$ 10  $\mu$ F, 16 volts electrolytic

#### Semiconductors

D1, D2-9.1 volt Zener D3, D4, D5-1N914 LED1-standard red LED Q1, Q2, Q3-2N3906 Q4-2N3904 IC1-TL092 op-amp IC2-4046 micropower PLL IC3-4017 decade counter IC4-4518 dual BCD up counter IC5-4081 quad AND gate IC6-14553 three-digit BCD counter IC7-4518 dual BCD up counter IC8-7555 low power timer IC9-4511 BCD-to-seven segment latch/ decoder/driver

#### Other Components

DISP-NSB7881 4 digit, common-cathode, multiplexed display (National) S1-four pole, 2-position S2-one pole, 3-position S3-SPDT toggle

#### Miscellaneous :

PC board, IC sockets, switch knobs, etc.

A printed-circuit board is available from E2VSI, PO Box 72100, Roselle, IL 60172, for \$15.00 postpaid.

If you do use a PC board, mount the IC sockets first, followed by the resistors, capacitors, and other components. Then the eight jumpers may be added. Next, you have to wire the off-board components such as the display and the switches. Because there are so many off-board connections, a separate off-board diagram is shown in Fig. 5. The display wiring should be relatively easy as long as you follow the schematic and parts-placement diagrams. Just make sure that you keep the wires to the proper length for your cabinet. In wiring the switches. everything is straightforward except that the pole of S2 has two points on the board to be connected to. One is at pin 2 of IC5, the other at pin 3 of IC2.

CD co (Jl C-C

*continued on page 82*

## **HOW TO**

# **Servicing Cordless Telephones**

A cordless telephone, like any other piece of electronic equipment, is bound to break down sooner or later. This article will show you how to troubleshoot and repair the problem.

#### **CHRISTOPHER KITE**

Part 3 THIS MONTH, WE TURN bleshooting the base unit. Figure 2, a block diagram of a cordless phone, has been repeated to aid in our discussions.

Usually the base-unit receiver consists of several stages; an RF amplifier, first IF (first mixer, local oscillator, and IF filter), and second IF stage (second mixer, local oscillator, IF filter, and detector). First, check the local oscillators for activity; if they fail to oscillate, they are defective

and are probably the cause of the problem. After the local oscillators have been verified as operational, check the output of each stage. An RF probe connected to a multimeter is a convenient method of making those measurements.

The next step is to check that the pilotsignal detector is detecting the signal and causing the telephone to go off-hook. If •the pilot signal (guardtone) is being detected, a signal should be sent to the relay driver to cause the telephone to go offhook. If the pilot signal is not being detected, vary the frequency of the guardtone signal to make sure that the pilotsignal detector is not set up to receive a different frequency guardtone. If the pilot-signal detector detects a different frequency from the one that was originally selected, adjust the pilot-signal detector in the portable to detect the pilot signal being produced by the pilot-signal generator in the base unit (see Fig. 9). Though it is possible to do that the other way

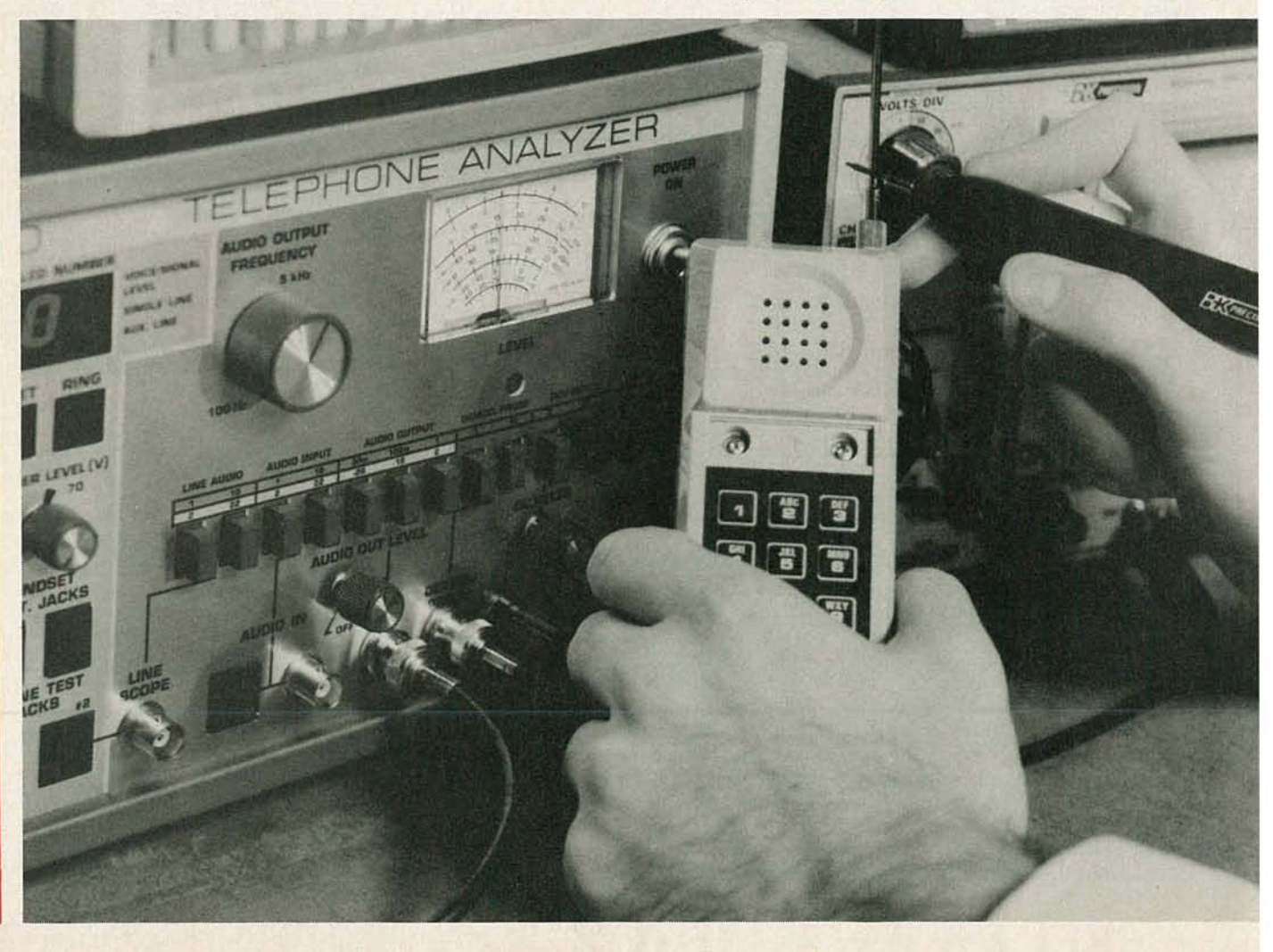

around, the results are usually less satisfactory.

If the pilot-signal detector is operating, the problem is either in the relay driver or the relay. Check that the output of the relay driver is sending a signal to the relay to cause it to switch to an off-hook state. If it is, the relay is defective. If it isn't, the relay driver is defective.

#### Dialing problems

If a pulse-dial cordless telephone fails to produce any digits at the dialed number decoder, the dialing IC is probably defective. Most pulse-dial cordless telephones have a dialing IC that turns the pilot signal generator on and off. That causes the base unit to switch on and off-hook and pulses the telephone line. Because all the other circuits were operational in the previous test, the dialing IC is essentially the only component that could be defective. That can be verified by checking dial pulsing in the portable unit with an oscilloscope.

If incorrect digits appear at the decoder, the base-unit relay is probably defective. Even though the relay operated properly for the ring test and dial-tone test, it is possible that it is causing the cordless telephone to dial the wrong digits. If the relay spring loses some of its tension or the relay becomes "sticky," the duty cycle of the pulses is changed and telephone company equipment sees the wrong digits. Replacing the relay will solve that dialing problem

As with pulse-dial cordless telephones, the components that could possibly cause tone-dialing failure are very limited. The first step is to check the output of the crystal used in generating the DTMF tones. Use an oscilloscope to insure that the crystal is oscillating. If the crystal is oscillating, you should check the output of dialing IC. If the crystal is not operating, it should be replaced.

The dialing IC should output the proper tone (frequency) pairs for each digit. If it doesn't, it should be replaced. If both the dialing IC and crystal are operating, then

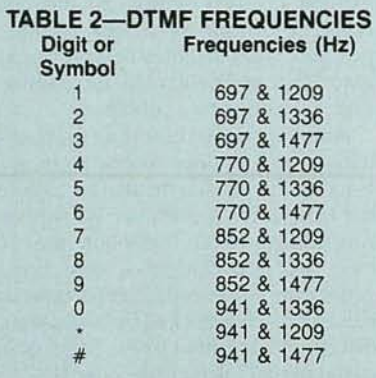

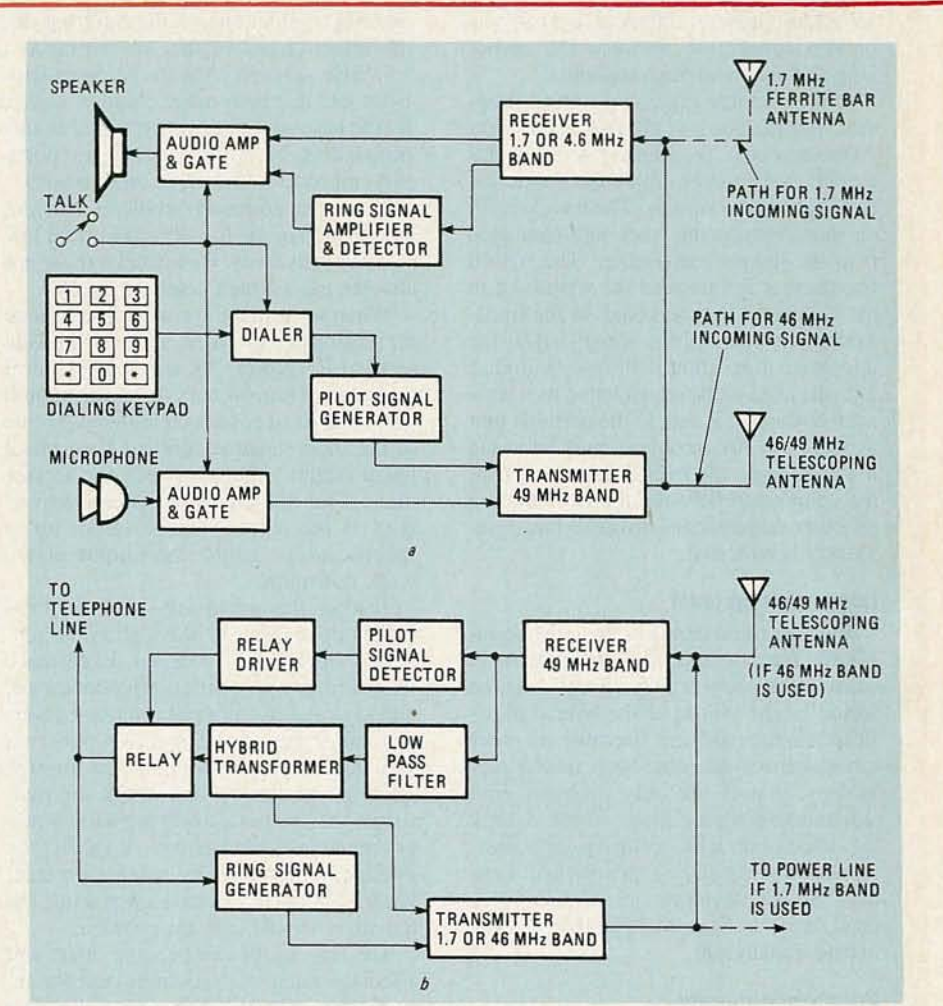

FIG. 2-HOW A CORDLESS TELEPHONE WORKS. A block diagram of a portable unit is shown in a, while the block diagram of the base unit is shown in *b.*

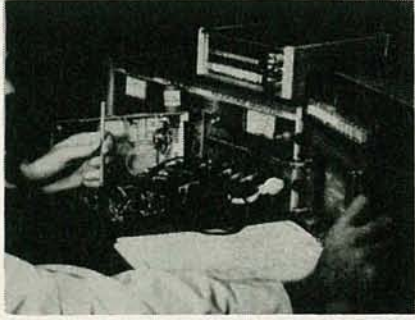

FIG. 9-IF THE PILOT SIGNAL generated by the portable can not be detected by the base, the detector circuits in the base are the ones that should be adjusted.

there must attenuation somewhere in the signal path that is causing the tone level to be so low that it cannot be recognized. Table 2 shows the proper frequencies for the tone pairs for each digit.

If the portable unit proves to be operating properly, the problem is in the base unit. The two most common problems are distortion caused by the detector circuit, or improper tone-level adjustment. Measure the level of the dialing tones with an AC voltmeter. If the tones do not produce an amplitude of at least 0.25 volt, the problem is probably caused by an improper level adjustment. Check the service manual for your cordless telephone and find the level-adjustment potentiometer. Adjust it for correct tone level. If the level is correct, the problem is most likely distortion caused by the detector circuit. Connect an oscilloscope to the output of a demodulator circuit and check the signal for distortion . If distortion is present, the detector circuits in the cordless telephone are defective.

#### Poor voice level

The first step in troubleshooting why the voice level is insufficient is to check the portable unit. Use an audio generator to inject an audio tone into the microphone circuit of the portable unit. Trace the signal through the circuitry with an AC voltmeter. Check that there is a signal being fed to the audio-amp-and-gate. The audio-amp-and-gate should feed the amplified voice signal to the transmitter were

**XTNC** 1985 it is used to modulate the carrier signal. If the voice signal is being fed to the transmitter, but the demodulated RF signal has no audio present, there is probably a broken connection between the audioamp-and-gate and the transmitter.

If the portable unit is operating properly, the next step is to check the base unit. At the base unit, the receiver demodulates the RF carrier and outputs the guardtone and voice-audio signals. The low-pass filter should output the voice audio and feed it to the hybrid transformer. The hybrid transformer should feed the signal out to the telephone line and back to the transmitter (the level of the signal fed to the telephone line should be much higher than the level of the signal fed to the transmitter) where it is sent to the portable unit as sidetone. Any problem must lie in the low-pass filter, the hybrid transformer, or the connection between the two because all other components Involved have previously been tested .

#### **Low sidetone level**

Because the sidetone is fed to the portable unit from the base unit, the only likely cause of very low or nonexistent sidetone would be the failure of the hybrid transformer in the base unit. Because all other circuits involved have been tested previously, that is the only problem with sidetone that we are likely to see. Check the modulation level of the base transmitter with voice or audio tones applied. Less than 3-kHz deviation at normal voice peak-level indicates a problem in the hybrid transformer.

#### **Poor voice quality**

If the voice quality of the cordless telephone proves to be unacceptable, the problem could lie in either the portable or base unit. Connect an oscilloscope to the telephone line simulator. Inject a low-distortion sinewave at the portable-unit microphone. If distortion is evident on the scope, use the oscilloscope to examine the audio circuits of the portable-unit microphone circuit, and the base-unit receiver discriminator and audio circuit. If no distortion is present at the telephone line simulator, check the hybrid transformer in the base unit's transmitter, then the discriminator and speaker circuits of the portable unit's receiver.

#### **Troubleshooting poor performance**

When we talk about a cordless telephone performing poorly, we are usually referring to range problems. There are several things to consider when trying to diagnose range problems. Many of us think only of RF power when we try to correct a range problem, but there are, in fact, several reasons that the range of a cordless telephone might not be up to specifications. Just as low RF-power might affect range, receiver sensitivity could also be the cause. An additional cause might be an offset ring-signal frequency. Range is also affected by the amount of shielding in the building and the effectiveness of the AC wiring as a l. 7-M Hz antenna. Also to be considered is the fact that poor range could be caused by the base-unit transmitter, portable-unit transmitter, base-unit receiver, or portable-unit receiver (or any combination).

The most common problems causing reduced range are low RF-power and low receiver-sensitivity. Fortunately, those are also the easiest parameters to check.

When we tested the cordless telephone for ringing and dial tone, we measured the relative RF-power. As stated then, level readings for transmitters should be around 4 volts for most cordless telephones (some of the short range telephones have much lower output voltages, check the service manual for the telephone you are servicing). If the output voltage is not up to specifications, adjust the output of the weak transmitter.

Testing the sensitivity of a cordless telephone receiver is like testing the sensitivity of any radio receiver. Experience with similar type cordless telephones will quickly establish normal reference levels for each type. If the receiver does not operate acceptably, we must go through the receiver section and check for transistors that are not amplifying sufficiently or unwanted attenuation. Usually the problem will caused by a defective transistor. If that is the case, replacing the transistor should cure the problem.

The ring signal can become offset and affect the range of the cordless telephone. It is important that the ring-signal frequency match the frequency of the ringsignal detector. Use a frequency counter connected to a demodulator circuit to measure the ring-signal frequency error of the base unit's transmitter. If the frequency is off just a slight amount, it could cause the range of the cordless telephone to become dramatically shorter. Ring-signal frequency error can also cause other operational difficulties and the ring-signal generator should be adjusted whenever an error is noticed .

#### **Testing digitally-coded phones**

When testing digitally-coded telephones, it is important that you consult the service manual for the telephone under test. Digital-coding techniques vary greatly from one manu facturer to another and even from one model to another.

Some digitally-coded telephones establish a "handshake" before voice communication is possible. With one popular scheme, the l's and O's of the digital code are created by shifting the RF carrier between two frequencies. The digital code is decoded by the base unit's receiver, which turns on the base unit's transmitter and encoder, and sends a code back to the portable unit. Lastly, the portable unit's receiver decodes the returned digital message and completes the handshake by shutting off the encoder and enabling the voice circuits. The problem with troubleshooting that closed-loop system is that almost any problem, either RF or digital. will prevent the handshake from being completed. When the handshake is not completed after a few tries, the system shuts down, preventing RF testing.

With such phones, it is best to bypass the digital code (using jumper connections that are listed in the cordless telephone service manual) and test the base unit without the use of the coding. That permits testing of the RF and audio functions. Generally, if the unit works when the code is bypassed , the coding or decoding circuitry is faulty. Several things must be kept in mind when testing with that method, however. Some digitally-coded phones use no guardtone or ring signal; they send a digital code for ringing and a digital code to signal the base unit to go off-hook . That means that causing the portable unit to ring without using the base unit is very difficult. The rest of the circuitry can be tested however; if all is OK, the problem lies in the ringer circuits.

Fortun ately, most portable-unit transmitters can be activated and checked just by setting the portable unit to TALK. Usually it will be possible to view the digital code on an oscilloscope connected to a demodulator circuit. Most manufacturers seem to use a scheme that involves generating the digital code at the beginning of transmission. When using an oscilloscope, you probably won't be able to decipher the code. However, you can verify that the digital code is actually modulating the carrier. Chances are, if a code is being transmitted, the encoding circuits are OK. That means that the fault is probably in the decoding portion.

It is also possible with some units to use the portable unit to capture the base unit then turn off the power on the portable unit and maintain the link to the base unit with an RF generator. Use the power switch, rather than returning on-hook, so that the disconnect code is not sent.

Some cordless telephones have built-in systems for testing the phone. One such method involves setting all the digitalcode selection switches to the ON position. That disables certain signals or tones that are generated for calling the user's attention to a problem.

Another me thod of testing the base-unit transmitter (if jumper connections are not listed in the service manual) is to activate the base unit 's transmitter by applying a ring voltage to the telephone line. If the base unit's transmitter is operating and generating a ring code . the portable unit's receiver can be checked by monitoring the discriminator output or the CODE IN input to the digital encoder/decoder IC. **R-E** 

### ALL ABOUT

## **ULTRASONIC PEST· REPELLERS**

#### **ROBERT F. SCOTT**

OVER THE YEARS, THERE HAVE BEEN many articles published that proclaimed that ultrasonics, either in the form of pulses or a sweep signal, can be used as an effective insect and rodent repellent. I' ve always been skeptical of such claims and placed them in the same category with those electronic devices claimed to prevent swallows from nesting on the courthouse roof and prevent pigeons from defiling the Stonewall Jackson statue on the town square. Nevertheless, I filed those articles away for investigation sometime in the future.

Last summer, my hunting and fishing club took possession of a farmhouse that had been abruptly abandoned about a year ago. The house was absolutely overrun with mice and roaches that were bold enough to scamper about in full daylight. We were at a loss as to how to get rid of them.

Ultrasonic pest repellents had begun to appear in mail-order advertising and our club president suggested that we try one. Those devices, according to the literature, generate a signal that sweeps over a frequency range of approximately 22 kHz to 65 kHz, develop sound pressures ranging from 115 to 152 dB, and repel pests in areas of 2500 to 3500 square feel, Power consumption is typically 2 to 4 watts. Prices range from \$30 .00 to \$70.00, plus shipping. .

At first, I scoffed at the suggestion that we purchase an ultransonic pest repeller, but agreed to try one since they were available for a 30-day trial and full refund. The \$30.00 model was available from several sources under names that include Pest Control, Pest-Elim 1500, and Westronix. We ordered one and it came within a few days. It was shipped in a plain unmarked carton and we were surprised to find that it did not carry a trade name or model number. We installed it in the clubhouse. Within two weeks, mice and roaches were nowhere to be seen--even when lights were suddenly turned on in a dark room. Now, we consider the clubhouse completely free of pests. Not a sign of them: even in the darkest corners and crannies.

fantastic at first glance—but they really work. In this article, we'll find out what makes those devices "tick".

The claims made for those ultrasonic pest repellers seem

Now that the pest repeller had done its work, I began to speculate on its circuit. An early article on the use of ultrasonics in insect and rodent control ("Electronic Pest Control", by Lyman Greenlee, Pop*ular Electron ics ,*July 1972) indicated that the repeller needed a power amplifier delivering 16-20 watts in the ultrasonic region and special high-power tweeters. Certainly that little plastic box didn't contain a 20-watt power amplifier or highpower tweeters. Also, a 16-20-watt power amplifier drawing only 4 watts from a supply would be about as close to "per-

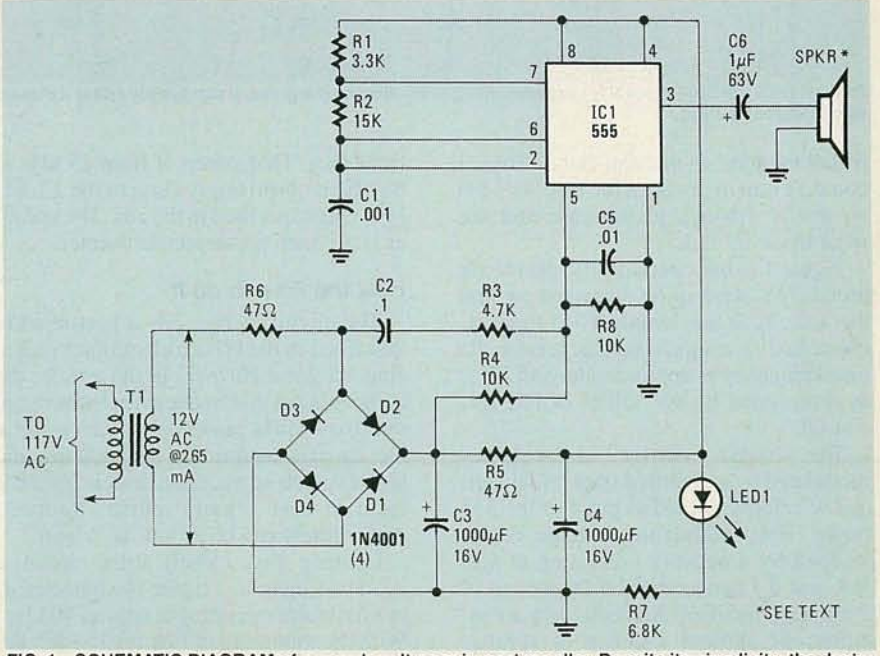

FIG. 1-SCHEMATIC DIAGRAM of a popular ultrasonic pest repeller. Despite its simplicity, the device was remarkable effective.

c.... C

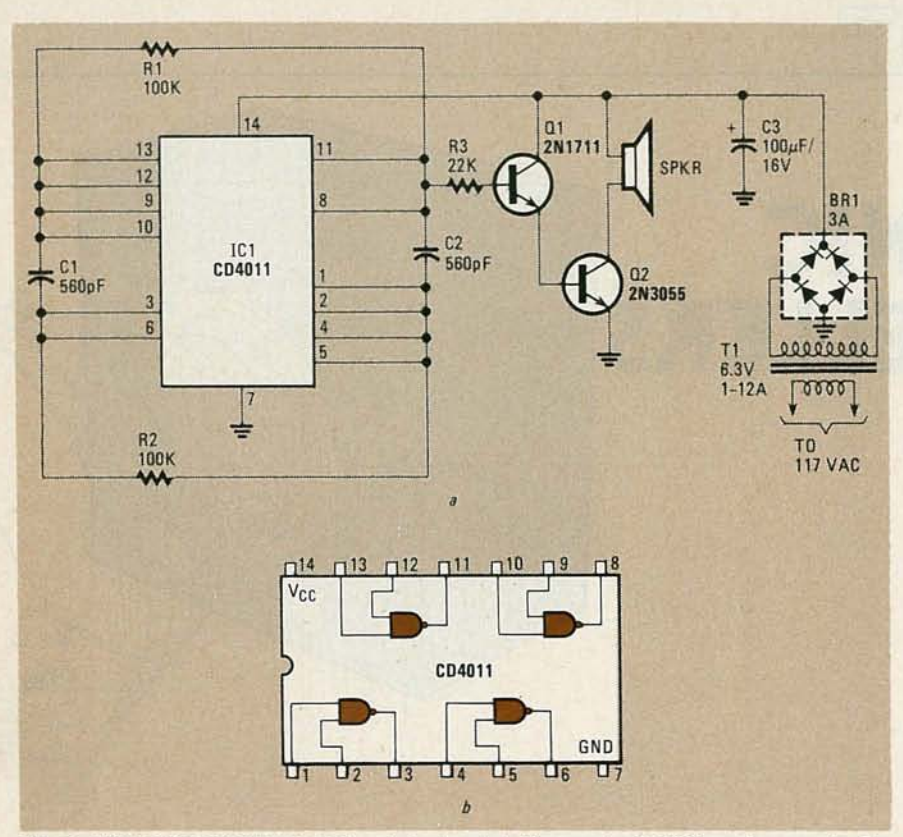

FIG. 2-THIS PEST REPELLER, of French design, is built around a CD4011 quad NANO gate. The schematic diagram is shown in a; a block diagram of the IC is shown in *b*.

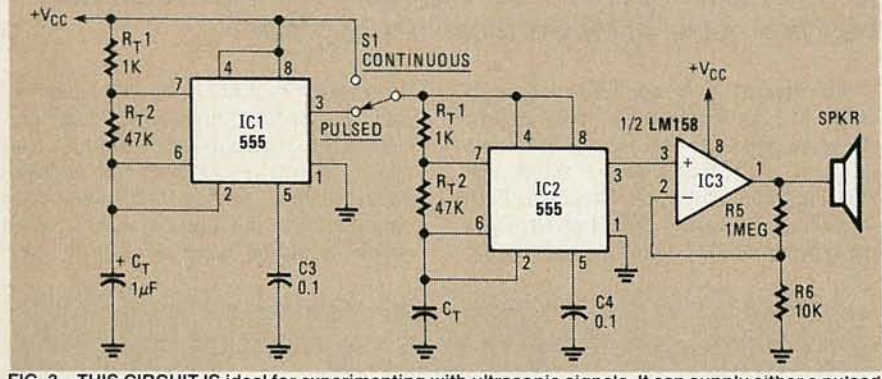

FIG. 3-THIS CIRCUIT IS ideal for experimenting with ultrasonic signals. It can supply either a pulsed or continuous output.

petual motion" as one can come. Thus, I couldn't wait to pry open the repeller's 61/4  $\times$   $4\frac{1}{4} \times 1\frac{1}{4}$ -inch plastic case and see what made it "tick"

Figure 1 is the circuit of the device we tested. We were quite surprised to find that the circuit was simply a 555 timer IC connected as a squarewave generator. Its base frequency is approximately 45 kHz, as determined by the values of R1, R2, and C1.

The 45-kHz "carrier" is frequency modulated by a modified trapizoidal voltage waveform applied to pin 5 of the 555 timer. That modulating voltage is developed by a network consisting of  $C2$ , R3, and R4 connected across one leg of the bridge rectifier. A check with an oscilloscope showed a sweep of approximately 20 kHz on each side of the base

frequency. That sweep of from 25 kHz to 65 kHz is surprisingly close to the 22–65kHz range specified in the ads. The speaker is a 2 inch piezoelectric tweeter.

#### How the French do it

The circuit in Fig. 2 is a pest repeller described in the French electronics magazine, *Le Haut Parleur*. In the article, the author claims that frequencies in the range of 20 to 40 kHz cause highly uncomfortable cavities to form in brain fluids and blood vessels of mice and insects, causing them to beat a hasty retreat. Radiated power levels can be as low as  $\frac{1}{3}$  watt.

Looking more closely at the circuit, a quad two-input NAND gate is connected as multivibrator operating at around 40 kHz. With the minimum of filtering used in the power supply, a residual 120-Hz sawtooth

on the line from the power supply modulates the ultrasonic frequency. Two Darlington-connected NPN transistors provide some power amplification and drive for the speaker.

#### Circuit for experimenters

If you want to experiment with the effects of continuous or pulsed high-frequency signals, the circuit in Fig. 3 is ideal: it can provide either a continuous or pulsed output. It was developed by Signetics and described in *Electronic Products Maga zine .*

Looking at the circuit, one 555 timer, IC2, generates the ultrasonic squarewave at a recommended 20 kHz. That signal can be supplied continuously or pulsed on and off by a second 555. ICI.

Experimenting with frequency and duty cycle is easy. Duty cycle is the "on" time compared to the total period, and can be set from slightly above 50% to almost  $100\%$ . In the astable multivibrator circuit, the duty cycle is set by the timing resistors,  $R_T1$  and  $R_T2$ , and is equal to  $R_T1$ +  $(R_T^2/R_T^2)$  +  $2R_T^2$ .

The on time is close to 100% when  $R_T$ 1 is chosen to be as small as practical while limiting the current through the discharge transistor to the maximum specified in the data sheet. (The discharge transistor. which is on-board the 555, is an opencollector NPN device with the collector going to pin 7 and the emitter to ground at pin 1. The maximum current through it varies with different manufacturers so you should check the maker's data sheet to be sure.)

If you want a duty cycle of less than 50%, connect a general-purpose silicon diode such as the IN914 across  $R_T$ <sup>2</sup> with its anode at pin 7 and cathode at pin 6. That effectively shorts  $R<sub>T</sub>$ 2 while timing capacitor  $C_T$  is charging, and the duty<br>cycle is now  $(R_T 2/R_T 1) + R_T 2$  and it can be varied from around 0 to nearly  $100\%$ . The frequency of the squarewave generator can be found from  $1.44/C_T(R_T)$  +  $2R<sub>T</sub>2$ ), where resistance is in megohms and capacitance in microfarads.

If you want to vary the duty cycle of the oscillator while keeping the frequency constant, use the basic circuit shown in Fig. 4.

In that circuit, a single potentiometer is used for the two timing resistors. In that scheme, it is possible to set the value of one of the two "timing resistors" to zero . As that is undesirable, two resistors, R1 and R2, have been added to set minimum values for those timing resistors.

Use the basic circuit shown in Fig. 5 when you want to vary frequency while keeping the duty cycle constant at approximately 50% . The variable element used in that circuit,  $R_T$ -a and  $R_T$ -b, is a twogang linear potentiometer. Note that the value of the two variable elements are *continued on page 82*

# CIRCUITS **DESIGNING WITH DIGITAL IC'S**

This month, we'll see how to interface TTL and CMOS devices to each other, and to other circuitry

#### JOSEPH J. CARR

Part 4 BY DEFINITION, THE a "family" of logic IC's can be interconnected without the need for additional interfacing circuitry. For instance, Fig. 1 shows the output stage of one TTL IC and the input stage of another. A TTL input is a current source consisting of the emitter of an input transistor. One standard TTL input ("fan-in" of 1) sources 1.8 milliamperes of current at  $+2.4$  to  $+5.0$  volts. A TTL output sinks current. Normally, a TTL output will sink ten TTL inputs (i.e. 18 mA), although some TTL-compatible microprocessor output lines have a fanout of only 1 or 2 rather than 10.

Few problems are encountered when interfacing IC's of the same family, but certain rules must be followed and/or techniques used when either interfacing IC's of different families (or sub-families!), or interfacing devices such as lamps, relays, solenoids, or motors. In this article, we will deal with some of those rules and techniques.

#### Interfacing logic IC's

There are times when we will want to interface logic devices with ones from other families. Figures 2 and 3 show several ways that that could be done.

In Fig. *2-a* we see how any TTL output can be interfaced to any CMOS input. Recall that a TTL output is a current sink, while a CMOS input offers a very high impedance. Therefore, we must provide a current source from the  $+V$  supply to satisfy the TTL output. Resistor RI serves as the current source in Fig. *2-a;* its value is scaled to limit the current to approximately one TTL load when the TTL output is low. For CMOS devices operated from a + 12-volt-DC power supply, a 10K resistor (R1) is used.

Figure *2-b* shows a PMOS device used to drive a TTL input. In that case, we have a 6800-ohm pull-up resistor between the PMOS output and the  $-12$ -volt DC power supply, and a 1000-ohm resistor in series with the TTL input. The latter resistor is used to protect the TTL input stage when the output from the PMOS device goes negative.

The circuit of Fig. *3-a* is similar to the one shown in Fig.  $2-a$ , with the exception that the CMOS device is operated from the same  $+5$ -volt DC power supply that serves the TTL devices. Note that a 2000to 3000-ohm pull-up resistor is sufficient here .

Figures 3-b, 3-c, and 3-d show methods of interfacing CMOS outputs to TTL inputs. The 74Lxx and 74LSxx TTL devices have substantially lower drive requirements than regular TTL. We can therefore, drive one 74Lxx or 74LSxx TTL input from a standard CMOS output  $(Fig. 3-b)$ . Only the 4001 and 4002 CMOS IC's (see Fig. 3-c) are capable of driving a standard 54xx/74xx TTL input.

There are two CMOS 4000-series devices (Fig.  $3-d$ ) that are designed to drive TTL devices under the right circumstances; those are the 4049 and 4050. If those devices are operating from a standard TTL DC power supply (i.e.  $+V =$ 5-volts DC,  $-V = 0$ -volt DC), then they can be directly interfaced with up to two 74xx, 74Lxx and/or 74LSxx devices. In some cases, you will find them capable of

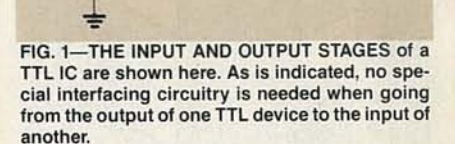

min

 $\overline{\mathbf{N}}$ 

r----'  $\mathbf{I}$   $\mathbf{I}$  $\blacksquare$  $| + |$ 

 $\mathbf{I}$  is a set  $\mathbf{I}$ 

, ,  $\overline{\phantom{a}}$ I I I

 $r$ <sup>-----</sup>7

: I  $\mathbf{i}$  i I  $\sqrt{ }$ 

 $Q1$ 

 $\overline{\phantom{a}}$ t ;<br>; I  $\frac{1}{1}$  $\frac{1}{2}$ I  $L_{-}$ 

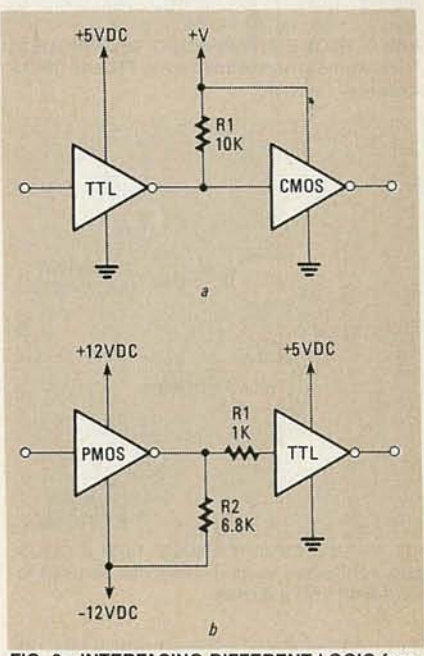

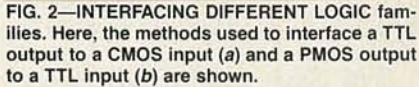

driving three or four 74Lxx or 74LSxx devices, but that falls into the category of " getting away with something.

Figure 4 shows a method for interfacing CMOS devices to LED's. The CMOS output functions as a switch in both cases. Also in both cases, there are current-limiting resistors in series with the LED, so that both the LED and the CMOS device are protected when the LED is turned on. Both NAND gates are wired as inverters, so

**G86** c.... C

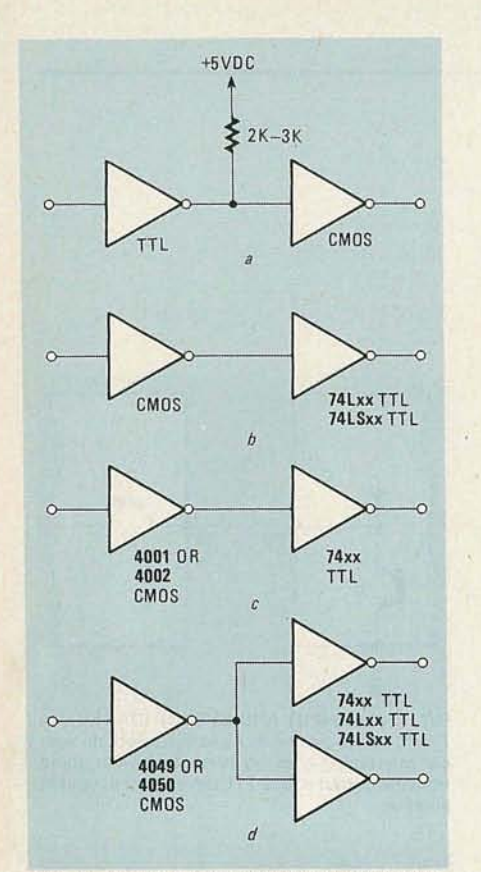

**FIG. 3-MORE INTERFACING TECHNIQUES.** Here, various ways of interfacing TTL and CMOS circuitry is shown.

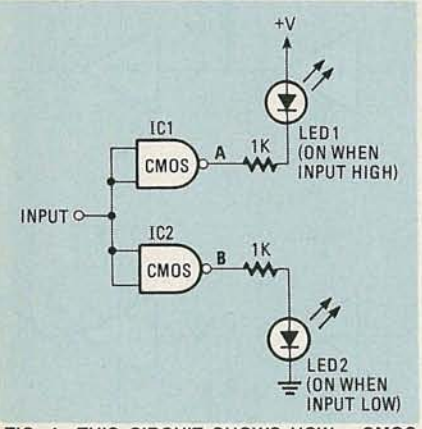

FIG. 4-THIS CIRCUIT SHOWS HOW a CMOS gate, configured as an inverter, can be used to control an LED indicator.

they will produce a low output when the input is high, and a high output when the input is low.

In the circuit, LEDI is wired to be on  $(i.e.$  lighted) when the input to gate ICl is high. The output of IC1 will be low in that case, so that point A is essentially grounded. Current then flows through the LED and it is turned on. Alternately, when the input is low, point A is high, so both sides of the LED see approximately the same voltage. Under that condition, no current wilt flow in the LED, so it is off.

One problem with that type of circuit is that if the difference between the supply

voltage and the voltage at point A is great enough, then LED1 may turn on dimly when it is supposed to be off. A highervalue series resistor may solve the problem

Looking at the other part of the circuit. LED2 is designed to turn on when the input to the circuit is low. There, the LED and its current-limiting resistor are connected between the output of IC2 and ground. When the input is high, the output of lC2 is low. so both sides of the LED are at ground and the LED is off. When the input is low, on the other hand , the IC2 output is high, and current flows through the LED to ground, lighting it.

Interfacing LED 's with TTL devices requires use of an open-collector device. Perhaps the most common of those are the hex inverters (the 7406, 7407. 7416, and 7417). Those IC's each contain six independent inverters with open-collector outputs. Figure 5 shows an LED indicator connected to the output of an open-collector TTL inverter. Figure 6 shows the same circuit, this time also showing the output transistor of the inverter.

Since the IC we are dealing with in Figs. 5 and 6 is an inverter, its output will be low when the input is high, and high when the input is low. Thus point A in Fig. 6 will be grounded (i.e . low) when the input is high, and close to  $+V$  if the input is low. When point <sup>A</sup> is low, current flows through the LED and it is turned on. If the voltage at  $\bf{A}$  is close to  $\bf{+V}$ , then no current will flow and the LED is off.

If the above-mentioned inverters are

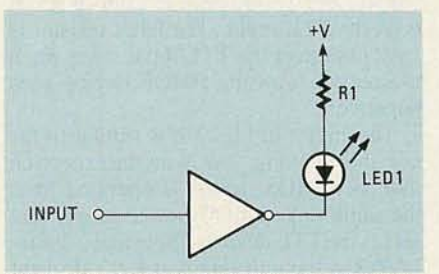

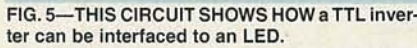

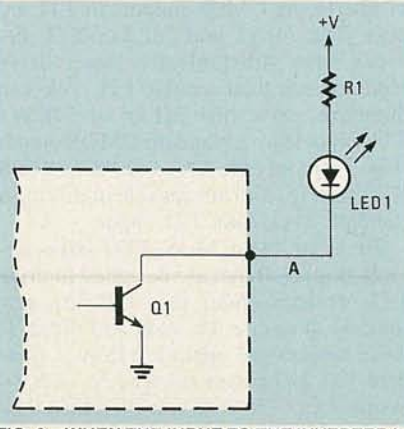

FIG. 6-WHEN THE INPUT TO THE INVERTER is high, the voltage at point a will be close to ground, causing current to flow through the LED, lighting it.

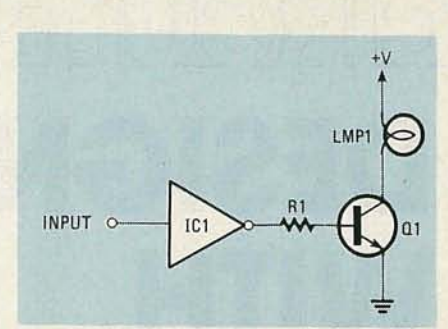

FIG. 7-WHEN THE INVERTER'S OUTPUT is high, the transistor conducts, causing current to flow through the lamp, lighting it.

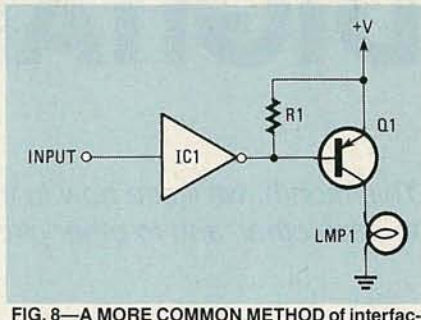

ing a TTL inverter with a lamp is shown here.

used, then an LED may be operated from voltages greater than  $+5$ -volts DC. Scale the value of R1 according to Ohm's law to limit current in the LED to a safe value. For example, if a  $20 \text{ mA}$   $(0.020 \text{-amp})$ LED is operated from  $a + 12$ -volt power supply, the resistor should equal  $R = V/I$  $= 12/0.020 = 600$  ohms. Thus, for that application, a 600-ohm or larger resistor is used. Note that 680 ohms is the closest standard value, and will suffice . As to the power rating of the resistor, it should be greater than  $V \times I$ , or 0.24 watts in this case, with a margin for tolerance. Here, a 0.5-watt unit should be used (a 0.25-watt unit does not give enough margin).

Two methods that can be used to interface an incandescent lamp are shown in Figs. 7 and 8. Even the smallest grain-ofwheat bulb draws more current than a TTL open-collector output can handle, so an external transistor (QI) is used to handle the load. The TTL inverter controls the base of the transistor, thus also controlling the lamp. The transistor selected must have sufficient collector current, collector voltage, and collector powerdissipation ratings for the lamp being controlled. In addition, the beta must be high enough to saturate the transistor given the collector current and the drive capability of the inverter.

In Fig. 7, we see a regular TIL inverter driving an NPN transistor "lamp switch." An NPN transistor will conduct when the base is more positive than the emitter. In this circuit, therefore, the transistor conducts and turns on the lamp when the TTL output is high. Keep in mind that TTL outputs are not designed to supply current, so the base current for QI

that's available in this mode is limited.

A more common circuit is shown in Fig. 8. Here we use a PNP transistor as the lamp switch. Such a transistor will conduct when the base is more negative than the emitter. The inverter is an open-collector type, so it will ground the base of QI when the output is low. Under that condition, the emitter is at  $+V$  and the base is close to ground, so the the transistor conducts. When the output is high, however, the transistor is open-circuited, so resistor Rl keeps the base at essentially the same voltage as the emitter. Under that condition, the transistor does not conduct and the lamp is off.

#### Interfacing relays

Relays and solenoids can present special interfacing problems for digital electronics. Relays are electromechanical switches that are used to control high voltages and/or high currents. A relay consists of a coil electromagnet that activates a set of switch contacts. A solenoid is a device used to move or actuate mechanical objects. It consists of a hollow coil in which a movable core is placed. When current flows in the coil, a magnetic field is created that suddenly draws the core into the coil.

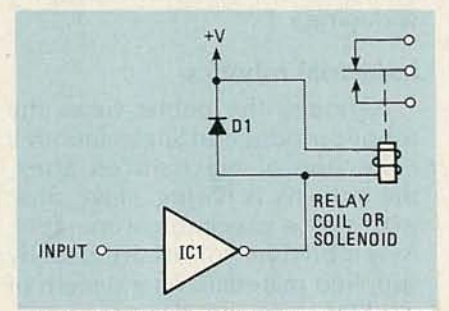

FIG. 9-AN OPEN-COLLECTOR TTL INVERTER can be used to directly control a relay or a solenoid if the device 's current requirements are low enough.

Figure 9 shows a method for interfacing relays and solenoids to digital circuits. The relay/solenoid coil is connected as the load between  $+V$  and the output of an open-collector TTL device. When the TTL output is low, current flows through the coil and it is energized. Since the relay/solenoid is actuated when the TTL output is low, a high input to the inverter is required to actuate the relay/solenoid.

A diode, 01, is placed in parallel with relay coil in Fig. 9 to solve a special interfacing problem: "inductive kick." When an inductor is energized (current passes through the coil), a magnetic field builds up around the coil. If the flow of current is suddenly interrupted, the collapsing field creates a high-voltage spike that can damage electronic components. In digital circuits, the pulse from that inductive kick can upset circuit operation even when it does not destroy the components. Placing

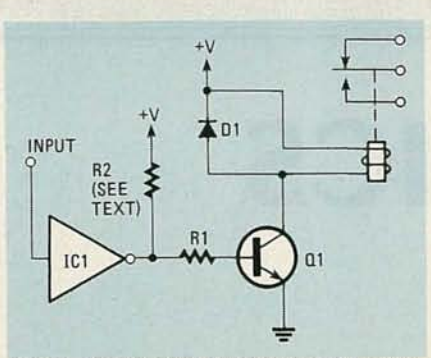

FIG. 10-FOR RELAYS WITH CURRENT requirements that exceed 30-40 mA, this interfacing circuit can be used. Diode D1 is used to keep the level of any Inductive spikes to less than 0.7· volt.

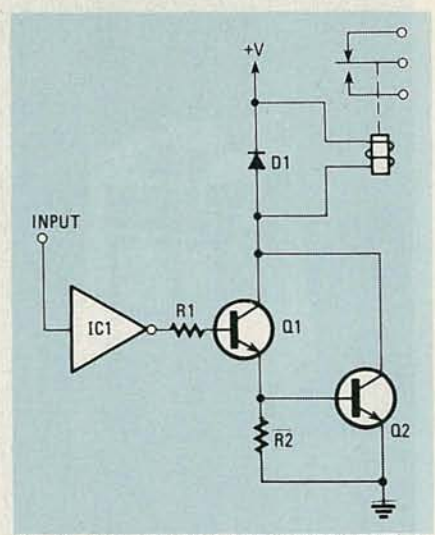

FIG. 11-THE USE OF A DARLINGTON PAIR allows a TTL inverter to control a relay or solenoid with very high current requirements.

the diode in the circuit as shown will clip any spikes to  $0.7$ -volt.

The above method is only appropriate for use with relays that have current requirements of 30–40 mA, or less, and as such compatible with the capability of open-collector TTL devices. Two alternate methods of interfacing a relay or solenoid with higher current requirements are shown in Figs. 10 and 11.

Figure 10 uses a single transistor  $(Q<sub>l</sub>)$  to act as an electronic switch to control the relay or solenoid. The collector-emitter path of Q1 is in series with the coil, so the relay/solenoid will become energized when  $Q1$  is turned on. That situation occurs when the base of QI (an NPN transistor) is more positive than the emitter. Since the base of Q1 is connected to a TTL output, the relay or solenoid is energized when the output is high. In some cases, a pull-up resistor is used between the TTL output and  $+V$ .

As in the previous case, a diode "spike" suppressor" shunts the coil. A 1000-volt (PIV), I-amp, IN4007 diode is suitable for that application.

The value of resistor RI depends upon the gain of QI (beta) and the required

collector current. In most  $+5$ -volt DC circuits, 2700 ohms is used for all but the lowest-gain transistors.

The circuit of Fig. 11 is used for solenoids and high-current relays. Transistors Q1 and Q2 form a Darlington pair. That circuit provides very high beta gain, as the overall beta is the product of the beta's of the two transistors.

#### Interfacing the 555

The 555 is an IC timer that has achieved widespread popularity. It can be used to output either a single pulse or a string of pulses. Its output (pin 3 when the device is housed in its usual 8-pin DIP) is capable of sinking or sourcing up to 200 mA of current.

Figure 12 shows a simple method for interfacing LED's, lamps, or relays, providing that they have current requirements of less than 200 mA. This circuit is " left-handed" in that the relay, LED, or lamp is energized when the 555's pin 3 output is low.

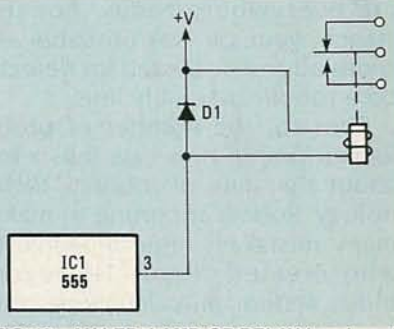

FIG. 12-AN LED, LAMP, OR RELAY (as shown), with a current requirement of less than 200 mA, can be interfaced directly with a 555 timer.

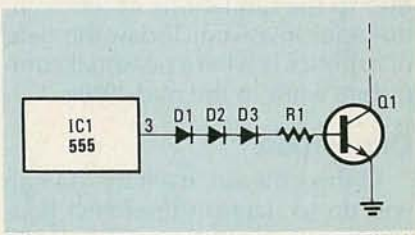

FIG. 13-A 555 TIMER CAN BE ACCIDENTALLY retriggered if noise is applied to its output terminal. To prevent that from happening, up to three diodes can be connected in series with the output, as shown.

Sometimes, a 555 is accidentally retriggered by circuit noise applied to the output terminal. Such noise is especially likely when inductive loads such as relay coils are driven. If that is a problem, then up to three IN4000-series silicon diodes can be connected in series as shown in Fig. 13 to isolate the output of the 555 .

In the next installment in this series, we will turn our attention to one of the building blocks of digital circuits, the basic flip-flop. At that time, we will discuss basic flip-flops, including the reset-set (RS) flip-flop, clocked RS flip-flop, and the master-slave flip-flop. **R-E** 

YJULY 1985

# **ROBOTICS**

#### Getting started **in** robotics

THE WORD "ROBOT" CONJURES UP many different images in people's minds; everything from Hollywood's lovable creations to the monstrous machines that many once believed would someday take over the Earth. Regardless of what you the think of them, they are everywhere today. For instance, your car was probably assembled and inspected for defects on a robotic assembly line.

Even so, the number of problems found in new cars tells a lot about the state of robotics technology. Robots are prone to make many mistakes; after all, look at who created them! However, those system miscalculations are not the same misjudgments of which man is so often guilty. They are, instead, problems that arise due to the limitations of the technologies involved. Today, the field of robotics is where personal computers were in the mid-1970's.

#### Our purpose

In this column, we'll try to keep you up to date on the latest happenings in robotics field. We'll also cover several technical topics and look at numerous robotic devices that you can build. You'll receive instructions on building a robotics laboratory, an intelligent platform, and an ultrasonic vision system.

We'll include indepth product reviews of the various robots. And you'll have the opportunity to read be you'll have the opportunity to read<br>solut those products before you<br>see them anywhere else. And<br>since the field is still in its infancy,<br>believe it or not, you can make a<br>significant contribution through<br>personal resea see them anywhere else. And since the field is still in its infancy, believe it or not, you can make a significant contribution through personal research. As a reader of Radio-Electronics, you are used to

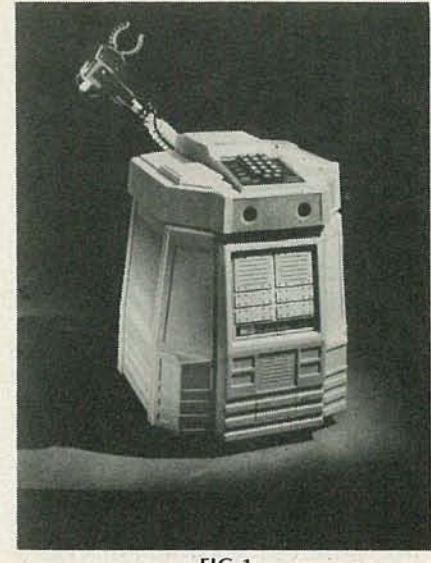

FlG.l

participating in new technologies. For example, the first construction details for a personal computer appeared in these pages.

#### Personal robots

About two and a half years ago, personal robots came to the attention of consumers through the introduction of RB Robot Corp.'s (14618 W. 6th Ave., Golden, Colorado) small cylindrical rover, the RB-5X. That microprocessor-based unit could directly execute BASIC programs entered by the user from a remote terminal. Several design changes have occurred since its introduction, including the addition of an ultrasonic range finder and a somewhat articulated arm.

Shortly thereafter, U.S. Heath Co. (Benton Harbor, Ml 49022) introduced its *HERO-1* (see Fig. 1). Both the Heath and RB products showed that there was considerable interest in building and experimenting with intelligent vehicles.

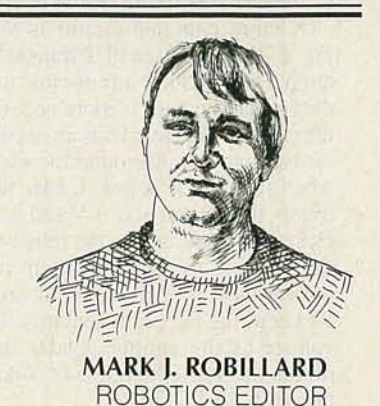

Some time after *HERO* and RB-5X made their debut, a new company headed up by Atari's founder, Nolan Bushnell, introduced the TOPO robot. That unit was much taller, with a more human-like appearance; but its limited capabilities and non-existent third-party support kept it from reaching its full potential. To- . day, Heath's *HERO* is said to be leading in sales, with a rumored 8000 machines in existence: However, the field is constantly widening.

#### **Industrial** robotics

Although the public views the robotic production line as merely a collection of mechanized arms, the industry is having a love affair with those mechanical marvels. Assernbly-line robots are usually supplied materials via a system of intelligent, roving, driverless vehicles. Those vehicles are built using a combination of technologies, including mechanical engineering, electronics engineering, and computer science.

From those fields come the design of the various robot parts. For example, mechanical engineering provides the body structure, the wheeled mechanics, and the arm linkages. Electronics engineering contributes the control circuitry and various sensory devices needed to help make the robot system interact with its environment.

The sensors include sonic distance-measuring systems, tactile sensors for finger tips, wheelposition feedback sensors based on optoelectronic or Hall-effect technologies, etc. Computer sci*continued on page 70*

# **PC SERVICE**

As anyone who has ever tried knows, one of the most difficult tasks in building one of the many construction projects featured in **Radio-Electronics** is making the PC board using just the foil pattern provided in the article. True, all sorts of kits and things are sold to let you lift a foil pattern from a magazine page. But, while some of them do work, most of them don't. What usually happens is that you wind up copying the artwork by hand.

Well, we're doing something about it. We've moved all the foil patterns to a new section of the magazine. They'll be printed by themselves, full sized, with nothing on the back side of the page. What that means for you, is that the printed page can be used directly to produce PC boards!

Actually the method you'll need to use to etch directly from printed artwork is a little bit different from the one you're probably used to using to produce PC boards, but we've done some testing and it works!

In order to produce a board directly from the magazine page, you first need to do a little bit of work on the foil pattern. The first thing to do is remove the page from the magazine and carefully inspect it either under a good light or on a light table. As a matter of fact you should really do both of those since each one will show up different kinds of imperfections in the artwork. What you're looking for are breaks in the traces, bridges between traces, and in general, all the kinds of things you look for in the final etched board. You can clean up the published artwork the same way you clean up you own artwork, Drafting tape and graphic aids can fix incomplete traces and doughnuts, and you can use a hobby knife to get rid of bridges and dirt.

Once you're satisfied that the artwork is clean, take a little bit of mineral oil and carefully wipe it across the back of the artwork. Don't get any on the front side of the paper (the side with the pattern) because you'll contaminate the sensitized surface of the copper blank. (If you do contiminate it, you won't notice anything when you make the exposure, but when you develop the board, the oil can act just like resist and keep the developer from dissolving the unwanted resist on the board.

After the oil has "dried" a bit-patting with a paper towell will help speed the process-place the pattern front side down on the sensitized copper blank, and make the exposure.

The mineral oil is optional, but it does do two things for you. It makes the paper much more transluscent and it makes the foil pattern appear darker. A successful exposure depends on having as much contrast as possible in the exposure mask and that's exactly what the mineral oil does.

Even though the mineral-oil treated paper is transluscent, it's still not anywhere as clear as lithographic film (which is what's normally used in producing PC

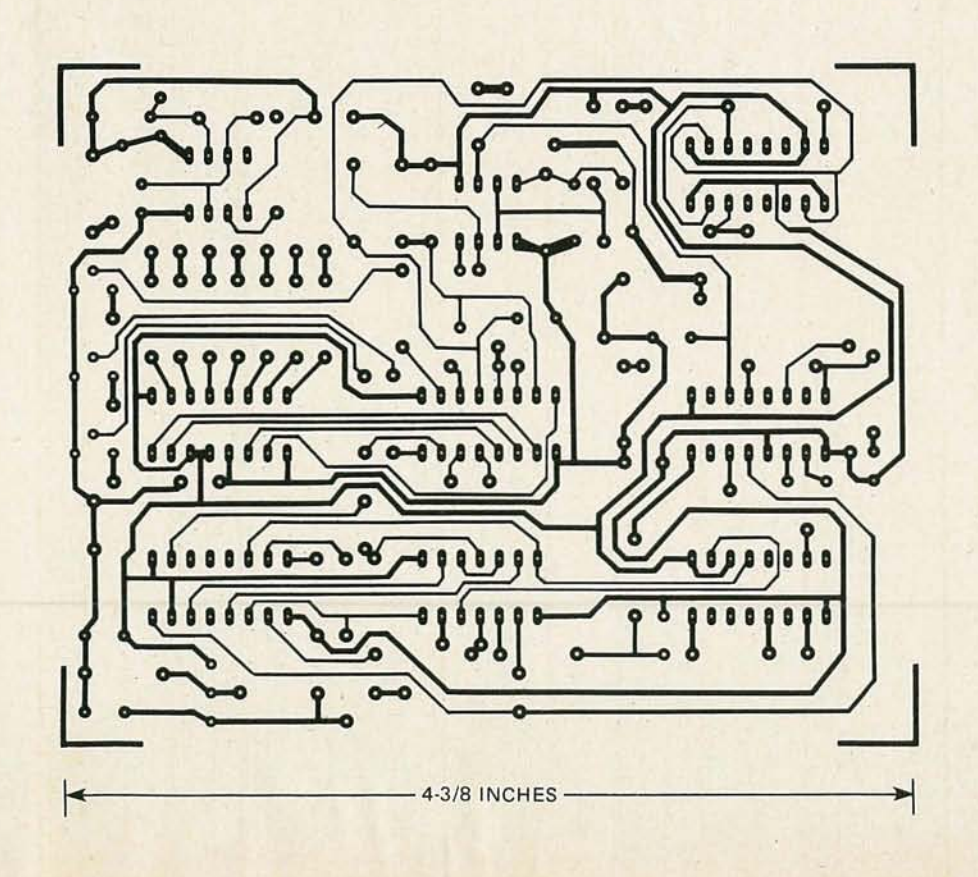

 $\in$ 

# **PC SERVICE**

boards). That means that you're going to have use a longer exposure time than you are probably used to.

We can't tell you exactly how long to make the exposure time, because we don't have any idea what kind of light source you use. A simple rule of thumb is to figure that there's a 50 percent increase in exposure time over lithographic film. But that doesn't necessarily mean you'll need a 50 percent increase. If you're used to taping up a pattern on mylar sheets, you'll find that rubbing the paper with minerai oil makes it just about as transluscent as mylar.

Note that sensitizers vary as well. Minerai oil isn't as transparent to ultraviolet light as it is to other parts of the spectrum. If your sensitizer wants to see ultraviolet, you may find using mineral oil to be more trouble than it's worth.

You'll have to experiment to find the best method to use with the chemicals you're familiar with. And once you find it, stick with it. Don't forget the "three C's" of making PC boards-care, cleanliness, and consistency.

Finally, we would like to here how you make out using our method. Write and tell us of your success, and failures, and what techniques work best for you. Address your letters to:

**Radio-Electronics** Department PCB 200 Park Avenue South New York, NY 10003

# **DESIGNER'S NOTEBOOK**

#### Do-it-yourself test instruments

THE MORE EXPERIENCED YOU BECOME in electronics design, the more you depend on test equipment. While there are commercially available devices designed to test just about any kind of parameter you can think of, many designers wind up building their own test instruments to do quick-and-dirty tests on the breadboard. And the simpler the parameter, the more likely the test instrument used will be something home-grown.

If you're dealing with digital design, things like logic probes and pulse stretchers are more likely to be products of your own imagination. Logic probes are easily built. At the most basic level, all that's needed is an LED and a resistor. You can, of course, add "bells and whistles" like high and low tone generators, but the simplest circuit will do the job just as well.

Pulse stretchers are more complex to design, although a perfectly workable one can be built from a handful of parts. Which parts you use is up to you. Once you understand the theory, translating it into practice is simple. Pulse stretchers are really two-part circuits.

#### Pulse stretcher circuits

Figure 1 shows a basic pulse stretcher circuit. The first half is an input section that detects the pulse and triggers the second half of the circuit, a pulse generator. The factors to keep in mind when designing such circuits are the same ones you should consider in the design of any other circuit: The circuit should not affect the unit under test; its input impedance should be at least 1 megohm; it should operate over a wide voltage range, and it should be able to draw power from the unit under test.

The circuit in Fig. 1 is a good example of a simple pulse stretcher that meets all the criteria we've listed. It can be assembled from leftover parts in your circuit.

The input section is a single inverter, IC1-a. When a positive pulse appears at its input, an equivalent negative pulse is generated at its output. That discharges the capacitor through the diode, D1, and causes the output of the second inverter to go high. The inverter at the input reverts to its original state as soon as the input pulse ends, but D1 prevents the

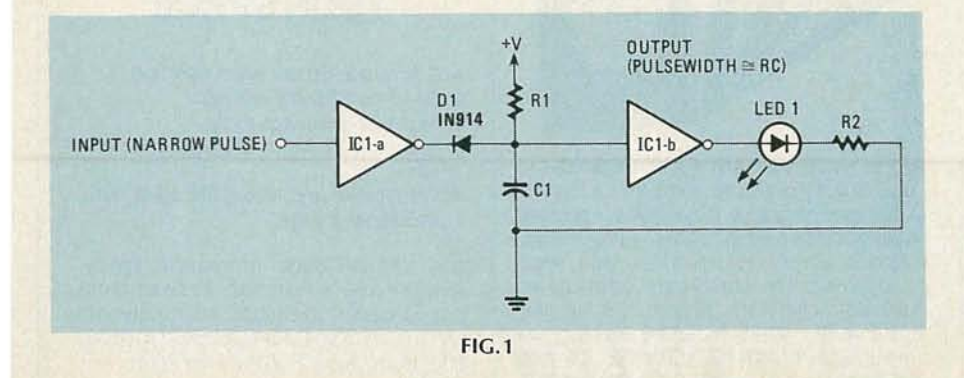

capacitor from charging up again through the input. The capacitor has to charge through the resistor in a time equal to the familiar formula  $T = RC$ .

You should recognize the second half of the circuit as a oneshot. If you so desired, you could even eliminate the second inverter and drive the LED directly from the input section. However, the output section of the pulse stretcher follows the same calculations:  $T =$ RC.

You can also use a 555 as a pulse stretcher... just set it up as a oneshot and you're in business. But you may find the inverter version shown here a bit handier, since there's always a spare logic gate or two left on the breadboard. In any event, once you understand the theory, it's easy to put together a pulse stretcher.

You've probably noticed that the circuit is set to detect only positive pulses applied to its input. Detecting negative pulses is just as easy. Two ways of accomplishing that are by adding another inverter to the input section, or by reversing the resistor and capacitor connections. If you go the latter route, remember to flip the diode around and tie the LED anode to  $+V$  instead of ground.

A full-blown pulse detector would be able to detect pulses of either polarity, and the output pulse should give some indication of the width of the input pulse you're detecting. Designing a circuit that does all that isn't really difficult; you can easily do it yourself. And if there's enough interest, I'll do it here. R-E

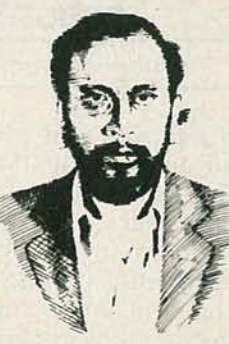

ROBERT GROSSBLATT

#### ROBOTICS

#### continued from page 66

ence provides the software to control and use all the sensors to effectively control the wheels and appendages.

Almost any intelligent system can qualify for the term robot. What's meant by "intelligent system" is a fully integrated mechanical/electronic machine that has the ability to perform a seemingly intelligent task. An example of that is the increased use of automatic machine-vision systems that manufactures are using to detect subtle flaws in the workmanship of the mechanical arms.

Such vision systems use lots of electronics and some pretty sophisticated software routines to imitate the eye of a trained inspector. Those systems are slower than their typical human counterparts, but the precision achieved far surpasses that of the human inspector. And their overall output is constant.

#### The industrial future

Industrial robots have been around for several years, although the technology is considered to be in its infancy. While some manufacturing processes are automated, several thousand other tasks remain mostly manual operations. And although many universities and several corporations are involved in the study of robotic systems, there's still plenty of research not being done.

The price range for a typical arm system can be in tens of thousands of dollars. One factor that keeps costs high has to do with the power that's required to do the work. It's not easy to design powerful mechanized muscles.

Recent advances in what is called "light industrial" robots (those with limited capability) have driven the cost down. But, those robots were never intended for home use.

But what should a home robot do? That's a question that has been around even before the personalrobotics field emerged. And it's just one of the questions that we'll answer in the coming months. R-E

# ronics mnimi-A

VIDEO **SCRAMBLING TECHNIQUES** 

SUBSCRIPTION TV MANUAL. This information packed book details the methods used by subscription TV companies to scramble and descramble video signals. Covers the Sinewave, Gated Pulse, SSAVI system, and the methods used by most cable companies. Includes circuit schematics, theory, and trouble shooting hints. Only \$12.95 plus \$2.00 first class P&H. ELEPHANT ELECTRONICS INC., (formally Random Access) Box 41770-R, Phoenix, AZ 85080 CIRCLE 120 ON FREE INFORMATION CARD

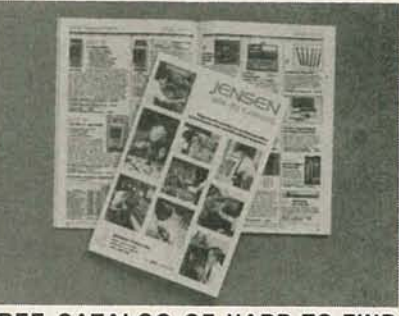

FREE CATALOG OF HARD-TO-FIND TOOLS is packed with more than 2000 quality items. Your single source for precision tools used by electronic technicians, engineers, instrument mechanics, schools, laboratories and government agencies. Also contains Jensen's line of more than 40 tool kits. Send for your· free copy today! JENSEN TOOLS INC., 7815 46th St., Phoenix, A2. 85040. (602) 968·6231.

CIRCLE 115 ON FREE INFORMATION CARD

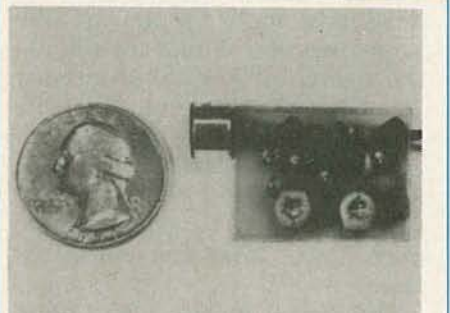

THE MOST EXCITING KIT YOUWILL EVER BUILD The model WAT-50 miniature FM transmitter uses a 4-stage circuit NOT to be confused with a simple wireless microphone. Up to 1 mile range. So sensitive, it will pick-up a whisper 50 feet away! Use with any FM radio. Complete kit only \$29.95 tax incl. FREE SHIPPING. DECO INDUSTRIES, Box 607, Bedford Hills, NY 10507. (914) 241-2827.

CIRCLE 127 ON FREE INFORMATION CARD

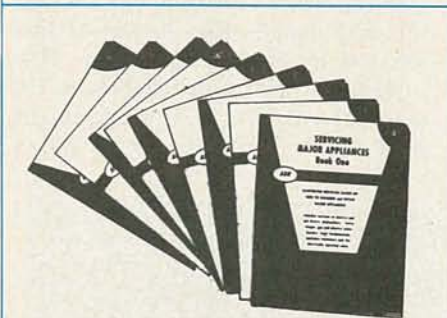

**APPLIANCE REPAIR HANDBOOKS-13** volumes by service experts, easy-tounderstand diagrams, illustrations. For major appliances (air conditioners, refrigerators, washers, dryers, microwaves, etc.), elec. housewares, personal-care appliances. Basics of solid state, setting up shop, test instruments. \$2.65 to \$5.90 each. Free brochure. APPLIANCE SERVICE, PO Box 789, Lombard. IL 60148.1-(312) 932-9550.

**CIRCLE 84 ON FREE INFORMATION CARD** 

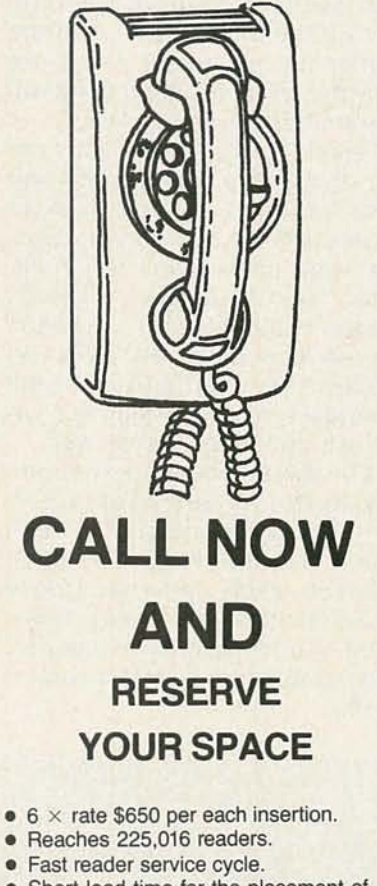

- Short lead time for the placement of ads.
- We typeset and layout the ad at not additional charge.

Call 212-777-6400 to reserve space. Ask for Arline Fishman. Limited number of pages available. Mail materials to: mini-ADS. RADIO-ELECTRONICS, 200 Park Ave. South. New York. NY 10003.

 $\circ$ 

# onics mimi-AD

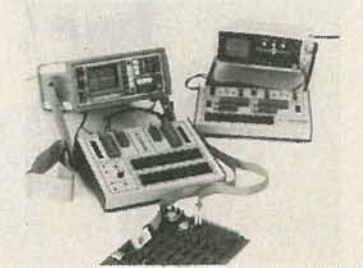

TEST COMPONENTS IN CIRCUIT, POWER OFF WITH THE NEW HUNTRON® TRACK-ER<sup>®</sup> 2000. Revolutionary Huntron Trackers find shorts, opens, leakage and bonding problems in analog, digital and hybrid components. Test capacitors, logic circuits, op amps, transistors and more. An excellent troubleshooting tool that finds the faults scopes, DMM's and logic analyzers miss. Tracker prices start at \$995.00 For nearest distributor, call 1-800-426 -9265. HUNT-RON INSTRUMENTS, INC., 15123 Highway 99 North Lynnwood WA 98037. CIRCLE 272 ON FREE iNFORMATION CARD

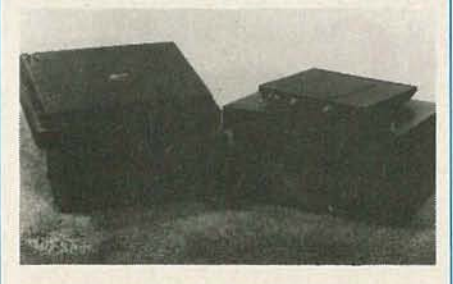

**ZENITH SSAVI DESCRAMBLERS only** \$169; GATED PULSE & SINEWAVE decoders \$199 each. Reconditioned. Original equipment for UHF chs. 23,27,31, 48,50,51,54,57,60,67,68 etc. Quantity discounts. Surplus Cable TV equipment: Jerrold SB-3, Oak N-12, Zenith Z-Tac, Hamlin 1200, etc. Catalog \$1. 10 days satisfaction guaran*tee* & 90 day warranty. AIS SATELLITE, P.O. Box 1226-E, Dublin, PA 18917. 1-800-643-2001 or 215-249-9411.

CIRCLE 260 ON FREE INFORMATION CARD

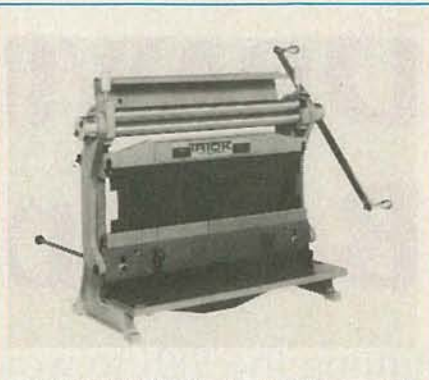

R&D SHEET METAL WORKER new multipurpose machine now with 6" male dies and removable female dies. A complete R&D inhouse shop at 1/3rd the cost. Over (1500) worldwide industrial/government/educational. Call today-TELEX 4996168 POC NPT, PACIFIC ONE CORP., STEK542513 Superior Ave., Newport Bch., CA 92663. (714) 645-5962.

CIRCLE 118 ON FREE INFORMATION CARD

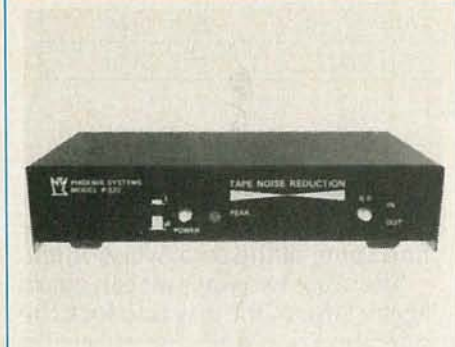

MAKE NOISE-FREE RECORDINGS. The P-522 Tape Noise Reduction uses 2:1 companding to increase headroom while reducing tape hiss for a 30 dB improvement over normal recording. The kit (P-522-NR) is only \$79 and the assembled (P-522-NRA) \$139. PHOENIX SYSTEMS, INC-RE, P.O. Box 338-b, Stone Mountain, Ga. 30086 or call (404) 934-9626. MIC & VISA welcome. CIRCLE 69 ON FREE INFORMATION CARD

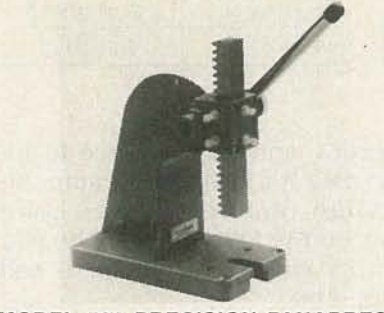

MODEL 502 PRECISION PANAPRESS. Less than 6 pounds, standing only 7 inches high, this hand arbor press exerts pressure up to a quarter-ton. Panapress is ideal for pressing bearings, sleeves or collars, forming and assembling small parts, punching, riveting, broaching, staking and dozens of other operations. Only \$65.95. See your dealer or contact: PANAVISE PRODUCTS INC., 2850 East 29th Street, Long Beach, CA 90806. (213) 595-7621.

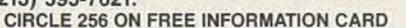

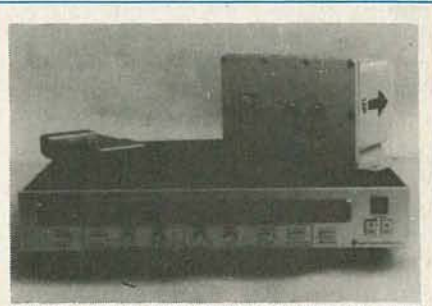

SATELLITE TELEVISION RECEIVER SEMIKIT with dual conversion downconverter. Features infrared remote control tuning, AFC, SAW filter, RF or video output, stereo output, Polorator controls, LED channel & tuning indicators. Install six factory assembled circuit boards to complete. Semikit \$300.00. Completed downconverter add \$100. Completed receiver and downconverter add \$150. JAMES WALTER SATEL-LITE RECEIVER, 2697 Nickel, san Pablo, CA 94806. Tel 415-724-0587.

CIRCLE 124 ON FREE INFORMATION CARD

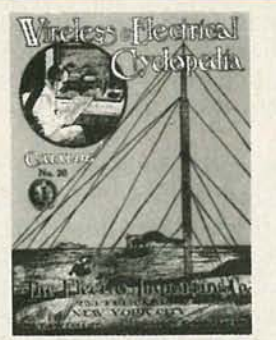

ELECTRO IMPORTING CO. CATALOG. This reprint of the historic 176-page catalog No. 20 gives you an accurate look at the state of electronics in 1918. Contains everything from a Zinc Spark Gap to a 1OOO-Mile Receiving Outfit. You can get your own copy of this modern antique, profusely illustrated, for only \$4.95 plus \$1.00 P&H. Order yours from R-E BOOKSTORE, Radio-Electronics, 200 Park Avenue South, New York, NY 10003.

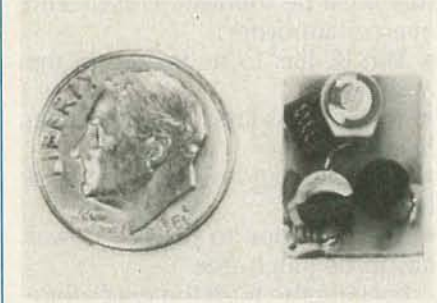

THE WIRELESS TELEPHONE TRANSMIT-TER model WTT-20 is only the size of a dime, yet transmits both sides of a telephone conversation with crystal clarity. Completely automatic Uses power from the telephone line itself. Never needs a battery! Up to 1/4 mile range. Use with any FM radio. Complete kit only \$29.95. Tax included.

FREE SHIPPING. DECO INDUSTRIES, Box<br>607, Bedford Hills, NY 10507. (914) 241·2827.

CIRCLE 127 ON FREE INFORMATION CARD

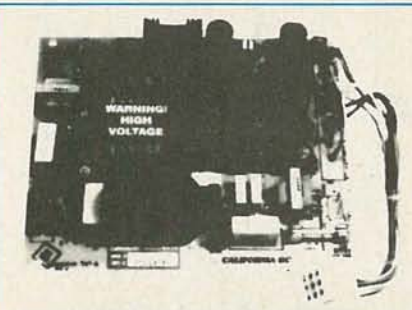

CALIFORNIA-DC REGULATED SWITCH-ING POWER SUPPLY  $+5v$  dc  $@$  5 amp  $+$ 12v dc @ 2.8 amp + 12v dc @ 2 amp - 12v dc *(a* .5 amp 115-230v ac input, fused. EMI filtered. Removable DC Power Harness and Schematics included.  $7.4'' \times 6.2'' \times 1.7''$  ht. Visa/MC/M.O./check; when clears. \$37.50 ea. (Free shipping in U.S.) 1-800-327-7182/305-830-8886. POWER PLUS, 130 Baywood Ave., Longwood, FI. 32750. (Call for quantity price). CIRCLE 125 ON FREE INFORMATION CARD

'- c <.D co (]1

# **DRAWING BOARD**

#### Putting the 5101 to work

THERE'S A KIND OF NATURAL LAW GOVerning the development of new electronic equipment. As the revision numbers on the boards go up, the amount of power drawn by the unit goes down. Something that starts life needing 86% of the output of the TVA usually winds up, a couple of revisions later, one tenth the size and running on barometric pressure!

Much of that progress is due to more efficient design, custom IC's, and microprocessors. But the major factor is the continuing evolution of CMOS technology.

The 5101 was an early entry into the low-power CMOS market. When it first appeared, most designers were knocked out of their socks by its low-power charac-

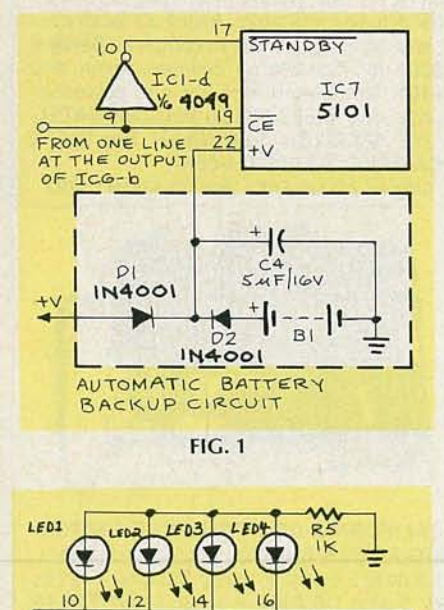

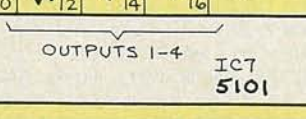

17 亿日气气5万万倍万万元

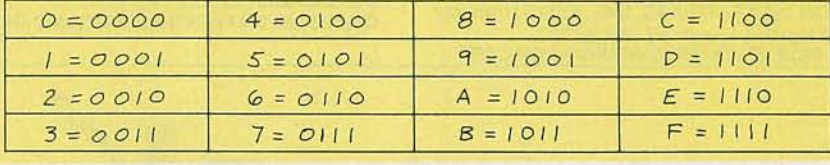

FIG.3

teristics, and its guarantee to retain data at a low-power figure. Although technology has gone beyond the 5101, knowing how to use its low-power feature is still important.

#### Memory control

Although the data sheet for the 5101 gives the impression that using its standby feature is as easy as putting the right voltage on pin 17, there's a bit more to it than that. To be sure that your data doesn't disappear in the standby mode, there are four hard-and-fast rules that must be followed closely and in a certain order:

• The IC has to be locked in the read mode.

• The address lines have to be stabilized .

• All inputs and outputs must be turned off.

• The transition to standby power has to be glitch-free.

Locking the IC in the read mode is important, but often overlooked. Remember that you can write to the 5101 when  $R/\overline{W}$  is brought low. That line is also brought low when system power is disconnected. But if another line stays active for any time after that, a phony-baloney write is generated. That means that the next time the circuit is powered up, you'll find some of the data overwritten.

There are two ways we can guard against that. One way is to lock the operation of pin 19, CHIP ENABLE, to the power-down procedure. The other way is to directly control the  $R/\nabla$  pin, and synchronize it to the transition to standby.

#### Control synchronization

If you lock the device in read by directly controlling the  $R/\sqrt{W}$  pin, the address lines must remain unchanged. However, the more traditional way is to completely disable the IC. Then, what's going on with the address bus is irrelevant.

The same thing applies to the I/O. Disabling the entire IC, naturally, disconnects the IC from the I/O bus. However, if things are done differently, you'll have to design a circuit that first disconnects the memory from system I/O. The outputs are no problem since the 5101 has a separate control (pin 18) to three-state the output. But a buffer arrangement of some type is needed for the inputs.

The last rule, and the last opera-

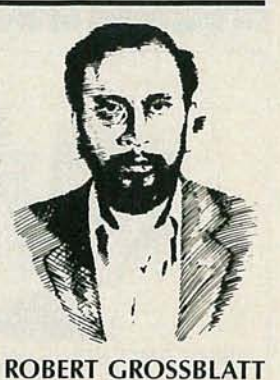

RADIO-ELECTRONICS

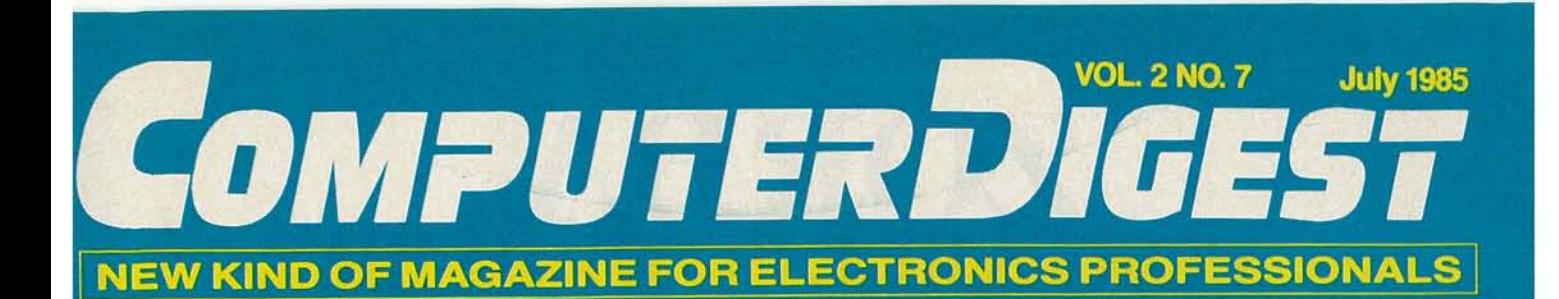

### **OPTICAL CHARACTER** RECOGNITION **Keeping Up With The State Of The Art**

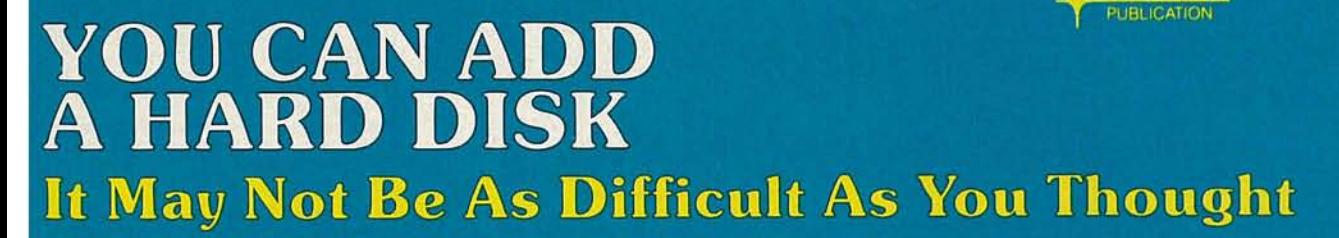

**WRITE PROTECT NOTCH BYPASS Now You Can Use Both Sides Of A Disk** 

## **ZORBA** PORTABLE COMPUTER **THEEXPERTS" CHOICE**

#### FEATURES:

- g" GREEN OR AMBER CRT • 19 INDEPENDENT 55 PROGRAM-
- MABLE FUNCTION KEYS
- TWO 400K DSDD DRIVES
- 64K BYTES 200 NS RAM
- C BASIC COMPILER
- IEEE 488 BUS MASTER PORT
- 24 .6 LBS
- CPM 2.2 OPERATING SYSTEM
- M80 (L80, LIB80, CREF80)
- SOURCE CODE OF THE BIOS PLUS UTILITIES
- DATA COMMUNICATIONS SETUP PACKAGE
- SERIAL & PARALLEL PRINTER PORT
- DATA COMMUNICATION PORT

### **\$849.00**

W/O **Bundle**

General Specifications

ZORBA is the lowest cost full featured portable computer. This light weight computer is ruggedly packaged in a conve-<br>nient carrying case. The case surrounds a strong inner chassis which further protwo double sided double density disk 400K drives, large easy to read 9" disp lay screen and well designed detachable keyboard.

ZORBA uses CP/M, the industry standard operating system , which means that a wide range of existing software is readily available to the user.

The ZORBA users manual covers opera-<br>tion of the unit, all supplied software and<br>all interface and internal information. A<br>system diskette is supplied with all system files and utilities. A second diskette contains the sources for all ZOR-BA software including BIOS, SETUP<br>FORMAT, and PATCH.

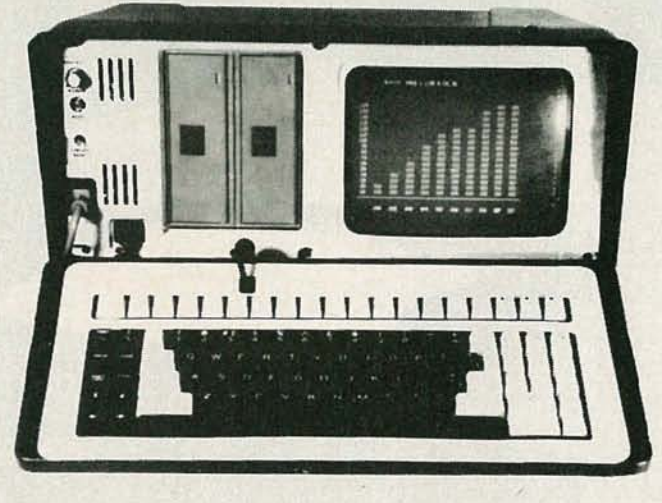

BUNDLED WITH WORDSTAR, MAIL MERG, SPELLSTAR, DATA STAR, REPORTSTAR , CALCSTAR

#### **DEALER INQUIRIES INVITED**

#### **Keyboard**

Keyboard communicates serially with CPU Detachable with 2 foot coiled cord 95 keys in standard QWERTY format

13 Key Numeric pad<br>Independent Caps Lock and Shift Lock

55 Software programmable function keys All keys auto-repeat after 1 second delay All Standard cursor and terminal control keys

WD1793 5.25 Double Sided, Disk System Controller: Drives:

Double Density, 400K 48 TPI

Built-in disk interchange formats : Xerox 820 (SO, DO), Kaycomp (DO), DEC VT-180 (SO), Osborne (SO) and IBM-PC (eg. CPM/86) and Televideo 802

(Read/Write and Format compatibility)<br>(Expandable to 61 Formats)

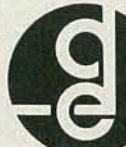

**Specifications** General Mechanical and Electrical<br>Width -17.5 in

Width -17.5 inches (44.45 cm) Height - 9.0 inches (22.86 ern) Depth -16.0 inches (40.64 cm) Weight -24.6 pounds (11.1 Kg)<br>Power -80-130 VAC or 190-245 VAC<br>50/60 Hz

170 watts max

Display<br>Display Tube:<br>|9" diagonal, Green or Amber High resolution display circuitry 60 Hz refresh rate

Display Format: 25 lines x 80 columns 5x7 Character Font with full descenders

- 128 ASCII Characters<br>8x9 32 Characters Graphic Font 8x9 32 Characters Graphic Font 2K Memory Mapped Display Buffer
- <u>" Niss, ins.</u> 130 Baywood Avenue, Longwood, Florida 32750

305-830-8886 800-327-7182

#### OPTIONS:

- 16 BIT 256K RAM UPGRADE (8088 CPU) \$600. 00
- 800K DSQD 96TPI DRIVES \$200 .00
- COMPOSITE VIDEO OUTPUT \$100.00
- SOFT VINYL CASE \$25.00
- TUTOR KIT; \$15.00
- (CPM, WORDSTAR, CALCSTAR) SCHEMATIC SET \$10.00
- 10MB HARD DISK DRIVE
- 

VISA/MC

### **\$1049.00**

#### **With Bundle**

#### CPU Board

Z80A CPU running at 4 Mhz with

- 
- 
- no wait states<br>64K bytes of 200 ns RAM (58K after<br>CP/M loaded)<br>16K bytes of EPROM (2732)<br>18X available for user EPROMS<br>12K available for user EPROMS<br>8275 CRT controller, DMA driven
- <sup>1793</sup> Floppy disk controller, SMC data separator
- Bipolar proms configure 10 addresses<br>Fully structured interrupts prioritized by bipolar proms

#### **Interfaces**

- Full asynchronous RS232 port with modem control. Baud rates and data translation and protocol programmable • Full asynchronous full duplex RS232
- port with hardware handshake (for
- printers). Baud rates and protocol programmable. (Serial Printer Port) One <sup>8</sup> Bit parallel port with indepen- dent strobe and ready lines. Supports Centronics interface with an available adaptor cable.
- IEEE 488 Bus Master Port (ie: General
- PLrpose Instrumentation Bus) not Soft- ware Supported. 21 Standard Software Programmable Baud Rates: 45.5 to 19,200 BPS

# **CONTENTS**

Vol. 2 NO.7 July 1985

#### **8 Optical Character Recognition**

The technology has come a long way, as you'll learn in this state-ofthe-art report. OCR units are able to save a lot of time and work. **Mark Stern**

#### **12 Write-Protect Notch Bypass**

You won't have to cut or punch slots or holes any longer. This simple circuit does it all electronically. **Noel Nyman**

#### **14 Adding A Hardisk Driver**

This step-by-step explanation makes it all simple. Even if you have no plans to do this in the near future, you will want to learn what's involved-and what the benefits are. Herb Friedman

#### **4 Editorial**

Language: Words can be important

- **5 Letters**
- **5 Computer Products**
- **7 Software Review** Dysan Interogator

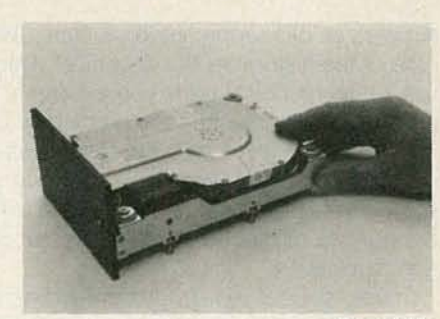

**Page 14**

### **ON THE COVER**

Optical Character Recognition *(OCR)* has come a long way since its inception. We now see a form of it in daily use at grocery checkouts with Uniform Price Codes. Our cover shows the Desk-Top unit from DEST, Inc. See page 8.

### NEXT MONTH

#### **DIGITIZING TABLETS**

Inputting without a keyboard isn't new but technological changes have been making it better.

#### **CASSETTE-TO-CASSETTE INTERFACE**

This simple construction project will take the drudgery out of tape copying for you.

#### **DELUXING THE RADIO SHACK COLOR COMPUTER**

Making your low-cost unit perform like a top-dollar investment.

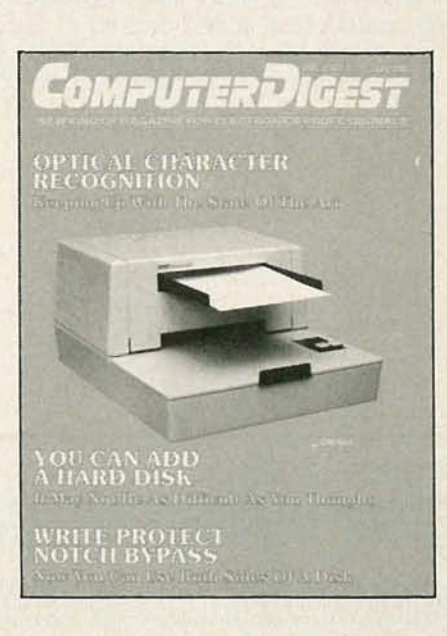

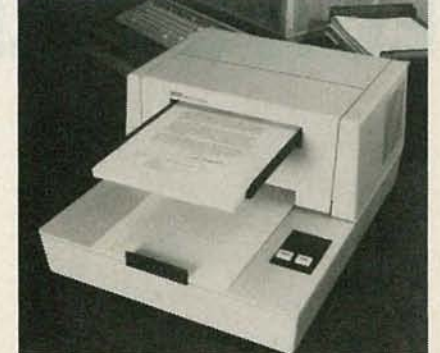

**Page 8**

## **EDITORIAL**

#### **Language: A tool for communication.**

There's an old saying among writers, "Write to express not to impress." One of the first things that technical writers learn, is that the first time you use a new technical term, you explain it. If you aren 't communicating, no matter how well-written the piece may be, it's worthless.

We who are involved with computers are often guilty of the same kind of sin. We know what we mean, we know what we want to say, but we sometimes forget who it is that we're talking to. And if we use words, terms or expressions that our listeners do not understand, we are not communicating.

These "special words" that are indigenous to a specific field, are called "jargon." And they exist in every trade there is. Among the practicioners of that trade, the words are well understood, but to an outsider, they might as well be a complex foreign language.

While they form a sort of "spoken shorthand" to people within a given field, they only serve to confuse those who are neophytes. If you're out to impress people with your knowledge, you can sprinkle jargon into everything you say and when you see the utter confusion on their faces, you can mentally pat yourself on the back and remind yourself about how positively brilliant you are!

But rest assured that there are others-many others- who know a good deal more about computers than you do, and are capable of leaving you confused as well.

How much better to make certain that what you say is understood by everybody present. For one thing, it's only polite. For another, you'll be communicating. And if you really have something to say, it will be understood and appreciated by all. Those who are truly secure in their own knowledge don't feel that they have to impress anybody

So of course, they make a much better impression!

Byron G. Wels

Byron G. Wels **Editor** 

**ComputerDigest** is published monthly as an insert in Radio-Electronics magazine by Gernsback Publications.<br>Inc., 200 Park Avenue South, New York, NY 10003. Second-Class Postage Paid at New York, N.Y. and additional<br>mailin

A stamped self-addressed envelope must accompany all submitted manuscripts and/or artwork or photographs if<br>their return is desired should they be rejected. We disclaim any responsibility for the loss or damage of<br>manuscri

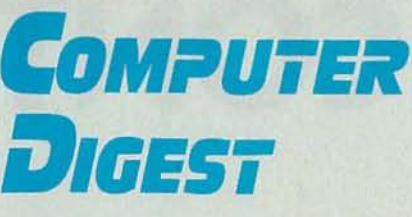

**Hugo Gernsback** (1884-1967) founder

**M. Harvey Gernsback,** editor-in-chief **Larry Steckler, CET, publisher Art Kleiman,** editorial director **Byron G. Wels,** editor **Brian C. Fenton, technical editor Carl Laron,** associate editor **Robert A. Young,** assistant editor **Ruby M. Vee,** production manager **RobertA. W. Lowndes,**

production associate **Dianne Osias,**

production assistant **Karen Tucker,** production assistant **Jacqueline P. Weaver,**

circulation director **Arline R. Fishman,**

advertising coordinator

Gernsback Publications, Inc. 200 Park Ave. South New York, NY 10003 Chairman of the Board: M. Harvey Gernsback President: Larry Steckler

**ADVERTISING SALES 212-777-6400** Larry Steckler

Publisher

#### **EAST/SOUTHEAST**

Stanley Levitan Radio-Electronics 200 ParkAve. South New York, NY10003 212-777-6400

#### **MIDWESTlTexas/Arkansas/Okla.**

Ralph Bergen Radio-Electronics 540 Frontage Road-Suite 325 Northfield, Illinois 60093 312-446-1444

#### **PACIFIC COAST**

**Mountain States** Marvin Green Radio-Electronics 15335 Morrison St., Suite 227, Sherman Oaks, CA 91403 818-986-2001

## **LETTERS**

#### **Out Of Warranty**

After I hit the necessary break-in mileage on my car, I finally got to floor the accelerator and see what it could do. Now, finally, my computer has passed the warranty date. Does this mean that at last I can open 'er up and start modifying some of the innards without having to worry?- Tony Richards, Corpus Christi, TX.

It's not the same thing at all, 'Tony Up until that warranty point, should anything have gone wrong, you could have brought your computer back for factory service-provided you had not opened it up. Now that the date has passed, anything that goes wrong, either with or without your help, is on your own shoulders and pocketbook. Good luck.

#### **Glitch!**

In the April, 1985 Issue of **ComputerDigest** there appear to be some mistakes in the program for "Resonant Circuit Design." One error was corrected by changing

line 420 as follows:

420  $T = SQR((Z^*((9*D)+(10*G)))/D)$ was published. 420

 $T = SQR((Z^*((9*D)+(10*G)))/D/D)$ is correct.

Also, line 100 should end with a quotation mark (") like line 90, and in line 140 the semicolon after CLS should be a colon. There should be a space between GOTO and 90. In line 220, delete the comma. And while line 450 is not wrong, I would recommend a space between the first quote-mark and the word IS.

After making these changes, the program ran quite well.-Jack Ivers, Westwood, MA.

Thank you Jack. We've received a few calls and letters on that one, and your information certainly helped. We really appreciate it.

#### **Dear Abie?**

My girl friend left me for another guy who is loaded with money, and I can't get her out of my mind.

What can I do?-Ken Harwood, Hilo, HI.

Ken, I think you must have written TWO letters and put them in the wrong envelopes. I'm really curious to see how "Dear Abie" answers the one intended for us!

#### **Computer Operator?**

What exactly constitutes a "computer operator?" Granted, the guy who can write his own software and run it is a computer operator. But if this is true, how about the man who buys ready-touse software and just runs it on his home computer? Isn't he an "operator?" What started all this was a friend who just bought a new carwith a computer control in it, and now he's telling everybody he's a computer operator.--- Frank Spevins, New York, NY.

It seems to be a matter of degree Frank. But be tolerant. If this makes him happy, go along with it. It doesn't hurt anything, does it?

# **COMPUTER PRODUCTS**

For more details use the free information card inside the back cover

#### **SCHEMATIC DESIGNER SYSTEM,** the

DASH-2, is designed for engineers using the IBM PC/XT or AT, adding a new coordinated set of enhanced, mouse-driven editing features.

DASH-2 capabilities include: Tag and drag, which enables the user to pick a symbol, a drawing area, or alphanumeric field and drag the targeted selection across the screen while maintaining connections.

Snap, which allows the user, when drawing a circuit connection, to position the cursor in the vicinity of a pin, "snapping" the connection in place. In the snap mode, when the cursor is inside a symbol cell, a pin cursor appears on the closest pin. The pin cursor jumps from pin to pin as the

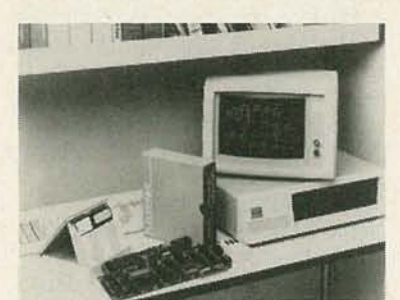

**CIRCLE 21 ON FREE INFORMATION CARD** 

cursor is moved to locate the desired contact pin.

Area definition, using mouse, whereby the mouse is used to locate any two opposite corners of the' desired area. The area boundary is displayed in "real time."

The DASH-2 add-on package (model D2-MAP-PC) for the IBM PC is priced at \$5,980, with the complete DASH-2 system (model D2-545-PC), including the IBM PC and printer, selling for \$9,980. DASH-2 for the IBM XT (model D2-MAP-XT) is priced at \$6280, add-on-package, and \$12,980 for the complete system (model D2-SYS-XT).--FutureNet Corporation, 6709 Independence Ave., Canoga Park, CA 91303-2997.

#### **VIDEO DISPLAY TERMINAL,** the

model ADM 12plus, is a smart editing terminal useful for word-processing, financial spreadsheets, and other specialized applications. The block mode terminal is compatible with the Televideo 925, 950, 912, and 920 terminals, and the Lear Siegler ADM 2, ADM 12, and the ADM 31.

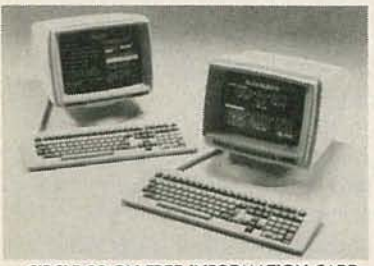

**CIRCLE 22 ON FREE INFORMATION CARD**

The terminal features programmable cursor keys for word-processing programs such as WordStar, a variableformat display memory, variable-speed vertical and horizontal scrolling. The model ADM 12plus provides two pages of 80/132-column by 24-line display memory (plus 25th status line), or a choice of wide and long pagememory configurations. A four-page memory option is also available to double the standard memory formats and add a 158-column by 48-line "Super Page" display-memory format.

The model ADM 12plus is priced at \$745.00.- Lear Siegler, Inc./Data Products Division, 901 East Ball Road, Anaheim, CA 91805.

#### **SPEECH SYNTHESIZER,** the Voice

Master for the Commodore 64, the Apple II, II +, and IIe (shown), is three products in one: a speech synthesizer, voice-recognition system, and music machine.

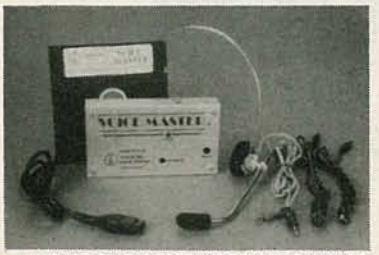

**CIRCLE 23 ON FREE INFORMATION CARD**

The Voice Master speaks clearly in your own voice, in any language, and with any accent. It is basically a digital tape recorder. To record speech, the user uses the command LEARN and speaks into the microphone what he or she wants the computer to say. To play back, the SPEAK command is used. Up to 64 different words, phrases, or other sounds can be in memory at one time, and entire vocabularies can be stored and loaded from disk.

To use the speech-recognition feature, the user stores the words or

phrases to be recognized, using the RECOGNIZE command. Voice commands can be used to change letter keys to cursor keys and control cursor speed with voice pitch -- faster and easier than using a mouse or joystick. Other applications include voice-activated padlocks, telephone dialers, and aids for the physically handicapped.

To use the voice harp, the user can compose and perform music in real time by humming or whistling. The user's voice or whistle pitch will write the notes-including duration and rests.

The Voice Master for the Commodore 64 (specify disk or tape) is priced at  $$89.95$ ; for the Apple II, II +, or lie, the price is \$119.95. The Sound Master only, with demo disk and 32page manual, is available for \$39.95.-Covox, Inc., 675-D Conger Street, Eugene, OR 97402.

**EDUCATIONAL GAME,** Torpedo Run, is a simulation which presents eight historical World War II submarine missions in which the player sub confronts enemysurface vessels in the same sequence as actually occurred.

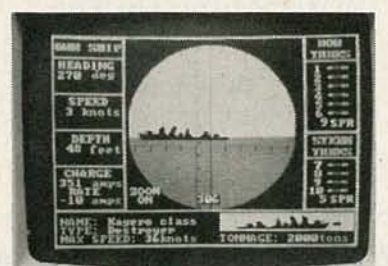

**CIRCLE 24 ON FREE INFORMA110N CARD**

Players can compare their performances against that of the U.S. sub in those historic naval engagements.

Torpedo Run puts the player in the role of captain of a diesel electric submarine operating in the South Pacific. The player is challenged to develop good judgment, strategy decisions, and battle tactics. Constant on-screen display monitors such variables as speed, heading, depth, and remaining power and torpedo supply, and provide immediate data on enemy vessels. Enemy surface patrols drop depth charges. Increasing speed for underwater maneuvering risks depletion of electrical power. Surfacing to recharge batteries opens sub to attac...

It is interesting to speculate on how the actual submarine commanders might do with this game could they reenact the original missions.

Torpedo Run has a suggested retail price of \$39.95.—Brainpower, Inc.,

24009 Ventura Blvd., Calabasas, CA 91302.

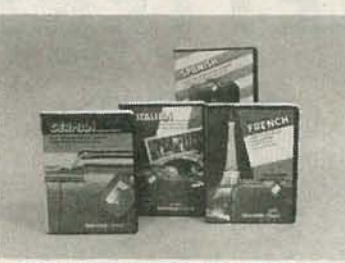

**CIRCLE 25 ON FREE INFORMATION CARD**

**LANGUAGE SERIES,** LlNKWORD, is available for all models of the Atari computer, as well as for the Commodore 64.The four programs in the series consist of Spanish, French, German, and Italian. LINKWORD uses a system based on imagery, linking foreign words to acoustically similar English words to provide an easy-toremember visual association. Using both the computer program and the audio cassette, the student can expect to learn a basic 400-word vocabulary, plus grammar and pronunciation in about 10 hours. The suggested retail price of LINKWORD is \$24.95 for each language.- Artworx Software Company, Inc., 150 Main Street, Fairport, NY 14450.

**EXTENDER BOARD, the model** 3690-20, has test points for all 86 bus lines adjacent to the card connector for fast troubleshooting. Each line is marked for convenient identification.

The 9.00-inch long by 9.75-inch wide board is fabricated of 0.0625 inch thick FR4 expoxy-glass laminate, clad with two-ounce copper-plated bus lines. Bus lines are protected by a thick solder-mask coating to prevent short circuits during testing.

Card-edge-connector contacts have a10-micro-inch gold flashing over nickel plating, while receptacle con-

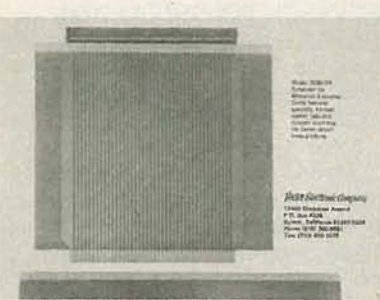

**CIRCLE 26 ON FREE INFORMATION CARD**

tacts incorporate 30-micro-inch gold inlays. The model 3690-20 is priced at \$50.70.-Vector Electronic Company, 12460 Gladstone Avenue, Sylmar, CA 91342.
# **SOFTWARE REVIEW**

## Dysan's "Interrogator. "

**- A** floppy disk drive is a precision device. Everything, from the rotational speed of the floppy disk-called the "Spindle Speed"—to the tolerances of the mechanism that positions the read/write head is measured in minute increments, and everything must come together with the same relationships each time the drive is used. Whether it's the first access, the tenth or the ten-thousandth, the read/write head must take exactly the same position(s) every time.

Insignificant variations in the speed of the disk or positioning of the read/write head can prevent a drive from reading disk files written earlier in the year, or files written by the computer at the next desk: It's the reason why disk files written by your office PC won't read on your home PCjr, and vice versa.

To insure that any drive can read the disks written by any other drive, floppy disk drives must be maintained within a narrow range of tolerance limits. Variations from these tolerances are termed misalignment.

Unfortunately, ordinary misalignment read/write problems which can be rectified by a moderatelypriced alignment usually appear to the non-technical user as a computer malfunction or as a glitched disk, and many a dollar has been wasted on phantom computer repairs, just as manya perfectly good disk has been glitched attempting to "repair" or "recover" from a non-existent glitch. Yet all these problems and hassles can be easily eliminated in less than a minute by using a software package called Interrogator to evaluate a PC's diskdrives.

Interrogator, which is produced by Dysan, the same company that manufactures high quality disks and the special test disks used by disk drive manufacturers and service technicians, consists of two 5% inch disks and an instruction manual. One disk contains a self-booting, menu-driven control program, the other disk is Dysan's Digital Diagnostic Disk (called a DDD), the same test disk used by disk manufacturers and service technicians. Together, they can evaluate the floppy drives of an IBM PC, XT or PC Portable, and can uncover potential disk drive problems before they begin to seriously affect writing and reading of the disk files.

To use Interrogator you simply load the self-booting control program and then replace the control program disk with the DDD disk. The DDD, which runs under control of the menu driven software, contains several test functions for such things as the spindle speed, alignment and positioning of the read/write head, and actual reading of test writes. Since most of the checks

and tests are intended for the service technician they are run as individual tests and the results are displayed graphically in a form understood by technicians, or by someone with an idea of how a disk drive works. For the layman there is a menu selection called Auto Sequence Tests that automatically steps the drive through the tests, displaying the test results in layman's rather than technical terms, also indicating by a single phrase whether the drive has passed or failed the tests (whether the drive is within predetermined tolerance limits). Any test result that does not fall within the range of the preset tolerance limits is highlighted so the user knows what test has failed.

The screen displays of the Auto Sequence Tests for each drive can be printed for side-by-side comparisons or for future reference. Interrosator even permits the user to type a short comment at the bottom of each display prior to printing.

At each step of the test selection and printing the user responds directly to on-screen prompts using only the function keys. It takes no technical skill, knowledge or even experiencewith a computer to use Interrogator.

The documentation works on two levels. It covers the layman's tests and what they represent, then progresses through an easily-understood discussion of a disk drive's parameters, and finally covers the use and interpretation of the technician-oriented checks.

A menu driven PROGRAM SETUP allows the user to change the default conditions of the disk drive's trackseek time, head-settle time, read/write retries, and the total sides tested: the Auto sequence tolerance limits: the program parameters(monochrome or color and sound on or off): and to create backup disks with userdetermined setup values and parameters. As initially supplied, *Interrogator* is configured for a monochrome monitor, and while the color display is most decorative, it serves no functional purpose. Similarly, while it might appear there is some need to change the tolerance limits, the average user would have no reason to do so. While it's possible a disk-service technician might have some reason to change the tolerance limits, they are best left as they are. Although the use of Interrogator almost insures the compatibility of disk files between several IBM personal computers, it is also surprisingly effective at detecting the cause of intermittent read and write failures. For example, the computer on which this review was written has had a recent problem with intermittent reads and writes from the B: drive. Interrogator disclosed that the drive was sluggish and out of tolerance when the computer was first turned on, but after several disk operations-what is called "exercising the drive"-the drive "pulled in." Knowing what was wrong, by exercising the B: drive until Interrogator showed all parameters to be within the accepted tolerance range, it was possible to avoid defective reads and writes until the computer could be freed for overhaul of the disk drives. Considering that the Auto mode runs a complete check in nominally 20 seconds, one could not ask for a more convenient way to check the system. - Dysan Corp., 5201 Patrick Henry Drive, Santa Clara, CA 95050.

## **OPTICAL CHARACTER RECOGNITION**

There are other ways to input than the keyboard-easier ways.

## **MARC STERN**

If there's one thing you learn when you buy a microcomputer, it's this: the keyboard is a great input device, but sometimes you'll wish it were better. You usually realize this when you find a fantastic program which must be laboriously entered line-by-line from the keyboard.

### **Relief at hand**

The need for alternative input methods is strong and the market points this out. At the moment, you can find digital pen tablets and bar code readers, as well as keyboards available for data input. Each offers its own advantages and, its drawbacks.

The bar code reader can accept input from Universal Product Code strips, but can't recognize handprinted or written data. Which brings us to an input alternative that can save you hours at the keyboard, the optical character recognition device.

## **The OCR**

'f

These can range from simple wand-like instruments that you draw across a typed or printed line, to sophisticated standalone devices which will read many typestyles and increase the versatility of any smallcomputer system. In fact, the key difference between the wand and the larger device is that the wand can recognize far fewer typestyles.

One of the most sophisticated units on the marketperhaps the most sophisticated- is manufactured by DEST Corp. of Milpitas, CA. DEST is one of the leaders in optical character recognition technology'(OCR) and it offers this functionality in its WorkLess Station.

looking like a standard office copying machine, the compact DEST device works automatically; recognizes over 100 characters from at least 10 typestyles, and inserts formatting codes for word processing programs. (See Fig. 1)

## **Shrinking technology**

If you've been involved with computers for more than a couple of years, you've probably run across OCR readers. Typically, they were big units, standing as much

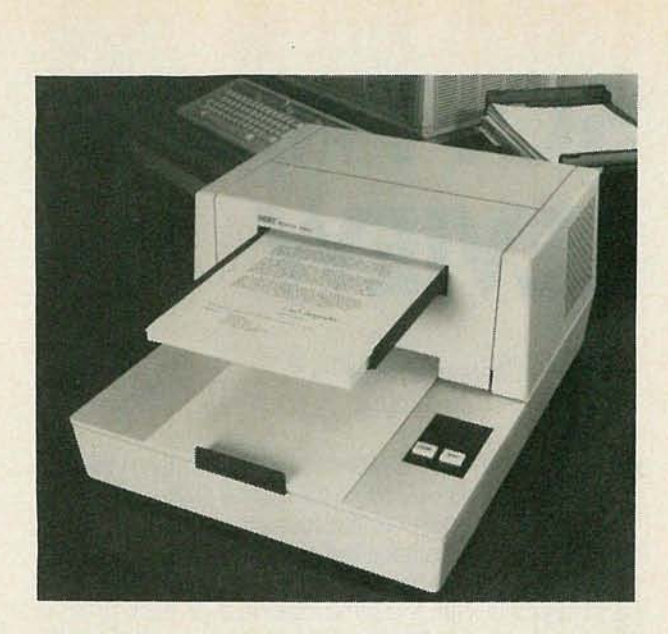

as three or more feet tall. That has changed.

For example, there's an OCR device made by Oberon which looks like a secretary's copying stand. It holds a piece of paper and you move the OCR head across the line of type. Then, there's the Workless Station, which occupies the desk space of a microcomputer system. That the manufacturers have

STANDARD SPECIAL CHARACTERS

 $!0$  # \$ %  $\diamond$  & \* () + " ': ; -=,.?/

AOOITIONAI. CHARAcTERS RECOGN IZEO BY WORKLESS STATION

 $S''^{\circ}$  [ ] £ ± 00 \* + > < |  $\frac{1}{4}$   $\frac{1}{2}$ 

FIG. 1-THE DEST WORKLESS STATION is an example of today 's advanced OCR technology. It is capable of recognizing about 10 typefaces, which cover the majority of typestyles used commercially. Because of this, it can accept a wide variety of printed input.

been able to achieve these size reductions is due to very large-scale integration technologywhich has taken the functions once handled by many computer boards and has put those functions on integrated circuit chips.

Further, these devices are smarter. In today's desktop, microprocessor-driven OCR device a 2,048-element. linear photodiode array can recognize almost any typeface used commercially. This contrasts with older OCR devices which were limited to specially designed "computer" typefaces-Courier 10 and 12.

(In a recent test, in fact, a DEST unit recognized a typeface which it wasn't supposed to be able to recognize. The specifications on this unit, in fact, seem conservative. Although the company claims it will recognize 10 or so typefaces, chances are it will recognize many more.)

## **Intelligent character recognition**

Now that we've established that OCR is a vital input technology, it's interesting to see how a typical system works.

For starters, this system is driven by an eight-bit microprocessor (MPU) unit -DEST uses an 8085. The MPU controls the entire device.

Take a look at Fig. 2 and you'll see-in block formhow the system works. The photodiode array sends its information to a video unit, which digitizes the input and which, in turn, sends it to a control unit and on to the isolation unit where the MPU is housed. The isolation unit is connected to an optional format unit, which takes the raw, digitized output and formats it into word-processor-compatible text output. It also sends the formatted data to the host computer system. If a character isn't recognized immediately, recognition, correlator and typestyle extender modules are brought into play.

In essence, that's the entire system, but, it's a good idea to explore its operation in detail so you'll have a better idea of how OCR technology works.

When the system operator first inserts a sheet of printed material into the OCR unit, it is scanned by a lamp which illuminates a mirror and lens and focuses the line on the photodiode array. The array receives a focused, one-pixel high reflection and each diode detects the amount of light corresponding to one pixel. The diodes turn this information into a series of voltages representing the data and these analog signals

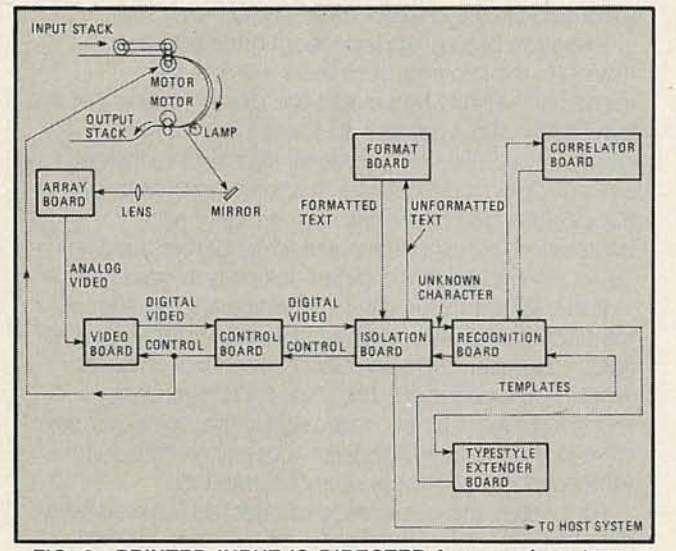

**FIG.** 2-PRINTED INPUT IS DIRECTED from a mirror to an **array module which turns the pixel-high scan lines into their analog equivalents. From there, it is processed by a video board and sent through a controller module to the isolation module. The isolation module filters input and directs the digitized character flow to the recognition module and correlator board. These are the essential pieces of the OCR picture, although some units add optional format and extended typestyle modules.**

are sent to the video module, where each pixel is digitized. (See Fig. 3)

That digitization determines whether the pixel is black or white and the information-similar to the image digitization in a facsimile machine-is sent through the control module to the isolation module where the image is stored in the unit's random access memory.

The isolation module is the heart of the unit. It

usually contains the MPU, as well as a DMA controller. The rest of the circuitry contains serial to parallel conversion logic; 32K of read-only memory-based (ROM) character isolation routines; 32K of RAM, and a universal synchronous-asynchronous receiver/transmitter (USART) to communicate with the host computer system.

(The last feature makes this device system independent. It can be used with any small-computer system on the market that employs and RS-232C serial communications interface. Further, it can be immediately interfaced with that system, rather than requiring special interface cards or configuration routines. You can see the value of a universal type of input device.)

In operation, the isolation module of a typical OCR device isolates each character on a background frame. Some systems use a 24 by 32 pixel frame, which gives the system enough character definition to work with.

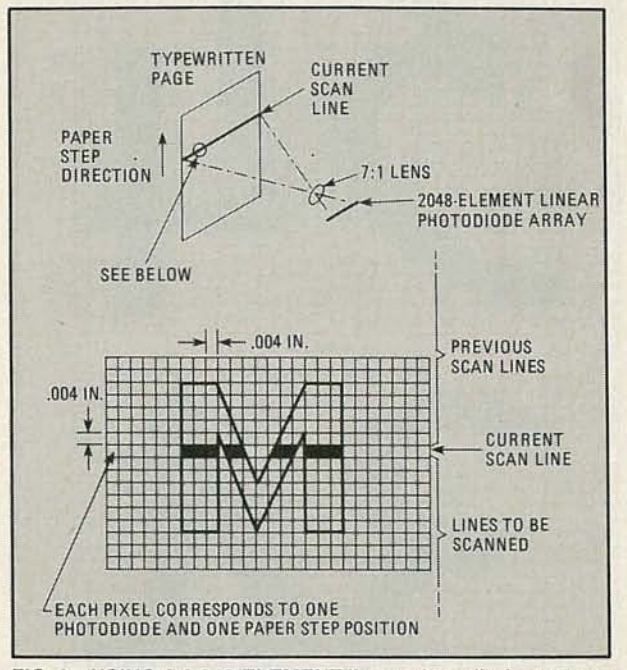

**FIG. 3-USING A 2,048-ELEMENT linear photodiode array, an advanced OCR unit creates a series of one-pixel scan lines. The diode array detects the light. Each character occupies a 24 x 32 pixel matrix.**

This type of definition is also great enough to compensate for skewed or bowed lines, close or touching characters or underlines.

When the system is finished isolating the particular character, it is sent to the recognition module,which, in conjunction with the correlator module, compares the characters to those stored in ROM. The recognition module contains RAM to store the still-unknown character and it contains a ROM-based recognition routine for the character identification. When the text is identified, it is sent to the computer in page form, using the RS-232C port. A format module can set this information up for a specific word-processing program if it is commanded to.

## **Character recognition**

The heart of today's OCR device is the typestyle recognition routine stored in ROM. This can be permanent ROM or erasable programmable read-only memory (EPROM).

In general, these routines are generic and are capable of recognizing a wide variety of typefaces from many manufacturers. (See Fig. 4.) There are some limited OCR systems which require typeface-specific ROM for the device to work correctly, but today's sophisticated devices are capable of recognizing a great range. For example, the DEST system can recognize about 10 generic typestyles, which cover about 95 percent of the typefaces used today.

The typical advanced OCR system today uses a character-recognition system that is as much a filter as it

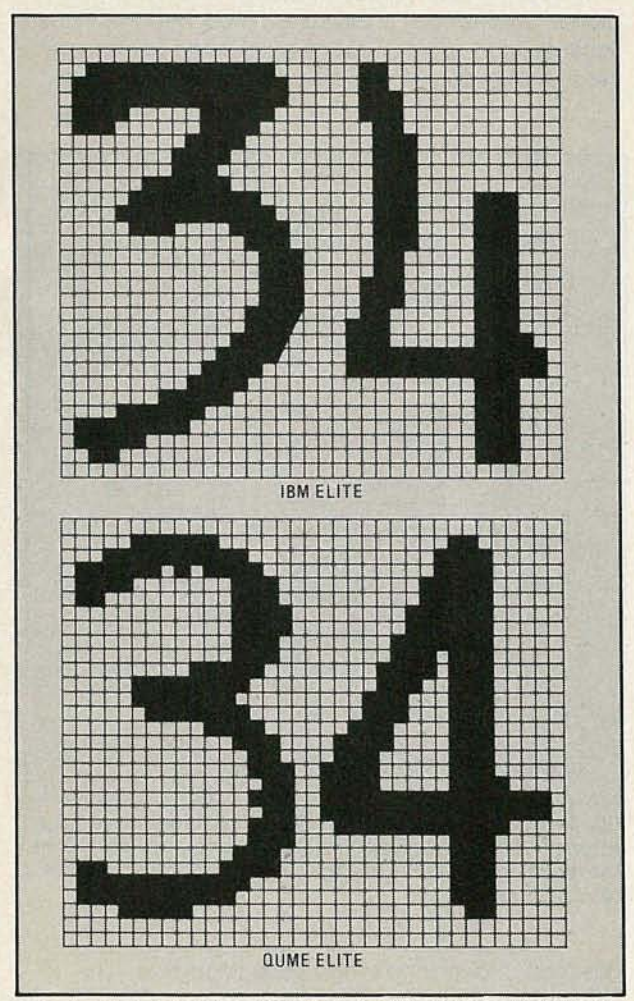

**FIG. 4-THE CHARACTER-RECOGNITION ALGORITHMS in** an advanced OCR device, such as that made by DEST, is **generic. This means it is capable of recognizing a wide variety of typestyles from various manufacturers.**

is a character-identifier. The algorithm used for character recognition also accommodates such things as ink splatter, copier specks and stroke-width variations. In this mode, it acts as a filter to take extraneous "noise" out of the picture. For example, let's say you are attempting to read a document loaded with copier specks. The device's programming makes allowance by

The character-recognition routine is actually a matrixtype matching algorithm, a system such as that employed by DEST matches unknown characters with those stored in ROM templates. And, if the system fails to achieve a good match, the character is rejected until the best known-to-unknown character match is achieved. Interestingly, the program algorithm also has the capability of dealing with a duplicate match situation. If an unknown letter falls best not only under one A template in the program's memory, but that it also fits under another A category. In this situation, the algorithm determines which is the better fit and recognizes that letter.

But if the system still can't determine what letter a character is supposed to represent, the algorithm has a fail-safe built in, a context resolution system which it uses to distinguish among characters of similar shape.

For example, with some typefaces the digit 1 and the letter "I" and the digit 0 and letter "O" are almost uses to distinguish among characters of<br>For example, with some typefaces the<br>letter "I" and the digit 0 and letter "O" and istinguishable.<br>In this situation the program takes ad

In this situation, the program takes advantage of artificial intelligence techniques and resorts to deduction. Look at the price \$35.10 and the word still. In each case, there are characters that just can't be identified on the basis of their shape **--** 0, "0", 1, "I."

Like someone using deduction in the numeric example, the program sees there is a 5 in the immediate vicinity and makes the determination that it isworking with a number. It doesn't look at the decimal, but relies on positional information, instead. Since it does, it determines that a one and zero follow the decimal point. Likewise, using positional information, the algorithm sees an "i" before the two "Is" in still and therefore determines it is a word.

If the algorithm still can't determine a letter after all the filtering, the microprocessor in the system issues a reject-character code and sends it to the computer where it appears in the text. Since the algorithm recognizes most ietters, it is easy for the computer user to search through and replace those characters with a word-processor's global search command.

Fortunately the occurrence of rejected letters is fairly rare. Statistics show they occur about once in 2000 characters. Further, those characters which might slip through the cracks in the recognition algorithm and which might turn up as incorrect letters are even more rare, on the order of once in 20,000 to 30,000 characters. .

## **Special cases**

Today's advanced OCR has a feature that earlier systems lacked, the ability to recognize an extended character set. For example, earlier and more limited ' systems usually can recognize 80 to 90 characters at a maximum. However, today's advanced system can recognize 100 or more.

Today's OCR device can now be used by the microcomputer user and it will be a welcomed addition, indeed.<sup>10</sup>

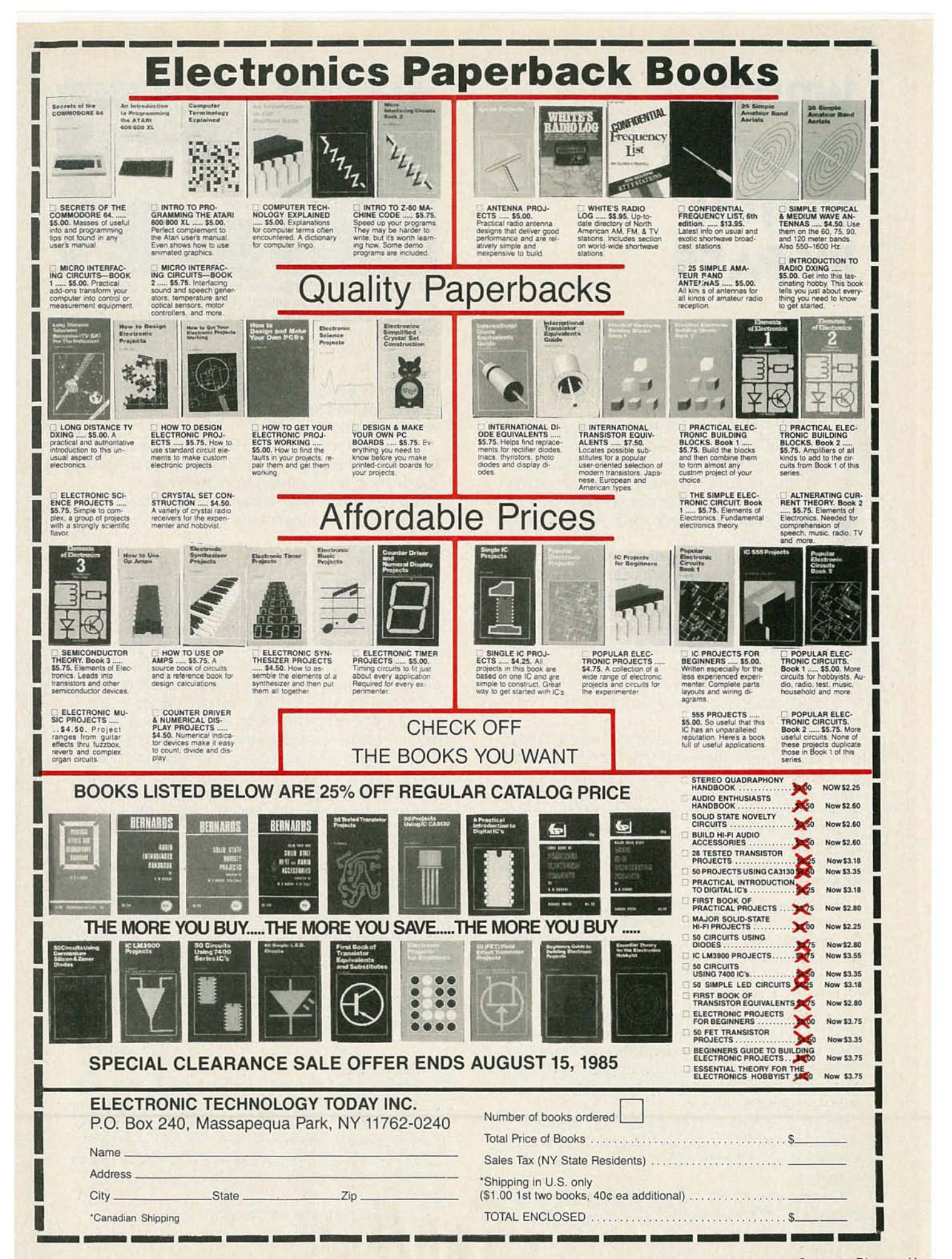

## **WRITE-PROTECT NOTCH BY-PASS**

You paid for both sides of your disks. **Here**'s how to use both sides.

## **NOEL NYMAN**

**- If** you own a single-sided floppy disk drive, you may have read that the opposite side of your diskettes can alsobe used to store data and programs. During manufacturing, all disks are tested for data recording integrity on both sides. Those not meeting manufacturer's standards on one side are packaged as single-sided disks.

Using the uncertified "backside" of disks isn't recommended for valuable data or for disks that will be read frequently. When you flip a disk over, the cleaning material inside the jacket may release particles of dustand oxide to the disk surface and corrupt your read/write head. Dual-sided drive owners don't have this problem: their disks turn in one direction only. However, manycomputer owners use this technique for archival or back-up disks which are read infrequently.

To write on a disk, the write-protect notch must be uncovered. On a single-sided disk, there is no writeprotect notch for the back. Special punches are available that will cut a neat, square notch. Most users prefer to use a conductor's punch or a scissors. Using any of those methods may damage the disk jacket or warp the disk itself.

## **Howit works**

Here's how to modify your drive to electronically bypass the write-protect circuitry. We'll use the Commodore 1541 disk drive in our example, but the same idea should be adaptable to Atari drives or any other disk drive that doesn't use the small timing hole near the disk's center.

In most disk drives, the write-protect notch is sensed optically. An LED is mounted opposite a phototransistor with the write-protect notch lined up between them when the disk is inserted. If the notch is uncovered, the light from the LED causes the phototransistor to conduct.

On the Commodore 1541, this brings the writeprotect line low (ground potential or near zero volts) and signals the drive circuitry that the disk can be written to.

If a write-protect tab is in place, or there is no notch on the jacket, the light path is blocked and the

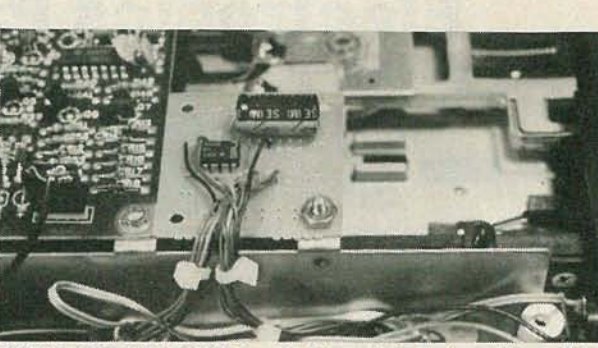

- **SMALL CIRCUIT BOARD with IC, switch and resistor all in place illustrates the simplicity of this circuit. It allows you to write to both sides of the disk with no need for punching holes.**

transistor does not conduct. This leaves the writeprotect line high on the 1541 and the drive will not write to the disk.

To bypass the circuit, hold the write-protect line low by shunting the phototransistor with a resistor. This is easy in most drives since the phototransistor is mounted on the drive mechanism and the leads from it plug into the circuit board. No changes are required on the circuit board itself.

## **Be careful!**

You may want to wait until the warranty expires before attempting anymodification. If possible, obtain a schematic of your drive from a dealer or repair service. The drive circuits use CMOS chips which can be damaged by improper handling. Use normal CMOS precuations when working around the circuit board.

First unplug all cables, then remove the top cover from the Commodore 1541 by loosening the four mounting screws accessed through holes in the bottom cover. Remove the metal shield that covers the circuit board. Two screws on the left side secure the shield.

Look for the largest plug, labelled "P6" on most boards. It is a 15-pin plug but only a few wires are connected. Counting from the back of the drive, locate pins 12 and 13. These are the wires coming from the

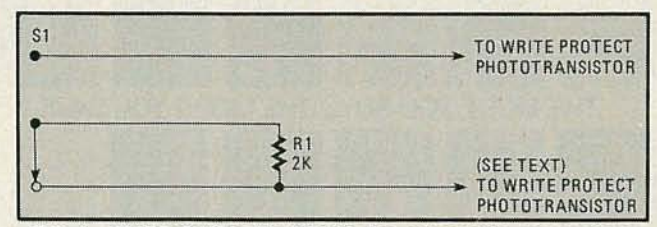

**FIG. 1-IN ITS SIMPLEST FORM, the schematic above uses only a switch and resistor.**

#### phototransistor.

To make sure you have the right wires, carefully bare the insulation near the plug and connect a voltmeter or logic probe to them. Pin 13 is the negative or ground side. Plug in the power cord and turn on the drive. Be careful not to touch the circuit board while the power cord is connected. The voltmeter should read near zero volts.

Put a disk part-way into the drive so the write-

protect area is blocked. The voltage should increase to almost three volts, a TTL logic one or high. If you get these readings, you have the proper wires.

Figure 1 is a diagram for installing a switch and resistor to bypass the phototransistor. A 2K resistor (R1) worked on the drives we tested, but you may have to try values between 1K and 2K to get reliable operation. Do not simply short the two wires together, as this might damage the phototransistor or other circuit components. If you mount the resistor directly to the switch, no separate circuit board or stand-offs will be required to hold it.

## Additional circuitry

Although this simple modification will allow you to write to the uncertified side of the disk without punching notches in it, we recommend the circuit shown in Figure 2. This will flash the green "Power On" LED whenever the write-protect bypass switch is turned on.

We used the LM3909 (IC1) because it provides a bright LED flash at low voltage. This lets us use the 2 volts available at the green LED's plug directly with no

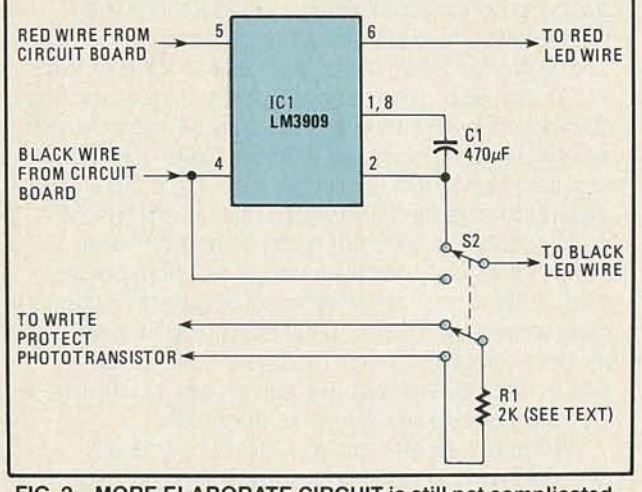

#### FIG. 2-MORE ELABORATE CIRCUIT is still not complicated, but accomplishes a great deal more. Resistor R1 might have to be changed. See text.

changes on the drive circuit board. Cut the red and black wires going to the green LED and connect them as shown in the schematic. You may want to use plugs and sockets to connect the circuit to the drive so you can remove it if you need to have your drive serviced.

Any double-pole, double-throw switch will work, but select one that will fit into the case past the drive chassis before you start punching holes. The switch we used is a miniature toggle that can be located almost anyplace. A slide switch might have been more compact, but would have required additional holes. The circuit board we used fits nicely in front of the "short" circuit board used in the newer 1541 drives and can be bolted to the unused circuit board mounting tab.

Once the switch and LED flasher are in place, test by trying to SAVEa program to a diskwith a covered write-protect notch. With the switch in the on position, the green LED should flash and the program will SAVE to the disk.

## Avoid confusion

You should turn the switch on only when you SAVE to or format a disk with no notch. If the switch is left on, your drive can get very confused and give you strange errors. To illustrate this, turn the write-protect switch off, put a diskwith an uncovered notch in the drive, and type the following in direct mode (Commodore only):

## OPEN2,8,2,"X,S,W"

This tells the drive that we're about to write information to a sequential file we've called "X." The red LED should come on and stay on, indicating that a data channel is open to the drive. Now remove the disk from the drive. The red LED will go out. The drive "knows" that you've removed the disk and that the data

### PARTS LIST

IC1-LM3909 LED Flasher R1-2000 ohm, 1/4 watt resistor C1-470uF Electrolytic Capacitor S1-SPDT Toggle Switch S2-DPDT Toggle Switch

Circuit board, plugs and mounting hardware

channel shouldn't be held open. Type: CLOSE2

To get rid of the open file in the computer, then try the same experiment with the write-protect switch on. This time, the red LED does *not* go out! The disk drive uses the high-to-low transition of the write-protect line as the back of the disk crosses the light path to tell that you've removed a disk. With the write-protect switch on, this line is held low and the drive doesn't see any change. If you change disks in this way, you will have difficulty LOADing files on the first try. More important, if you SAVE to the second disk, you may overwrite important data or programs because the drive will use the Block Availibility Map of the previous disk.

Properly used, the write-protect switch will give you access to the back of your disks without the need for expensive punches or danger of damage. It also gives you a measure of security since there's no telltale notch to indicate that anything has been recorded on the back.

Using the electronic circuits shown here, you can write to the back of the disk at your own volition; you'll find this a great convenience if you haven't had this facility before. It effectively doubles the capacity of your disks.

However, it's always a good idea to mark or number your disks so you'll know which disks are written on both sides, and what information is contained on the backs. A separate sheet or ledger can be maintained as a menu so you can quickly and easily locate the information you require at any given time. You might also want to carefully clip one corner of the disk envelope so you can easily tap out any collection of oxides and/or debris that might accumulate in the envelope and possibly foul your heads.  $\langle \mathbf{0} \rangle$ 

## **ADDINGA HARD DISK DRIVE**

## **Here** s **how to add that hard disk drive you've always wanted.**

## **HERB FRIEDMAN**

As software for personal computers gets more complex, programs require greater storage capacity for the program and related data. Even the two-sided disk is hard-pressed to hold a complete program; the PC-DOS version of WordStar and its spelling checker, CorrectStar can't fit on one disk: They require two disks, and become a pain to run from conventional floppy disk drives.

The easiest, most cost-effective way to increase storage capacity for an IBM and some IBM-compatible personal computers is to retrofit the PC with a hard disk drive having at least 10 megabyte capacity Although the hardware for 10MB of storage can cost you anywhere from a shade under \$800 to the price of a used car, higher cost equipment doesn't always make the system better: It often just makes it more expensive. (While hard disk systems of 15, 20 and even 30MB are available, their cost and capacity are often beyond what's needed by the average technician, so we'll restrict our comments to the 10MB equipment.)

## **Three kinds of installation**

There are three ways to add a hard disk drive to a PC: 1) Internally—the hard disk drive replaces the computer's floppy B: drive: 2) Externally-the hard drive is in an external cabinet with its own power supply and the PC retains both of its floppy disk drives: 3) Expansion-External-the external hard disk unit also

has expansion slots for accessory adapters such as Asynchronous Comrnunications and Parallel Printer Adapters.

As you might surmise, the least expensive hard disk retrofit is a straight internal replacement, while the most expensive is the expansion-external because it's going to have much of the same hardware as the original computer

At the minimum you will need the hard disk drive and a hard disk controller, which is an adapter card that plugs into the computer, or the expansion unit. Although the hard disk drive and controller is the rockbottom minimum configuration, the controller requires its own "long" expansion slot, which means the minimum PC configuration requires a floppy disk controller, a hard disk controller, and at least a monochrome or color monitor card: That's three slots out of a maximum of five before you add any other adapters. A multi-function card and an internal modem will fill the computer.

## **The internal hard disk drive**

An internal hard disk drive replaces the computer's floppy B: drive. The capacity of a PC's 63 watt power supply is no longer a primary consideration when substituting a hard disk for a floppy because the new half-height hard disk drives, such as the "Qubie" (See Fig. 1) uses about the same power as the full-size flopy disk drive for which the PC was originally designed. A straight swap of a hard for a floppy drive does not require a heavier power supply even if the computer's expansion slots are fully loaded. But, a hard disk runs continuously-it does not cycle on and off like a floppy drive-so there is always a minimum power drain. If the computer is also equipped with a memory expansion adapter, extra serial ports, and an internal modem-another user of moderate continuous power-the 63 watts from a PC's power supply might be barely adequate for reliable operation.

The power supply let's you know if there's an overload condition by turning itself off. If your PC's power supply can't accommodate the extra continuous load of a hard disk, the least-expensive way to provide extra power capacity is through an auxiliary power

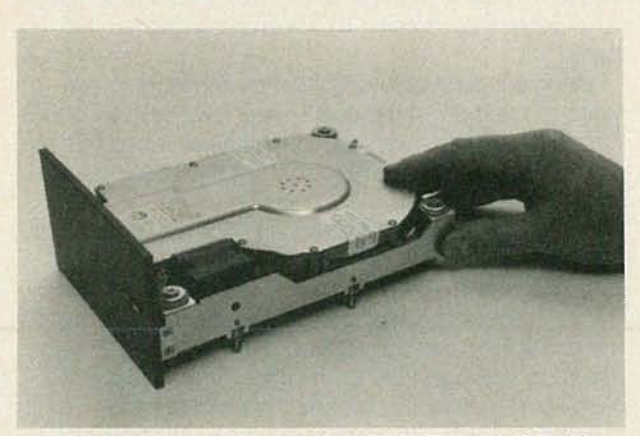

**FIG. 1-MOST RETROFIT HALF-HEIGHT hard disk drives come with a full size front panel so the drive can directly replace a full size floppy disk drive.**

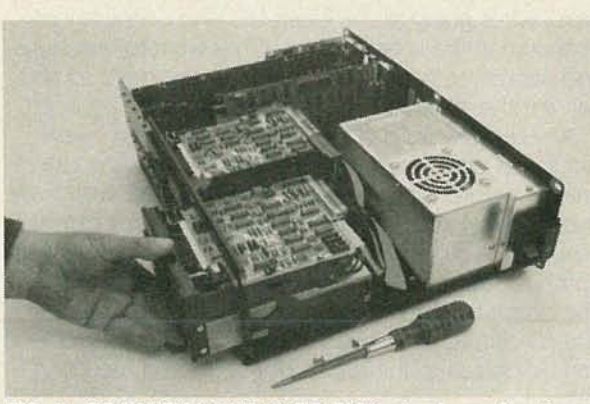

**FIG. 2-TO INSTALL THE HARD DISK simply unplug the cables from the floppy B: drive, remove the two screws that secure the drive and slide the floppy drive out of the cabinet, replacing it with the half-height hard disk.**

supply for the hard disk drive that piggybacks on the rear apron. Qubie', and several other suppliers of hard disk units, sell "piggyback" power supplies specifically designed for retrofit hard disk drives. While you could just as easily replace the PC's power supply with a 130 watt unit, the piggyback supply is all you need, and it's about half the cost of a130 watt retrofit or replacement power supply. (See Fig. 2.)

## **The external hard disk drive.**

Although internal hard disks are relatively inexpensive and convenient to install- the hardware simply plugs together-they are often more trouble than they're worth because you lose the floppy B: drive (unless you also replace the A: drive with two half-height floppy drives, in which case the overall cost is going to get out of hand). The problems caused by loss of the B: drive can often prove insurmountable because much software is specifically intended for a data disk on drive B:, or works between drives A: and B: and won't run from a hard disk. Also, if you leave your computer connected to a telephone line for remote access via a modem, you leave the files on your hard disk exposed to unauthorized use: Someone can easily issue a FORMAT command and erase the hard disk's files.

All such problems are avoided by using an external hard disk unit, which can be nothing more than the

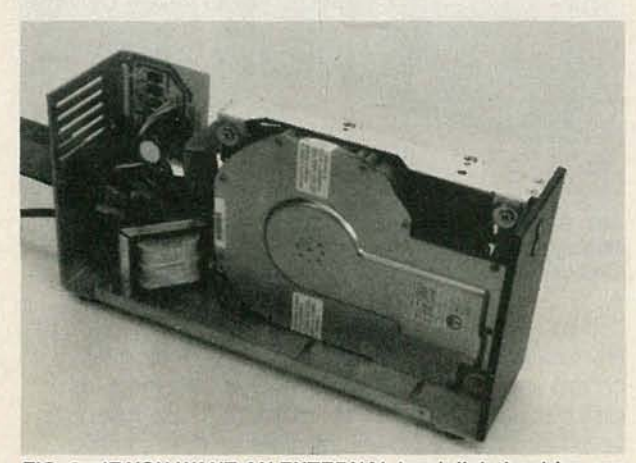

**FIG. 3-IF YOU WANT AN EXTERNAL hard disk the drive can be installed in a conventional enclosure/power supply such as used for floppy drives.**

same drive used for the internal installation, but in a separate cabinet with its own power supply (See Fig. 3). The connections are generally the same ribbon cables used for internal hard disks, only now they are passed from the hard disk controller, out the back of the computer, into the external hard disk cabinet. Normally, the cabinet and power supply for an external drive adds anywhere from \$200 to \$300 to the cost of the hard disk unit. You could do the same thing by using a conventional \$45 floppy disk cabinet/power supply from Software Support, Inc. (One Edgell Road, Framingham, MA 01701).

Although an external hard disk still requires a hard disk controller in the PC, you don't have to remove the B: drive, and more important, you can turn off the hard disk by turning off its external power supply. (On bootup the PC's POST (Power On Self Test) automatically determines if the hard disk is available.) If you now leave the PC connected on-line to the telephone only the A: and B: drives can be accessed; it's as if the hard disk doesn't exist at all. If you need to allow on-line access to some hard disk files, copy them to a floppy disk before putting the computer on-line.

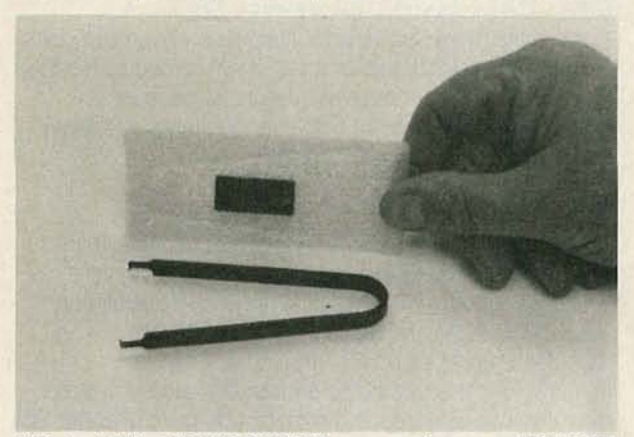

**FIG. 4-IBM's EXPANSION UNIT comes with a new BIOS ROM (on the conductive foam) and a removal tool which is used to extract the existing pre-March 1983 ROM.**

## **External-expansion.**

Unless your budget can afford replacing your present floppy disk controller with one of the combination floppy/hard disk controller adapters, you must give up one more expansion slot, leaving a maximum of three for everything else including the monitor. If you require greater expansion capacity the best option is a device called an Expansion Unit, which contains a power supply, one or two hard disk drives, the hard disk's controller, a Receiver Card, and up to five open expansion slots. Let's explain the Receiver Card. Some sort of "communications system" system is required to exchange signals between the computer and the expansion unit. This is accomplished through an Extender Card-a "transmitter"-in one of the PC's expansion slots, and a Receiver Card in the expansion unit: A multi-conductor cable interconnects the two.

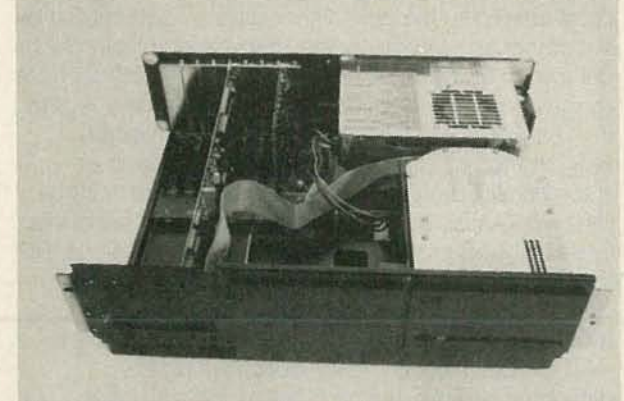

**FIG. 5-The expansion unit contains its own power supply, the controller, a Receiver Card, and one hard disk. An empty compartment (on the left) is provided for a second hard disk drive.**

The "communications circuit" permits some of the PC's adapters, such as Asynchronous Communication Adapters, Parallel Printer Adapters, a Prototype Card, a Game Control Adapter, and the Hard Disk Controller to be moved to the expansion unit. The Monchrome Display/Printer Adapter, memory expansion adapters and the floppy disk controller can not be moved to an expansion unit (unless the expansion unit provides DMA-Direct Memory Addressing) See Fig. 4.

Although there are several hard disk expansion units in the marketplace, the best value will prove to be the IBM Expansion unit shown in Figure 5, because it comes in a complete kit that even includes a ROM module and a special IC tool.

## **Auto boot.**

In order to access memory options of more than 544K and an Expansion Unit-to boot directly to a hard disk rather than Drive A :- an IBM PC requires a "late" BIOS ROM: the ROM installed in all PCs manufactured after March 1983. (The date of manufacture is attached to a cloth tag usually placed over the internal speaker wires.) If you purchase the IBM Expansion Unit the ROM is supplied in the kit along with a special tool used to remove the original ROM. (If you don't need the ROMyou don't use it.) If you purchase a non-IBM Expansion Unit you don't get the ROM; instead, you usually get a software package containing a utility that allows the early model computer-usually called the PC-1-to recognize the hard disk after it boots from a floppy. Alternately, you could purchase an IBM ROM upgrade kit (under \$30) so the PC-1 boots directly from the hard disk.

Unfortunately, as many users have learned the hard way, IBM has undocumented and proprietary features in their BIOS: If you want a guarantee that most future software will work both the new ROM and a fully PC-DOS 2.x IB—compatible hard disk expansion unit is suggested. For maximum convenience, a hard disk unit should permit the computer to boot directly from the hard disk without need for utility software.

### **Programming the hard disk**

If you use an IBM hard disk, or a fully IBM-compatible hard disk such as the Qubie', it will be automatically programmed as the next higher drive as determined by the computer's internal floppy drive selector switches: DIP switch sections SW1-7 and SW-8. If the DIP sections are programmed for two floppy drives-drives A: and B: --- an IBM-compatible hard disk is automatically programmed as Drive C; a second hard disk is automatically programmed as drive D:. If you want to use two RAMdisks (disk emulators) they will be drives C: and D:, and most RAMdisk software requires that DIP sections SW-7 and SW-8 be configured for four disk drives: two floppy and two RAMdisk; hence, the hard disk(s) will be automatically programmed as drive E: (and drive F.). While it really doesn't make any difference whether the hard disk is recognized as C: or E: (or anything else), some applications software which is intended for use on either a floppy or a hard disk specifically looks for the hard disk as drive C:. If your

computer's DIP sections program the hard disk as drive E: the software will never locate the disk files.

IBM has built some very cute "tricks" into the POST which tells you a lot about the condition of the hard disk. If the hard disk in internal-if it's part of the PCthe POST automatically recognizes it as device 1801. If there are any problems with the installation the numerals 1801 will appear in the upper left corner of the screen at power up. If no numerals show the drive is most likely functioning correctly. External hard disks are automatically recognized as device 1701. The nice part about auto-recognition is that if you forget to turn on the external hard disk's power supply POST indicates a 1701 error on the screen, reminding you to turn on the hard disk and reboot. (you must reboot for the computer to recognize a change in device configuration.) On the other hand, if you want your hard disk turned off the 1701 display let's you know for certain that it's off. (See Fig. 6.)

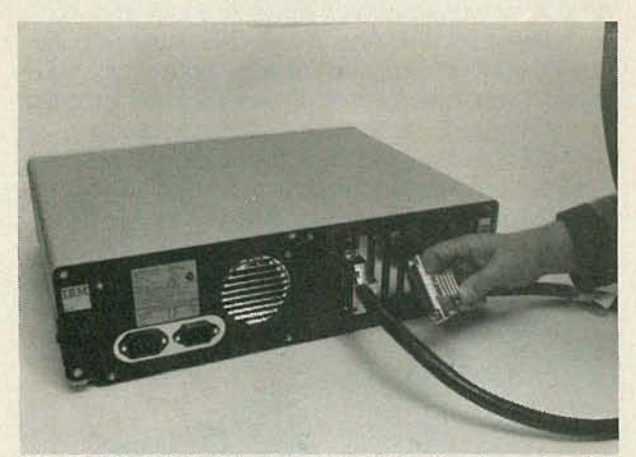

**FIG. 6-THE COMPUTER CONNECTS to the Expansion Unit through a somewhat bulky connecting cable. The Expansion Unit can be disconnected by simply "pulling the plug."**

If you install an internal hard disk retrofit and have any thoughts of eventually making it external make certain you have a BACKUP of everything on the hard disk because moving a hard disk into a new magnetic field-such as the power transformer of an external power supply-can glitch one or more tracks, sectors, or files. After you complete the external installation check both the DOS and your files for proper operation. If anything appears to have been glitched don't waste time trying to get it to work. Simply reformat the disk (which erases all data) and RESTORE the files from your BACKUPs; then avoid moving the hard disk unit because they are not as shock-resistant as the hard disk drives used for portable computers; shock and vibration can cause the head(s) to slam into the disk, damaging the magnetic surface and the recorded data. If you must move a hard disk unit, avoid the possibility of damage to the magnetic surface(s) by first parking the heads by running the RELOCATION program which is on the IBM DIAGNOSTICS that was supplied with your computer. The relocation program can be accessed as item No. 3 from the menu, or run the SHIPDISK.COM program on the diagnostics disk directly from PC-DOS. $\langle \bullet \rangle$ 

tion to be done, is to make sure that the switch-over to standby is completely glitch-free. No matter how well you design the rest of the procedure, if there's much bouncing at the  $+v$  pin at shutdown, you're sure to foul up the data stored in the memory.

Now that we have an idea of what must be done to use the standby feature of the IC, let's put it to practical use in the circuit we've been designing. The best way to set things up is to lock the operation of the STANDBY control, pin 17, to the CHIP ENABLE, pin 19. If we do that and sync them properly, as shown in Fig. 1, we'll be sure that the IC is put to sleep properly, and that the timing is correct. You'll note that an automatic backup battery supply is shown separated from the rest of the circuit by dashed lines. It simply kicks in automatically when there is a power failure.

Note also that pin 17 and pin 19 are controlled by the same line on the data bus and are separated from each other by a spare inverter. (The inverter is one leftover from previous columns in this series.) If you look over the truth table of the 5101 (which appeared in the April "Drawing Board"), you'll see exactly what's going on,

As long as the line feeding the memory is kept low, the entire IC is enabled. That low also causes the inverter to output a high to pin 17, taking the IC out of the standby mode. A low sensed at pin 17 puts the IC to sleep. But that inverter does more than let us lock the operation of both control pins together.

Remember that we're concerned with both the state of those pins, and the order in which things happen. If we don't sync things properly, the IC will go to sleep, but the data will probably glitch. The propagation delay of the inverter makes sure that that part of the power down operation happens in the right order.

When a high is applied to pin 19, the entire IC is disabled. And later, after a propagation delay, the standby mode is chosen. That means we have to modify the schematic of the circuit we've been building over the last few months. By tying the operation of pins 17

and 19 together, we need only three of the lines coming out of IC6-b.

The last thing to consider in our demonstration circuit is what to do about the display. Unfortunately, standard display drivers are going to be somewhat inadequate. Unless you use oddball IC's, display drivers do really weird things when presented with straight binary data. Everything is fine as long you stick to BCD. But if the mostsignificant bit is high, the display will usually be useless.

For our purposes, the easiest thing to do (as Fig. 2 shows) is to just hang LED's off the outputs. You can do the same thing on the outputs of the latches. That gives you a way to see what's happening on the address and data bus while keeping an eye on the state of the memory's control pins. (I'm the first to admit that that's a less-thanideal solution.)

Getting standard display drivers like the 4511 or 7448 to deliver meaningful information when presented with straight binary is a tricky business.

Therefore, it's time to start another contest. The rules are really simple; I'm looking for the simplest, most elegant way to design a display driver circuit to produce displays like those shown in Fig. 3. It goes without saying that the winner will have the circuit published in Radio-Electronics. R-E

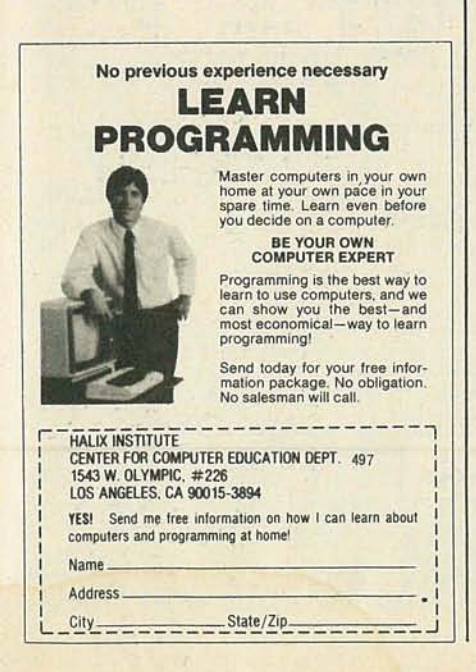

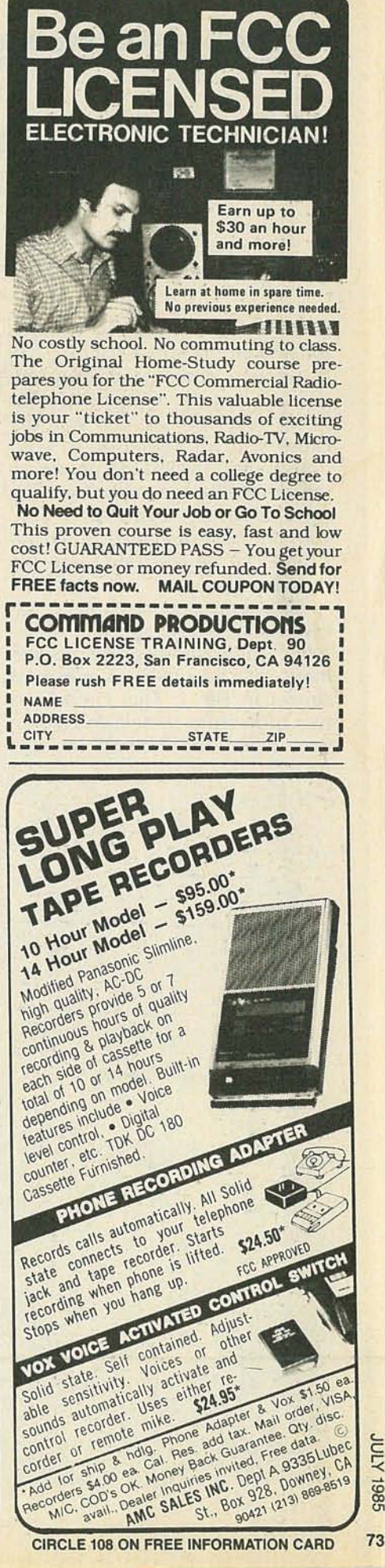

 $\lambda$ קון 1985

# **NEWIDEAS**

## **Telephone off-hook alarm**

IMAGINE SITTING AROUND WAITING for an important telephone call that never comes-and later finding out that the reason that you never received the call was because you (or someone in your household) had left the phone off the hook. Or, how about waiting for a call when, unknown to you, your line has gone dead. Either situation can be frustrating-to say the least.

Well, there's an easy way to solve both of those problems-the telephone off-hook alarm. A schematic of the off-hook alarm is shown in Fig. 1. That circuit has two indicators to tell you when your telephone receiver-or any

LINE

extension receiver-is not in its cradle: a lamp, LMP1 and a piezoelectric buzzer, PB1. The lamp lights whenever a receiver is removed from its cradle or the line goes dead.

The buzzer sounds after the phone has been off the hook for a preset period (about 35 minutes), unless the circuit is reset or the receiver is returned to its cradle. The reset switch also allows you to stay on the phone for periods beyond the preset time limit.

## **Circuit operation**

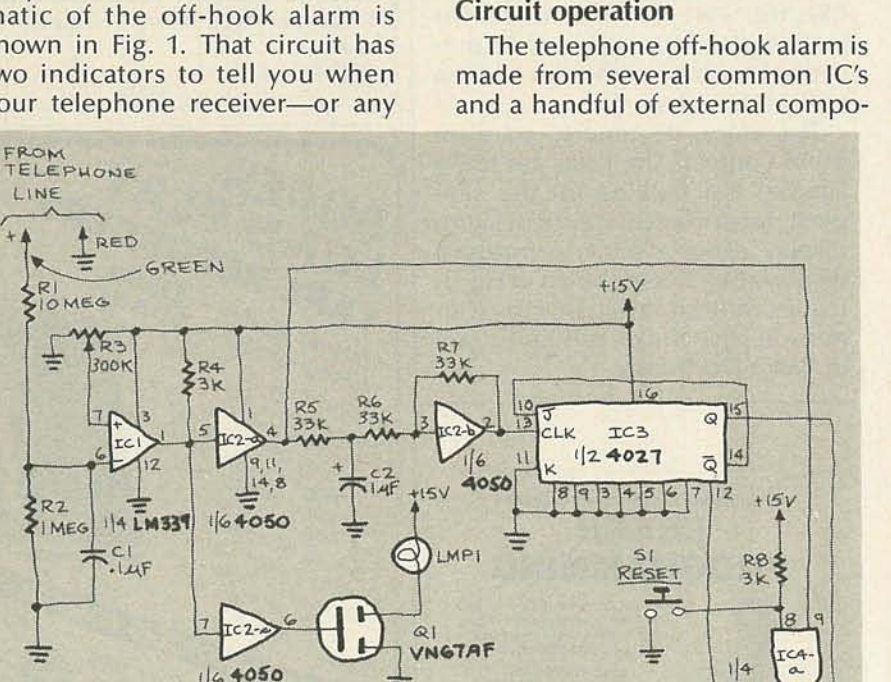

#### **NEW IDEAS** This column is devoted to new ideas, cir-

cuits. device applications, construction techniques, helpful hints, etc.

All published entries, upon publication, will earn \$25. In addition, for U.S. residents only, Panavise will donate their *model* 333-The Rapid Assembly Circuit Board Holder, having a retail price of \$39.95. It features an eightposition rotating adjustment, indexing at 45 degree increments, and six positive lock positions in the vertical plane, giving you a full teninch height adjustment for comfortable working.

I agree to the above terms, and grant Radio-Electronics Magazine the right to publish my idea and to subsequently republish my idea in collections or compilations of reprints of similar articles. I declare that the attached idea is my own original material and that its publication does not violate any other copyright. I also declare that this material has not been previously published.

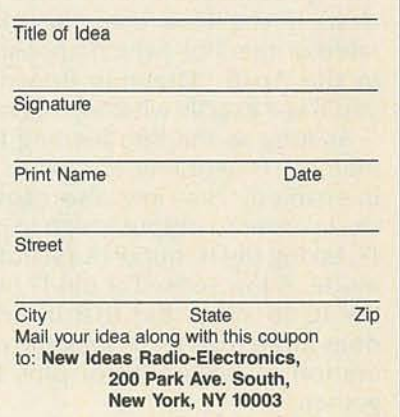

nents. Figure 1 shows a voltage divider/lowpass filter at the input to the circuit (made of resistors R1 and R2, and C1). That combination passes a fraction of the telephone line's DC voltage, which is fed to pin 6 of IC1 (an LM339 comparator).

When the phone is on the hook, the telephone line has about 50 volts across it, but once the receiver is lifted from its cradle, that value drops to around 10 volts. Potentiometer R3 is adjusted so that 2. volts is applied to the noninverting input (pin 7) of IC1. Because of the

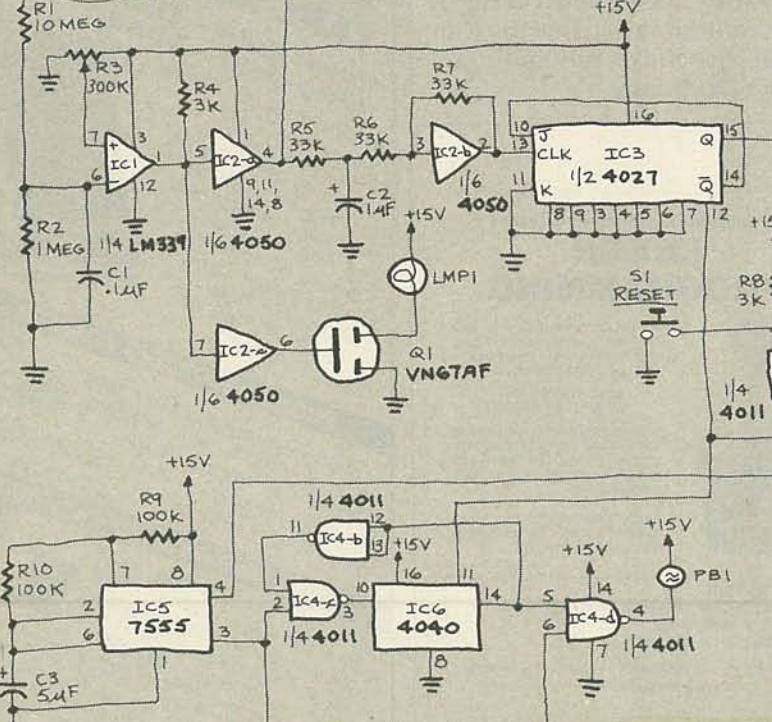

FIG.1

10-to-1 ratio of R1 and R2, most of the line voltage is dropped across R1.

With the phone on the hook, the voltage appearing at pin 6 is about 4.5 volts, but when the phone is lifted from its cradle that value drops to about 1 volt. When that happens, IC1 outputs a high that follows two paths.

In the first of those paths, that high is fed to IC2-c (% of a 4050 buffer) to provide sufficient drive to turn on (VMOS) transistor Q1. With that transistor turned on, LMP1 lights showing that a receiver is off the hook.

In the other path, the signal is fed to IC2-a, which outputs a high that causes capacitor C2 to charge. When C2 is charged, it triggers IC4-a (1/4 of a quad NAND Schmitt trigger) into conduction. The low output of IC4-a toggles JK flip-flop IC3, which then triggers the 7555 (CMOS) timer, IC5. The output of IC4-a is also fed to pin 11, RESET, of IC6 enabling it.

The timer produces a 1-Hz squarewave output that is fed to

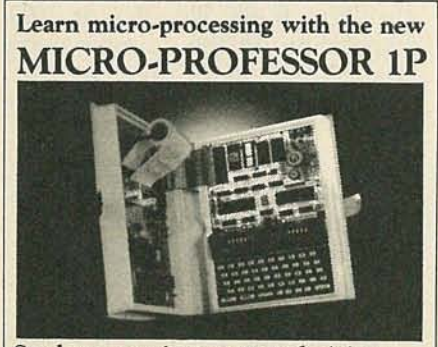

Students, engineers or technicians- upgrade your micro-processing skills with the new Micro-Professor IP.

The MPF-IP features:

- · extensive software support
- more built-in memory
- improved keyboard
- larger display

Three tutorial guides help cover all capabilities. The ideal training tool! MPF-IP will deliver you into the growing world of micro-processing. Invest now!

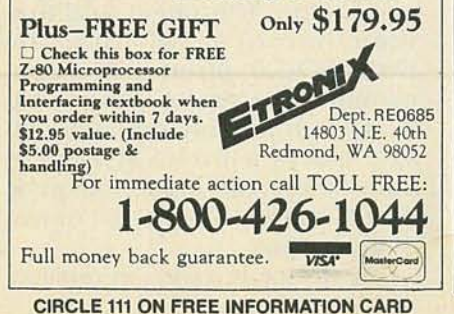

IC4-d (pin 6), and to IC6 through IC4-c. Now IC6 begins to count, and after about 2048 seconds (or 34 minutes), pin 14 of IC6 goes high. That high is fed to IC4-d, causing its output to go low, which in turn causes the piezoelectric buzzer, PB1, to sound. The circuit is designed so that the buzzer continues sounding until either the phone is hung up, or the circuit is reset by pressing switch 51.

The circuit is powered by a 15 volt, 300-mA supply; and, since the circuit is made of mostly CMOS lC's, power consumption in the standby mode is low. In operation, the lamp draws most of the power. If you want to reduce power consumption even more, the lamp may be replaced with an LED, allowing a power supply with a lower output to be used.

A word of caution: Do not earthground the circuit. Also, be sure that the power supply is isolated from the AC *line.-W illiam Stamile*

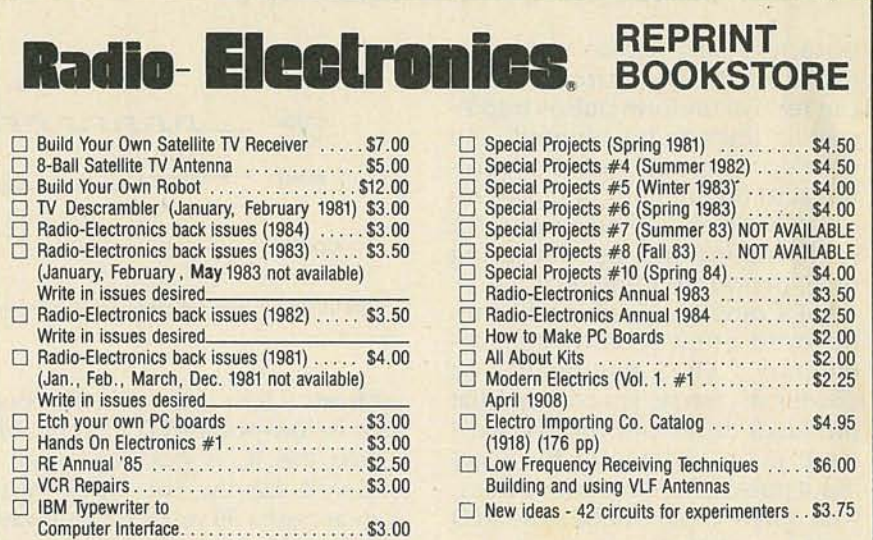

To order any of the items indicated above, check off the ones you want. Complete the order form below, include your payment, check or money order (DO NOT SEND CASH), and mail to Radio-Electronics, Reprint Department, 200 Park Ave. South, New York, NY 10003. Please allow 4-6 weeks for delivery.

If you need a copy of an article that is in an issue we indicate is unavailable you can order it directly from us. We charge 50 $\zeta$  per page. Indicate the issue (month & year), pages and article desired. Include payment in full, plus shipping and handling charge.

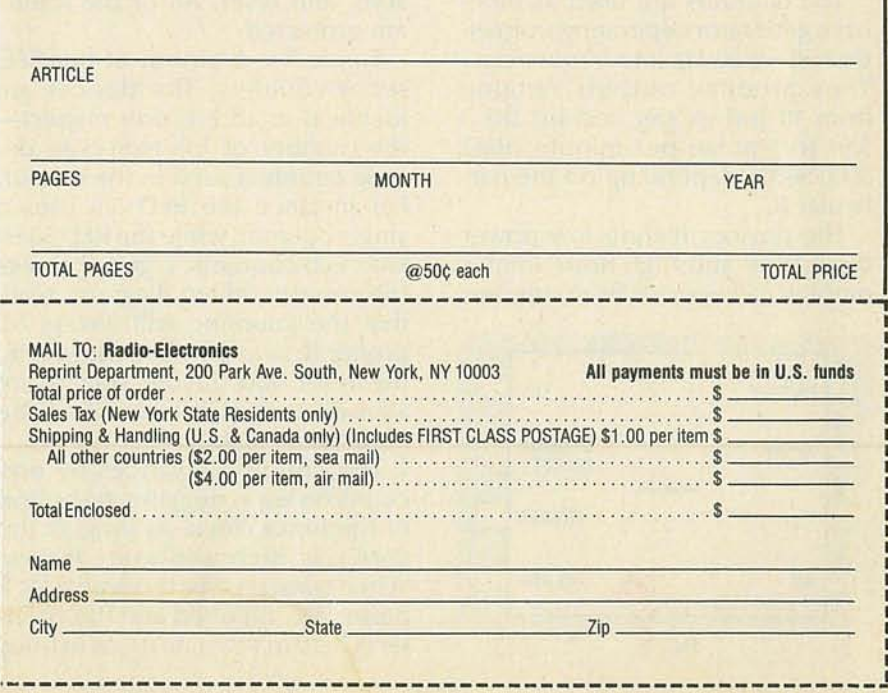

'- c r:<

# **STATE OF SOLID STATE**

## A new series of CMOS counters ROBERT F. SCOTT,

COUNTERS ARE AMONG THE MOST useful digital-logic circuits. They can receive uniform pulses (representing units to be counted) and develop a voltage that is proportional to the number of pulses input. That makes them useful for such applications as measuring time, period, or frequency.

LSI Computer Systems has introduced a new series of complementary CMOS divider lC's (a divider, of course, is a counter that produces an output for every n<sup>th</sup> input pulse, instead of for every input pulse). The five new devices, which have been dubbed the RED series, and their functions are: RED 5/6, divide by 5 or 6; RED 50/60, divide by 50 or 60; RED 100/120, divide by 100 or 120; RED 300/360, divide by 300 or 360, and RED 3000/3600, divide by 3000 or 3600.

The counters are used as timebase generators operating from either 50- or 60-Hz line frequencies. They produce outputs ranging from 10 pulses per second (RED 5/6) to 1 pulse per minute (RED 3000/3600), depending on the particular lC.

The devices feature low power dissipation and high noise immunity and can operate from supplies

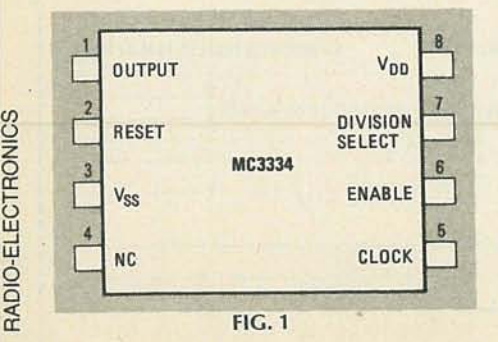

FIG.2 E A B I I I I ---t.\_\_-i-\_-+..\_-.l\_---..:---lH "'------"'\_\_ I I I I  $\blacksquare$  $\blacksquare$ I I I I I I \_\_~-~-r----t.-..JH <sup>I</sup>  $\blacksquare$ CLOCK INPUT RESET ENABLE 06 OUTPUT

of from  $+5$  to  $+15$  volts. The output is low-power TIL compatible when the IC is operated from a + 5-volt supply. The clock input can accept a 50 or 60 Hz sinewave directly thanks to the inclusion of an onboard pulse shaper. The output is in squarewave form, except for the RED 5/6 when used in the divide by 5 mode. Inputs, in addition to the clock input, include 50-/60-Hz division select, input enable, and reset. All of the inputs are protected.

Figure 1 is a pinout of the RED series counters. The devices are identical in all but one respectthe number of Johnson-type decade counters used in the output. For instance the RED 5/6 uses a single counter, while the RED 50/60 uses two counters. Figure 2 shows the counter-timing diagram. Note that the counting will always be proper if, as at points A through E, the reset and enable signals are allowed to switch only when the input clock is low.

The counter advances by one count on each negative transition of the input clock, as long as the ENABLE is high and RESET is low. When ENABLE is low, the input clock pulses are inhibited and the counter is held in the state it was in prior to switching. A high reset signal clears the counter to zero. A low on the DIVISION SELECT pin causes a divide by 6, 60, 120, 360, or 3600, depending on the counter being used. A high on the DIVISION SELECT pin causes a divide by 5, 50, 100, 300, or 3000.

SEMICONDUCTOR EDITOR

The units are priced as follows: RED 5/6 and RED 50/60 devices, \$1.65; RED 100/120, RED 300/360, and RED 3000/3600 are \$1.95, each in lots of 1 to 24. For orders of less than \$25.00, add \$5.00 for shipping and handling. For the RED series data sheet, contact-LSI Computer Systems, lnc., 1235 Walt Whitman Rd., Melville, NY 11747

## New low-dropout regulator

A positive voltage regulator that can source output-current up to 1.5 amperes with an input/output differential of typically 0.65 volt is now available from National Semiconductor. The latest addition their line of regulators, the LM2940CT-5.0, features an output current in excess of 1 amp that, along with the low dropout voltage, makes it useful in applications where the input voltage is kept at a level within a volt or two of the output.

The device is a plug-in replace-

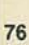

0 «

 $\tilde{\mathfrak{a}}$ 

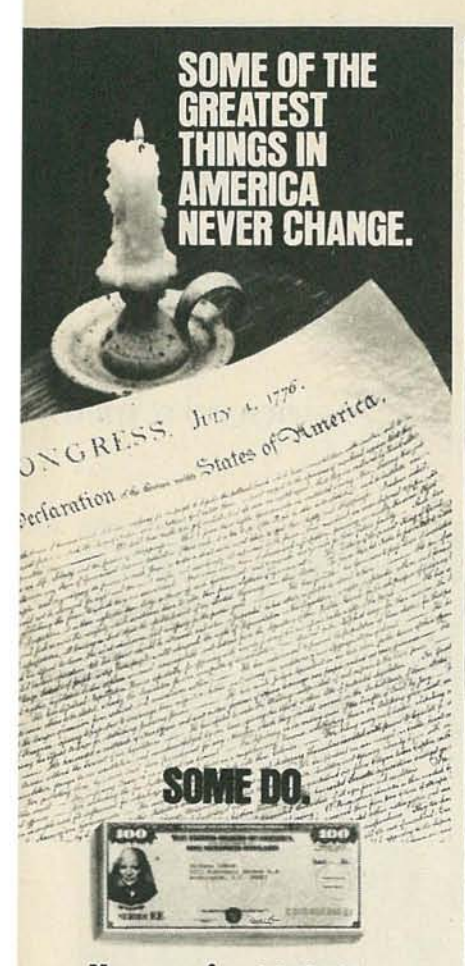

## **Now paying 10.94%.**

U.S. Savings Bonds now pay like money market accounts! At the current rate-10.94%-you could double your money in less than seven years. Just hold Bonds for five years and you get the new higher variable rates. Plus, you get a guaranteed return. That's the kind of change anyone can appreciate.

But some of the best things about Bonds haven't changed. Savings Bonds are still as safe as ever. They're still exempt from state and local income taxes. And since Bonds cost as little as \$25, they're as affordable as ever. What's more, Bonds remain a great way to keep our country strong.

You can purchase Bonds almost anywhere. At neighborhood banks, savings and loans and credit unions. Or easier still, right through the Payroll Savings Plan where you work.

For*yourfree booklet, write:* "50 Q&A," *U.S. Savings &mds Division, Washington,* DC 20226.

**us. SAVINGS BONDS** 

Variable rates apply to Bonds purchased on<br>and after  $11/1/82$  and held at least 5 years, variable<br>Bonds purchased before  $11/1/82$  earn variable<br>rates when held beyond  $10/31/87$ . Bonds held<br>less than 5 years earn lower

ment for similar NPN-type regulators and is pin-for-pin compatible with the LM340. Its guaranteed accuracy is  $\pm 3\%$  at 25°C. The  $LM2940C$ T-5.0 is ideal for use in battery-powered applications and in automotive applications where large transient voltages, such as  $± 45$  volts, can be expected.

Its features include internal short-circuit current limiting, thermal-overload protection, low quiescent current, reverse-battery protection, and a trimmed output voltage. Other voltage options are soon to be made available. Housed in a TO-220 package, the LM2940CT-5.0 sells for \$0.95 in lots of 100 or more.-National Semiconductor Corp., 2900 Semiconductor Drive, Santa Clara, CA 95051.

## CMOS and TMOS technologies combined

The SMARTpower II device is a Motorola innovation that combines the best qualities of highspeed CMOS logic and high-currentTMOS vertical power structuring into a single IC.

The MPC2005 can handle up to 15 amperes of continuous anode current, but is also capable of discharging capacitors with peak currents to 150 amps. When voltages exceed 6.2 volts or the junction temperature rises above 125°C, the device trips and removes the voltage from the system.

The MPC2005 can protect voltage-sensitive systems and memories on 5-volt buses from overvoltage transients and extreme temperatures that can damage the system. The device dissipates extremely low amounts of power in the off state, hence, it can be used to protect temperature sensitive devices since its junction temperature is essentially the same as that of the case.

The device includes a pin that can be used to set the trip-point to a level other than the pre-set 6.2 volts. A capacitor can be connected to the pin to change the delay time of the trip voltage. A single MPC2005 can replace three resistors, an SCR, and an IC. Priced at \$4.50 in lots of 100 and up, it is available from Motorola Semiconductor Products, P.O. Box 20912, Phoenix, AZ 85036. R-E

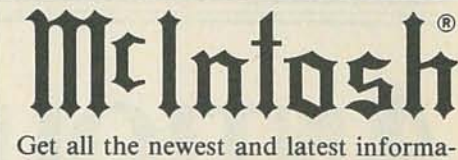

tion on McIntosh stereo equipment from McIntosh Laboratory.

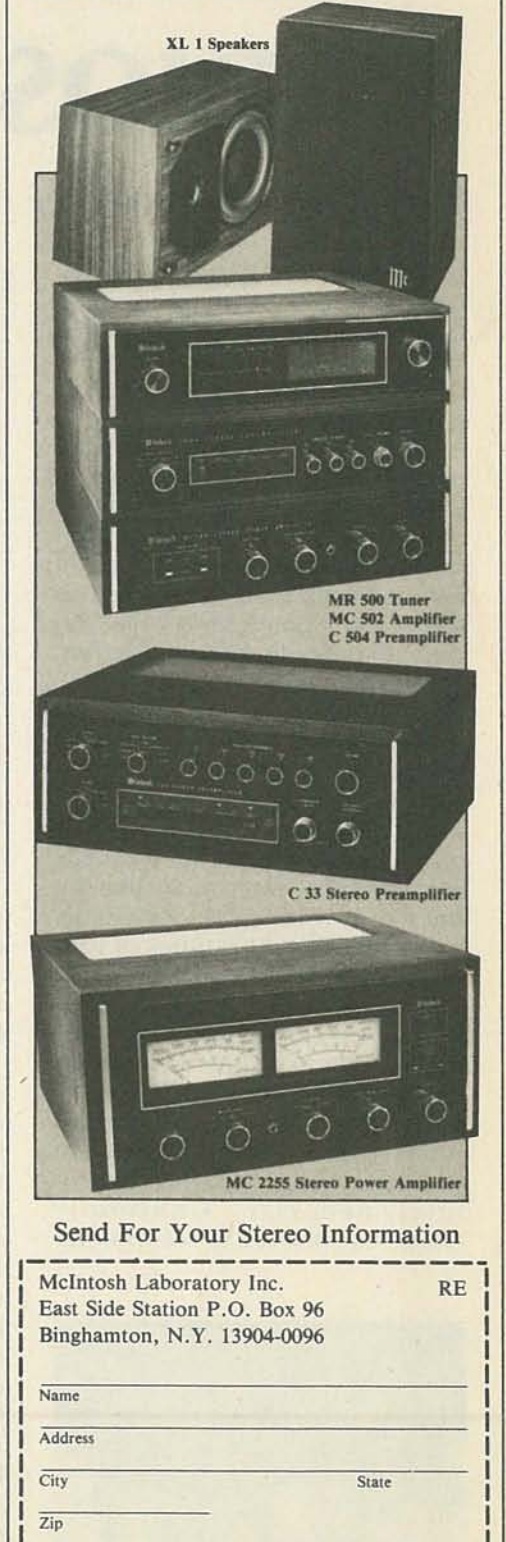

CIRCLE 67 ON FREE INFORMATION CARD

Phone Area Code

# **ANTIQUE' RADIOS**

## **Servicing your antique radio**

TO MANY OF YOU WHO HAVE GROWN up in this age of transistors and integrated circuits, the vacuum tube is a total stranger. And even some of us "older guys," have forgotten much about that old friend. But if you expect to get your antique radio working, you have to know a little something about the "antiques" inside it. In this month's column, we'll show you how to check tubes, and give you some other pointers to help you get your old radio back into action.

## **Testing tubes**

Back in the early days of radio, any good radio repairmen kept a complete stock of tubes in his repair kit. To complement his tube assortment, the repairmen usually carried a tube tester, much like the ones shown in Fig. 1. Such units could test about 100 tubes of various size and pin configurations. The tester came with a tube chart on a single card that told the user how to set the various switches to test different tube types .

When restoring old radios, a tube tester is a handy instrument to have around, but it isn't absolutely necessary. Continuity checks can be used to see whether

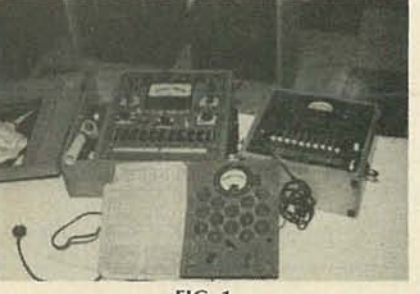

FIG. 1

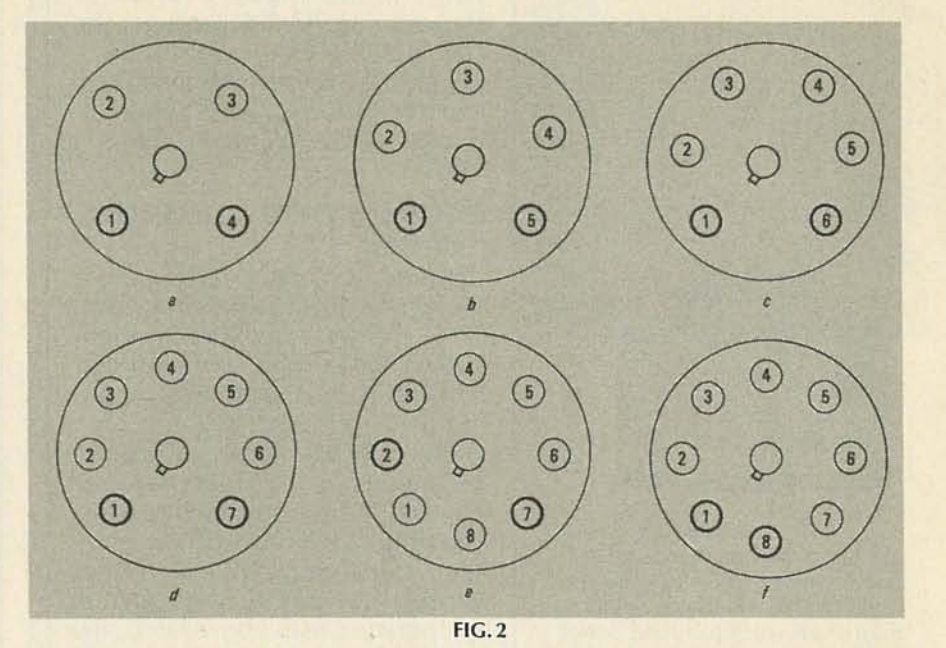

the tubes are usable. Such a test can tell you if the tube should be discarded, but not necessarily if it is good, and certainly not whether it's weak.

Checking the continuity of old radio tubes can be done with an ohmmeter or simple continuity tester. Before you start removing the tubes, however, check to see if there is a tube-placement diagram either inside the cabinet or beneath it . A diagram can at least cut down on the problems that you are likely to encounter. If no placement diagram is found, you can make your own as you remove the tubes.

A word of caution: Make sure that the set is turned off and unplugged before removing any chassis component (the reason for that is obvious). Test all or as many components as you can with your ohmmeter or continuity tester. Figure 2 shows some of the most popular vacuum-tube pin configurations. The pins shown in bold are the filament pins.

Using your ohmmeter, check for continuity of the tube filament. If there is continuity between the two filament pins, that portion of the tube is probably OK. Then check to see that there is infinite resistance (no continuity) between the other pins (elements). If continuity exists between two tube elements, or between a filament and an element, the tube is shorted, therefore it should be discarded. A shorted tube can knock out several other components.

There are, of course, components other than tubes in an old radio. Most of those, such as resistors, capacitors, and transformers, you are familiar withthey function just like their mod-

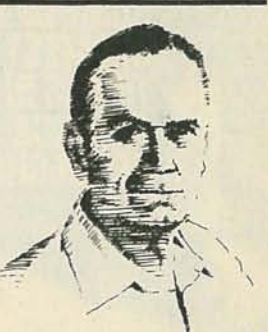

**RICHARD D. FITCH** 

ern day counterparts. Their appearance, though, may be slightly different.

One of those differences in appearence should be noted here. Modern resistors use the banded color-coding scheme that we are all familiar with. Older units do not use banding; but they do make use of the same coding scheme. On those older units, the main body-color represents the first digit, the color of the tip of the resistor is the second digit, and the multiplier is signified by the color of a dot or band at the middle of the unit.

Also, the leads on older tubular electrolytic capacitors used a color-code, of sorts. In those, the black lead was usually negative, while the colored lead was positive.

Beginning in the early 1930's, some manufacturers have followed a standardized wiring color code. If applicable, that information might be found on the partslocation diagram. Be aware, however, that colors fade with time, and any repairs in the intervening years may have lead to different-color wiring being used. Thus, the knowing the wiring color code used in your set is likely not to be a great help, and it could be a hindrance (due to fading, those "tan" or "brown" wires may very well have started out being wires of a quite different color).

### Troubleshooting the audio

Dust, corrosion, dampness, and time take their toll on old radios, and anyone of those factors can cause your radio to fail to operate satisfactorily.

Operational antique radios have a wonderful tone that's quite unlike that of any of today's sets. If the volume in your set is OK, but the sound is horrible, all is not lost; it is often possible to restore your radio's good sound quality.

Hum is probably the most common problem found in the audio of old radios. It is most often caused by age and non-use. While an audible hum is present in all old sets, it should not be loud enough to be heard when the set is tuned to a station. An audible hum doesn't necessarily mean that there's a serious problem.

Scratchy sounds, during tuning, can almost always be traced to the plates of the tuning capacitor. The wafer-thin plates should mesh, but never touch. Dust can build up between the plates and cause distortion. Clean between the plates with a brush or vacuum cleaner.

Bent plates or foreign objects between the plates (paper clips, coins, etc.) are common problems in old radios that have been lying idle for many years. Corrosion on the trimmers can cause distortion or off-frequency problems.

Distortion in superheterodyne radios can often be traced to the IF transformers. Corrosion or damaged mica in the trimmers can upset the frequency and send assorted noises through the loudspeaker. Make sure that the metal transformer-shielding is firmly attached to the chassis.

Sometimes you'll hear a crackling sound coming through the loudspeaker, which may be due to arcing in the IF. To find out if that's what is happening, just turn off the lights, "crank" up the set, and look down the little hole on top of the IF shield. If you see sparks, you've found the trouble.

All the parts in the speaker assembly play an important part in the quality of the sound produced by old radios, including the diameter of the speaker cone. Torn speaker cones-a common occurrence to old radios-can be repaired with speaker cement. Of course, you can use tape to temporarily patch the cone, but tape can dry out and peel off, or cause distortion.

An off-center voice coil can cause a scratching noise whether the set is being turned on or off. The coil can be checked by lightly pressing the cone to see if its movement is smooth. If not, the speaker is probably damaged. That may have been caused by warping due to dampness, or by the speaker being dropped. On some early sets, the "spider" (the flat, springy object that holds the apex of the speaker's cone) can be adjusted to compensate for poorquality sound. If there are no adjustments possible, then the speaker must be replaced. R-E

## IF YOU OWN A CABLE TV DESCRAMBLER

THE NEW FEDERAL LAW EFFECTIVE DEC 29, 1984 APPLIES TO YOU. BEFORE YOU FALL FOR "MISLEAD ING" ADVERTISING GET THE FACTS!!!

SEND \$9.95 IN CHECK OR MONEY ORDER TO:

CONSUMER CABLE PRODUCTS 794 FRANKLIN AVE. FRANKLIN LAKES, NJ 07417

## PROTECT YOURSELF THIS IS INFORMATION YOU CANNOT AFFORD

mail service only

TO BE WITHOUT.

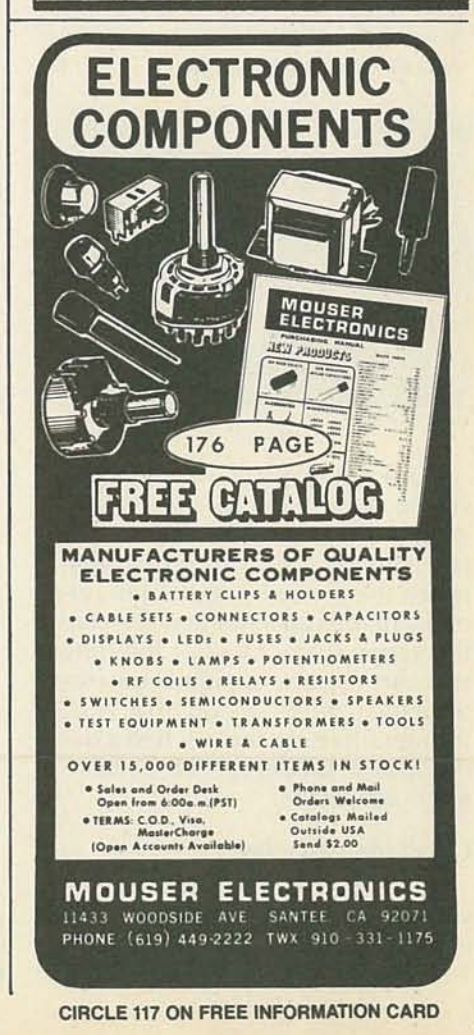

(0 00 01

# **SERVICE CLINIC**

## Testing capacitors

HOW MANY TIMES HAVE YOU WISHED that you had a good capacitor tester, but talked yourself out of buying one, figuring that it isn't needed often enough to justify the expense? Well, the fact is, if you have a scope on your workbench, you have the best capacitor checker there is at your disposal!

A scope, like the one in Fig. 1, can instantly tell you whether any capacitor in the set that you are working on is doing its job. And it doesn't matter whether the unit is a 4000µF electrolytic or a teenyweeny ceramic capacitor.

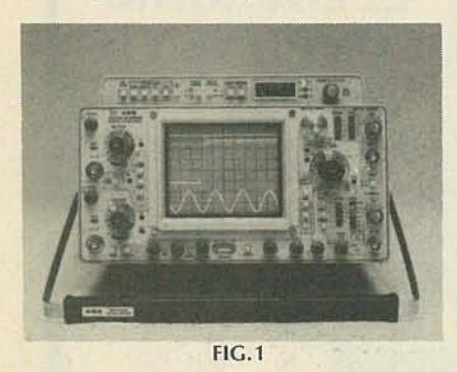

How, you may ask, do you use a scope to test capacitors? Easy! With the scope's vertical gain-control set for greatest sensitivity, touch the probe tip to the hot terminal of the capacitor and observe the scope trace. Most of the time you can use the standard low-capacitance probe to do that test, though there are times when a demodulator probe can be used to good advantage.

**Checking capacitors**<br>To test capacitors using a scope, you must first know what job the unit was put in the circuit to do. In TV sets, generally speaking, capacitors fall into three basic groupings-bypass, coupling, and filter.

Bypass capacitors are used to filter out the AC component of a signal. Such capacitors are always grounded at one end. But, what about filters?-they too are grounded at one end. Well, you might say that a filter capacitor is nothing more than an over-sized bypass capacitor. Filter capacitors are used to remove the hum and RF from a circuit by passing those signals to ground.

Coupling (or blocking) capacitors are usually found in circuits where both AC and DC voltages are present, or where some component of the input signal must kept from the following stage. A good example of where a coupling capacitor might be used is in multistage amplifiers. In such applications, the capacitor is placed between the individual stages to block DC or some other undesirable component of the signal voltage, while passing only the AC or desired signal.

One thing to keep in mind is that no matter what the capacitor's function, you'll be looking for the absence or presence of a signal. If the capacitor is a bypass, for example, there should be no AC signal on the hot lead (the end connected to positive). If you see anything at the positve terminal other than a nice straight line, you've found a problem. On the other hand, if the unit is used as a coupler, there should be signals at both ends of the capacitor.

An undesired signal on the hot end of a bypass means that the unit is open. If you see any signal, bridge the old capacitor with an-

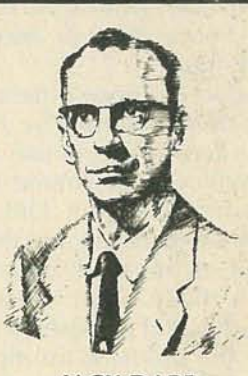

JACK DARR

other known to be good, and watch the scope to see if the signal disappears. If it does, the test is conclusive; the bypass is open.

Defective bypass capacitors can cause such problems as feedback; oscillation, streaks and wriggles on the screen, and many others too numerous to mention. And since (aswe've already said) a filter is just a big bypass capacitor, the same testing method can be used to catch problems that we often fail to associate with filter capacitors. Unlike bypasses, however, filters usually do pass some ripple voltage; the amount of that ripple is usually shown on the schematic and is almost never more than 1.5 volts P-P.

Filter capacitors do a lot of the RF by passing in the  $B+$  return circuit. If the capacitor develops a high power-factor, it ceases to be a good RF bypass. Such problems do not always show up when using a standard capacitor tester to check the component, unless your tester has a power-factor test. However, a scope catches it every time-just look for signals (RF, IF, or even audio) on the hot end of the component.

Such signals can cause a feedback loop, which then leads to a myriad of different problems, like those mentioned. A high-power factor means that the AC series resistance of the capacitor has gone up, and that is where the problems come in. Now, instead of shunting (passing to ground) the undesired signal, the signal is blocked from ground by the increased resistance. However, if there is no perceptible signal on the hot side of the capacitor, even at the highest

gain level of your scope, the capacitor is OK.

There will be times when the problem is not really in the capacitor itself. For example, some time ago, I worked on a set in which the IF was oscillating. I checked the screen bypass capacitor on the second IF, and found signals on the screen grid. Figuring that that was the problem, I replaced the  $0.05\mu$ F screen bypass capacitor. But after putting in the new unit, there still was oscillation.

My next thought was that it must be a bad ground connection. (The ground lead of the original bypass went all the way around the socket, to a solder lug on the other side.) While poking around with a small screwdriver, the oscillation stopped. I had accidentally grounded the lead of the capacitor right at the end of the case.

The long ground lead evidently had enough inductance at 45 MHz to cause the oscillation. Grounding it right at the end of the case did the "trick." The original capacitor was perfectly good. The only thing I couldn't figure out was how the set had worked fine for so long (it was by no means new).

50, remember: The next time you get a TV set with mysterious wriggles or beats in the picture, reach for your scope. It's a great time saver, so use it! R-E

## **SERVICE QUESTIONS**

REPLACEMENT NOT AVAilABLE

**In one of your "Service Clinic" ar***tides, it wasmentioned that subbing* a *V.S. 23/S6 replacement tube for* a *Toshiba brand is not advisable in sets that use 280 volts on the cathode. But since I couldn't get* a *Toshiba tube, I put in* a *V.S. replacement anyway. However, it blew out within three months. Any ideas?-M.G., Maywood, N/*

My thought is to remove the filament connections to 23j56 tube, and in place of those connections, put a 40-ohm, 15-watt resistor (so much for keeping the series-filament string intact). Then replace the 23j56 tube with a 6j56, heated from a separate 6.3-volt AC, filament transformer. The cathode will have less tendency to break down with no ground return.

## SHADED RASTER

*The Sears set that I've been working on has* a *black bar running down the left side of the screen. I've tried replacing the blanking diode, but that hasn't helped. Adjusting the brightness and contrast controls, moves the bar. I'm sending you my voltage readings to look over; hopefully you can see something that I've missed.-R.G., Quebec, Canada*

The voltages that stick out like a sore thumb are those at the collec tors of the three color outputsthey're too low! Capacitor C251 (a 200-volt filter), if open, will lower the 200-volt supply and also cause a shaded raster (which is what I think you have).

Now as to your question about replacing the blanking diodes : Whenever working around the horizontal frequency, it's important to use fast-acting diodes, such as the GE511. R-E

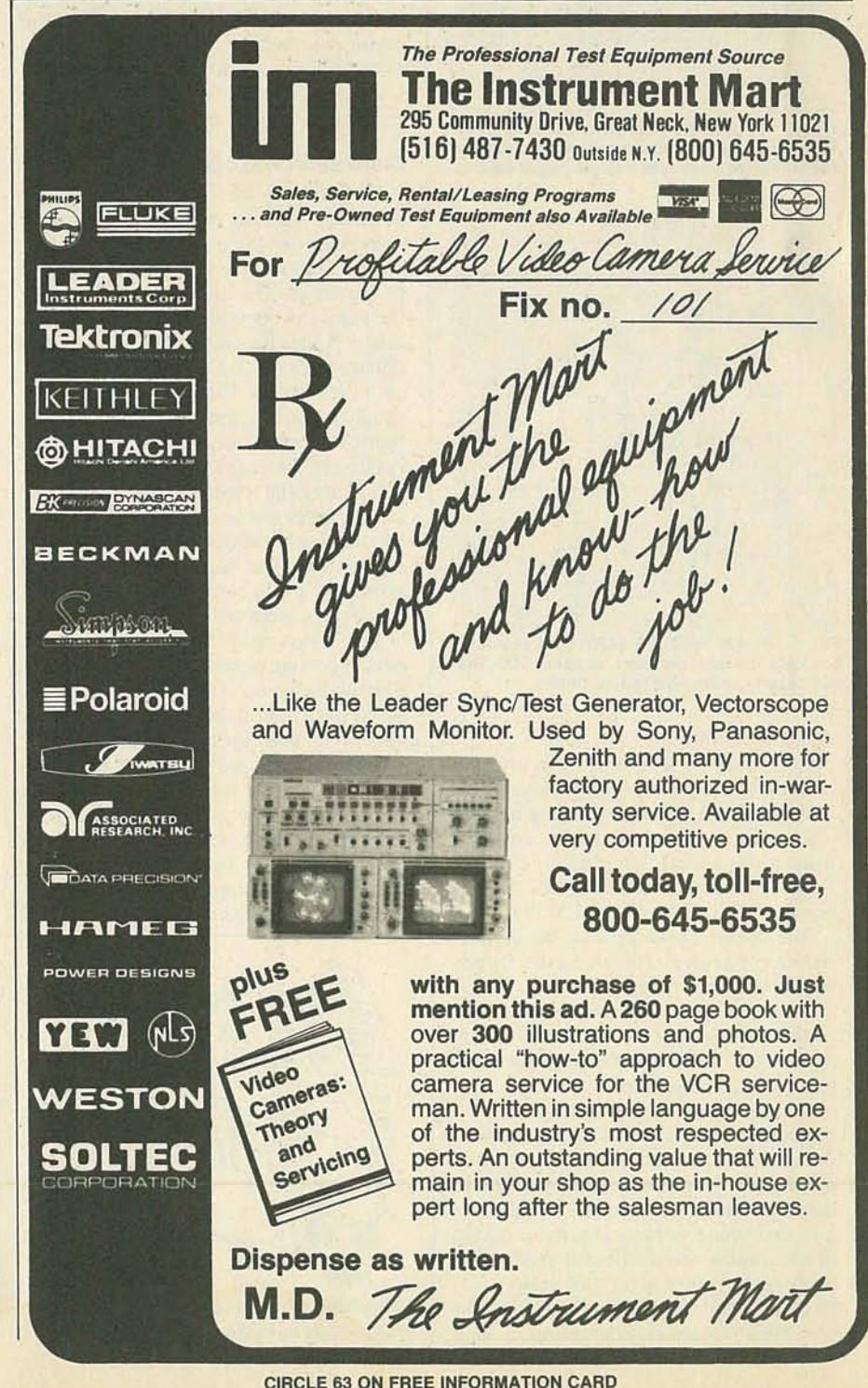

**10LY 1985** 

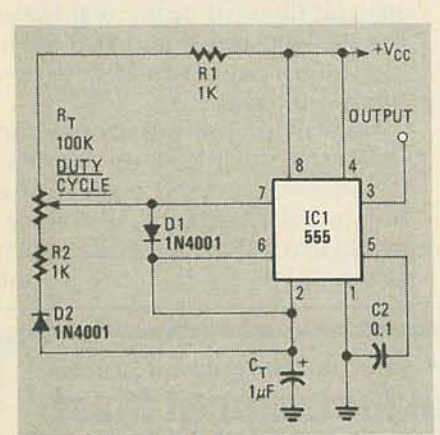

FIG. 4-IF YOU WISH TO VARY the duty cycle while keeping the frequency constant, replace the timing resistors with a single potentiometer.

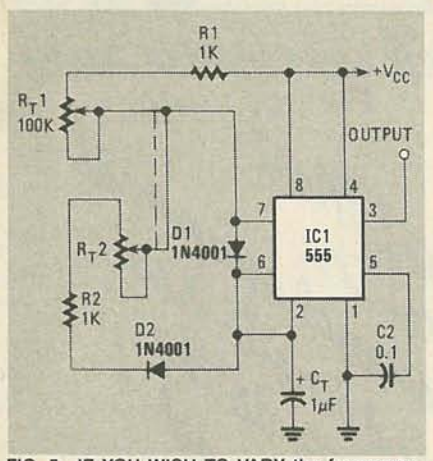

FIG. 5-IF YOU WISH TO VARY the frequency, but keep the duty constant, at about 50%, the 555 circuit can be modified as shown.

## equal at all times.

Returning to our basic circuit, the power amplifier, IC3, may be any convenient type with response reaching into the ultrasonic region. You might consider using a low-power IC amplifier such as the Sprague ULN3705 or 3784B, or the National LM380, LM383, or LM384.

The output transducer may be an inexpensive tweeter. Piezoelectric types should be given special preference. You'll find several approriate transducers listed in the catalogs put out by many of the mail-order firms advertising on the back pages of this magazine.

When experimenting with ultrasonic frequencies, be aware that if the frequency is too close to the audible range, the signal may be annoying, and possibly painful, to house pets and some people—particularly girls and young women. Due to the nature of ultrasonics, those effected may not be aware of the source of this discomfort. So, be alert to the condition of those around you when you are experimenting. R-E

## **PEST REPELLERS TACH/DWELL METER HITECH IBM** PC/XT

## *continued from page 62 continued from page 57 continued from page 46*

Finally, the three input leads may be installed. Ideally, they should be colorcoded, to aid in their identification. Use a red lead for the connection to  $+12$  volts and use a black lead for the connection to ground. Use a white lead for the signal input from the points.

Because you are probably going to be using the meter in a rough environment. be careful with your construction practices. For example, use strain reliefs for the power and signal-input wires, and mount the switches in easy-to-get-at locations. After you calibrate the instrument. use a dab of fingernail polish to hold the potentiometer in place.

#### Calibration and operation

To calibrate the meter, a squarewave generator with an output of at least 10 volts peak-to-peak is needed It should be set to 100 Hz and the signal fed to the input of the meter. The meter should be set at the eight cylinder, high-tach (rpm x 100) range. Adjust R9 until a readout of 1500 is obtained. Check the settings of the other cylinder settings. The six-cylinder setting should produce a reading of 2000, and the four-cylinder setting should produce a reading of 3000 rpm.

To check the low-tach range (rpm x 10) set the generator to 30 Hz. The readings should now be: 450, 600, and 900 for the eight-, six-, and four-cylinder settings, respectively. No calibration of the Dwell function is necessary.

You're now ready to use your meter the next time you want to tune up your car. Consult the owner's manual or shop manual for your car (or the information sticker under the hood) for the specifications for your car and the proper way to adjust the points and engine rpm. Then just connect the red lead to the positive battery terminal, the black lead to ground, and the input lead to the output of the breaker points (or, where applicable, the output of the electronic ignition system). R-E

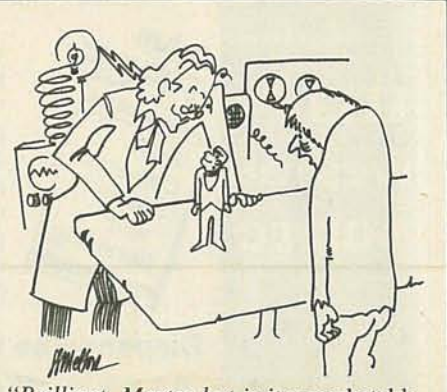

*"Brilliant, Master but* is *it a* marketable *application of VLSI technology?"* 

The system we'll describe uses several multi-function adapter cards. That will allow us to leave open 5 of the 8 expansion slots. From a standpoint of comparison, the IBM PC XT without the addition of any monitor or display adapter card(s) already has 3 of the available 8 slots in use. The addition of the color graphics and monochrome display adapter cards will increase the load to an additional 2 slots leaving only 3 available slots for any accessories and expansions you might have in mind. The suggested parts listing and cost for the system is described in Table 5.

Note that our computer uses a parallel printer port rather than the RS-232C port present on the IBM PC XT. That doesn't mean that you have to. We made that choice because we already had a parallel printer on hand, and because we were using a plug-in modem card. But the combination floppy-disk controller/printerport board is available in either configuration. One of the advantages of putting your own computer together is that you can control the selection and actual configuration of options for it.

Figure 3 shows the basic internal arrangement of the case. The case is of all metal construction with the needed brackets for mounting the drive(s) welded into position. The areas reserved for both the floppy drive(s) and the hard disk drive are supplied with pop-out plastic panel covers (front) which will be removed as the respective drives are installed

The first phase of construction will deal with the motherboard as shown in Fig. 4. During these steps we will:

- Configure DIP Switch SW1
- Locate and install the ROM
- Locate the power input connector

• Locate the RAM area and expand to 256K if desired.

Locate power connector JP1

Position the board on your work surface with the expansion slots facing up and to your left. We will be setting configuration DIP Switch located near U20 on the PC board. Because of the possible variations in physical appearance of this switch, refer to Fig.  $5$  for guidance as to switch positions and settings. Yourswitch mayor may not have the ON position marked. If it does not, ON will be in the position of the arrow. A ball-point pen might be useful in setting this switch.

We'll tell you how to assemble and configure your computer next time. But before we go, let's mention that the parts listed in Table 5 can be obtained from: HiTech International, Dept. RE, 1180 Miraloma Way, Suite M, Sunnyvale, CA 94086. (408) 738-0601. R-E

## **MARKET CENTER**

## **PLANS AND KITS**

CATALOG: Hobby, radio broadcasting, CB, lowfers.<br>Transmitters, linears, active antennas, converters,<br>scramblers, bugging devices, more! PANAXIS, Box<br>130-F7, Paradise, CA 95969.

DESCRAMBLER plans. New design decodes gated sync suppressed signals-newest pilotless method. Circuit boards , most parts from Radio

Shack. Detailed theory, drawings, schematics, in-<br>structions \$14.95 plus \$2.00 shipping. DIRIJO CORP., Box 212. Lowell. NC 28098.

1000 plus commercial equip. schematics for sale in<br>30 areas including CATV, videogame, radar detec-<br>tor, burglar alarm. Send S.A.S.E. with your field of<br>interest for catagory list and specfic items in your<br>field. **BOMARC S** 

#### CLASSIFIED AD ORDER FORM

To run your own classified ad, put one word on each of the lines below and send this form along with your check to:

Radio-Electronics Classified Ads, 200 Park Avenue South, N.Y., N.Y. 10003

PLEASE INDICATE in which category of classified advertising you wish your ad to appear. For special headings, there is a surcharge of \$20.00.<br>
() Plans/Kits () Business Opportunities () For Sale<br>
() Education/Instruction () Wanted () Satellite Television

) Business Opportunities<br>ction () Wanted ()

Special Category: \$20.00

## PLEASE PRINT EACH WORD SEPARATELY, IN BLOCK LETTERS. (No refunds or cerdits for typesetting errors can be made unless you clerly print or type your

copy.) Rates indicated are for standard style classified ads only. See below for additional charges for special ads. Minimum: 15 words.

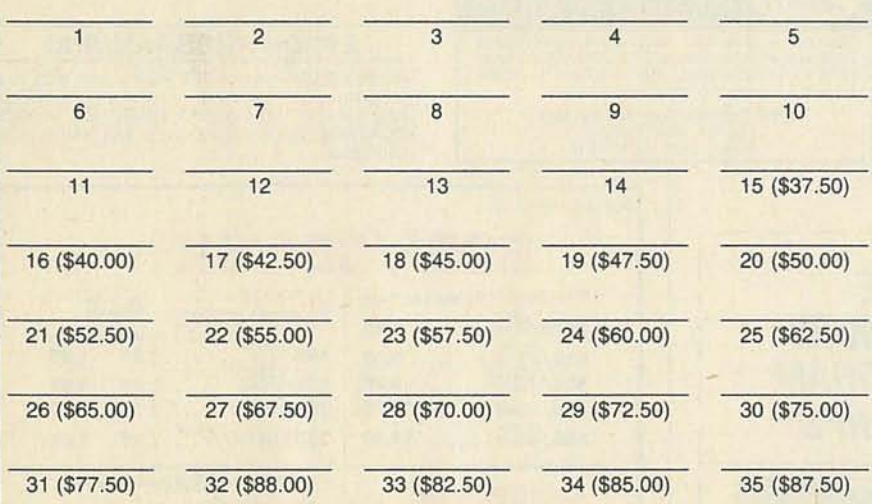

We accept MasterCard and Visa for payment of orders. If you wish to use your credit card to pay for your ad fill in the following additional information (Sorry, no telephone orders can be accepted.):

**Card Number Expiration Date** 

#### **Signature**

IF YOU USE A BOX NUMBER YOU MUST INCLUDE YOUR PERMANENT ADDRESS AND PHONE NUMBER FOR OUR FILES. ADS SUBMITTED WITHOUT THIS INFORMATION WILL NOT BE ACCEPTED. NUMBER FOROUR FILES. ADS SUBMITTEDWITHOUTTHIS INFORMATIONWILL NOTBE ACCEPTED. **CLASSIFIED COMMERCIAL RATE:** (for firms or individuals offering commercial products or services)<br>\$2.50 per word prepaid (no charge for zip code)....MINIMUM 15 WORDS. 5% discount for same ad in 6 bary or sell a personal i

CABLE-TV Converters: Jerrold products include " new Jerrold Tri-Mode" , SB-3, Hamlin, Oak VN-12, M-35-B, Zenith, and more. UHF Deluxe II kits. (Quantity discounts) 60 day warranty. Repairs of cable converters. For fast service C.O.D. orders accepted.Send S.A.S.E. (60 cents postage), or call forinfo. 1(312) 637-4408. HIGGINS ELECTRONICS, 5143 W. Diversey, Chicago, IL60639. No Illinois orders accepted.

KITS! Sound effects generator, capacitance meter, C64 drum machine, stereo scratch filter, and more. Semi-assembled and tested. Free literature.<br>GRAYCO, 1024 Lancer, San Jose, CA 95129.

LEARN by building functional reed relays and proximity switches. Design your own burglar alarm sys-tem, etc. Send for our free price list. ALLREED, 138 5th Ave., Suite 160, Pelham, NY 10803.

**NEW antenna invention.** Delivers extremely great<br>performance on all HF and VHF bands. Perfect for<br>Ham, CB—or for monitoring police, fire, and short-<br>wave. Also extremely effective for VHF television<br>and **AM/FM** radio. Tot and are easily obtainable. For complete con - struction manual send only \$20.00, postpaid to: R. CHRISTIE, 215-28 Spencer Ave., Queens Village, NY 11427.

CONVERT AM/FM pocket radios to receive shortwave, FM 2-meter Ham, police, aircraft. For more info send S.A.S.E. to HOWARD BAILEY,115 Manor Place, Santa Cruz, CA 95060.

#### CB MODIFICAT n Increase channels, range, privacy! We specialize

in frequency expanders, speech processors, FM converters, PLL & slider tricks, how-to books, plans, kits. Expert mail-in repairs & conversions. 16-page catalog \$2

CBC INTERNATIONAL, P.O. BOX 31500RE, PHOENIX, AZ 85046 (602) 996-8700

COMMODORE kits, C-64, VIC-20. Eprom pro-<br>grammer: programs 2732, 2764, 27128, etc.,<br>\$79.90/kit, \$99.00/A&T. Speech Synthesizer: In-<br>cludes extensive vocabulary or create your own<br>\$44.90/kit, \$54.90/A&T. Kits include all ha Box 50111, Tulsa, OK 74150.

QUALITY printed-circuit boards. 15 cents sq-in.. Free drilling. Quantity discounts, INTERNATIONAL ENTERPRISE, 6452 Hazel Circle, Simi Valley, CA 93063.

EXPERIMENTERS! 40KV from any ignition coil<br>using our solid state driver kit, \$24.95. Catalog<br>\$1.00. NESTRONICS, P.O. Box 611, Tobyhanna, PA 18466.

DESCRAMBLER plans. Gated sync suppressed signal. Newest design, **everthing** Radio Shack.<br>Complete drawing-theory, parts list, PC layout, in-<br>structions. Send \$15.00, **HENRY PRICE**, P.O. Box<br>835, Leland, NC 28451.

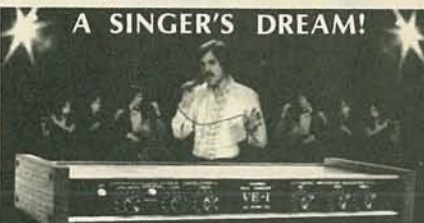

**REMOVES VOCALS FROM RECORDS!** Now You can sing with the world's best bands! The Thompson Vocal Eliminator can remove<br>most or virtually all of a lead vocal from a standard<br>stereo record and leave the background! Write or call for a free brochure and demo record.

**LT Sound, Dept. R-1, P.O. Box 338.**<br>Stone Mountain, GA 30086 (404) 493-12  $(404)$  493-1258

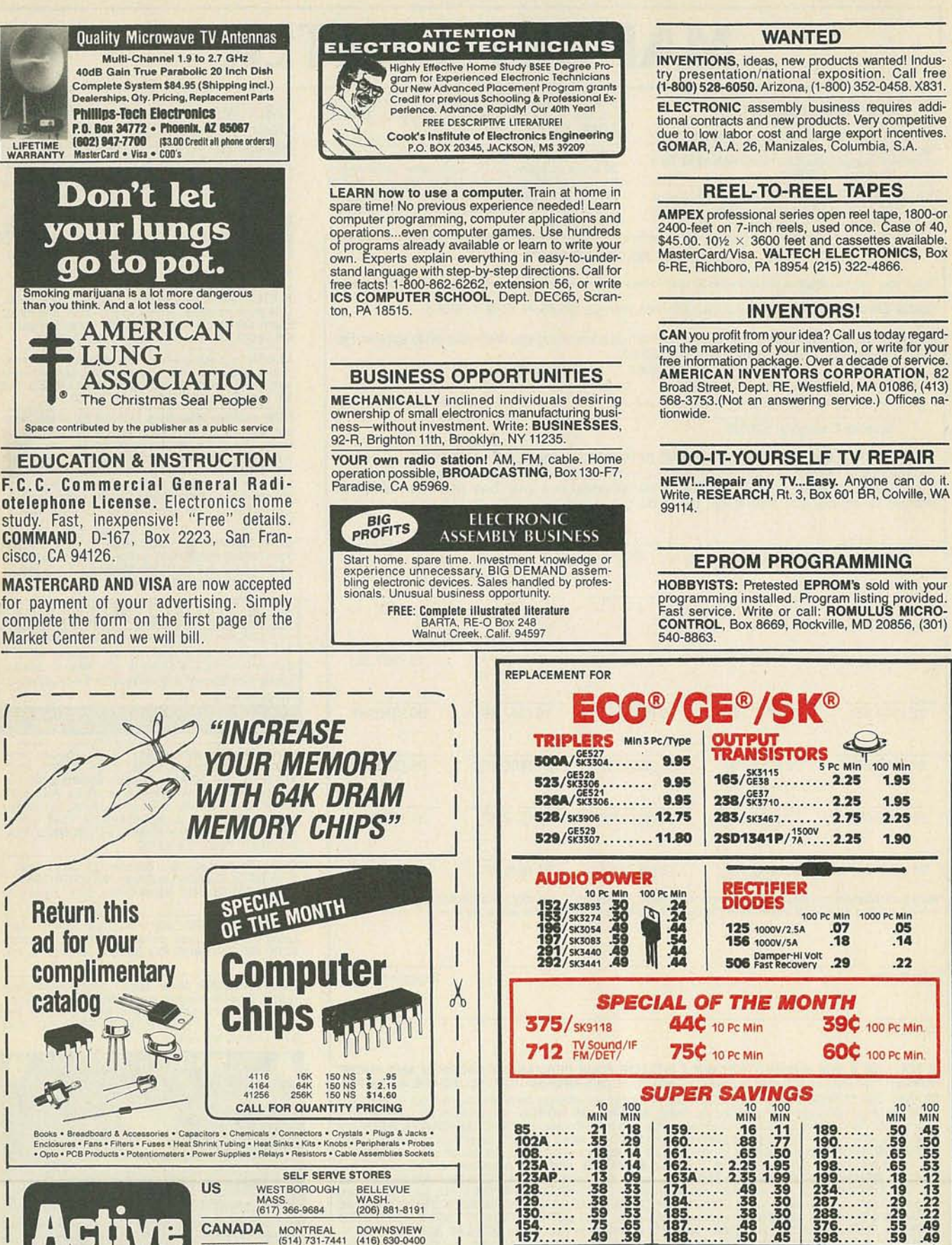

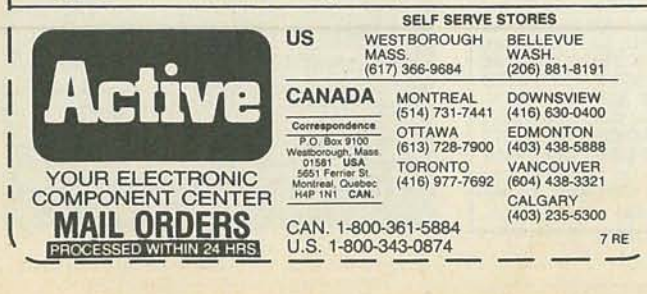

FOR A COMPLETE LIST CALL OR WRITE-C.O.D. Orders Welcome (MIn. Order \$25)<br>**DIGITRON ELECTRONICS** 110 HILLSIDE AVENUE, SPRINGFIELD, NEW JERSEY 07081 PRICES SUBJECT TO CHANGE WITHOUT NOTICE. OFFER 0000 WHILE SUPPLY LASTS.<br>ECG Is a Trade Mark of Philips ECG.<br>Digitron Electronics Is not associated in any way with Philips ECG.

.55 185...... .58 .50 .65 187... . ...48.40 .59 188\_..... .50 .45

**CIRCLE 57 ON FREE INFORMATION CARD** 

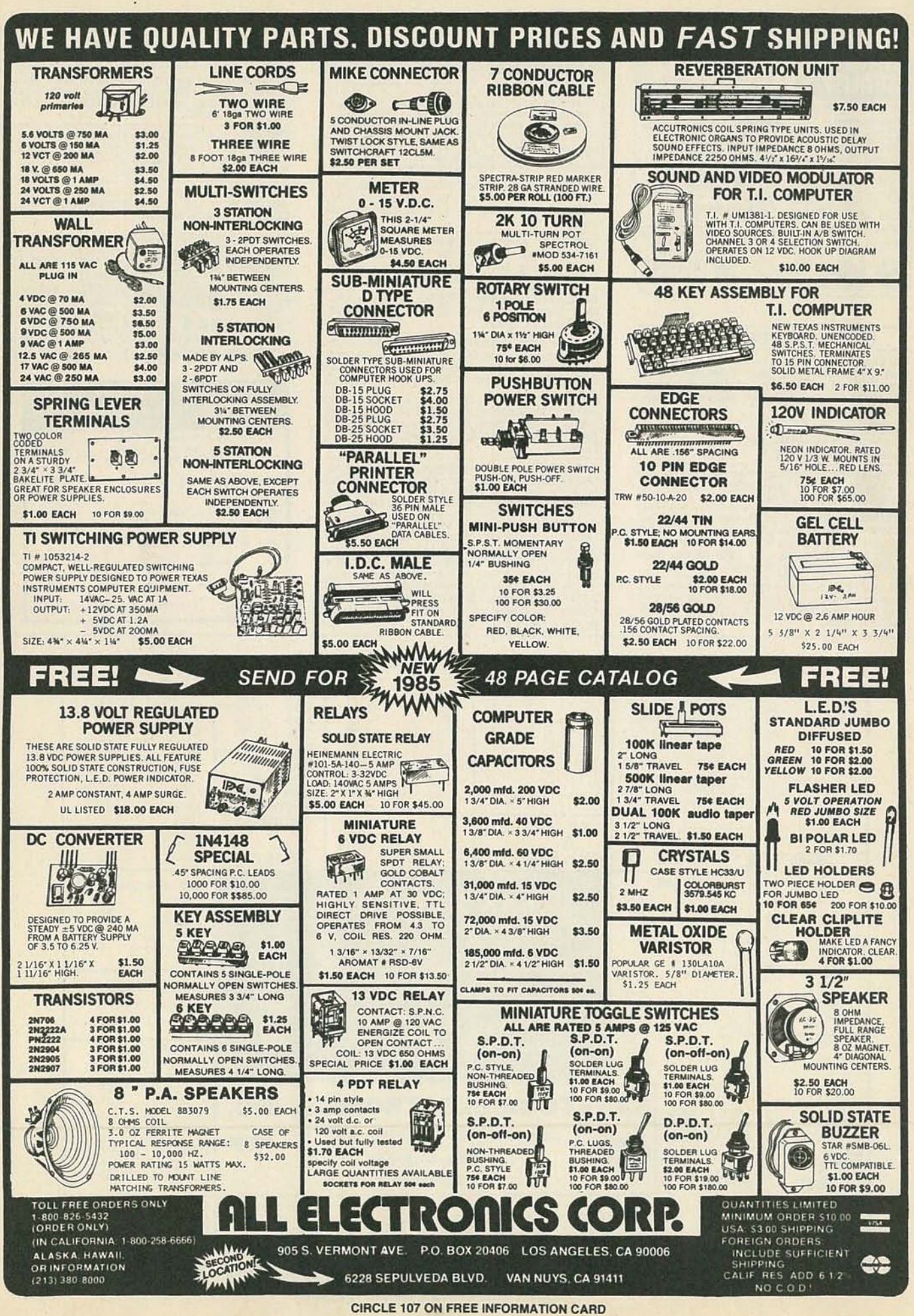

**00 SB61 YJUL** 

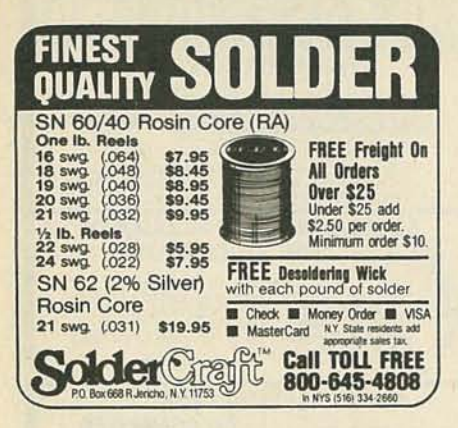

## SATELLITE TELEVISION

SATELLITE-TV receiver breakthrough! Build your own system and save! Instruction man-uals, schematics, circuit boards! Send stamped envelope: XANDI, Box 25647, Dept. 21N, Tempe, AZ 85282 .

SATELLITE system \$595.00. Information \$1.00.<br>Also VCR's, TV's. STARLINK, INC., 1122R Park Plaza, Huntsville, AL 35801.

HOME satellite Handbook has everything you need to know about Satellite Television. \$10.00, H&G, Box 422 , Seaford , NY 11783.

**UNSCRAMBLE-** Canadian & American satellites. Watch the good stuff. Plans \$19.95—boards & plans<br>\$30.00—units completed \$298.00—kits available details and order forms \$3.00. SCRAMCO, 8688 Royal Drive, Noblesville, IN 46060.

**E-Z** satellite kit, computer print-out of your location,<br>2″ liquid compass, inclinometer. \$19.95. Master-<br>Card, Visa. **IN-X-SALES**, Box 45, Tilton, NH 03276, (603 ) 286·3082.

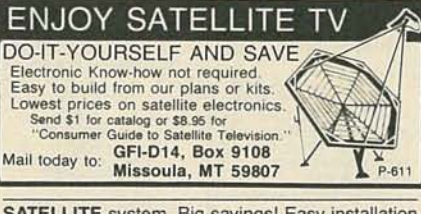

**SATELLITE** system. Big savings! Easy installation<br>plans featuring quality equipment, \$9.95.<br>**ANUSKIEWICZ**, 625 Pennsylvania Avenue, Oakmont, PA 15139.

SATELLITE systems and accessories. Dishes, receivers, LNA's, actuators. Top brands, low prices.<br>\$5.00 catalog, B&T ELECTRONICS, P.O. Box<br>3156, Grand Rapids, MI 49501.

SATELLITE-TV system \$600.00! I'll tell you how I<br>did it. Send \$5.00 to RALTEC, 2805 Carriage Ct., Carrollton, TX 75006.

**BUILD a better satellite antenna for less. Com**mercial quality—complete plans for accurate para-<br>bolic dish, 12′ (or smaller). Send \$8.95 to<br>**CABLETRONICS**, Box 30502R, Bethesda, MD 20814.

SATELLITE equipment at discount prices . All major brands available. Send for free price list. GALAXY SATELLITE SYSTEMS, P.O. Box 970499, Miami, FL 33197

SATELLITE reception systems at dealer prices.<br>Limited lifetime warranty on dish. Contact: SATEL-<br>LITE TV OUTLET, INC., 4747 .W. Tuscarawas<br>Street, Canton, OH 44708. (216) 478-0440.

CANADIAN Pay-TV and Satellite Descrambler Manual. All systems described. Schematics and construction details included. New Chapter, recaption of pay channels via inexpensive dish and probe<br>type microwave antennas in America and Canada,<br>58 pages, \$12.95. Complete product catalogue<br>\$2.00 (refundable). **SHOJIKI ELECTRONICS<br>CORP.,** 1327 Niagara St., Niagara Fal

## PRINTED-CIRCUIT BOARDS

PRINTED-circuit boards. Quick prototypes, production, design, reflow solder. Send print or for<br>quote description to KIT CIRCUITS, Box 235,<br>Clawson, MI 48017.

PRINTED- circuit boards double-sided with platedthrough holes or single-sided. No-set up charge.<br>CAUDILL, INC., 205 East Westwood Ave., High-<br>point, NC 27262. (919) 884-0229.

CIRCUIT boards, single-sided boards 48-hour turnover. No-set up charge. Lowest price quotes . EM-CON PCB'S, (602) 483·2464.

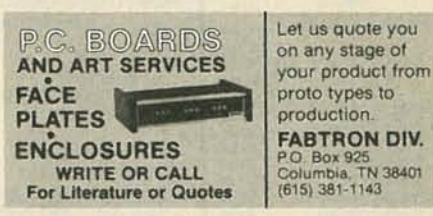

## UNLOCK THE POWER OF YOUR TIMEX OR SINCLAIR COMPUTER when ordering, specify type of computer<br>Allow 4-6 weeks for delivery Floppy Drive  $1/F$ ............... \$190.00<br>+ 5' 5-1/4" drive cable... \$199.95 Centronics Printer 1/F.......... \$50.00<br>with 5' printer cable...... \$69.95<br>as above + computer cable.. \$89.95

CALL or Write for free catalog to:

Research Service Labs POBox <sup>19124</sup> OKe, OK <sup>73144</sup> (40:5) 74:5-9322

Phone hrs: 2-10PM Monday thru Friday

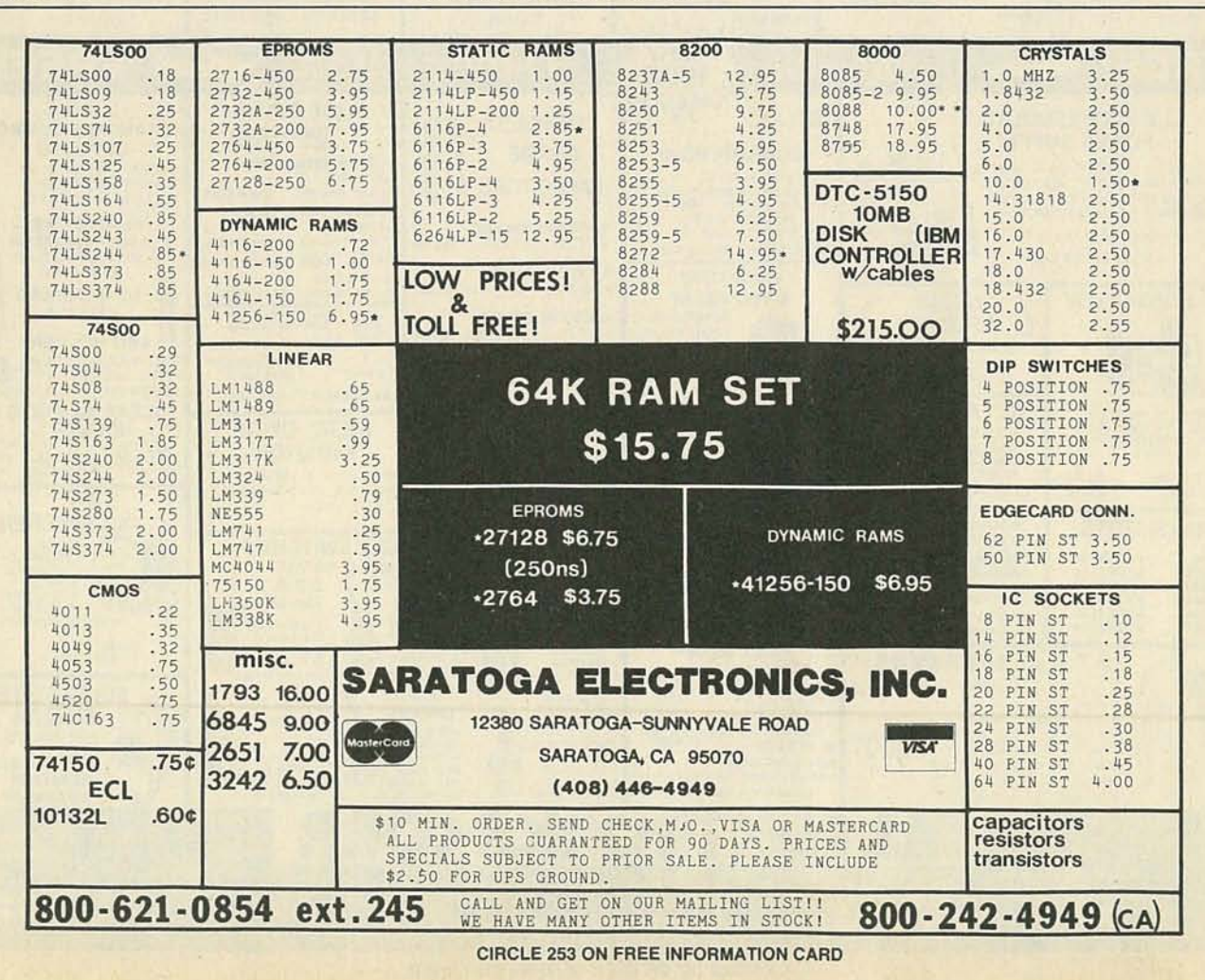

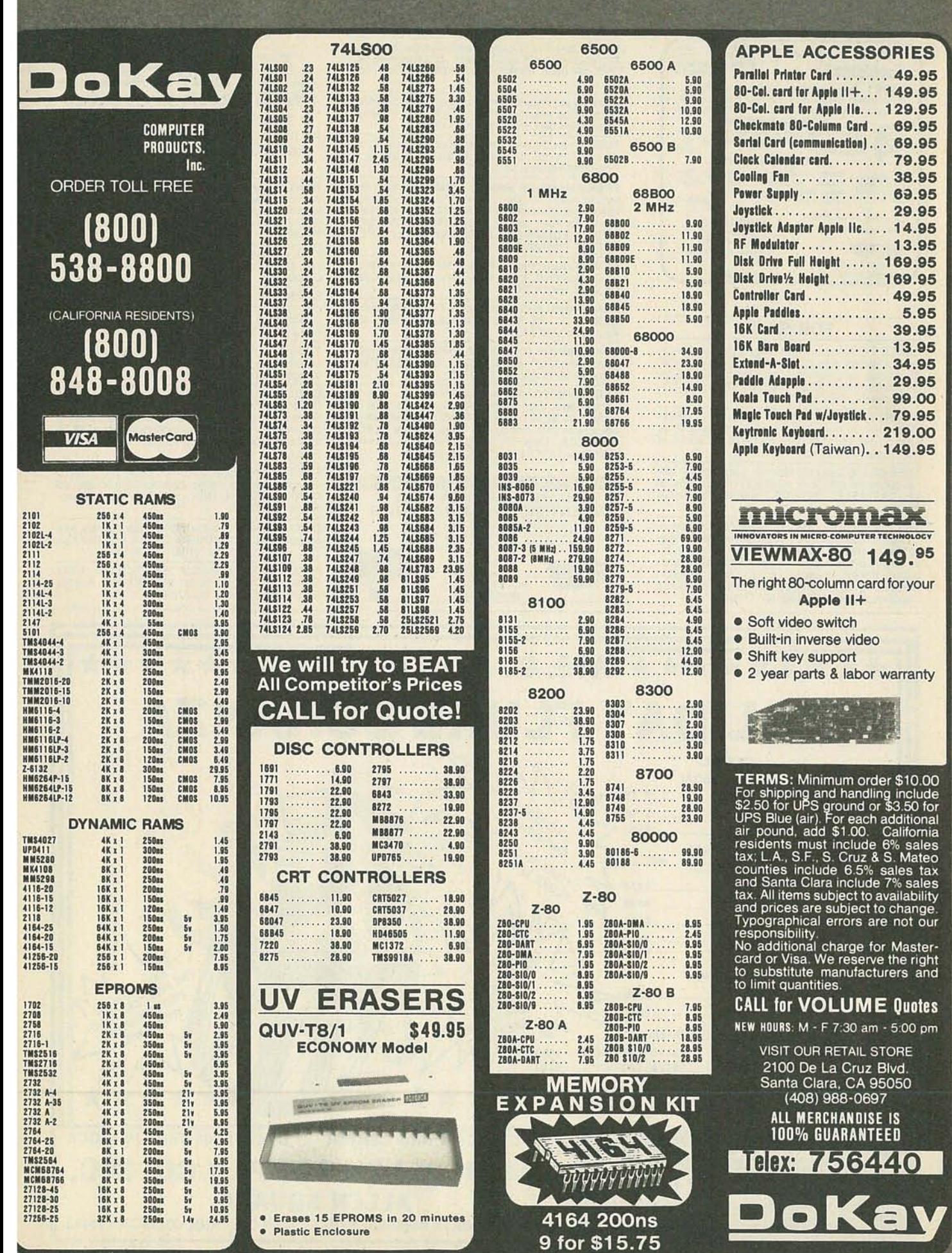

CIRCLE 110 ON FREE INFORMATION CARD

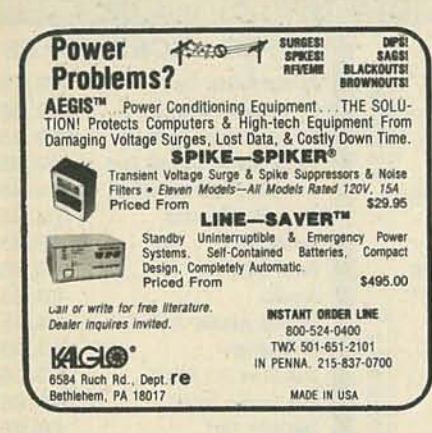

## **FOR SALE**

**CABLE-TV Secrets—the outlaw publication the cable companies tried to ban. HBO, Movie Channel, Showtime, descramblers, converters, etc. Suppliers list included. \$8.95. CABLE FACTS, Box 711-**R, Pataskala, OH 43062.

RESISTORS V4W, V2W5% C.F. 3 cents. 1% metalfilms, custom wirewounds, capacitors and other<br>components. JR INDUSTRIES, 5834-H<br>Swancreek, Toledo, OH 43614.

FREE catalog featuring scanner accessories, car-<br>rier/subcarrier detectors, voice scramblers, unusual kits. CAPRI ELECTRONICS, Route 1R, Canon, GA 30520

THE Intelligence Library—Restricted technical in-<br>formation & books on electronic surveillance, surbrilliance-device schematics, lock-picking, in-<br>vestigation, weapons, identification documents, cover sciences, etc. The best selection<br>available. Free brochures, etc. The best selection<br>135-53 No. Blvd., Flushing, NY 1135 **WHOLESALE MATV/CATV equipments, antenna,** accessories, cartridges, radios, speakers, cables.<br>(718) 897-0509, D&WR, 68-12 110 Street, Flushing, NY 11375

TI-99/4A software/hardware bargains. Hard-to-find<br>items. Huge selection. Fast service. Free catalog. DYNA, Box 690, Hicksville, NY 11801.

TUBES, new, unused. Send self-addressed, stamp-<br>ed envelope for list. FALA ELECTRONICS, Box 1376-2, Milwaukee, WI 53201.

**FREE Automotive Security Catalog. Largest se-**Precedentation of the Delity of the presentation and the control of the precedents of the precedents of the conduction of the control of the conduction of the control of the control of the control of the precedents.

INDIVIDUAL photofact folders. No. 1 to no. 1400,<br>\$3.00 postpaid. LBT, 414 Chestnut Lane, East Meadow, NY 11554.

**DESCRAMBLERS** for downconverters. High gain.<br>Send \$2.00. RB ELECTRONICS, P.O. Box 643, Kalamazoo, MI 49005.

TOKO coil set (four) \$8.00. BFQ85 substitute<br>transistor \$2.00. JIM RHODES, INC., 1025 Ransome Lane, Kingsport, TN 37660.

ELECTRONICS catalog. Over 4,500 items. Parts &<br>components. Everything needed by the hobbyist or technician. \$2.00 postage & handling (States only),<br>refundable with first \$15.00 order. T & M ELEC-TRONICS, Dept. R, 472 East Main Street, Patchogue, NY 11772, (516) 289-2520.

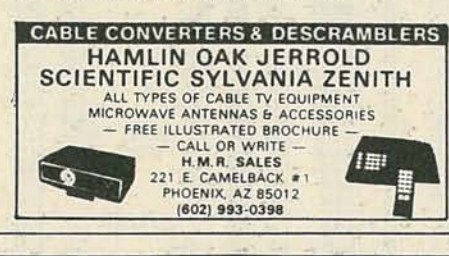

WRITE FOR **CGEE'S SPEAKER & ELECTRONICS CATALOG** 1001 BARGAINS IN SPEAKERS toll free 1-800-346-2433 for ordering only. 1901 MCGEE STREET KANSAS CITY, MO. 64108

WANTED: Cash for old tubes, speakers, amplifiers,<br>Western Electric, RCA, Cunningham, McIntosh,<br>Marantz, Quad, Tannoy, JBL, Altec, Dynaco, Leak,<br>(713) 728-4343. MAURY, 11122 Atwell, Houston, TX 77096.

PC-2 & Sharp PC-1500 owners: floppy disk emulator for your cassette files. A/MP, Box 78533, L.A., CA 90016.

SCIENTIFIC Atlanta cable systems. New CM-04<br>descrambler. Receive all channels. Send \$2.00. **ADVANCED TECHNOLOGY SYSTEMS, Box 316.** Auburn, MA 01501. (617) 832-2339.

TUBES, hard-to-find. Send self-addressed stamped envelope for list. AUDIO VIDEO STOP, 7477 Village Parkway, Dublin, CA 94568.

CABLE- and Subscription-TV secret manual.<br>Build your own descramblers, converters—HBO,<br>Showtime, Movie Channel, UHF. Latest theory,<br>schematics, instructions, suppliers list. Send \$8.95<br>to: CABLETRONICS, Box 30502R, Bethesd 20814.

FREE catalog. Electronic, electrical, parts, tools,<br>controls, switches, relays, tech books, manuals. JS<br>CHRISTIANSON, INC., 120 Oser Ave., Hauppauge, NY 11788.

CIRCUIT boards: your artwork, quick delivery, rea-<br>sonable. ATLAS CIRCUITS, Dept. A, P.O. Box 892, Lincolnton, NC 28092. (704) 735-3943.

FREE Pay-TV reception: "How-To" book. HBO,<br>Showtime, Cinemax, \$5.00. DIPTRONICS, Box 80,<br>(E7), Lake Hiawatha, NJ 07034.

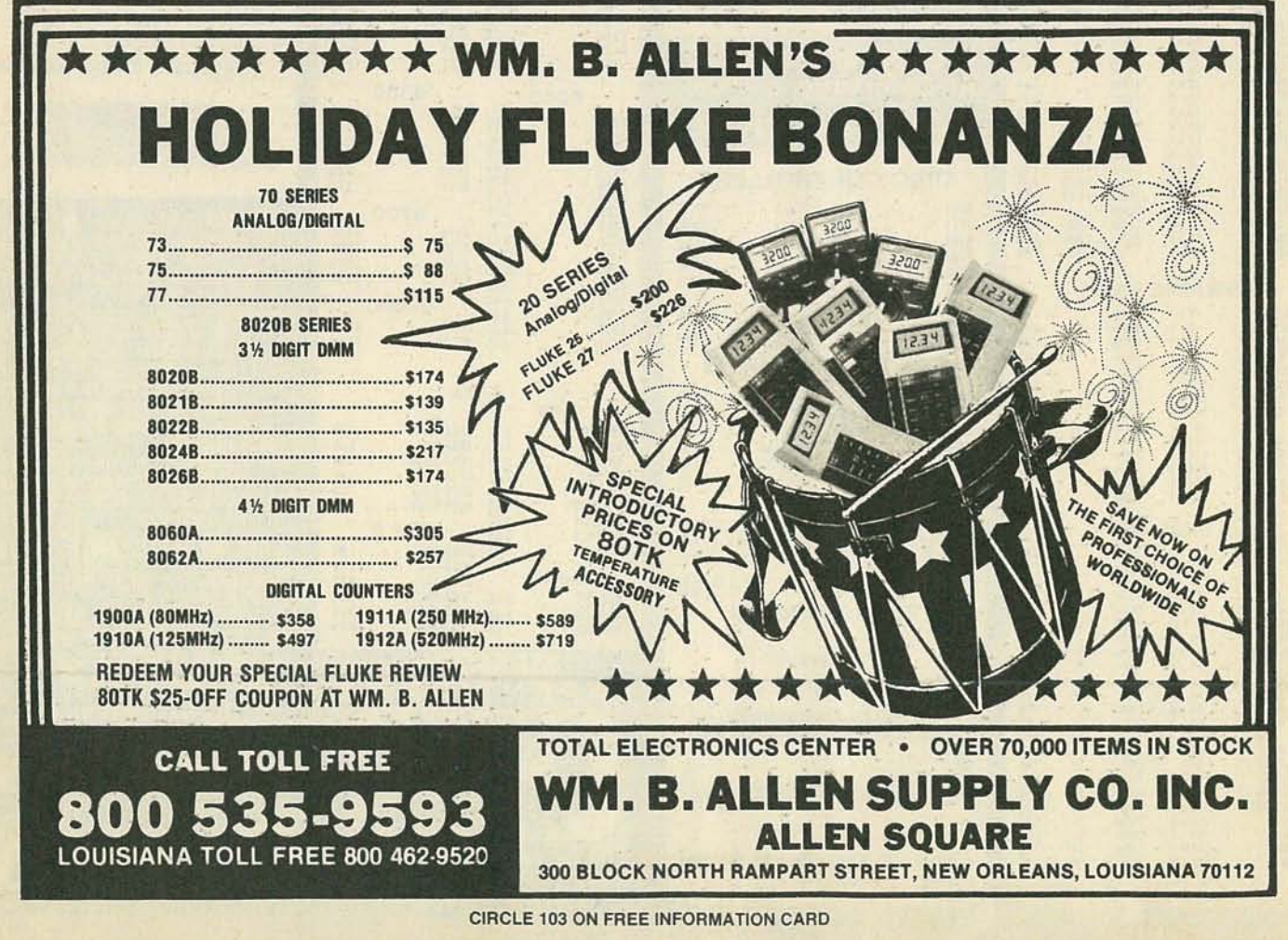

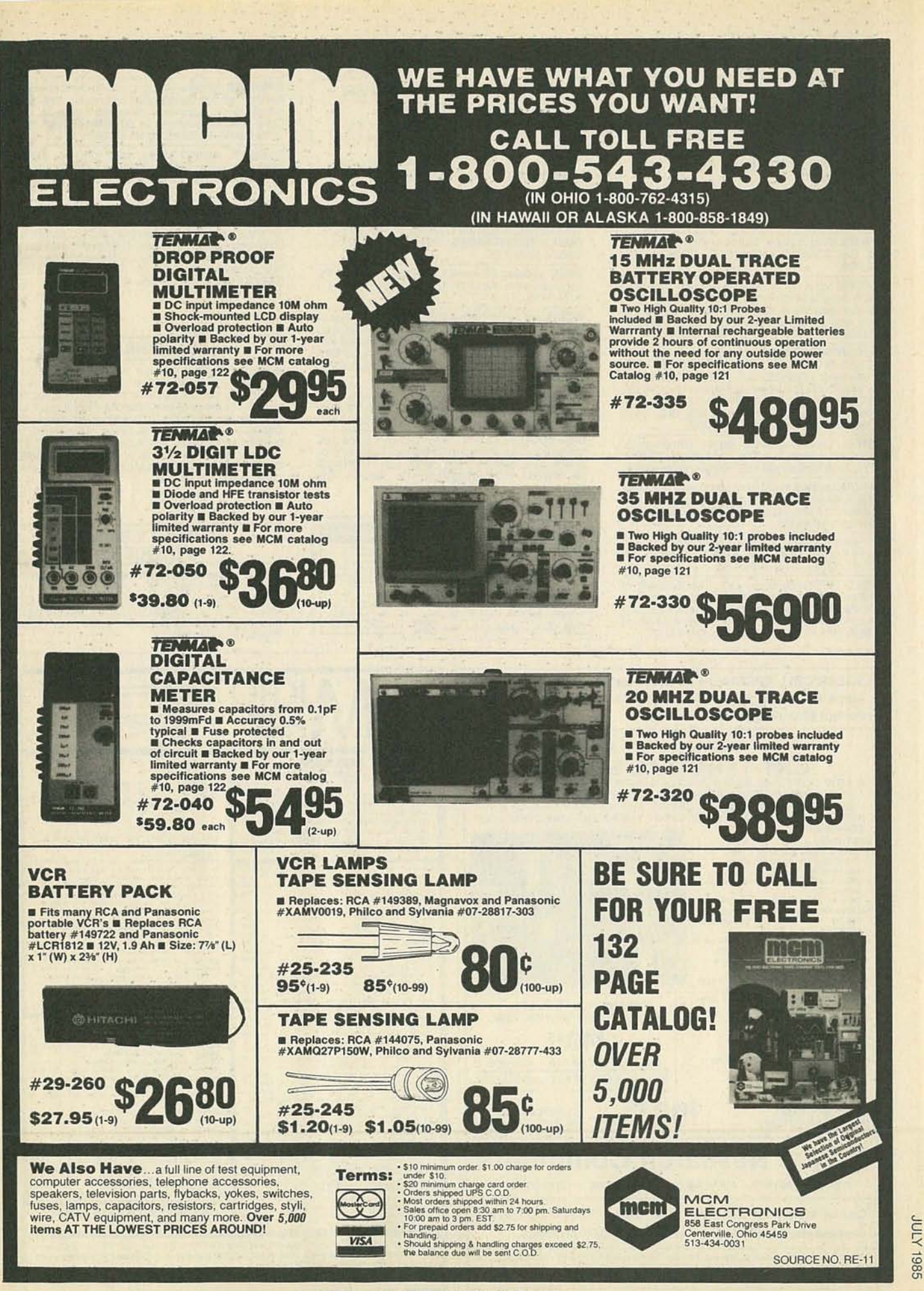

CIRCLE 87 ON FREE INFORMATION CARD 89

Your ad could be selling merchandise for<br>you in this space. The price is a remarkable \$250. To place your order, call any Radio-Electronics salesman: Stan Levitan (212) 777-6400, Marvin Green (818) 986-2001, Ralph Bergen (312) 446-1444.

TUNABLE notch filters, brochure, \$1.00. D.K. VID-<br>EO, Box 63/6025, Margate, FL 33063. (305) 752-9202

SECURE your home with our sound activated switch. Easy to build. Turns lights and/or radio on at any attemped break-in and off when it's safe. For<br>plans and parts list send \$5.00 to J.R. ELEC-<br>TRONICS, P.O. Box 99A, Marietta, GA 30061.

ASSSORTMENT #102-Toko coils (1) 144LY-120K,<br>(1) E520HN-3000023 and (2) BKAN-K5552AXX<br>transformers, (1) BFQ85 Sub., and (1) AC adapter dialogue of the shipping, use MasterCard/<br>only \$15.00. For fast free shipping, use MasterCard/<br>VISA and call toll free 1-800-821-5226, ext. 426<br>(orders only) or write **JIM RHODES, INC.**, 1025 Ransome Lane, Kingsport, TN 37660

TUBES: "Oldies", latest. Supplies, components<br>schematics. Send S.A.S.E. for catalog. STEIN-<br>METZ, 7519 Maplewood, RE, Hammond, IN 46324. STEIN-

**AMAZING profits in your own electronics manufac-**All the business! Thousands waiting to sell your<br>products!!! Free details. BROWN, Box 51-R7, Tecumesh, MI 49286.

WE make PC boards and sell components. Turn<br>around 1 day or 3 weeks. ET PROD, Box 86172, St. Pete, FL 33738, (813) 397-6421.

**CABLE-TV Source Book-a complete listing of** suppliers for hard-to-find converters, descramblers,<br>technical information, schematics and much, much<br>more. Full refund if not satisfied. Send \$4.95 to CABLE, Box 12505-R, Columbus, OH 43212.

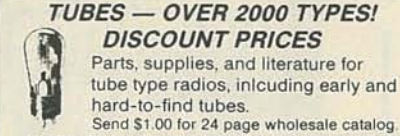

**ANTIQUE ELECTRONIC SUPPLY** 1725 W. University . Tempe, Arizona 85281 . (602) 894-9503

NEW...Convert any portable television into a giant five foot picture screen. Guaranteed. Only \$24.50.<br>QUEEN ENTERPRISES, P.O. Box 159, Toronto, Ontario M6M 4Z2.

FREE catalog 99-cent kits-audio, video, TV,<br>computer parts. ALLKIT, 434 W. 4th St., West Islip, N.Y. 11795

VIDEO and TVRO buffs-Proc-amp board regenerates sync and gives total control over video/sync<br>ratio. \$42.00. Kit—\$32.00. DA-4 board has one vid-<br>eo input and provides four buffered outputs. \$37.00. Kit-\$27.00. GRIFFIN ENTERPRISES, Box 6104,<br>Sumter, SC 29150-6104.

DESCRAMBER cable/over-the-air programs-kits<br>\$97.95. Plans \$9.95-details \$1.00, MINUTE, Box 531, Westchester Station, Bronx, NY 10461.

COMMODORE 64 new 6" digit program helps pick<br>lottery numbers. Program Database, find your pro-<br>grams fast, \$29.95 each. M.O. only. RONALD<br>O'DOMSKI, 1107 Powderhorn Dr., Newark, DE 19713

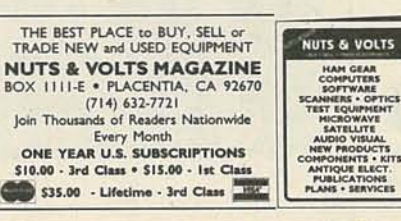

SPEAKER builders-A complete guide to speaker design methods, construction techniques, technical specifications, suppliers. 20 quality computer de-<br>signed stereo speakers, \$5.00. TIM SEQUIN, RE, 3959 Castle Dr., Bay City, MI 48706.

**PREWAR, postwar tubes, rider volumes, Sam's Photofacts AR's, TSM's, CB's, unit sales, S.A.S.E..**<br>TWORCK, 22001 Dorion, St. Clair Shores, MI 48082

TECHNICA 140/channel cable converter fully remote and video unit only \$149.00, Jerrold LCC58 converter only \$79.00, Jerrold DRZ450 converter 90/channel auto tuning only \$89.00. All units carry solution and current warranty, specials while they last.<br>For catalogue send \$3.00. Thanks. REDCOAT<br>ELECTRONICS, P.O. Box 28504, Jamaica, NY<br>11428. (718) 459-5088.

### **SCANNERS**

JOIN 30,000 other scanner owners in the nation's<br>largest not-for-profit association of scanner owners. Bi-monthly publication with tech tips, fascinating true stories, news of new listening adventures. Plus<br>member benefit package including car rental disneutral counts, no-extra-cost insurance coverage, free<br>classified ad service, and more. Send just \$9.75 for<br>10-month trial membership to: **SCANNER ASSO-CIATION OF NORTH AMERICA**, 240-A Fencl Lane, Hillside, IL 60162.

### **CABLE TV FILTER** "CYLINDERS"

SUPER powered notch filters. Equivalent of cable company "cylinders". Eliminate undesirable sig-Finally, Any channel 2 through 8; 14(A) through 22(I).<br>(Please specify.) Send \$20.00 each. Money back<br>guarantee. Quantity discounts, CATV, Box 17621,<br>Plantation, FL 33318.

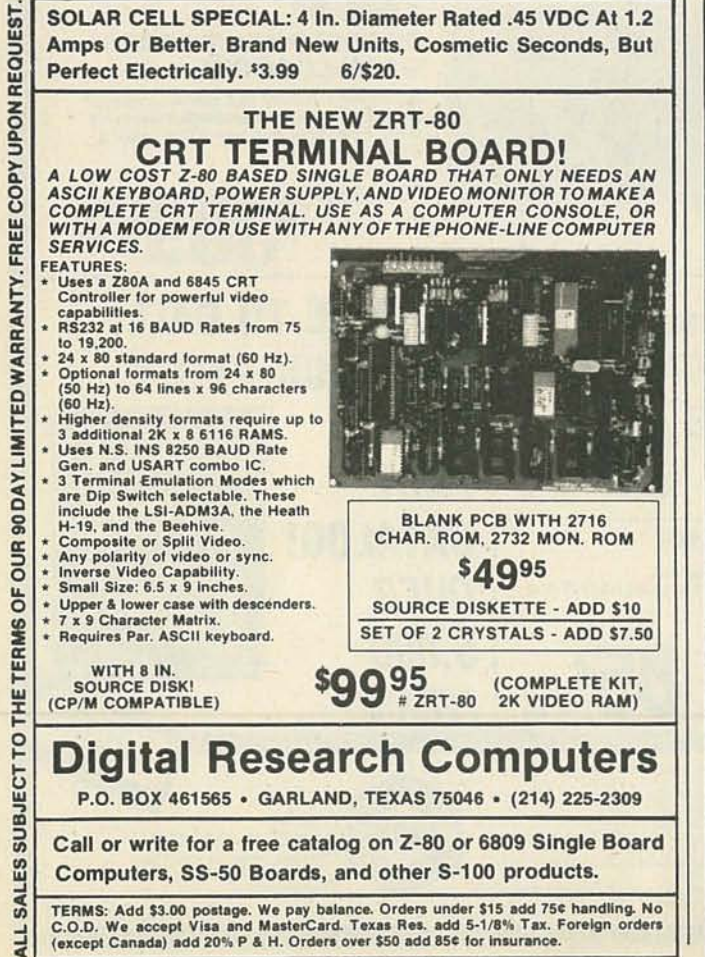

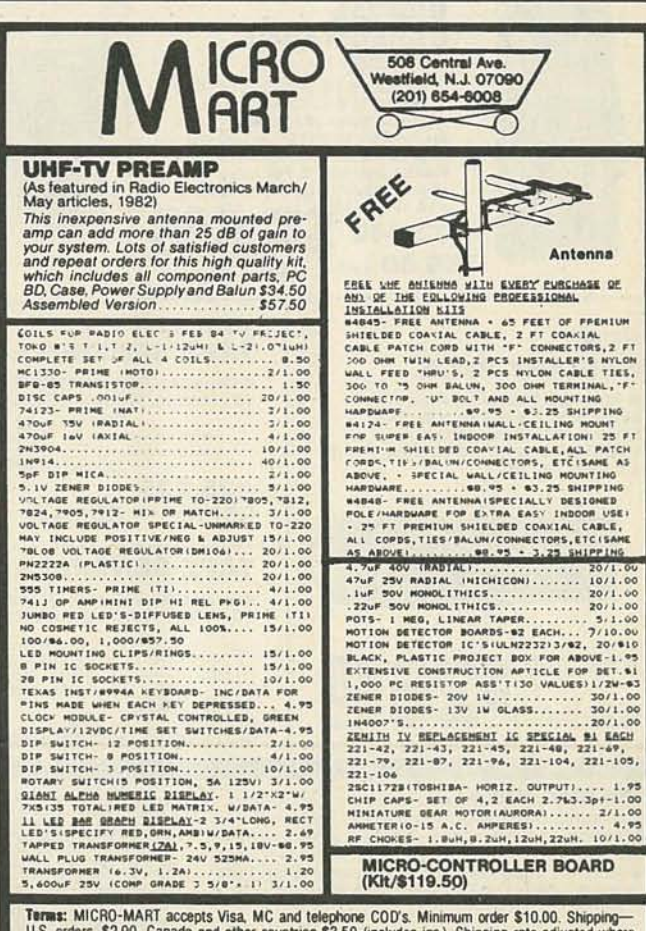

Terms: MICRO-MART accepts Visa, MC and telephone COD's. Minimum order \$10.00. Shipping-U.S. orders, \$2.00. Canada and other countries \$3.50 (includes ins.). Shipping rate adjusted where applicable. NJ residents add  $6\%$  s MICRO-MART . 508 CENTRAL AVE., WESTFIELD, NJ 07090 . (201) 654-6008

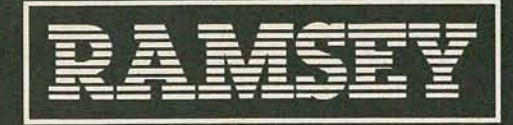

## THE FIRST NAME IN<br>ELECTRONIC TEST GEAR

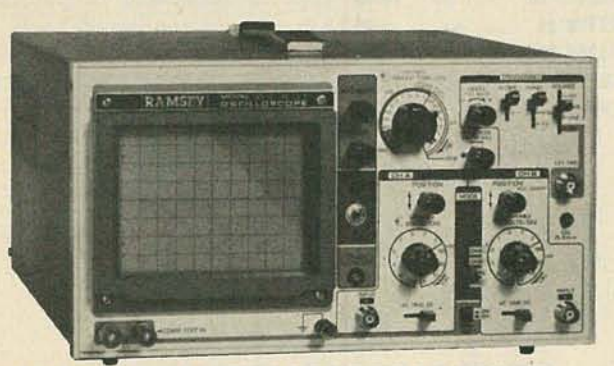

## **20 MHz DUAL TRACE OSCILLOSCOPE**

**Examples of the state of the control of the state of the state of the state of the state scale compares to others costing hundreds more. Features include scope compares to others costing hundreds more. Features include di** 

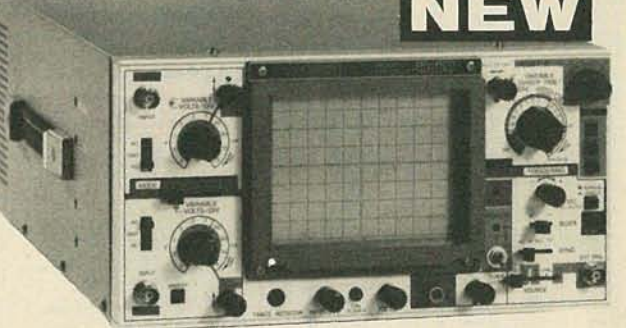

 $b5.0$ 

i.

 $^{\circ}$   $^{\circ}$   $^{\circ}$ 

**MARTIN** 

 $\ddot{\bullet}$ 

## **45 MHz DUAL SWEEP OSCILLOSCOPE**

The Ramsey 625 is a dual time base, delayed sweep unit that includes a built-in<br>
algoria delay inter to permit clear viewing during very short rise times of high free<br>
quency waveforms. Other features include, variable tr

**NEW RAMSEY 1200** 

**VOM MULTITESTER** 

Check transistors, diodes and<br>tells with this professional quality<br>tells with this professional quality<br>meter. Other features include:<br>decibel scale  $\bullet$  20X volt metering<br>polarity switch = 20 measuring<br>ranges  $\bullet$  safety

\$2495 test leads and

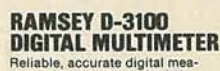

**DIGITAL TRUCH THE CONSTRUCT EXPRESSIONS**<br>
Reinable, accurate digital mea-<br>
surements at an amazingly low<br>
buttons, speeds range selection<br>
buttons, speeds range selection<br>
input jacks: e overload protection<br>
on all ranges

\$4995 test leads and

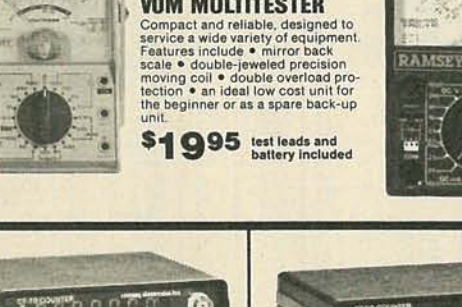

**RAMSEY D-1100** 

**VOM MULTITESTER** 

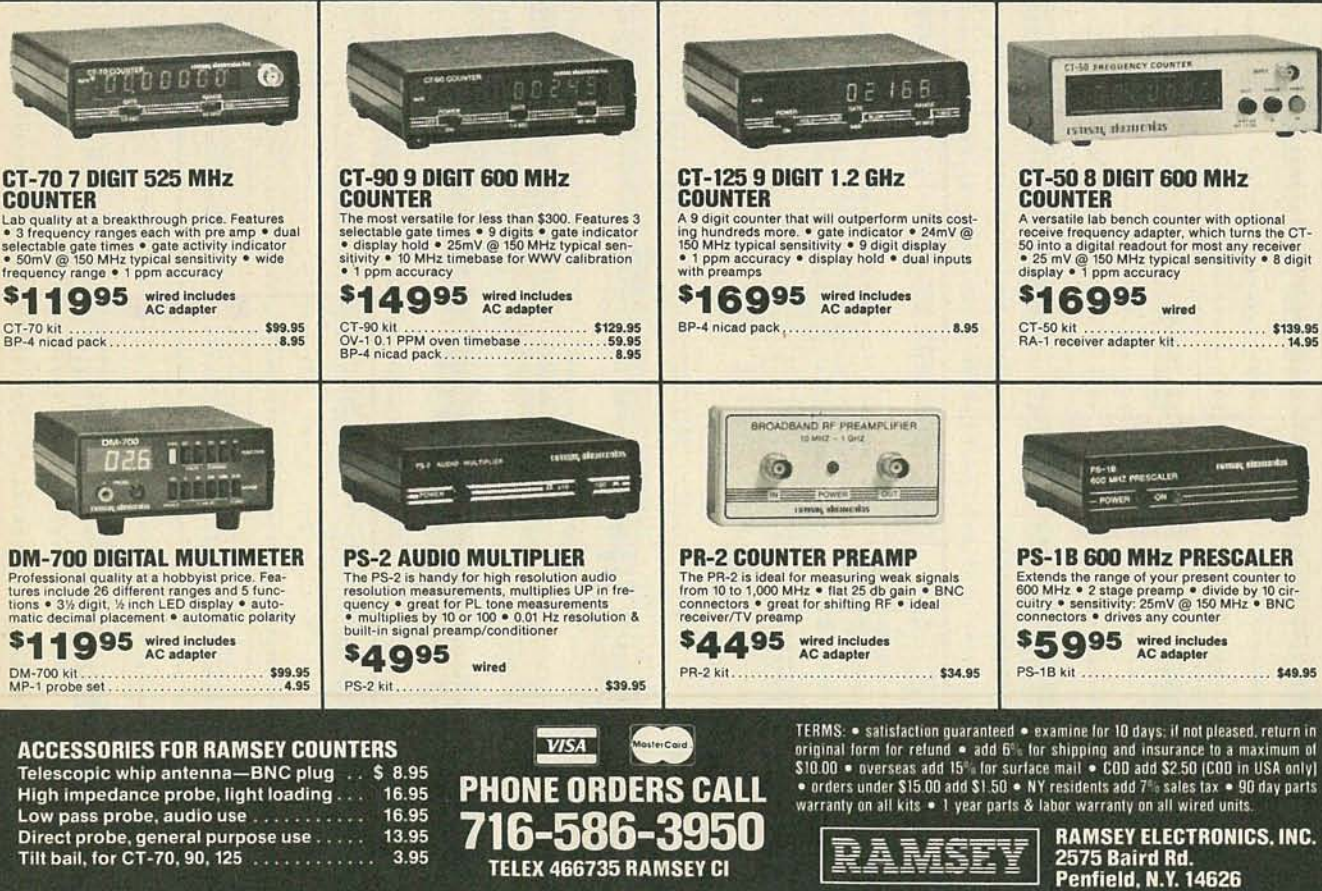

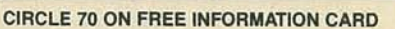

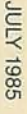

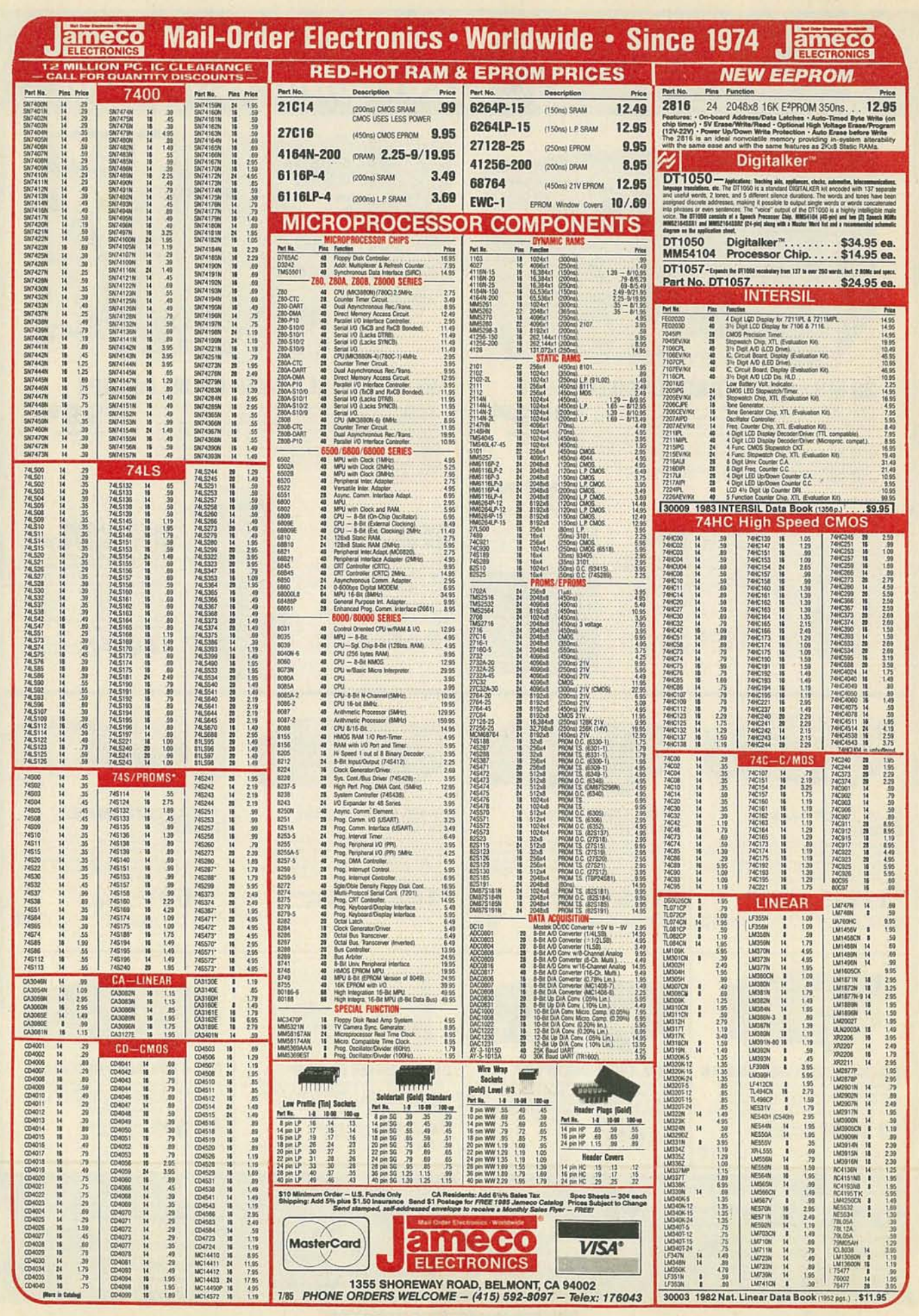

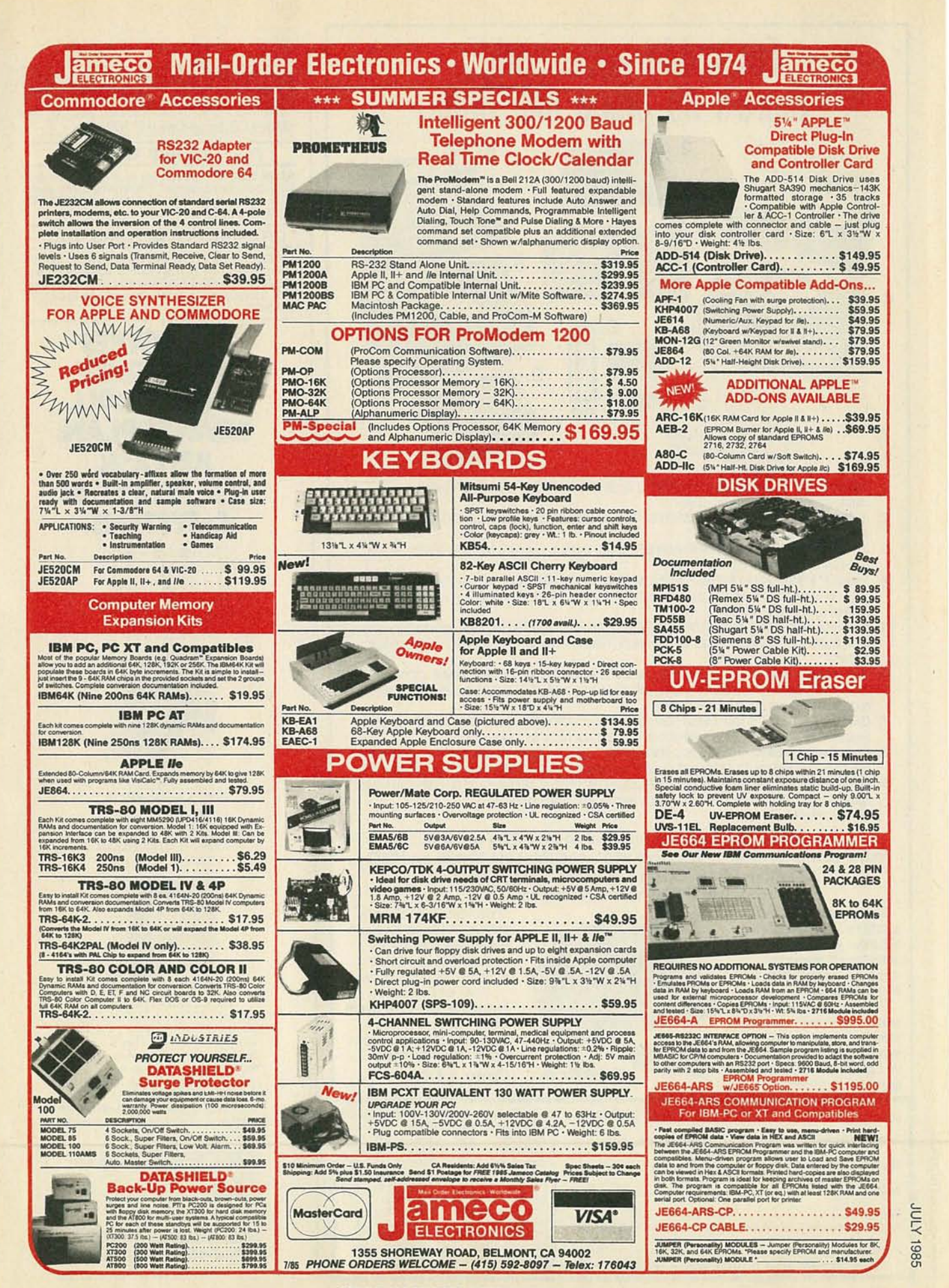

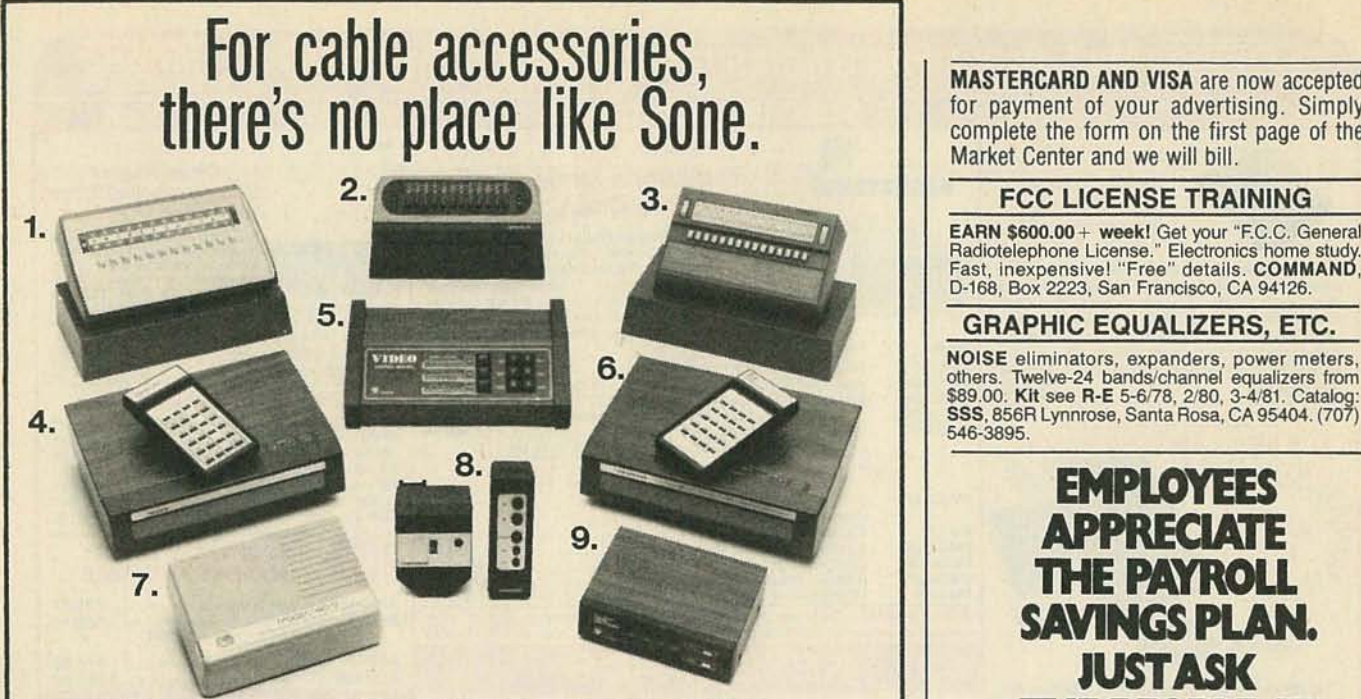

- 1. JERROLD RSX WIRED REMOTE\* This 36 Channel Remote features: fine tuning control-20 foot cord-gO day warranty.
- 2. JERROLD JRX WIRED REMOTE\* This 36 Channel Remote features: 20 foot cord-fine tuning control-90 day warranty.
- 3. JERROLD RSC WIRED REMOTE\* This 30 Channel Remote's features include: 20 foot cord·fine tuning control-gO day warranty.
- 4. EAGLE EVSC-2000 REMOTE CABLE TV CONVERTER You can choose from up to 60cable TV Channels with this powerful unit. Other features include: last channel recall-favorite channel scan-remote control.
- 5. DW-63K ELECTRONIC VIDEO SELECTOR This sophisticated video selector allows you to connect up to 6 different inputs and 3 outputs. Features include: LED monitor display-soft touch keyboard.
- 6. VIEWSTAR VSS-1000 REMOTE TV CONVERTER WITH VOLUME CONTROL Expand the excitement of cable TV viewing with this 67 Channel unit. Features include: fine tuning control-last channel recall-remote control.
- 7. CABLE TV BLOCK CONVERTER Program your VCR torecord one channel while you watch another. This unit also restores control functions and fine tunes for offset channels.
- 8. CHANNEL SCAN WIRELESS REMOTE CONTROL A fully assembled, easy to install remote control for your TV. Features include: channel changer and illuminated channel indicator.
- 9. DW-42K ELECTRONIC VIDEO SELECTOR This unit can handle up to 4 different inputs and 2 outputs. Features include: LED display monitor-soft touch keyboard.

• Factory Refurbished

Now You Can Record Boxing on ESPN at 8P.M., Your Favorite Sitcom on Network at 10 and the Late Movie on HBO -All Without Ever Going Home to Change Channels. Introducing CableMaster

CableMaster features a special time-control capability that allows you to record any combination of channels unattended  $-$  up to 8 events, two weeks in advance. There's no special installation

needed, and no new connection necessary to your cable equipment or VCR. All you do is plug the CableMaster into an electrical outlet, plug in the special

**Rome** 10.

"Personality Module" that's coded for the descrambler used by your cable company, and the CableMaster is ready to record your favorite programs. Special Features

Include: • 14 day, 8 event timer . Quartz Clock . Automatic Sequencing of Programmed Events

## Only \$149.

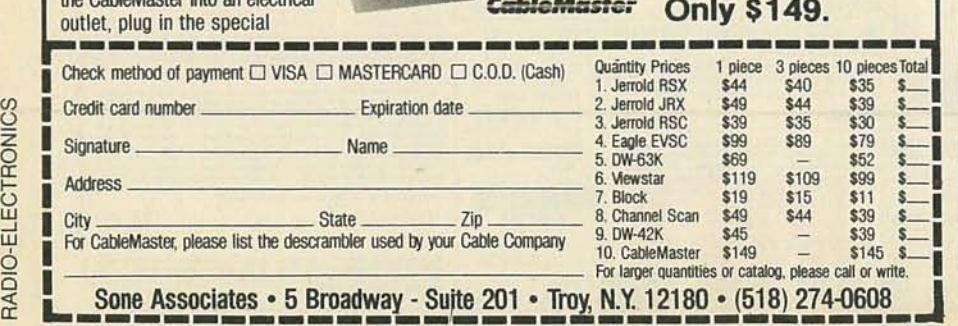

for payment of your advertising. Simply complete the form on the first page of the Market Center and we will bill.

## FCC LICENSE TRAINING

EARN \$600.00 + weeki Get your "F.C.C. General Radiotelephone License." Electronics home study.<br>Fast, inexpensive! "Free" details. COMMAND, D-168, Box 2223 , San Francisco, CA 94126.

## **GRAPHIC EQUALIZERS, ETC.**

NOISE eliminators, expanders, power meters, others. Twelve-24 bands/channel equalizers from<br>\$89.00. Kit see R-E 5-6/78, 2/80, 3-4/81. Catalog: SSS, 856R Lynnrose, Santa Rosa, CA 95404 . (707) 546-3895.

## **EMPLOYEES** APPRECIATE THE PAYROLL **SAVINGSPLAN. JUSTASK THE PEOPLE AT E-SYSTEMS.**

"Bonds are a good liquid investment, and if I don't use them, they continue<br>to earn interest." -L.A. Fulcher

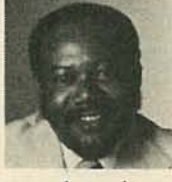

"I save them, but when I want something extra, I know they re there. They're great for emergencies." - Jose Acosta

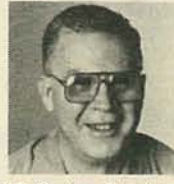

U.S. Savings Bonds now offer higher, variable interest rates *and* a<br>guaranteed return. Your employees will appreciate that. They'll also<br>appreciate your giving them the easiest, surest way to save.<br>For more information, write to

Steven R. Mead, Executive Director, U.S. Savings Bonds Division, Depart ment of the Treasury, Washington, DC 20226.

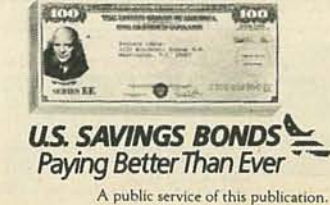

CIRCLE 270 ON FREE INFORMATION CARD

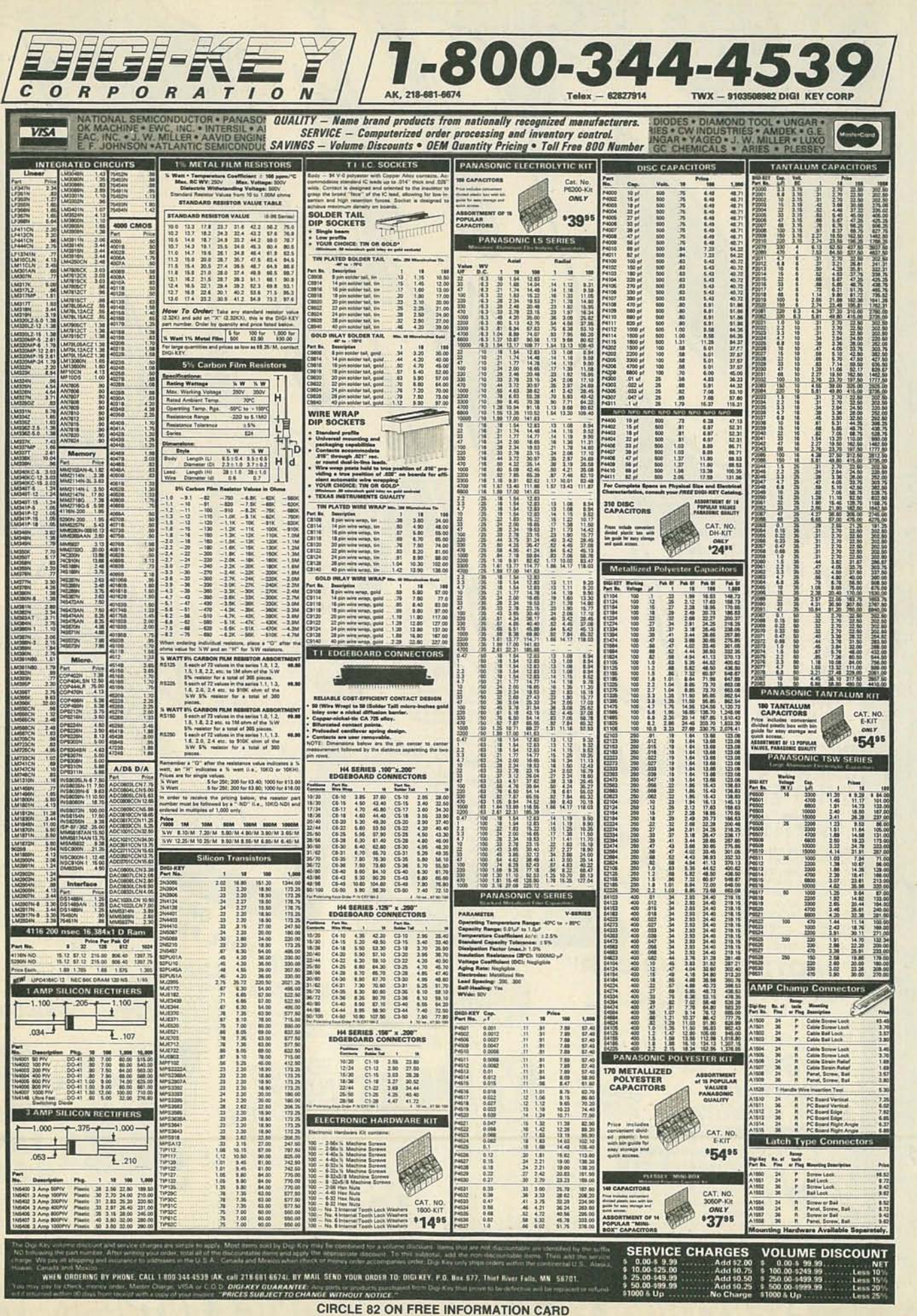

95

**10LY 1985** 

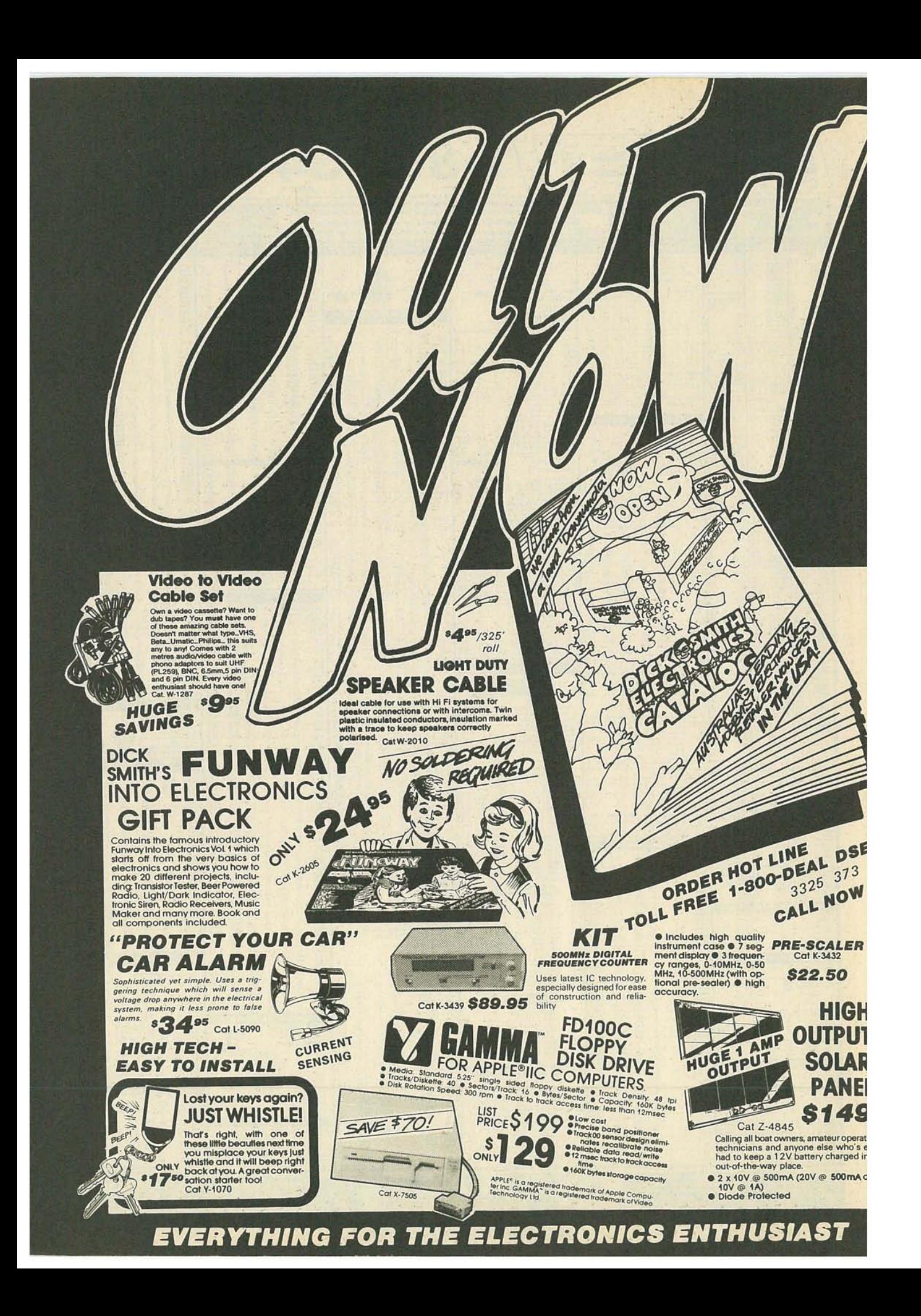

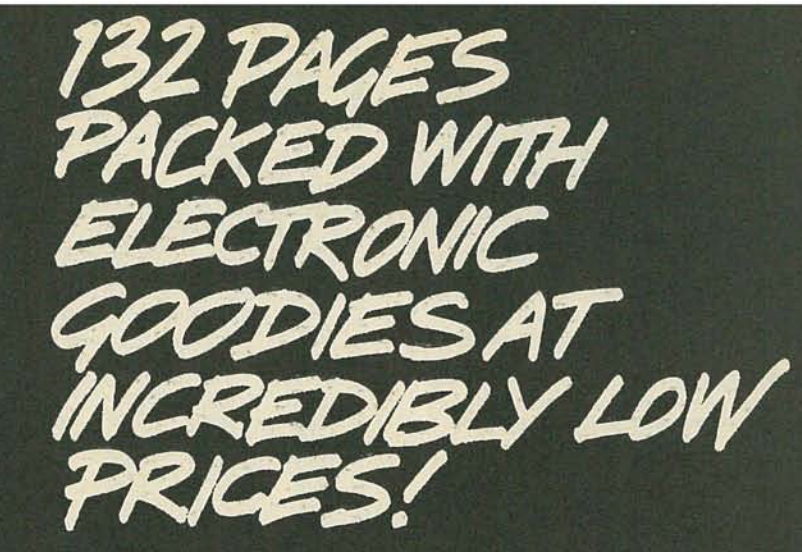

## **THAT'S THE 1985** DICK SMITH ELECTRONICS CATALOG

price:

**8650** 

REER

RE1

Type

 $\sum_{D}^{AA}$ 

AMAZINGLY

LOW PRICE!

**CAN'T READ OUR AD?** 

**PLAYMASTER** 

**MOSFET** 

**AMPLIFIER** 

**KIT** 

\$14900

Build this handsome Mosfet Integrated Stereo Amplifier yourself<br>and impress your friends. Just look at these features for such a low

 $\begin{tabular}{ll} \textbf{0} \text{ LED}\text{ indicated input} & \textbf{I} \text{ loudness control} & \textbf{muting control} \\ \textbf{0} \text{ integral speed} & \text{predicting field} & \text{full speed} \\ \textbf{0} \text{ steps} & \text{step} & \text{model} \text{ of the rule of the model} \\ \textbf{0} \text{ steps} & \text{model} & \text{target} & \text{model} \\ \textbf{0} \text{ is the total number of the tree of the model} & \text{target} & \text{target} \\ \textbf{0} \text{ is the total number of the tree of the model} & \text{target} & \text{target} \\ \textbf{0} & \text{target} & \$ 

per channel output wirequency responses

**MOUNTING CASE** 

Professional quality black<br>instrument case fits standard 19" racks, overall<br>they're 16.75" x  $9.8"$  x<br>they're 16.75" x  $9.8"$ 

Cal H-2481 S29.95 10 up \$26.95 ea

QUALITY

**NI-CAD** 

Rechargeable

**Batteries** 

Ni-Cads work out much cheaper in the

long run, especially if you buy them from

Address.

Name.

Cat No.

S-3300<br>S-3305<br>S-3301

From \$1.49 ed Sp From \$1.49 eq

00

Price each

1.99

2.95

City · state

ENING

**O** 

 $8<sub>0</sub>$ 

 $110.$ 

**SA SHIPPING** 

SOON AS THEY

**YOUR COST** 

**19" RACK** 

**CIRCLE 95 ON FREE INFORMATION CARD** 

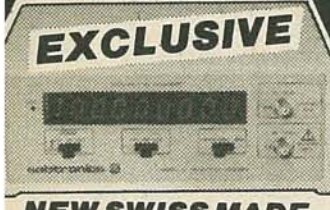

**NEW SWISS MADE 1 GHz Frequency Counter** We have been fortunate enough to make<br>this exclusive direct buy. Compare the<br>price of this state-of-the-art unit with<br>older models.<br>Carl Q-1315  $824900$ 

**IDC CONNECTORS NO SOLDER** 

**Socket** Cat P-2694 \$5.95 ea 10 up \$5.50 ea

36 way **Centronics Connectors** 57.30360 Plug<br>Solder tail w/cover<br>Cat P-2680 \$2.95 ea<br>10 up \$2.50 ea

57.40360 Socket Solder tail<br>
Cat P-2681 \$5.55 eq we buy this cable by the mile direct from the<br>
10 up \$5.50 ea manufacturer to get the lowest possible price<br>
so check our price of the West Price

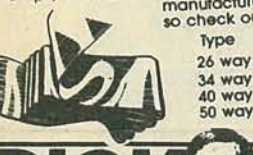

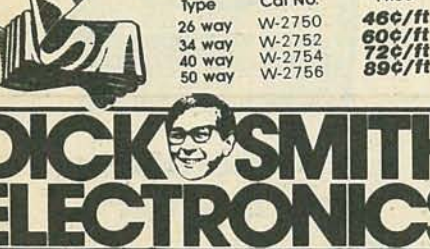

**IDC** 

**INCORPORATED IN THE STATE OF CALIFORNIA** 

**OVER 60 STORES IN 3 COUNTRIES** 

## **BATTERIES 12V 3Ah Gel Cell**

At last! 'No leak' Rechargeable

## **OFFER EXPIRES END JUNE**

Designed especially for 'trickle charge<br>circuits such as burglar alarms and emer-<br>gency supplies. Sealed to prevent leaks and mess.

Cat \$3315 12V 1.2Ah \$7.95 eq<br>10 up \$6.95 eq WILL BE \$9.95 AMAZING VALUE Cat \$-3320 12V 3Ah \$13.95 ea<br>10 up \$12.95 ea WILL BE \$17.95

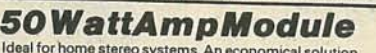

**SOURCE THE SECTION CONSUMER SECTION CONTRACT CONSUMER SECTION CONTRACT OF SUPPORT OF SUPPORT OF SUPPORT OF SUPPORT OF SUPPORT OF SUPPORT OF SUPPORT OF SUPPORT OF SUPPORT OF SUPPORT OF SUPPORT OF SUPPORT OF SUPPORT OF SUPP** 

## **100 WattAmp Module**

100 water Mark 1100 Massimum of the ultimate in simplicity; even the power transitions mount on the PCB. O PCB heats in the power transitions construction of the constrainty of the constrainty of the amplifier system for t

\$1995

**COMPUTER CABLE** 

Cat No.

W-2750

\$2 off for any custo-<br>merwho has difficulty<br>reading this ad. Fax duble glass lens,<br>stamp/coin viewer – ex-<br>cellent for inspecting hair-<br>line cracks in PCB's.<br>Cat Y-0500

## **INSTRUMENT CASE**

Cal H-2505 Normally \$9.95<br>S4.95 if you buy<br>S4.95 ine end of A superb case for all "instrument type projects, and many other besides. Case splits apart for ease of working, comes splits apart for ease of working, comes screws. Amazingly versalite allowing for various PCB mounting p

MANUFACCUPOLUME ROADWAY VALUE! **MAIL ORDER CENTER AND SHOWROOM:** ARE PRINTED IN JUNE

1974 Convention Way, Redwood City CA 94063<br>PO Box 2249, Redwood City CA 94063<br>Telephone: (415) 368 8844<br>Criginal Californian residents and 6%% **EXAMPLING - ALL ORDERS \$1.00<br>
PLANDLING - ALL ORDERS \$1.00<br>
INSIDE USA 5% OF ORDER TOTAL<br>
CUISIDE USA 10% OF ORDER 10<br>
TOTAL (MIN \$3.00)** 

LILL

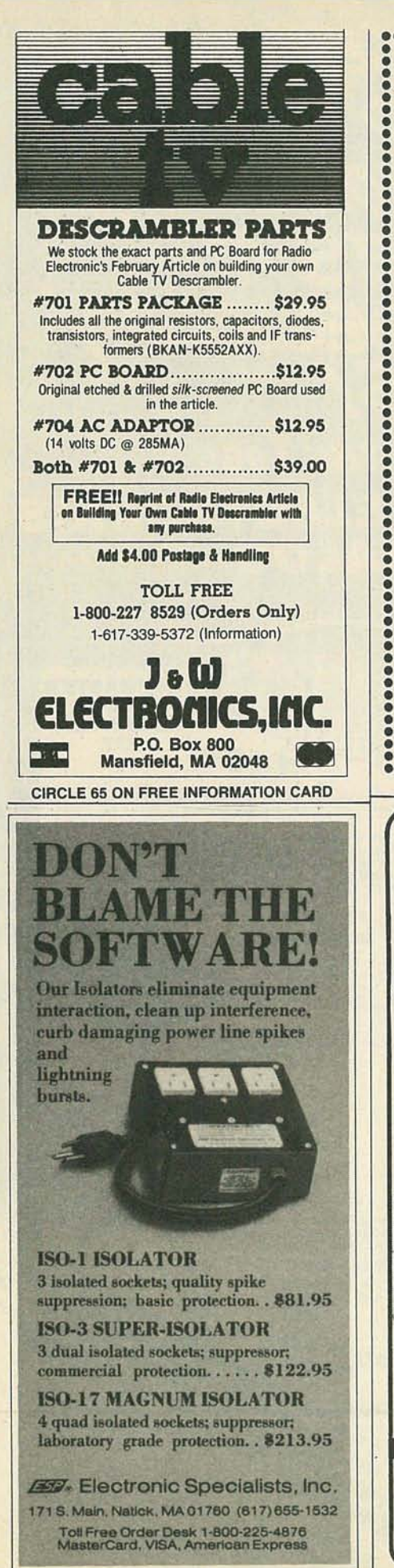

RADIO-ELECTRONICS

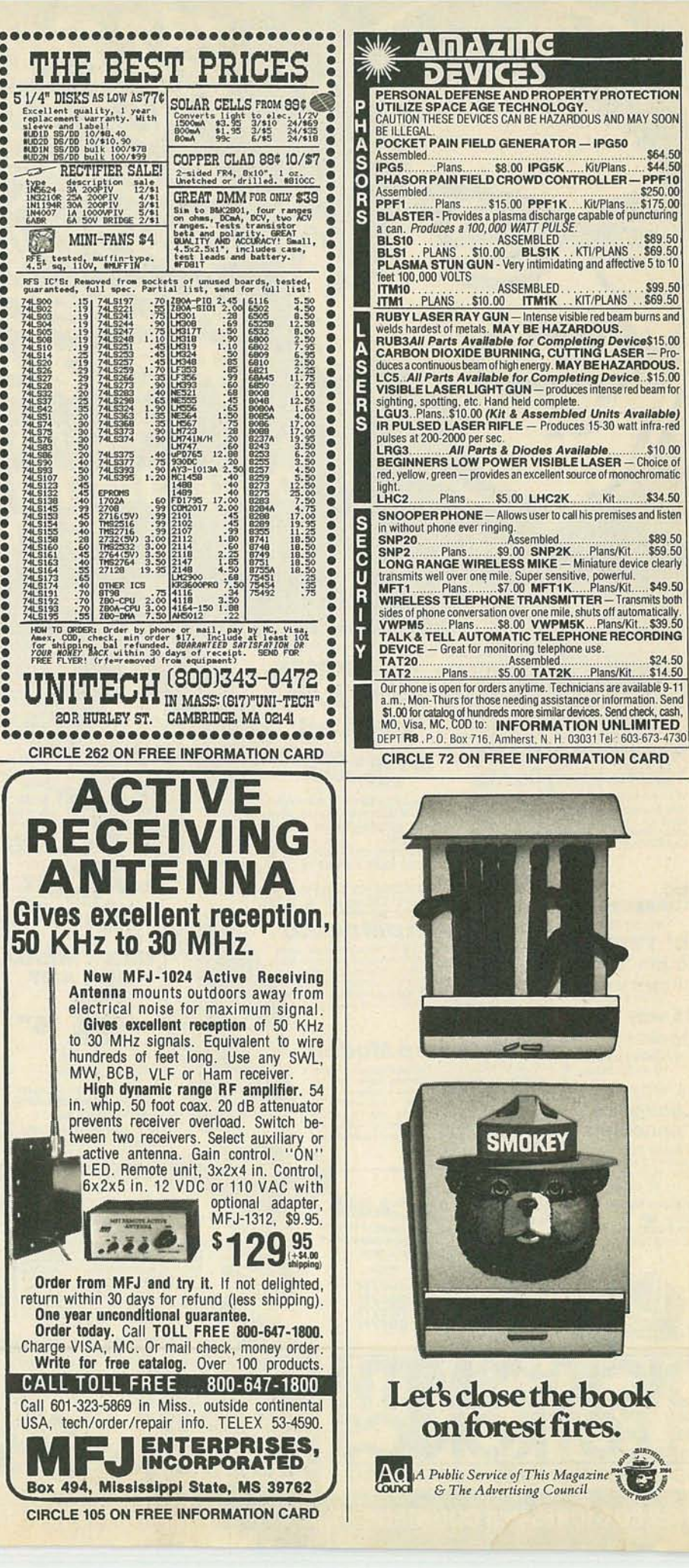
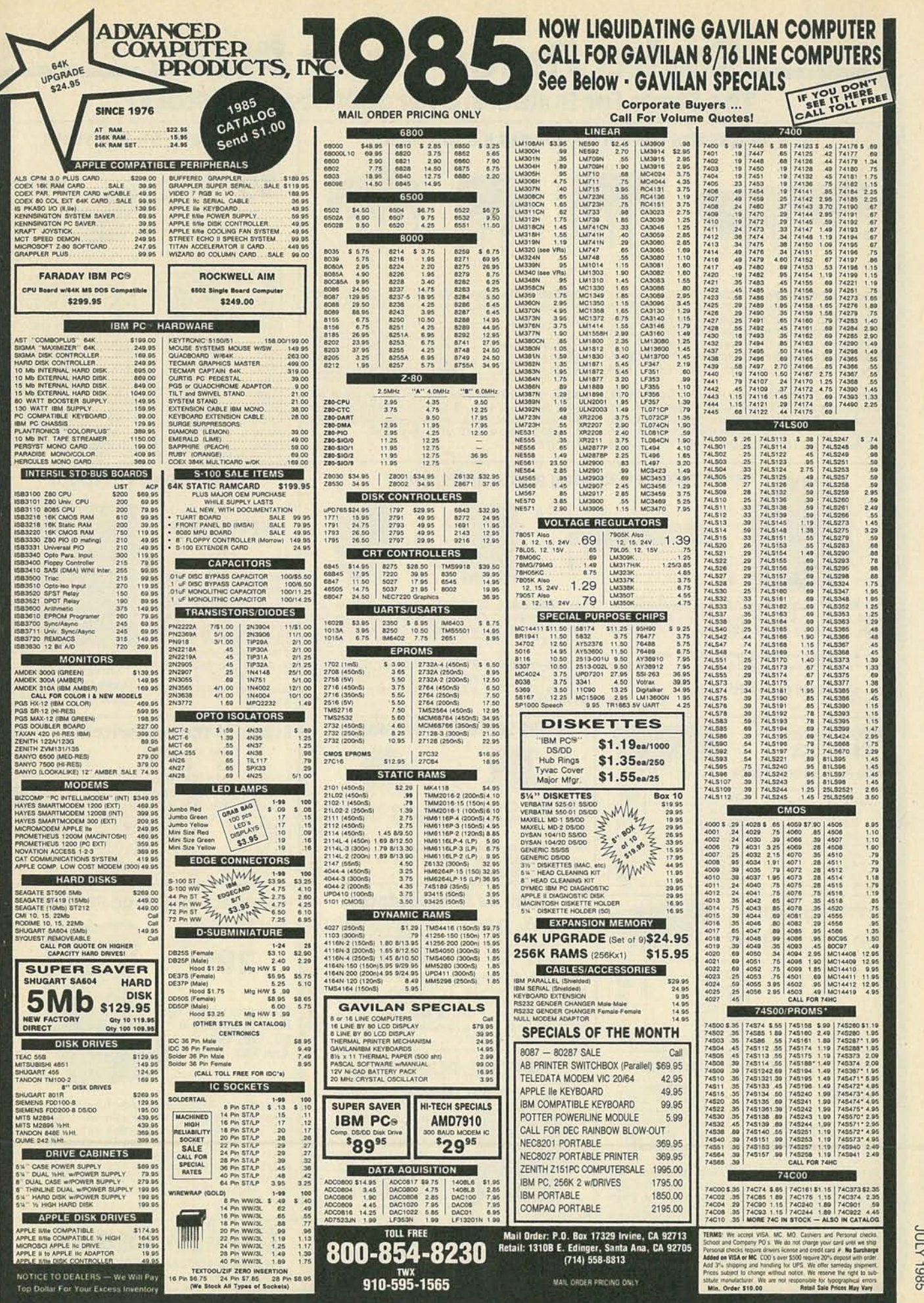

#### **leta and <b>for a state of Partle Place**.<br>The store for Builders. Over 1000 Items in Stock! **The** Shack@ **Has the Factory-Fresh ICsYOU Need** 1/4-watt, 5% **Resistors**  $39° \sim$  Pkg. of 5  $\tilde{\phantom{a}}$ Ohms Cat. No.<br>10 271-1301 Speech Synthesizer. SPO256-AL2. Now you can Low-Power Op Amps. Silicone-gate CMOS. Very 10 271-1301 Ohms Cat. No.<br>teach your microcomputer to talk! This MOS LSI low power drain. Ideal for battery-powered circuits. 100 271teach your microcomputer to talk! This MOS LSI low power drain. Ideal for battery-powered circuits. | 100 271-1311 | 10k 271-1335<br>device uses a program stored in its built-in 16K device uses a program stored in its built-in 16K<br>ROM to synthesize natural sounding speech. Easy Type DIP Cat. No. Each 220 271-1313 22k 271-1339 to interface with most computers. 28-pin DIP with<br>
detailed data. Requires external components avail-<br>
able at Radio Shack, not incl. #276-1784 . . 12.95<br>
TLC272 (Dual) 8-pin 276-1749 2.19 330 271-1315 33k 271-1341<br>
14-pin 1k 271-1321 68k 271-1345<br>1.8k 271-1324 100k 271-1347 LM567 PLL/Tone Detector. Ideal for Touch-Tone, LM386. Low-voltage amplifier for 8-ohm loads re-<br>
remote control and communications decoding. Op-<br>
erates from 0.01 Hz to 500 kHz. Low-cost external and replacement use in bat remote control and communications decoding. Op-<br>
erates from 0.01 Hz to 500 kHz. Low-cost external<br>
components set center frequency, bandwidth, out-<br>
400 mW output. 4 to 12 VDC. 8-pin DIP.<br>
271-1330 1 meg 271-1356 put delay. 8-pin DIP with data. #276-1721 . . 1.99 #276-1731 . . . . . . . . . . . . . . . . .. . . . . . . . . . . 1.09 6.8k 271-1333 10 me 271-1365 **Pre-Drilled PCBoards and Accessories Electronics Textbook TATTULULULULAISEN** 1 **JANARAJAN**  $\Delta$ **5 NEW!** 795 BASIC<br>ELECTROM<br>TECHNOLO ................. **Manufacture** 3 2 Basic Electronics Technology. The "hows" and<br>"whys" of modern elec-(4) Grid Board. 2200 solder-ringed holes on .100<br>x .100 centers for DIP ICs, sockets. Indexed to help (1) Mult**i-Purpose Plug-In Board**. Poly-glass ma-<br>terial withstands circuit changes. 41/<sub>2</sub> x 4" with 1/<sub>16</sub>"<br>grids. Fits 44-pin socket. #276-152 tronics presented in plain<br>language. Learn how you identify component pin outs. *4' /2* x *65/a.* semiconductors work as #276-147 : 2.99 amplifiers, oscillators, (2) 3-Voltage Source Board. Above with 3 bus-<br>ses. Ideal for op-amps. #276-154 . . . . . . . . . 2.99 16-Position DIP Header. You can mount resisin power supplies, radio/<br>TV, and computers. Developed by tors, capacitors, jumpers and more in this header that fits 16-pin DIP sockets. With cover. #276-1980 1.69 Texas Instruments Illustrated. 464 pages.<br>#62-1394 (3) 44·Posltlon Socket. For above. #276-1551 2.99 Learning Center **Solid-State Sound Makers 4OO0-Series Submini Toggle Switches CMOS ICs** Low **189 TTTTTT** As With Pin-Out and Specs 10 amps at 125 VAC. Each includes 4 colored handle covers.  $\frac{1}{2} \times \frac{7}{16} \times \frac{1}{2}$ ". Mount in  $\frac{1}{4}$ " holes. ... **Type** Cat. No. Each 276-2401 Electronic Chime. Familiar "ding-dong" sound. Operates on *1' /2* VDC at 30 mAo *43/4"* leads. #273-Q67 6.95 4001 .99 4011 276-2411 .99 Type Cat. No. Each<br>SPST 275-324 1.89 4013 276-2413 1.19 SPST 275-324 1.89 Piezo Pulsing Buzzer. Selectable continuous or pulsing mode. Only 10 mA at 12 VDC. Fits  $11/16$ " 4017 276-2417 1.49 275-326<br>275-325 4049 276-2449 SPDT Center-Off 275-325 2.19 1.19 dia. hole. #273-068 ....................... 6.95 4066 276-2466 1.19 **Salel TV RFModulator Compact 25-Range Folding TTL Digital ICS**<br>**Tith Pin-Out and Specs 30% Off**<br>Reg. 695 **Multitester** With Pin-Out and Specs Reg. **6<sup>95</sup> 2995** 9.95 Type Cat. No. Each UM1285-8. Accepts video and sound from comput-7400 276-1801 .89<br>7404 276-1802 .99 ers, satellite receivers, TV cameras, projects. Se- lectable channel 3 or 4 output. Requires 6 VDC, a 7404 276-1802 .99<br>7408 276-1822 1.29 276-1822<br>276-1805 1.89 Detented Hinge With shielded enclosure and a few low-eost external 7447 276-1805 1.69 Hold Positions at components to build a complete system. With pin-276-1808 out and data. #277-221 90, 120, 150<br>And 180° **Heavy-Duty AC Line Filter SPECIAL PURCHASE SALE!**  $_{7.95}^{Reg.}$  577 **Continuity Tester Chassis** "Big-meter" features include fuse and surge-<br>absorber protection, 4" three-color mirrored meter Circuit continuity pro-<br>duces a warbling tone.<br>Can be the heart of a Rated 250 VAC at with automatic shunt protection (when case is<br>closed). 20,000 ohms per volt DC sensitivity. DC<br>volts: 0 to 1200, 7 ranges. AC volts: 0 to 1200, 5<br>ranges. DC current to 300 mA, 4 ranges. Resistance<br>to 2 megohms. 7<sup>1</sup>/4 x 4<sup></sup> 5 Amps, 50/60 Hz moisture alarm, capacitorl diode checker or 17. Use Keeps RF interference from being conducted into<br>equipment (or from equipment) through the AC<br>power line. Ideal for computers, transceivers. 2<sup>3</sup>/8" your imagination! Requires 9V battery.<br>#277-1014 195 leads and manual. Requires "AA" battery.<br>#22-211 29.95  $#277-1014...$ mounting centers. U.L. recognized. #273-103 **Itadlo Ihael(** Over 1000 items in stock: Binding posts, Books, Breadboards, Buzzers, Capacitors, Chokes, Clips,<br>Connectors, Fuses, Hardware, ICs, Jacks, Knobs, Lamps, Multitesters, PC Boards, Plugs, Rectifi-<br>ers, Relays, Resistors, Switc A DIVISION OF TANDY CORPORATION

100 CIRCLE 78 ON FREE INFORMATION CARD

Prices apply at participating Radio Shack stores and dealers

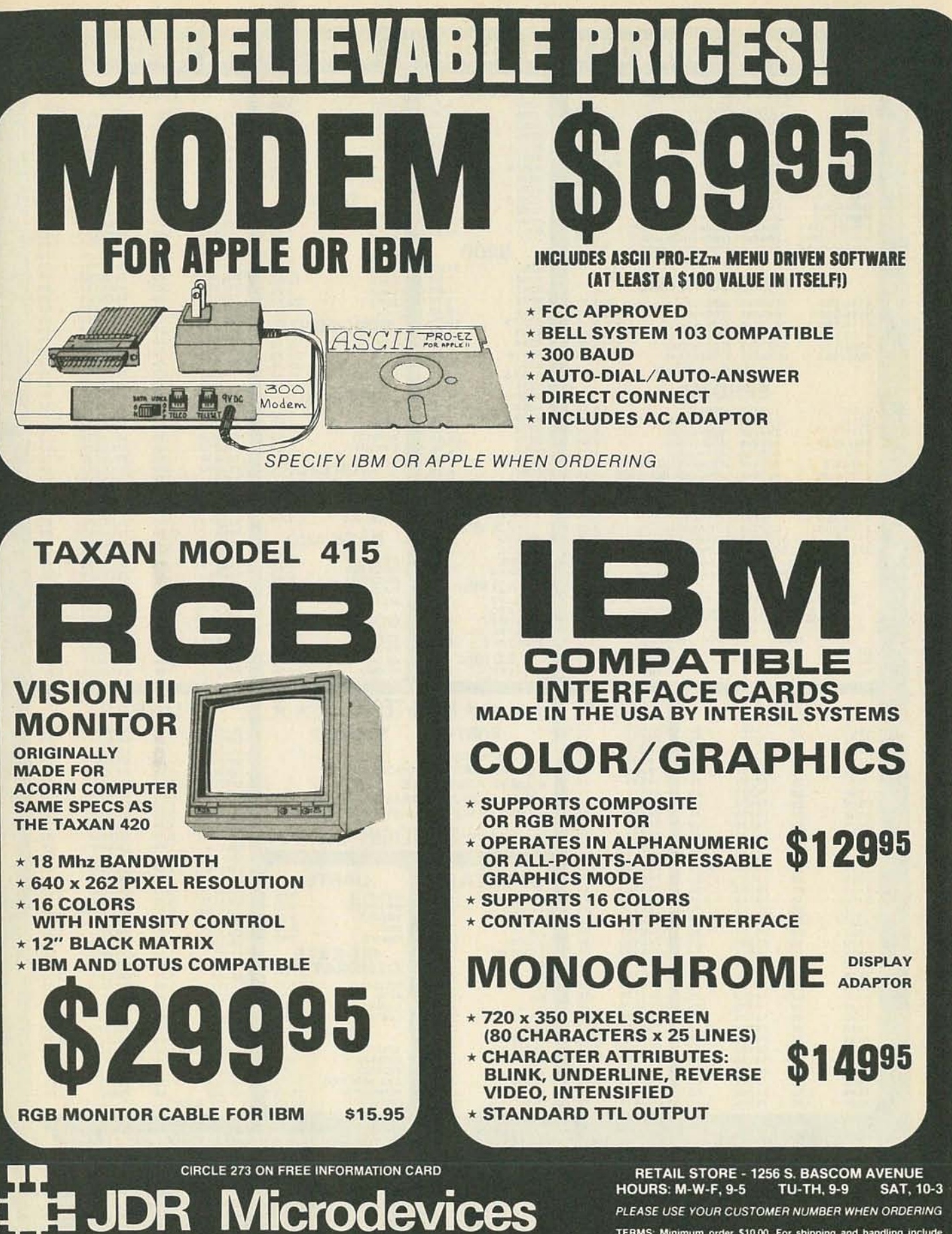

1224 S. Bascom Avenue, San Jose, CA 95128 800-538-5000 · 800-662-6279 (CA) · (408) 995-5430 FAX (408) 275-8415 . Telex 171-110

Copyright 1985 JDR Microdevices

TERMS: Minimum order \$10.00. For shipping and handling in<br>\$2.50 for UPS Ground and \$3.50 for UPS Air. Orders over 1 lb

Scale for the state and solutional shipping charges over<br>the foreign orders may require additional shipping charges<br>contact our sales tax, Bay Area and LA residements contact our sales tax, Bay Area and LA residement<br>chang A

## **PARTIAL LISTING ONLY- PLEASE CALL OR WRITE FOR FREE CATALOG.**

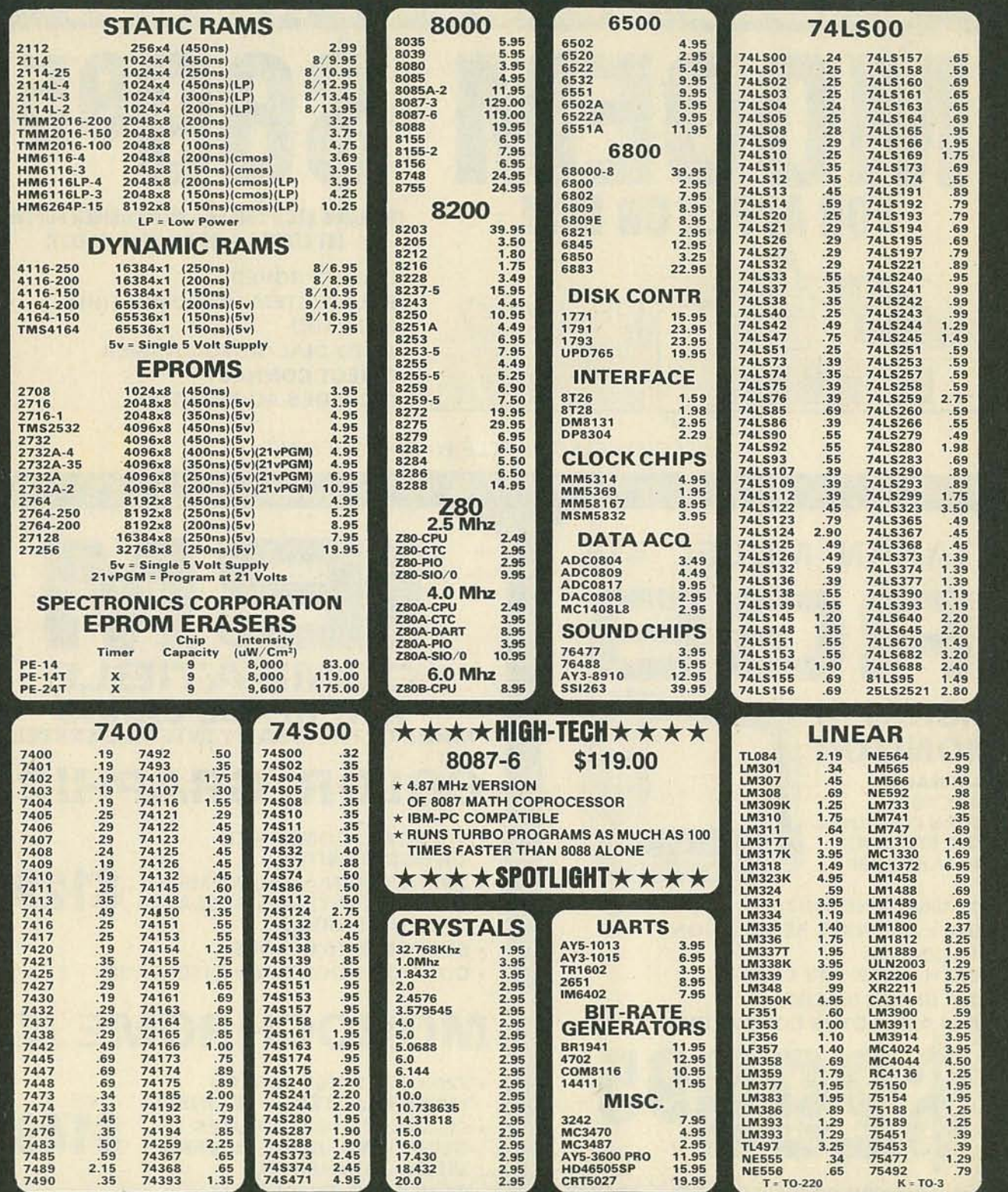

#### RETAIL STORE - 1256 S. BASCOM AVENUE HOURS: M-W-F, 9-5 TU-TH, 9-9 SAT, 10-3

PLEASE USE YOUR CUSTOMER NUMBER WHEN ORDERING

mus

All<br>All<br>for

id to

order \$10.00. For shipping and ha<br>und and \$3.50 for UPS Air. Orders<br>ay require additional shipping cha m order \$10.00. 1224 S. Bascom Avenue, San Jose, CA 95128 \$2.50 for UPS Ground and \$3.5<br>foreign orders may require ad 800-538-5000 · 800-662-6279 (CA) · (408) 995-5430 contact our sales tax, Bay Area and LA residents in<br>ticulde 6% sales tax, Bay Area and LA residents in<br>erchandise is warranted for 90 days unless otherwise<br>are subject to change without notice. We are not<br>typographical err

 $\mathcal{L}$  . The  $\mathcal{L}$ 

**JDR Microdevices** 

FAX (408) 275-8415 · Telex 171-110

Copyright 1985 JDR Microdevices

## **PARTIAL LISTING ONLY- PLEASE CALL OR WRITE FOR FREE CATALOG.**

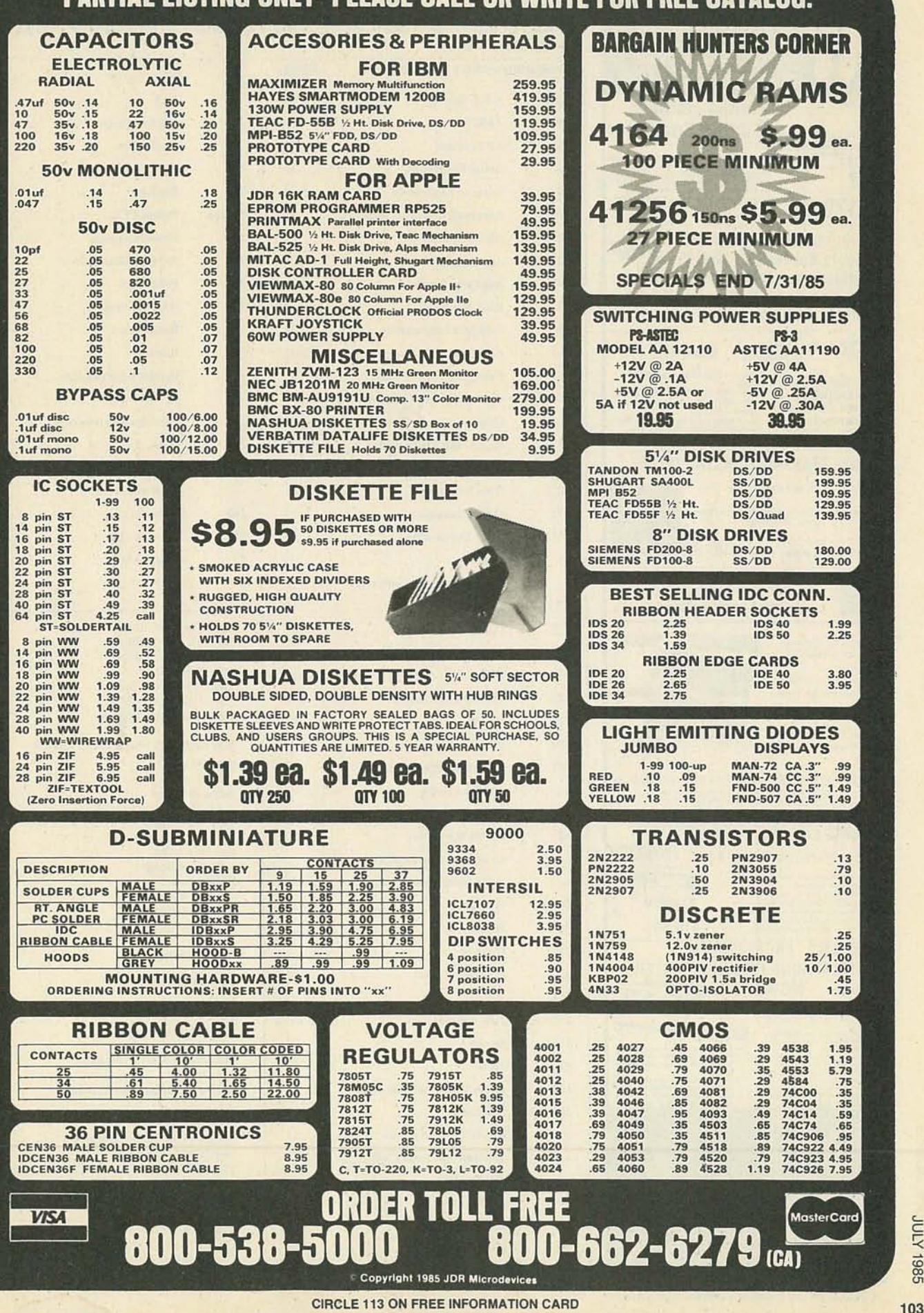

 $\prec$ 

c... c

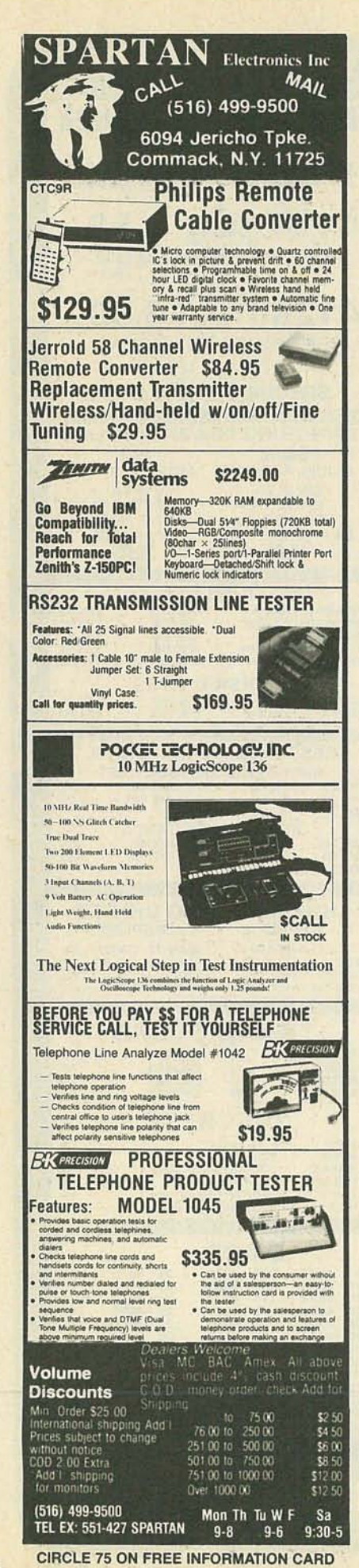

## **ADVERTISING INDEX**

RADIO-ELECTRONICS does not assume any responsibility for errors that may appear in the index below.

 $26$ 

 $\overline{11}$ 

90

25

68

69

10

 $12$ 

 $12$ 

78

70

25

27

75

26  $25$ 

10

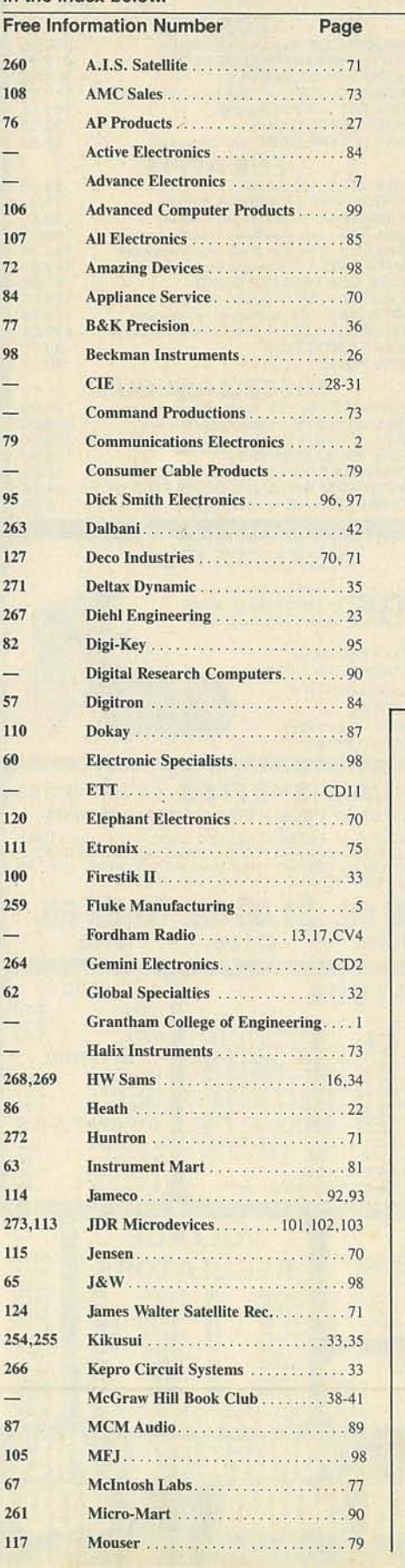

Fr

 $10<sub>i</sub>$ 

76

L.

 $10<sub>1</sub>$ 

 $10^{\circ}$ 

 $72$ 

84

77

98

79

95

 $26^{\circ}$ 

 $27$ 

 $26'$ 

82

57

 $11$ 

60

 $11$ 

 $10<sup>1</sup>$ 

 $26$ 

62

 $26$ 

86

 $27$ 

63

 $11$ 

 $11$ 

 $12$ 

87

67

 $26$ 

 $11$ 

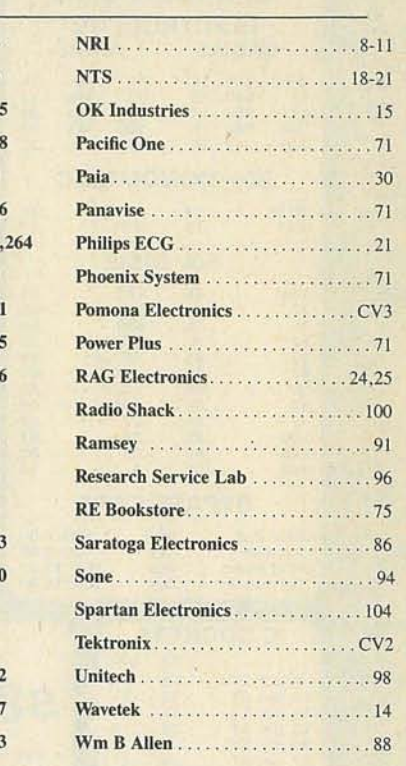

Gernsback Publications, Inc. 200 Park Ave. South New York, NY 10003  $(212)$  777-6400 Chairman of the Board: M. Harvey Gernsback **President: Larry Steckler** 

ADVERTISING SALES 212-777-6400 **Larry Steckler** publisher **Arline Fishman** advertising coordinator Shelli Weinman advertising associate Lisa Strassman credit manager Donna Sala credit associate Naomi Matten advertising assistant

**Sales Offices** 

#### EAST/SOUTHEAST

**Stanley Levitan** Radio-Electronics 200 Park Ave. South New York, NY 10003 718-428-6037, 212-777-6400

#### MIDWEST/Texas/Arkansas/Okla.

Ralph Bergen Radio-Electronics 540 Frontage Road-Suite 325 Northfield, IL 60093 312-446-1444

**PACIFIC COAST/ Mountain States** Marvin Green Radio-Electronics 15335 Morrison St.-Suite 227 Sherman Oaks, CA 91403 818-986-2001

RADIO-ELECTRONICS

Matter of fact, our bok will show you ore banana plug d jack combinations id variations than you  ${\tt n}$  shake a stick at. egular or miniature, n patch cord and xble assembly ombinations; you ame it and the iances are we'll xve it.

And now that you have an idea of our depth and variety you should also be aware that the banana plugs and jacks we design and manufacture are considered by electronic design engineers to be right at the top. No question. A superior product? You know you've got

that. And you should know, also, that we make sure you receive fast service and specified quantity through your favorite electronic parts distributor.

After all, we wrote the book.

And it's free. Our products are described and illustrated in our

1985 general catalog. Just call (714) 623-3463 or 623-6751. Or, write to us at ITT Pomona Electronics, a division of ITT Corporation, 1500 E.<br>Ninth St., Pomona, Ca 91769.

րդը Pomona Electronics **CIRCLE 101 ON FREE INFORMATION CARD** 

omona wrote the book<br>anana plugs and jacks.<br>Don't miss it k ON

# **SCOPE HAND-HELD DIGITAL CE** and **.MULTIMETERS**

**.0.5% DC Accuracy • Highest Quality** • **Highest Performance • Lowest Prices**

**Model DCM·602 \$7995**

**3112 Digit Capacitance Meter** 8 ranges with full scale values to 2000 uF FEATURES . Broad test range - 1 pF to 2000 uF • LSI circuit provides high reliability and durability . Lower power consumption . Crystal time base • Protected from charged capacitors<br>• Frequency range - 800 Hz to 8 Hz

**MANAL** 

**-.**

**Model DVM-634 \$48<sup>75</sup>**

ര

国际通知

Transistor measurement included.

### **3112 Digit Multimeters**

**Model DVM-638 \$7995**

11 functions, 38 ranges. Includes logic level detector, audible visual continuity, capacitance and conductance measurement

o

**Model DVM-636 \$6275**<br>8 functions, 37 ranges.

Capacitance measurement included.

**FEATURES.** DC Voltage 100 uV - 1000 V • AC Voltage 100 uV - 750 V • AC/DC Current 200 uA - 10 Amps • Resistance 20 Megohms • Capacitance (DVM 636/638) 1 pF - 20 uF<br>• Overload Protection • Auto-decimal LCD readout • Polarity indication • 3000 hour<br>battery life with 9V transistor battery • Low battery ind

**11HZ**<br> **11HZ**<br> **ASK FOR FREE CATALOG.**<br> **Money orders, checks accepted. C.O.D.'s require 25% deposit.**<br> **ADDRESS CONDEX** 

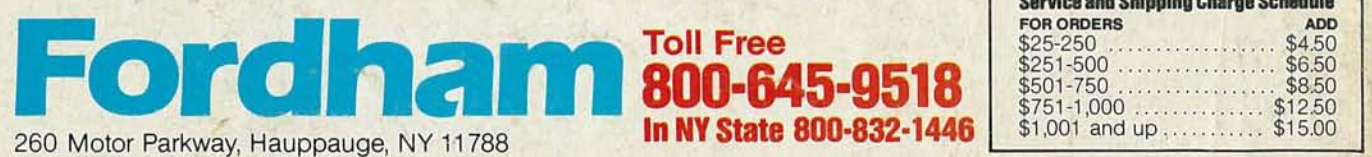

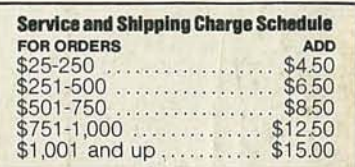